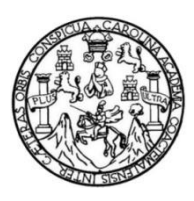

Universidad de San Carlos de Guatemala Facultad de Ingeniería Escuela de Ingeniería Civil

## **DISEÑO DE MERCADO MUNICIPAL NÚM. 4 PARA REUBICACIÓN DE COMERCIO INFORMAL EN ESCUINTLA, ESCUINTLA**

### **José Adolfo Aquino Concogua**

Asesorado por la Inga. Christa del Rosario Classon

Guatemala, noviembre 2017

UNIVERSIDAD DE SAN CARLOS DE GUATEMALA

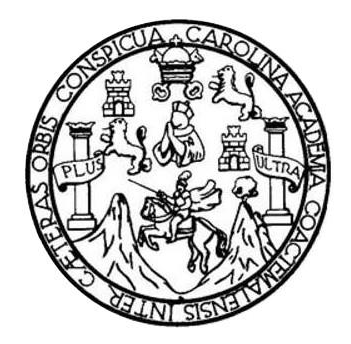

FACULTAD DE INGENIERÍA

### **DISEÑO DE MERCADO MUNICIPAL NÚM. 4 PARA REUBICACIÓN DE COMERCIO INFORMAL EN ESCUINTLA, ESCUINTLA**

TRABAJO DE GRADUACIÓN

### PRESENTADO A LA JUNTA DIRECTIVA DE LA FACULTAD DE INGENIERÍA POR

### **JOSÉ ADOLFO AQUINO CONCOGUA**

ASESORADO POR LA INGA. CHRISTA DEL ROSARIO CLASSON

AL CONFERÍRSELE EL TÍTULO DE

**INGENIERO CIVIL**

GUATEMALA, NOVIEMBRE 2017

### UNIVERSIDAD DE SAN CARLOS DE GUATEMALA FACULTAD DE INGENIERÍA

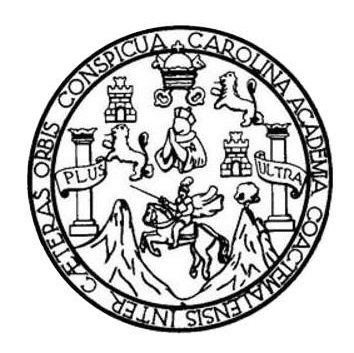

### **NÓMINA DE JUNTA DIRECTIVA**

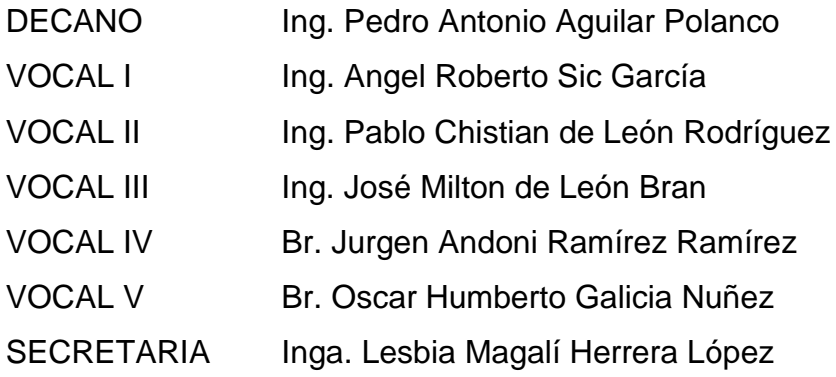

### **TRIBUNAL QUE PRACTICÓ EL EXAMEN GENERAL PRIVADO**

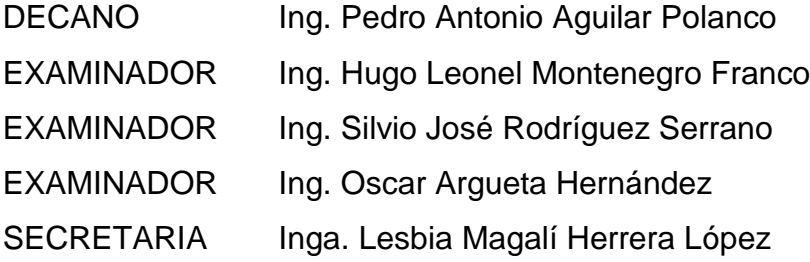

### HONORABLE TRIBUNAL EXAMINADOR

En cumplimiento con los preceptos que establece la ley de la Universidad de San Carlos de Guatemala, presento a su consideración mi trabajo de graduación titulado:

### DISEÑO DE MERCADO MUNICIPAL NÚM. 4 PARA REUBICACIÓN DE **COMERCIO INFORMAL EN ESCUINTLA, ESCUINTLA**

Tema que me fuera asignado por la Dirección de la Escuela de Ingeniería Civil, con fecha 02 de febrero 2016

 $\overline{11}$ Adolfo Aquino Concogua

**UNIVERSIDAD DESAN CARLOS DE GUATEMALA** 

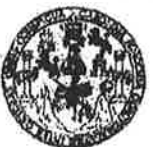

**PACULTAD DE INGENIERIA** 

#### **UNIDAD DE EPS**

Guatemala, 16 de agosto de 2016 REF.EPS.DOC.550.08.16

Inga, Christa Classon de Pinto Directora Unidad de EPS Facultad de Ingeniería Presente

Estimada Ingeniera Classon de Pinto.

Por este medio atentamente le informo que como Asesora Supervisora de la Práctica del Ejercicio Profesional Supervisado (E.P.S.), del estudiante universitario José Adolfo Aquino Concogua con carné No. 199616912, de la Carrera de Ingeniería Civil, procedí a revisar el informe final, cuyo título es: DISEÑO DE MERCADO MUNICIPAL NÙM. 4 PARA REUBICACIÓN DE COMERCIO INFORMAL EN ESCUINTLA, ESCUINTLA.

En tal virtud, LO DOY POR APROBADO, solicitándole darle el trámite respectivo.

Sin otro particular, me es grato suscribirme.

Atentamente,

"Id y Enseñad a Todos"

Inga. Christa Classon de Pinto Asesora-Supervisora do EPS

ASESOR(A)-SUPERVISOR(A) DE EPS Unidad de Prácticas de Ingeniería y EPS

Facultad de Ingani

Траспоеды С

Area de

c.c. Archivo  $CDRSdP/ra$ 

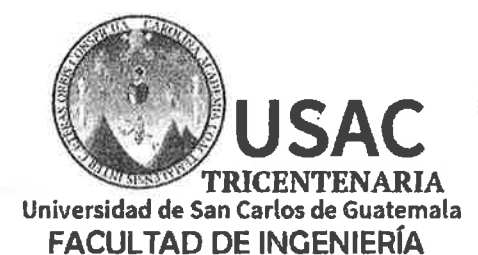

http;//civil.ingenieria.usac.edu.gt

ESCUELA DE INGENIERÍA CIVIL

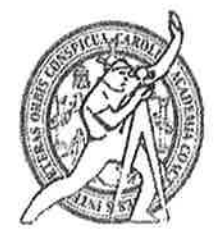

Guatemala. 07 de agosto de 2017

Ingeniero Hugo Leonel Montenegro Franco Director Escuela Ingeniería Civil Facultad de Ingeniería Universidad de San Carlos

Estimado Ingeniero Montenegro.

Le informo que he revisado el trabajo de graduación DISEÑO DE MERCADO MUNICIPAL NÚM.4 PARA REUBICACIÓN DE COMERCIO INFORMAL EN ESCUINTLA, ESCUINTLA desarrollado por el estudiante de Ingeniería Civil José Adolfo Aquino Concogua, con Registro Estudiantil No. 9616912, quien contó con la asesoría de la Inga. Christa del Rosario Classon de Pinto.

Considero este trabajo bien desarrollado y representa un aporte para la comunidad del área y habiendo cumplido con los objetivos del referido trabajo doy mi aprobación al mismo solicitando darle el trámite respectivo.

Atentamente, **ID Y ENSEÑAD A TODOS** FACULTAD DE INGENIERIA **DEPARTAMENTO** Ing Ronald Estuardo Garindo Cabrera DE ESTRUCTURAS Jefe del Departamento de Estructuras USAC

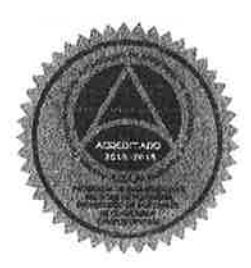

/mrrm.

Mas de 136 años de Trabajo y Mejora Continua

UNIVERSIDAD DE SAN CARLOS **DE GUATEMALA** 

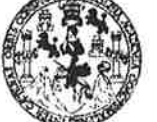

#### **FACULTAD DE INGENIERÍA**

**UNIDAD DE EPS** 

Guatemala, 29 de agosto de 2017 REF.EPS.D.279.08.17

Ing. Hugo Leonel Montenegro Franco Director Escuela de Ingeniería Civil Facultad de Ingeniería Presente

Estimado Ingeniero Montenegro Franco:

Por este medio atentamente le envío el informe final correspondiente a la práctica del Ejercicio Profesional Supervisado, (E.P.S) titulado DISEÑO DE MERCADO MUNICIPAL NÚM. 4 PARA REUBICACIÓN DE COMERCIO INFORMAL EN ESCUINTLA, ESCUINTLA, que fue desarrollado por el estudiante universitario José Adolfo Aquino Concogua, Registro Académico 199616912 y CUI 2447 64667 0511, quien fue debidamente asesorado y supervisado por la Inga. Christa Classon de Pinto.

Por lo que habiendo cumplido con los objetivos y requisitos de ley del referido trabajo y existiendo aprobación del mismo por  $l$ a Asesora-Supervisora la V<sub>1</sub> Directora apruebo su contenido solicitándole darle el trámite respectivo.

Sin otro particular, me es grato suscribirme.

Atentamente, "Id y Enseñad a Todos"

Inga. Christa Classon de Pinto Directora Unidad de EPS San Carlos de Guatem DIRECCION Unidad de Prácticas de Ingeniería y EP *Chouling de In*s

 $CCdP/ra$ 

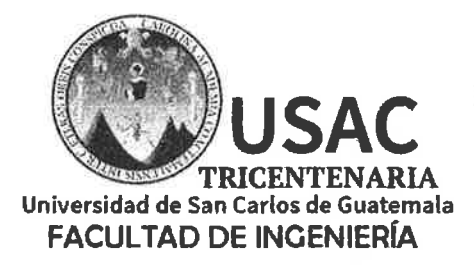

http;//civil.ingenieria.usac.edu.gt

ESCUELA DE INGENIERÍA CIVIL

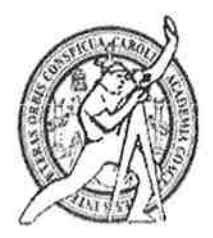

El director de la Escuela de Ingeniería Civil, después de conocer el dictamen de la Asesora y Coordinadora de E.P.S. Inga. Christa del Rosario Classon de Pinto, al trabajo de graduación del estudiante José Adolfo Aquino Concogua titulado DISEÑO DE MERCADO MUNICIPAL NÚM. 4 PARA REUBICACIÓN DE COMERCIO INFORMAL EN ESCUINTLA, ESCUINTLA da por éste medio su aprobación a dicho trabajo.

Ing. Hugo Leonel Montenegro Franco

Guatemala, noviembre /mrrm.

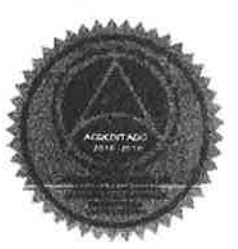

Mas de 136 años de Trabajo y Mejora Continua

Universidad de San Carlos de Guatemala

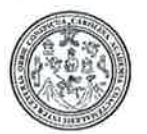

Facultad de Ingeniería Decanato

DTG. 554.2017

El Decano de la Facultad de Ingeniería de la Universidad de San Carlos de Guatemala, luego de conocer la aprobación por parte del Director de la Escuela de Ingeniería Civil, al Trabajo de Graduación titulado: DISEÑO DE MERCADO MUNICIPAL NÚM. 4 PARA REUBICACIÓN DE **COMERCIO** INFORMAL EN ESCUINTLA, ESCUINTLA, presentado por el estudiante universitario: José Adolfo Aquino Concogua, y después de haber culminado las revisiones previas bajo la responsabilidad de las instancias correspondientes, autoriza la impresión del mismo.

 $U A_u C A R_t$ 

IMPRÍMASE:

Ing. Pedró Antonio Aguilar Polanco Decano

Guatemala, noviembre de 2017

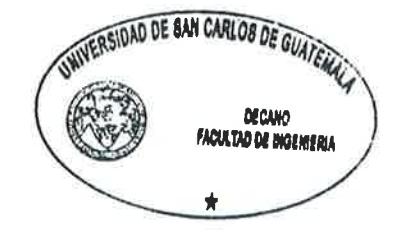

/gdech

## **ACTO QUE DEDICO A:**

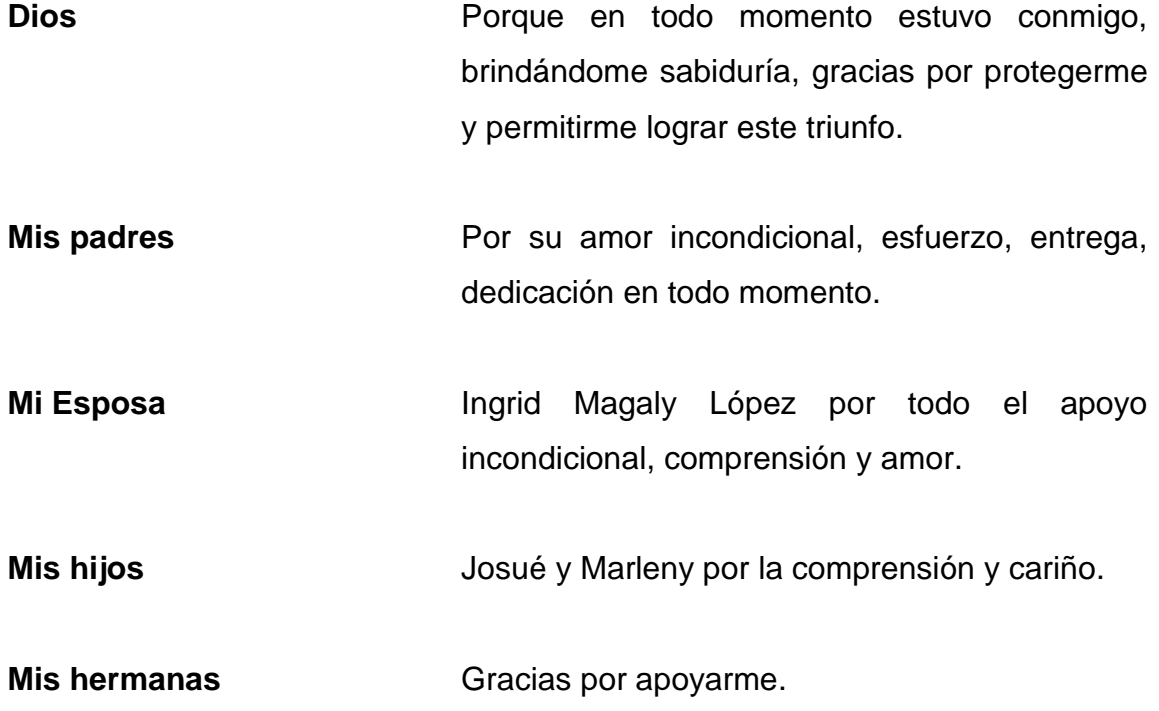

### **AGRADECIMIENTOS A:**

**Universidad de San Carlos de Guatemala** Gracias por transformar mi sueño en realidad.

**Facultad de Ingeniería** Por brindarme los conocimientos y habilidades necesarias para desempeñarme como profesional.

**Mis padres** Por ensenarme que con perseverancia, dedicación y humildad, se pueden lograr las metas trazadas. Infinitamente gracias por dejarme el mejor regalo de mi vida; su amor y el esfuerzo que día con día hicieron para hacer de mi vida un profesional.

**Inga. Crista Classon** Por darme todo el apoyo necesario y la asesoría brindada incondicionalmente.

**Municipalidad de Escuintla** Por permitirme realizar mi ejercicio profesional supervisado (E.P.S) especialmente al ingeniero Gabriel Urrutia.

**Amigos** Por el apoyo incondicional que me brindaron en cada momento.

# ÍNDICE GENERAL

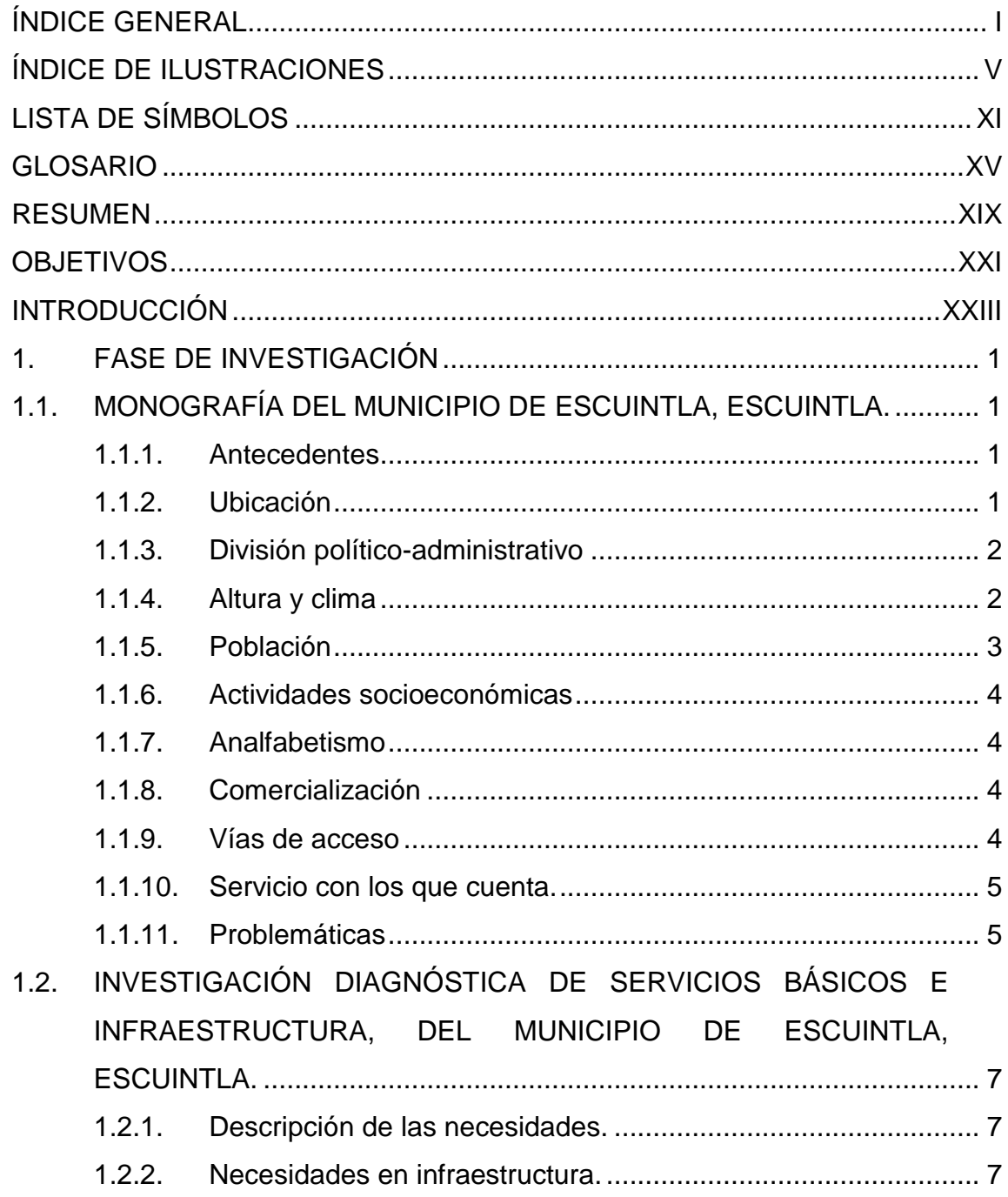

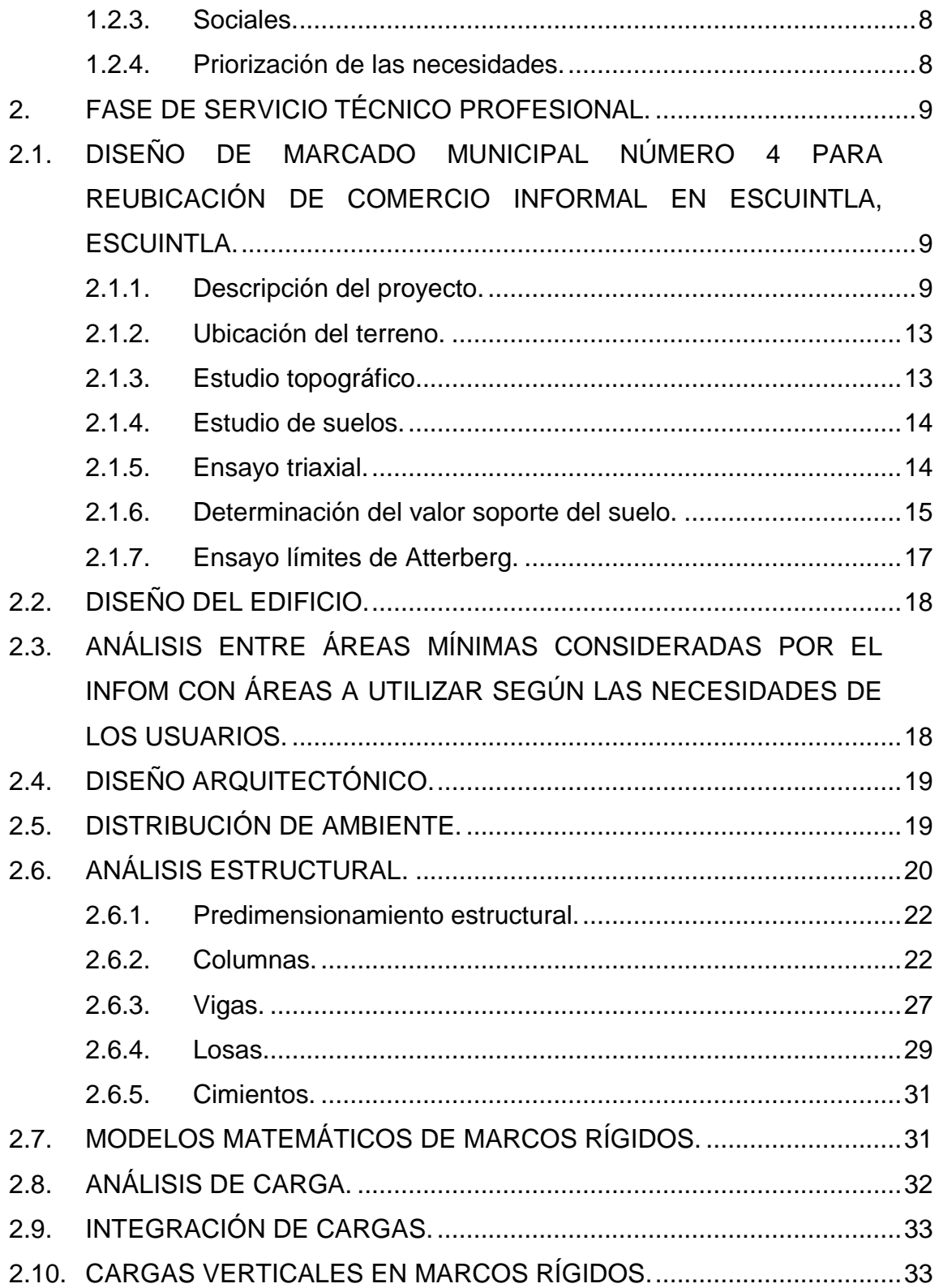

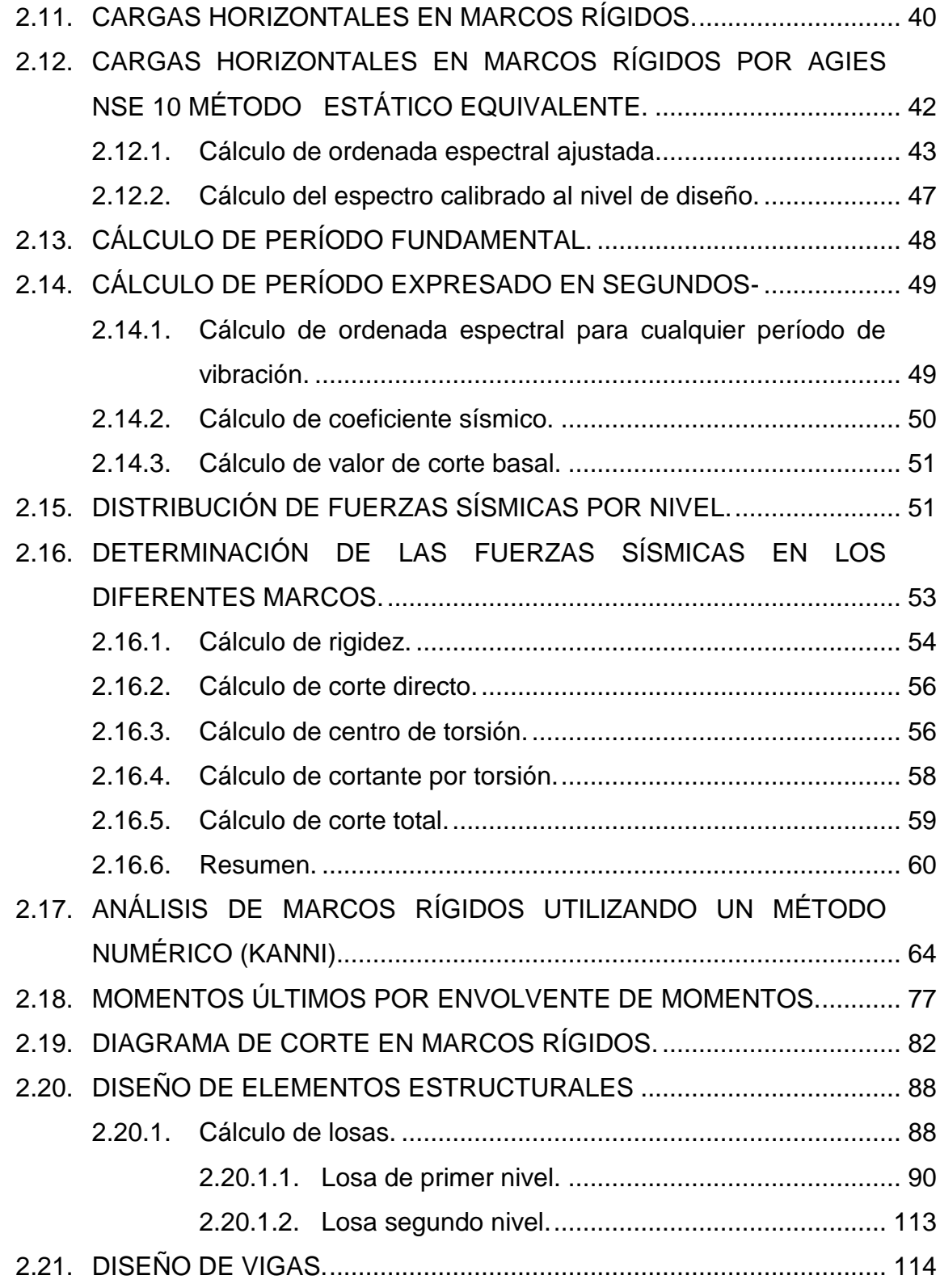

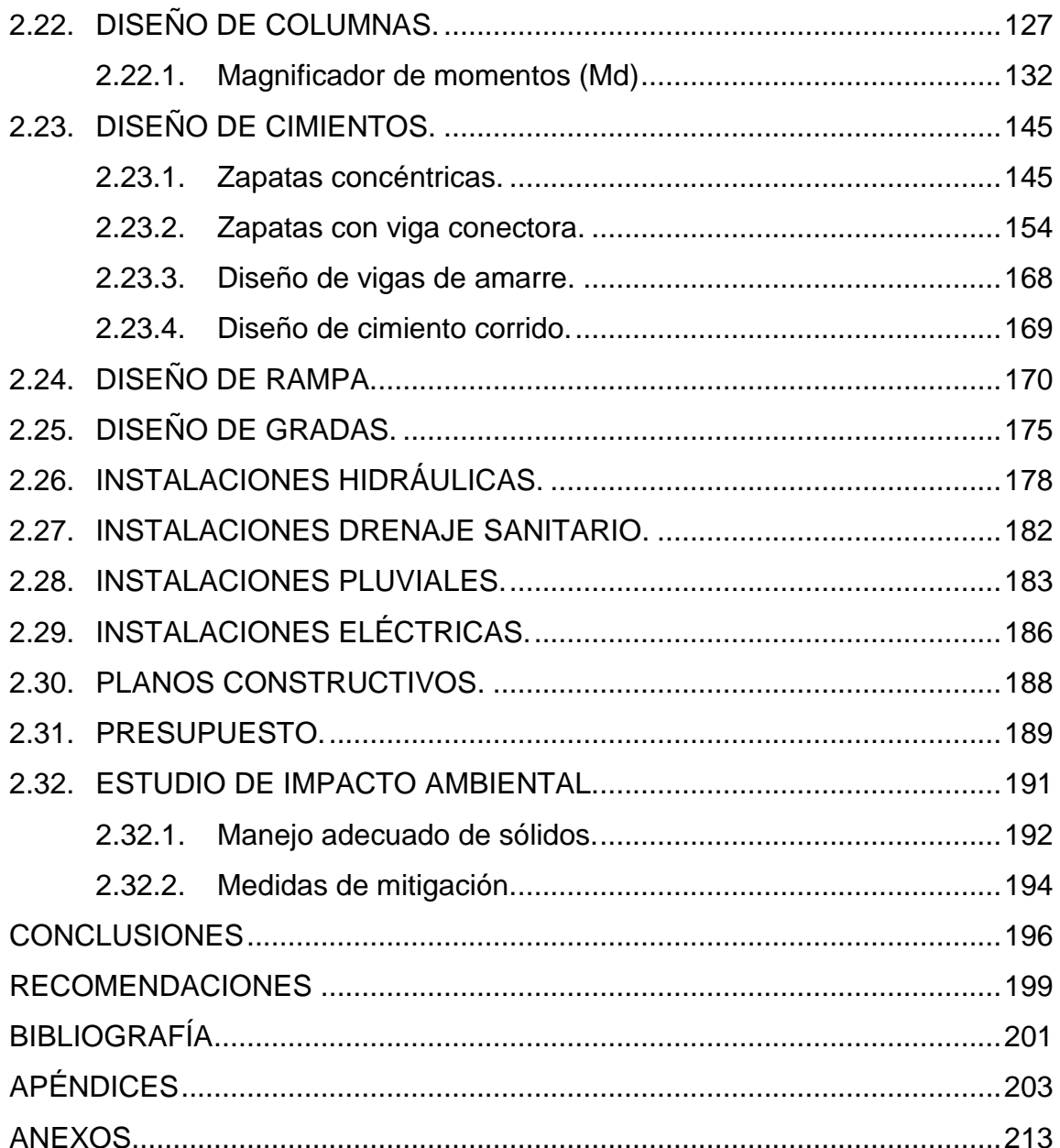

# **ÍNDICE DE ILUSTRACIONES**

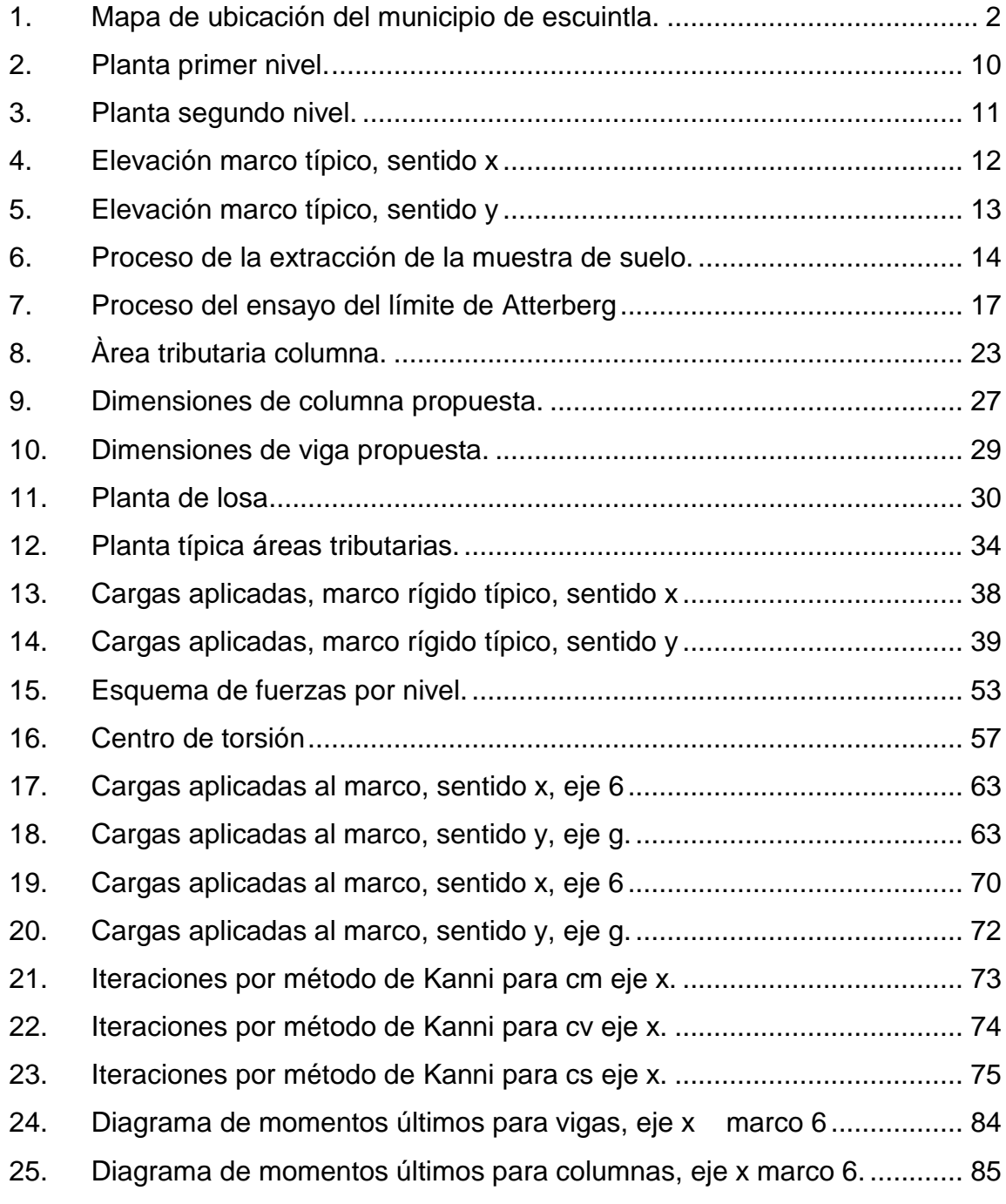

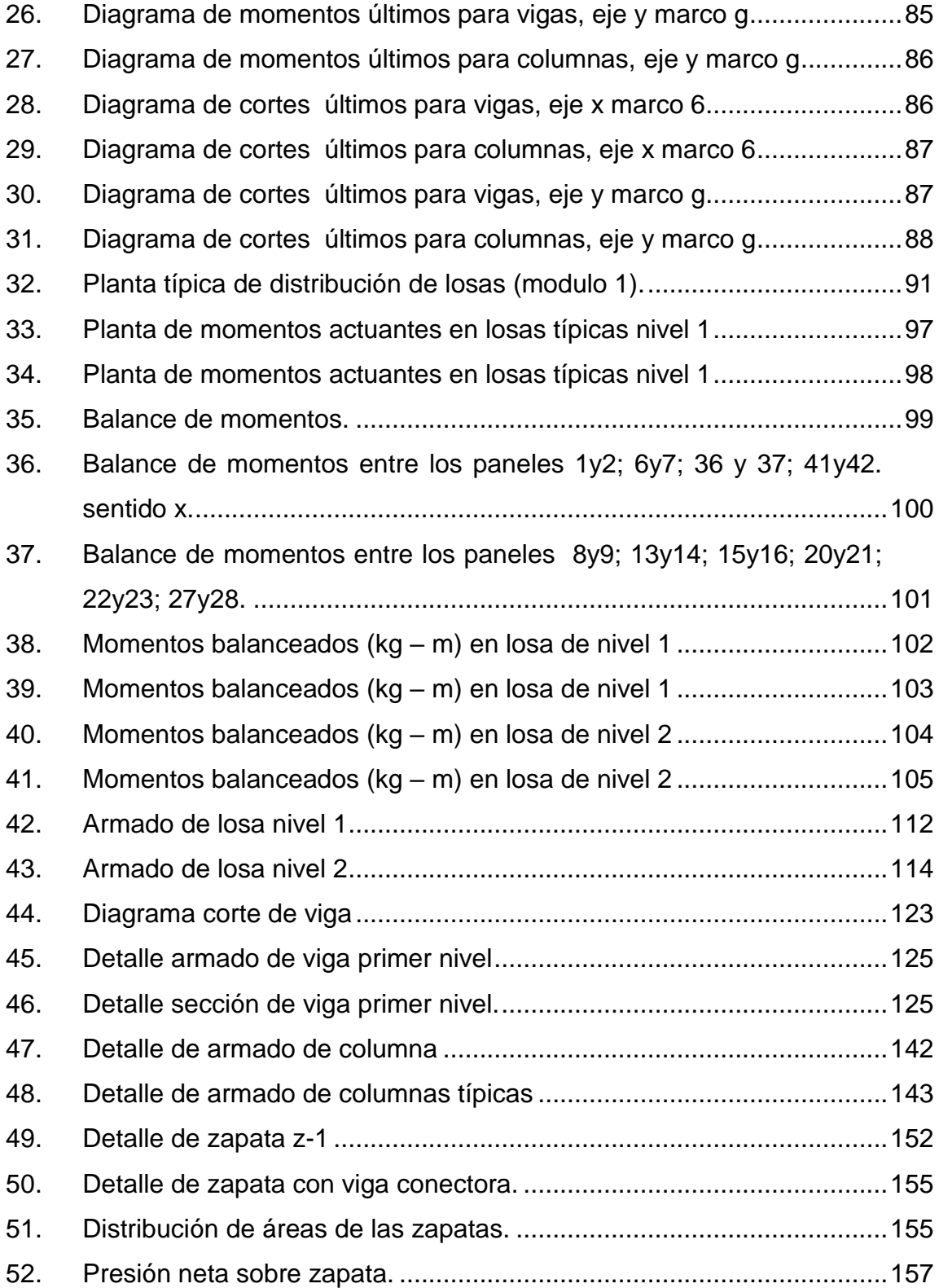

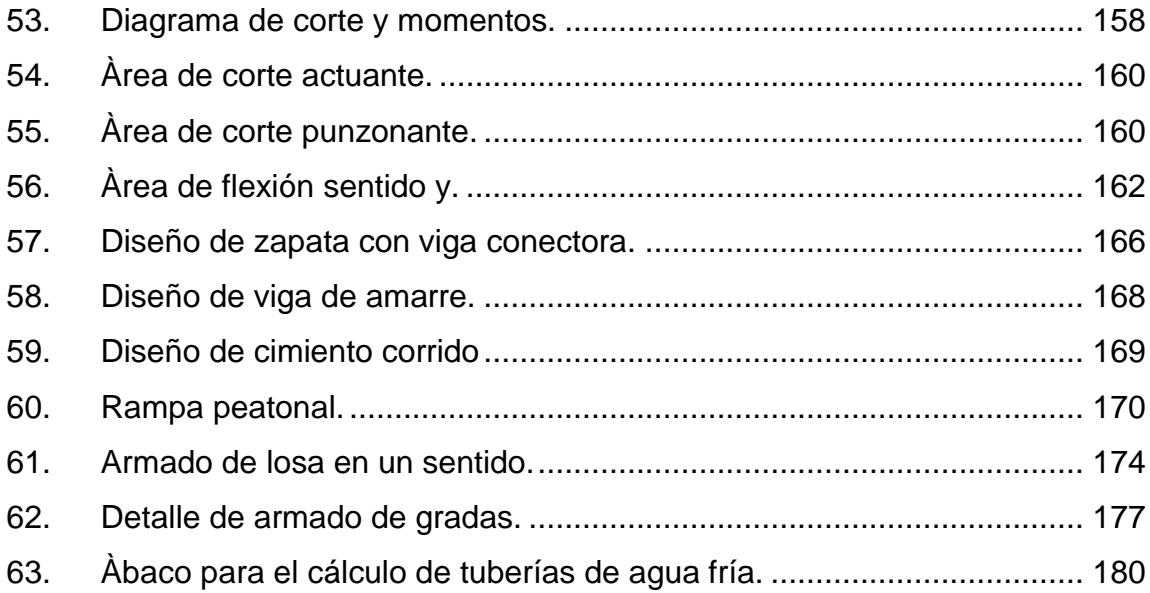

### **TABLAS**

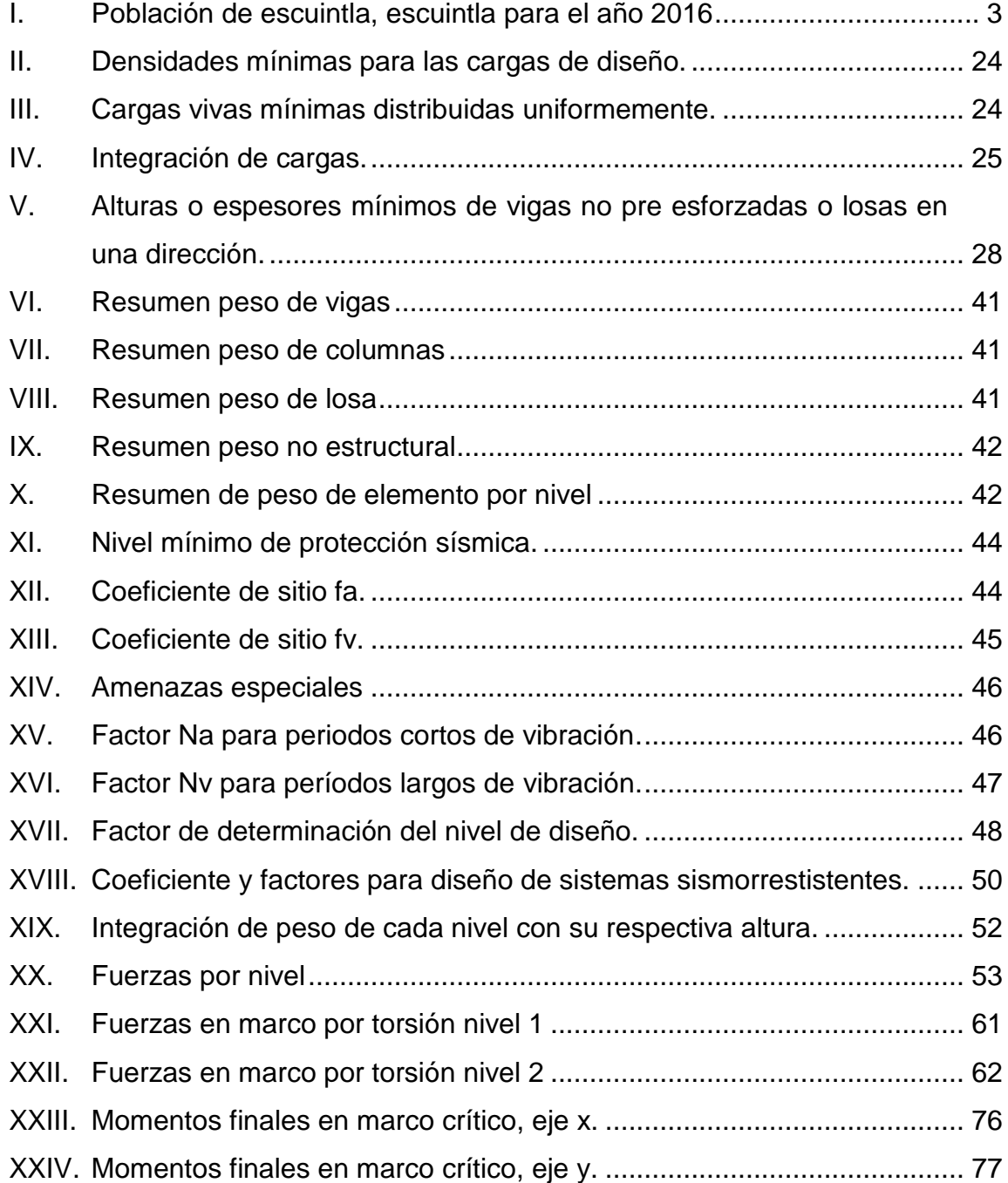

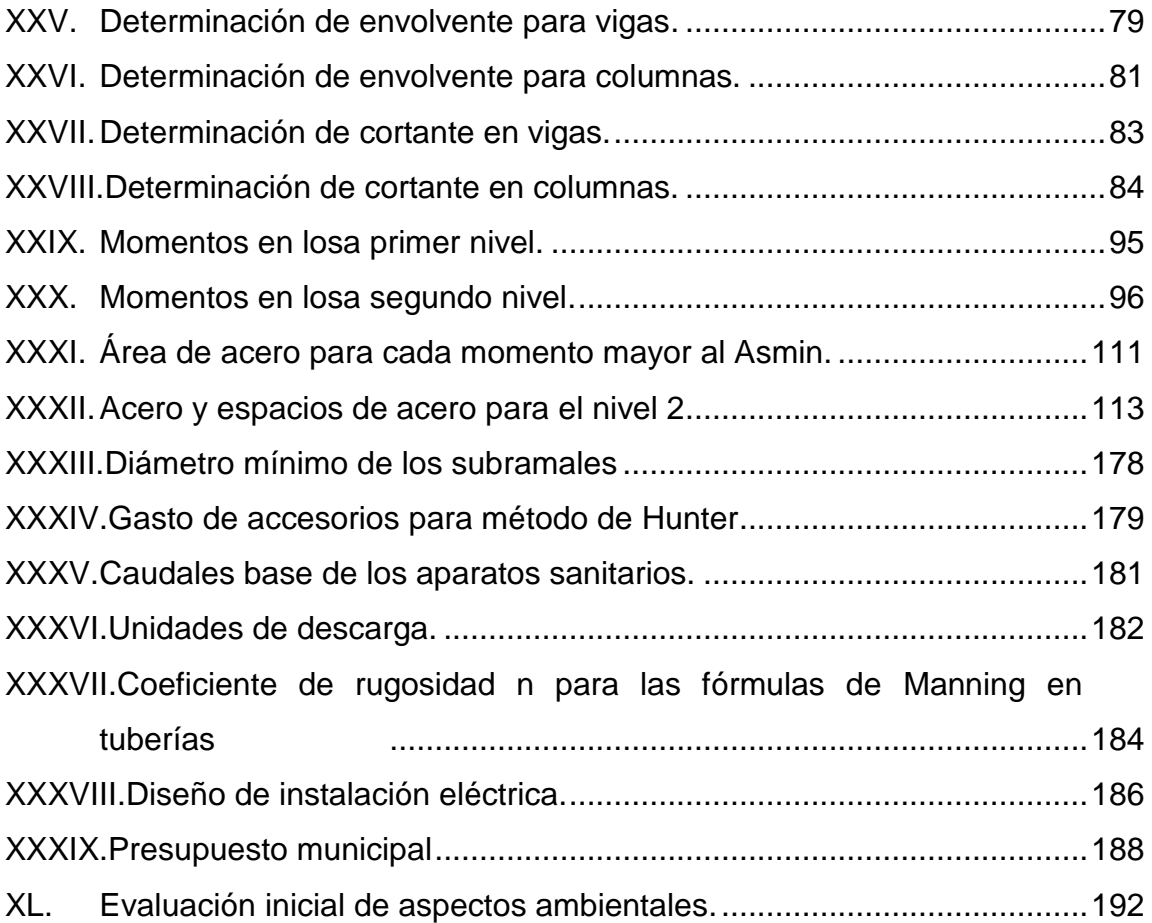

# **LISTA DE SÍMBOLOS**

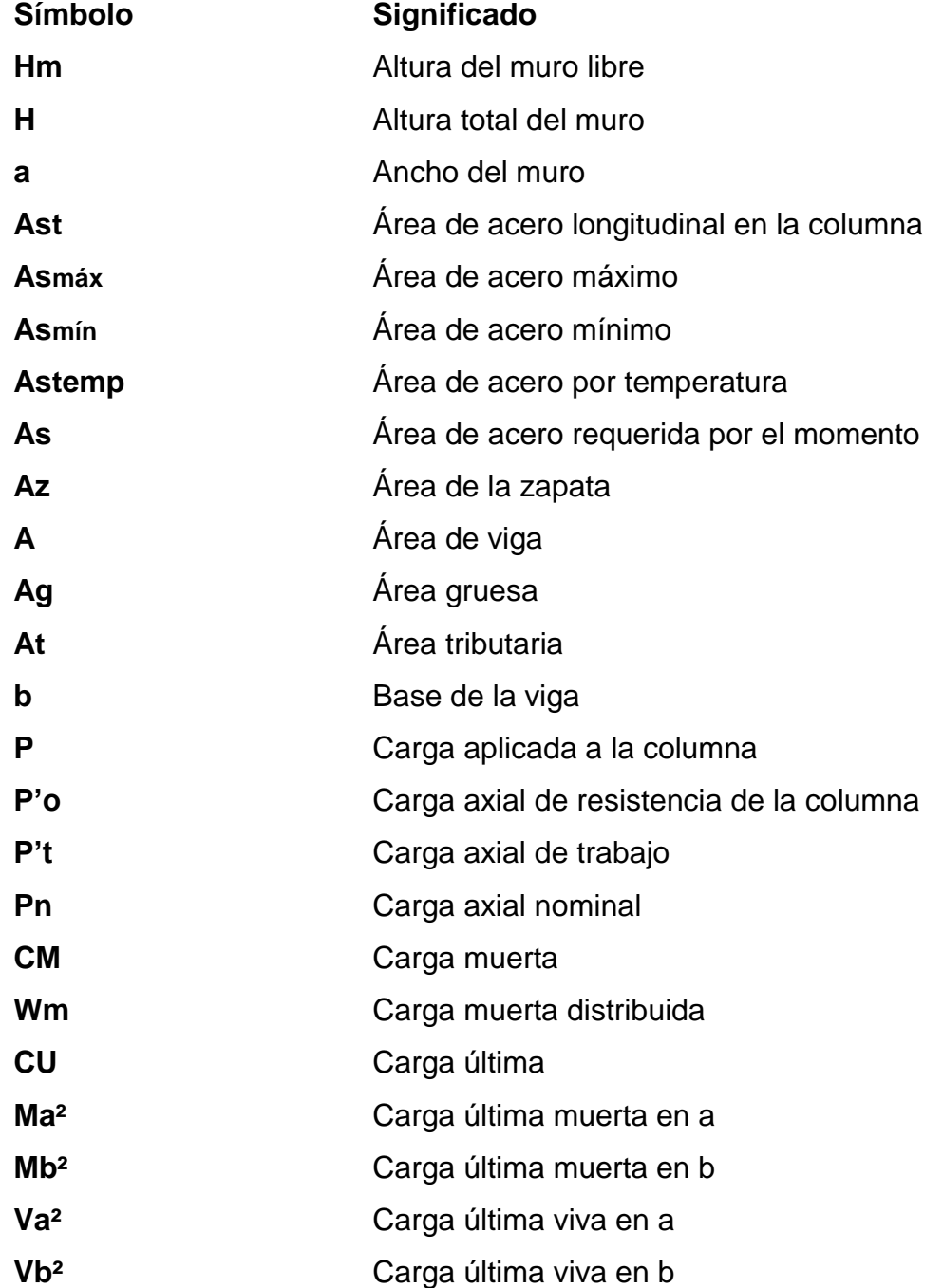

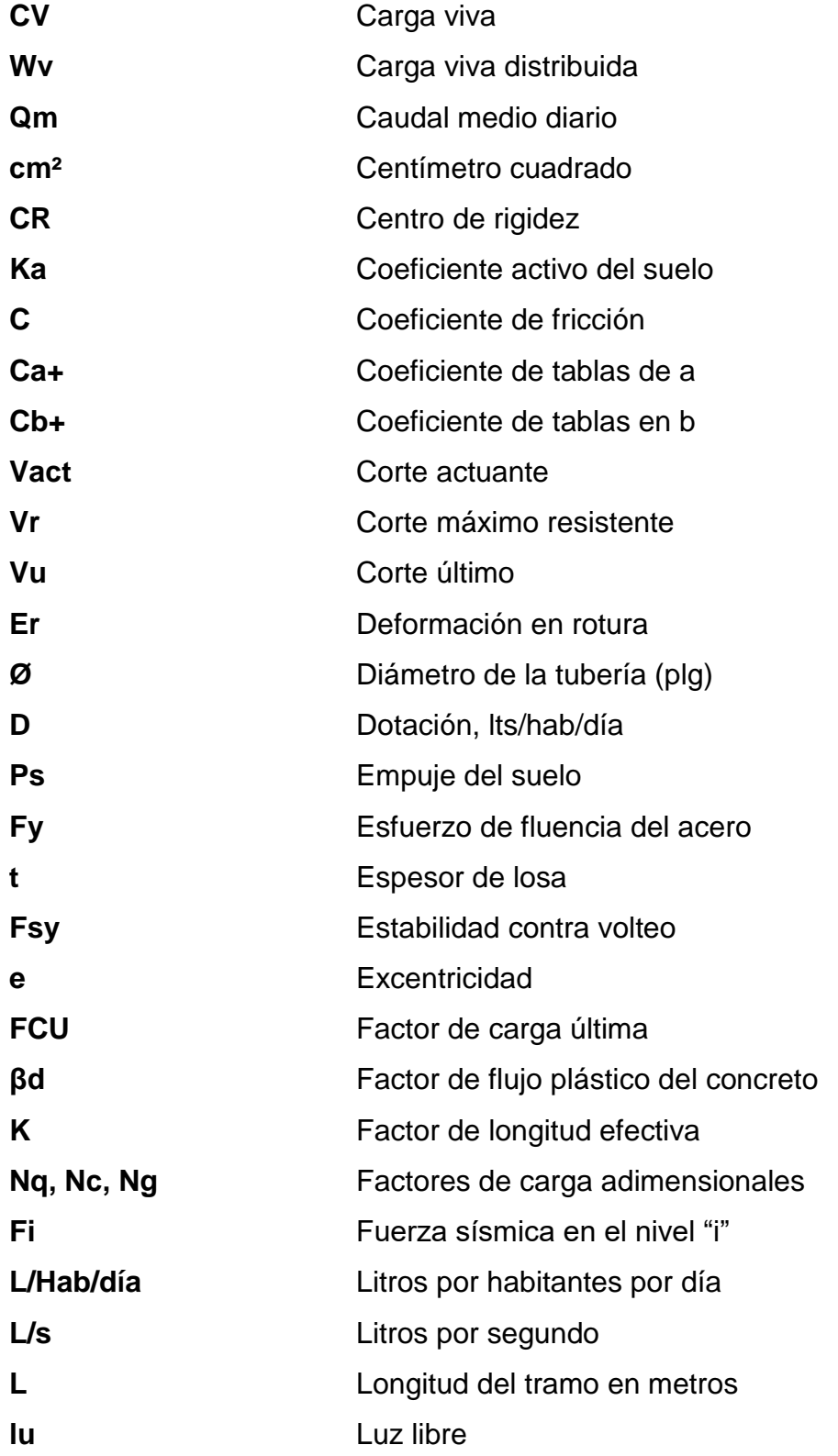

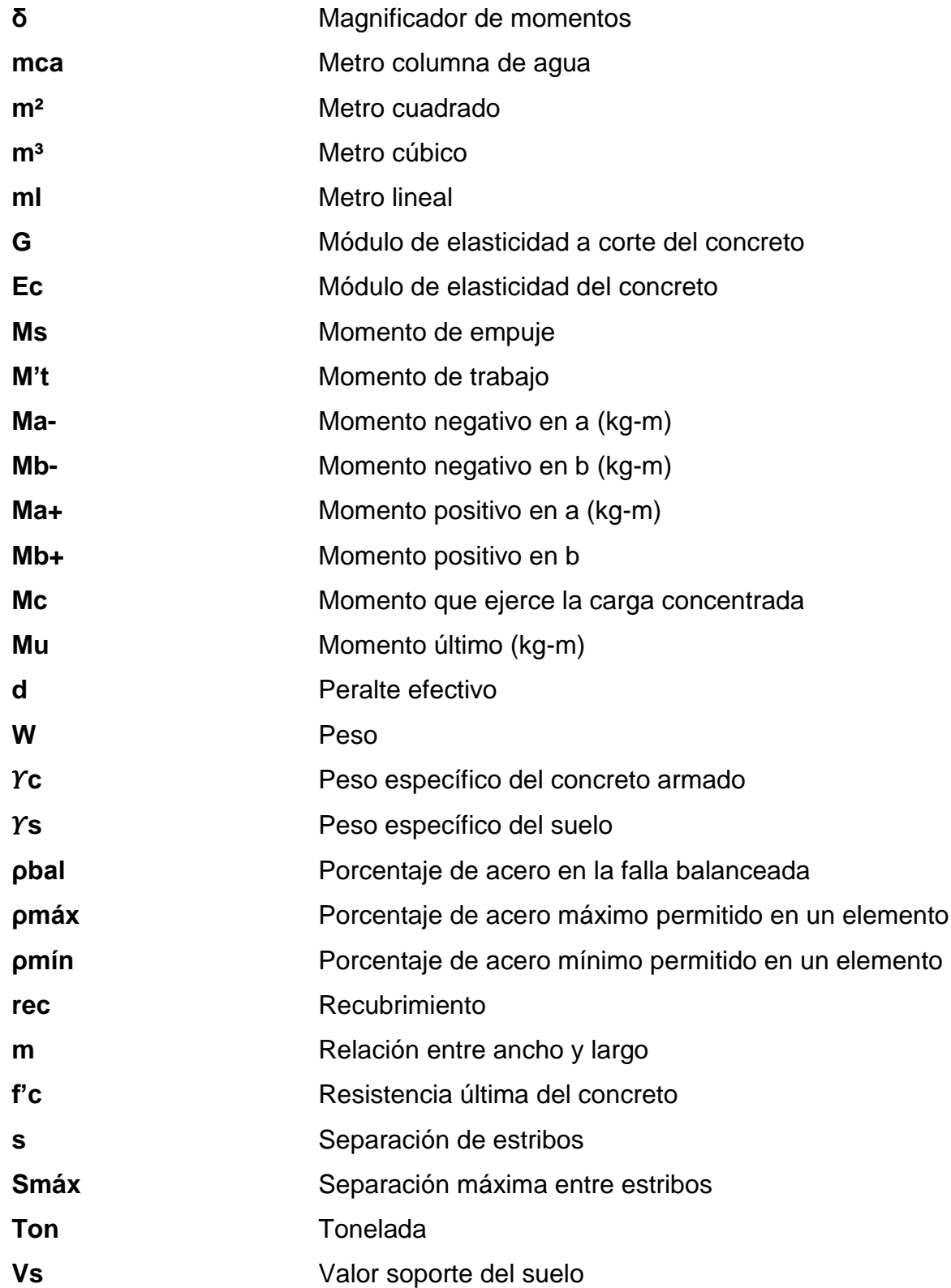

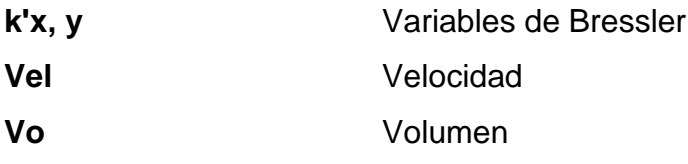

#### **GLOSARIO**

- **ACI 318S-11** American Concrete Institute (Instituto Americano del Concreto).
- **AGIES NSE-10** Asociación Guatemalteca de Ingeniería Estructural y Sísmica.

**Análisis estructural** Estudio que abarca cálculo para determinar el comportamiento de una estructura a través de métodos iterativos y diagramas

- **Área de acero mínima** Cantidad de acero, determinada para la sección y límite de fluencia.
- **Área tributaria** Área de carga que afecta a un el elemento estructural.
- ASTM **American Society for Testing and Materials,** (Sociedad Americana para Pruebas y Materiales).
- **Cargas EXEC FUELD** Fuerzas y otras acciones resultantes del peso de los materiales de construcción, los ocupantes y sus pertenencias.
- **Carga axial** Fuerza que es aplicada en el centro geométrico de la sección transversal.

XV

- **Carga mayorada** Carga que es multiplicada por un factor dando siempre un incremento a la carga original.
- **Carga muerta** Son aquellas que se mantienen constante en magnitud y fijas en posición durante la vida de la estructural, incluyendo el peso propio de la estructura.
- **Carga viva** Consisten principalmente en carga de ocupación en edificios. Estas pueden estar total o parcialmente en su sitio o no estar presentes, y puede cambiar de ubicación.
- **Centro de rigidez** Punto en el cual se concentra la rigidez de la estructura.
- **Cimiento corrido** Consiste en una franja de concreto reforzado que distribuye la presión del muro al suelo.
- **Columna** Elemento estructural para soportar cargas axiales, produciendo en ellas esfuerzos de compresión, tensión y cortante.

**Corte basal** Fuerza equivalente a la de un sismo.

**Dúctil** Capacidad de un material de admitir deformaciones sin llegar a romperse.

- Estribo **Elemento de una estructura que resiste el esfuerzo** de corte.
- **Envolvente momentos** Es un diagrama que representa para cada sección de una estructura el valor máximo y mínimo que puede adoptar un esfuerzo.
- **Fluencia** Sobrepasando el límite de elasticidad, todo aumento de carga produce deformaciones plásticas o permanentes que ya no son proporcionales al aumento de carga sino que adoptan valores crecientes para incrementos de cargas iguales.
- **Losa** Placa generalmente horizontal cuyas superficies inferior y superior son paralelas entre sí. Estas se apoyan en vigas de concreto reforzado fundidas monolíticamente, en muros de mampostería o de concreto reforzado o bien en estructuras de acero estructural.
- **Momento** Magnitud que resulta de la multiplicación de una fuerza por una distancia a un punto referente.

**Mortero** Mezcla de material cementante, agregados finos y agua. Que están obligados a cumplir con la norma ASTM C270

**Peralte efectivo** Distancia desde la fibra extrema en compresión al centroide del refuerzo longitudinal.

**Rigidez** Es una medida cualitativa de la resistencia a las deformaciones elásticas producidas por un material, que contempla capacidad de un elemento estructural para soportar esfuerzos sin adquirir grandes deformaciones.

- **SEGEPLAN** Secretaría de Planificación y Programación de la Presidencia.
- **Zapata** Estructura cuya función es transmitir la carga al subsuelo a una presión de acuerdo a las propiedades del suelo.

#### **RESUMEN**

La cabecera municipal de Escuintla, desde hace veinticinco años, ha enfrentado problemas por el crecimiento desordenado de las ventas ambulantes y puestos callejeros. Como consecuencia, las vías peatonales y vehiculares permanecen abarrotadas por mercadería y personas que, a diario, realizan sus compras en el área que ocupa la 4ta., y 3ra., avenidas de la zona 1.

En la actualidad, la implementación de vías de acceso o mercados modernos dentro de una sociedad es más que una representación del desarrollo del lugar, es una solución para el mejor acomodamiento de los habitantes.

El Presente trabajo de graduación contiene el desarrollo del proyecto realizado durante el Ejercicio Profesional Supervisado que consiste en el diseño del Mercado Municipal Núm. 4 el cual está dividido en dos fases. El proyecto está dividido en dos fases: la primera corresponde a la fase investigativa donde se incluyen puntos muy importantes del lugar, como monografía del municipio, ubicación, aspectos económicos culturales y religiosos, así como un diagnóstico sobre las necesidades en materia de infraestructura.

La segunda fase consiste en el servicio técnico profesional supervisado. Aquí se describe el diseño arquitectónico y estructural del edificio de dos niveles correspondientes a un área de 2645.44 m<sup>2</sup>. El diseño

XIX

se basa en normas de construcción necesarias como AGIES y el ACI entre otras normas actualizadas, para la elaboración de dicho proyecto.

### **OBJETIVOS**

#### **General**

Desarrollar el diseño estructural y el diseño arquitectónico de acuerdo a las normas vigentes y sísmicas del nuevo edificio del mercado municipal número 4 del municipio de Escuintla, Escuintla.

#### **Específicos**

- 1. Diseñar un edificio para la reubicación del comercio informal, aplicando las normas de diseño para mercados y las normas de construcción AGIES NSE-10 y código ACI 318-11.
- 2. Mejorar las condiciones de infraestructura de la cabecera municipal de Escuintla, mediante el diseño del mercado municipal número 4. Ubicado en la 3ra. Av., y 10ª. Calle, esquina, de la zona 1, de Escuintla.
- 3. Contribuir con la infraestructura y ordenamiento territorial del municipio.
- 4. Realizar una investigación de las necesidades básicas del comercio tanto de los inquilinos existentes y las ventas informales.

XXII
# **INTRODUCCIÓN**

A través del Ejercicio Profesional Supervisado realizado en el municipio de Escuintla del departamento de Escuintla, se presentan los criterios tomados para el diseño arquitectónico y estructural del mercado municipal número 4, que albergara a los locatarios ubicados en el primer nivel y las ventas informales en el segundo nivel.

En la primera parte se realizó un diagnóstico con base en los aspectos sociales, económicos, técnicos y culturales; y se analizaron las necesidades prioritarias que están orientadas hacia las áreas de infraestructura.

En la segunda parte, en la fase de Servicio Técnico Profesional, se presenta el desarrollo del diseño del mercado municipal, diseñado para cubrir necesidades básicas y mejorar la calidad de vida de los habitantes.

Para el diseño del mercado municipal se realizaron los estudios de suelos correspondientes y se utilizó el sistema estructural de marcos rígidos de concreto reforzado. El análisis estructural se basó en un método numérico Kanni. Luego, se elaboraron los planos y se desarrollaron presupuestos para conocer el costo total del proyecto.

XXIV

# **1. FASE DE INVESTIGACIÓN**

#### **1.1. Monografía del municipio de Escuintla, Escuintla**

En la monografía se describen los datos relevantes de la ubicación, actividades comerciales y educativas que se desarrollan en dicha comunidad.

#### **1.1.1. Antecedentes**

El municipio de Escuintla fue conquistado por Pedro de Alvarado, cuando el colono Juan de Mojadas obtuvo dos caballerías de tierra de la Real Corona en el paraje conocido como Escuintla, nombre náhuatl de donde deriva el nombre actual.

#### **1.1.2. Ubicación**

El municipio de Escuintla, está ubicada a 58 kilómetros de la capital y se puede llegar a través de la carretera CA-9 hacia el pacifico.

El municipio limita, al norte, con Yepocapa municipio del departamento de Chimaltenango, al este con Palín, San Vicente Pacaya y Guanagazapa del departamento de Escuintla, al sur con Masagua del departamento de Escuintla y al oeste con la Democracia, Siquinalá y Santa Lucia Cotzumalguapa del departamento de Escuintla. Tiene una elevación sobre el nivel del mar de 346.91 m y sus coordenadas geográficas son de 14º18'03"N y 90º47'08"O y su extensión territorial es de 332,00 km².

#### Figura 1. **Mapa de ubicación del Municipio de Escuintla**

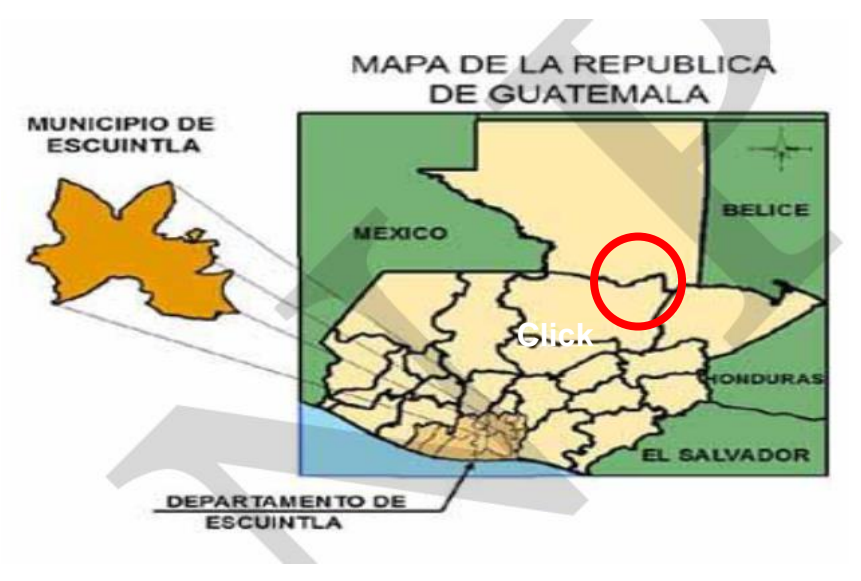

Fuente: elaboración propia.

# **1.1.3. División político-administrativo**

Escuintla, como territorio principal, cuenta con la cabecera municipal y el centro administrativo de la jurisdicción. También posee 92 lugares poblados distribuidos de la siguiente manera: 1 casco urbano (dividido en 20 entre barrios y colonias), 22 aldeas, 24 caseríos y 26 fincas.

# **1.1.4. Altura y clima**

En el municipio de Escuintla se localizan los cerros de la Cruz, Cuilapilla y los Calagues, a una elevación de 335 metros sobre el nivel del mar. A este municipio se le atribuye un clima cálido.

Según la estación meteorológica Escuintla, ubicada en el departamento de Escuintla, el promedio de los tres últimos años es:

Latitud: 14º 06' 07" Longitud: 90º 47' 33" Altitud: 346.91 msnm Temperatura media: 27,70 ºC Temperatura máxima (promedio anual): 33,30 ºC Temperatura mínima (promedio anual): 21,50 ºC Temperatura máxima absoluta: 37,00 ºC Temperatura mínima Absoluta: 18,20 ºC Humedad relativa: 81 % Lluvia: 2820 mm. Días de lluvia: 136 días Velocidad del viento: 2,49 km/hora Evaporación: tanque (intemperie): 3,9 mm

# **1.1.5. Población**

El municipio de Escuintla tienen una extensión territorial de 332 km², con un total de 68 341 habitantes de los cuales el 61% vive en el área rural.

Los datos sobre la población del municipio fueron realizados en el 2002 por el Instituto Nacional de Estadística (INE) y se realizó una proyección para el **2016**, la cual se presenta en la tabla I.

#### Tabla I. **Población de Escuintla, Escuintla para el año 2016**

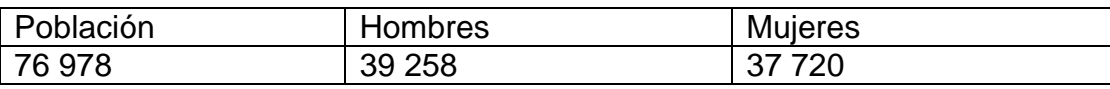

Fuente: INE estimaciones de la población.

# **1.1.6. Actividades socioeconómicas**

Por la calidad de los suelos, la economía de Escuintla se basa, principalmente, en la agricultura. Es una de las zonas cañeras más grandes del departamento de Escuintla. Además, se cultiva trigo, frijol, maíz, frutas, como piña, sandía y mango.

#### **1.1.7. Analfabetismo**

De acuerdo con el censo 2002, el 23,73 % de la población mayor de 7 años, residente en Escuintla, no sabe leer ni escribir, evidenciando una tasa de analfabetismo de 21,16 % para el género masculino y una tasa de 26,28 % para el femenino, lo que constituye un obstáculo para el progreso de estas comunidades.

#### **1.1.8. Comercialización**

El municipio de Escuintla cuenta con una comercialización sobresaliente en negocios, como ferreterías, comedores, salones de belleza, farmacias, carpintería, cremería y ventas de productos agrícolas. En las tiendas se pueden obtener los productos de la canasta básica, que incluyen pan, granos básicos, verduras y frutas.

## **1.1.9. Vías de acceso**

La red vial comunica con la carretera Centroamericana CA-9 Sur, que permite trasladarse de la ciudad capital al sur con el municipio de Escuintla, donde entronca la ruta nacional 14 a la altura de la autopista Palín-Escuintla. Así mismo, en el casco urbano se localizan las terminales de buses para el traslado de las personas a los diferentes municipios.

# **1.1.10. Servicio con los que cuenta**

El municipio de Escuintla cuenta con los servicios básicos siguientes:

- Servicio de agua
- Servicio sanitario
- Desechos sólidos
- Servicio de alumbrado
- Equipamiento urbano
- Comunicación
- Servicio de transporte urbano

# **1.1.11. Problemáticas**

**Desnutrición** 

Según el III Censo Nacional de talla en escolares de primer grado de educación primaria del sector oficial (MINEDU – SESAN 2008), califica al municipio de Escuintla con categoría de vulnerabilidad moderada, ya que se encuentra arriba de la media departamental. El 36,1 % de los escolares presenta retardo en talla, lo que indica un grado de desnutrición crónica. El 27% muestra retardo moderado y 8,2% retardo severo. La desnutrición crónica limita el desarrollo cerebral, genera trastornos de aprendizaje y se corre el riesgo de fracaso escolar.

#### Servicio de agua

El municipio de Escuintla el 22 % de viviendas no tiene acceso a fuentes mejoradas de abastecimiento de agua potable. Tomando en cuenta que la meta del municipio en materia de agua es aumentar de 61,9 % (1994) a 81,4 % (2015) el porcentaje de hogares con acceso a mejores fuentes de agua, hay un déficit de 400 servicios de agua por instalar en los próximos 5 años.

Las poblaciones deficientes de agua potable son: La Oportunidad, San Antonio y Santa María.

Servicio sanitario

Aproximadamente el 82 % de viviendas cuenta con algún tipo de servicio, mientras que el 51,7 % tiene acceso a servicio de saneamiento mejorado (conectados a una red de drenajes, a una fosa séptica o con excusado lavable).

Contaminación por desechos sólidos

La inexistencia de lugares adecuados para la colocación de los desechos sólidos tanto en el casco urbano (por la disposición de basura a los ríos cercanos) como las áreas rurales, causa daño al ambiente y crea condiciones de insalubridad.

# **1.2. Investigación diagnostica de servicios básicos e infraestructura, del municipio de Escuintla, Escuintla**

Las necesidades más relevantes del municipio son las que se presentan a continuación:

# **1.2.1. Descripción de las necesidades**

El municipio posee un crecimiento considerable en su organización vial, estructural y organizacional. No obstante estas demandas, consideran proyectos grandes para hacer cambios que beneficien al lugar. Entre los proyectos que se tienen en planificación se encuentran: establecimientos educativos, creación de un Plan de ordenamiento territorial, Planta de tratamiento de aguas residuales, mejoramiento de las calles del lugar y la construcción del mercado municipal número 4.

# **1.2.2. Necesidades en infraestructura**

- Mercados municipales
- Introducción de agua potable
- Pavimentación de calles.
- Remodelación de escuelas
- **Instalaciones deportivas y recreativas**
- Salón para reuniones políticos-sociales
- Sistema de disposición de aguas residuales
- Sistema de alcantarillado sanitario

#### **1.2.3. Sociales**

Ayuda a las comunidades para el refortalecimiento del Consejo Comunitario de Desarrollo (COCODE), ayuda profesional a los agricultores de la localidad para mejorar la calidad de los productos.

# **1.2.4. Priorización de las necesidades**

La municipalidad ya ha planificado muchas de las soluciones descritas anteriormente, para responder a las solicitudes de los COCODES. Sin embargo, existen proyectos pendientes dentro de su plan de ordenamiento territorial. Uno de ellos, y el más importante, es el Diseño de mercado municipal número 4 para reubicación de comercio informal en Escuintla. Con ello se evitará la invasión de las aceras y contaminación del lugar así como los accidentes cuando hay mucha demanda en el lugar.

# **2. FASE DE SERVICIO TÉCNICO PROFESIONAL**

# **2.1. Diseño de marcado municipal número 4 para reubicación de comercio informal en Escuintla, Escuintla**

El diseño del mercado municipal cuenta con las siguientes partes:

## **2.1.1. Descripción del proyecto**

Se realizará el diseño de un edificio de dos niveles el cual será destinado para el mercado municipal número 4 en Escuintla, Escuintla. El edificio constara dos niveles, se consideró la eficiencia y el ornato del edificio. La distribución de los ambientes será:

Primer nivel donde se instalarán todas las áreas semihumedas y húmedas, incluyendo los servicios sanitarios para hombres y mujeres, cuarto de máquinas y las entradas principales al edificio.

Segundo nivel. En él se instalará el comercio informal que ocupa la 3ra avenida de la zona 1, el cual incluye áreas semihumedas, secas, un banco y áreas administrativas.

La edificación contará con los servicios de energía eléctrica, agua potable y drenaje. La estructura de la edificación estará compuesta de marcos rígidos con losas planas de concreto reforzado, los muros serán de block pómez, piso de cemento alisado, ventanas y puerta de metal.

9

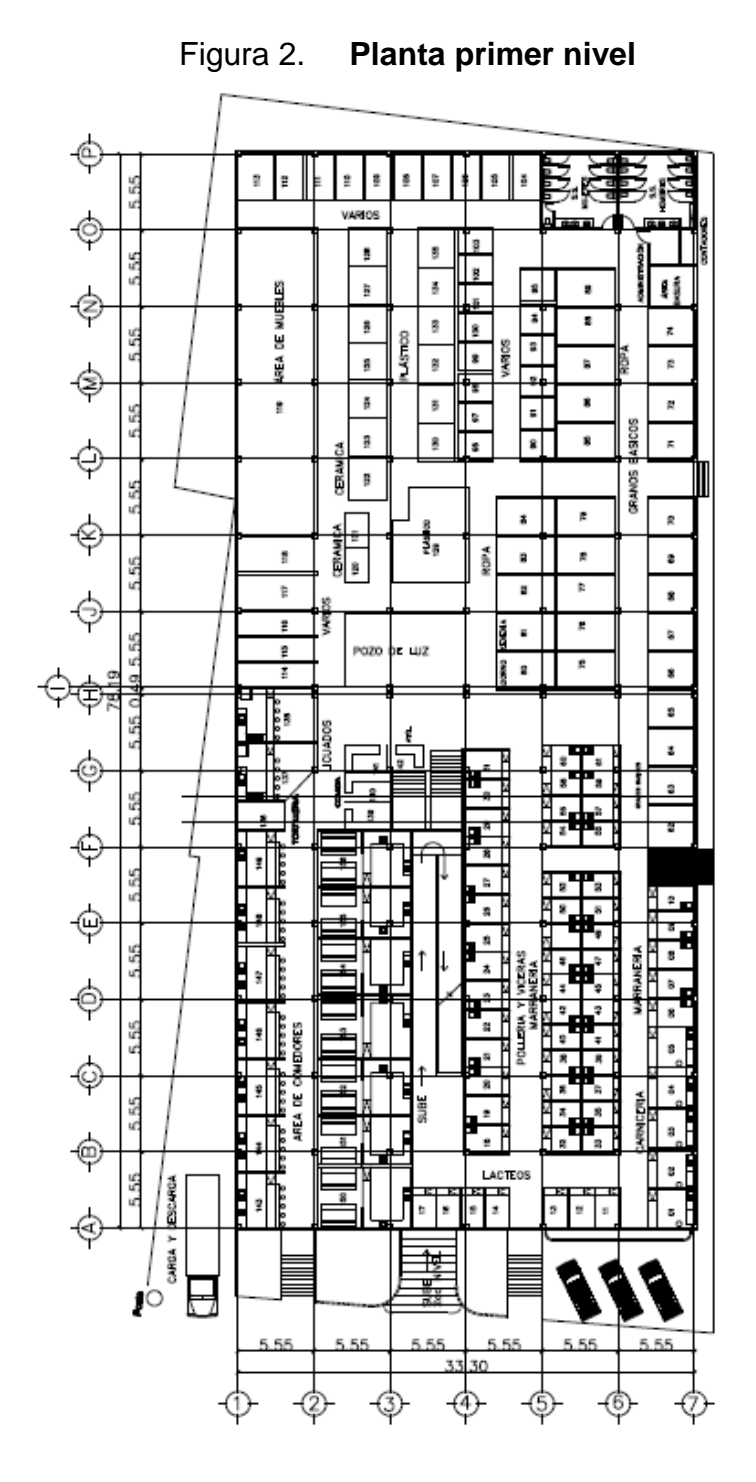

PLANTA AMUEBLADA

Fuente: elaboración propia, con programa de Autocad, 2013.

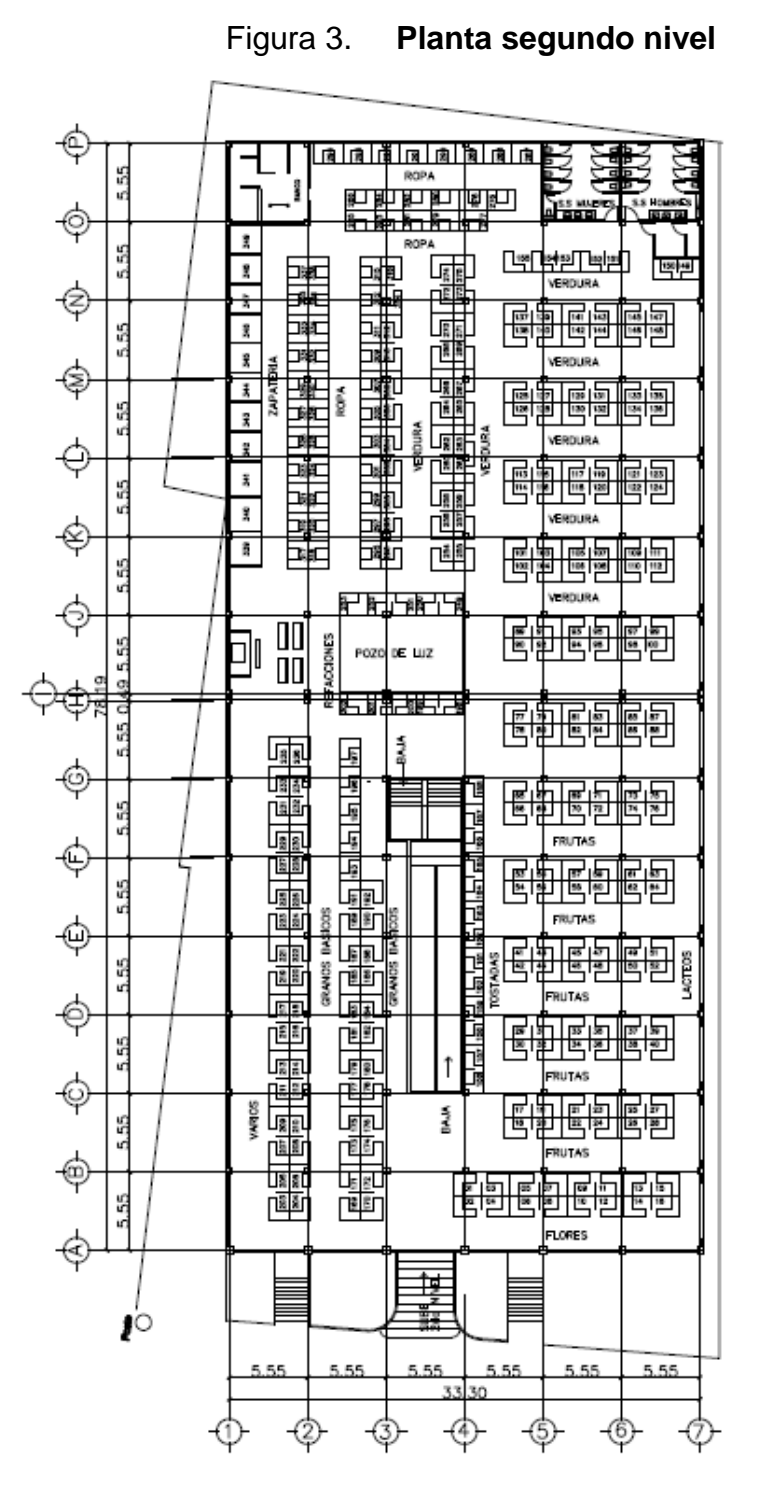

#### PLANTA AMUEBLADA

Fuente: elaboración propia, con programa de Autocad, 2013.

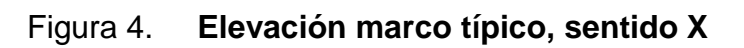

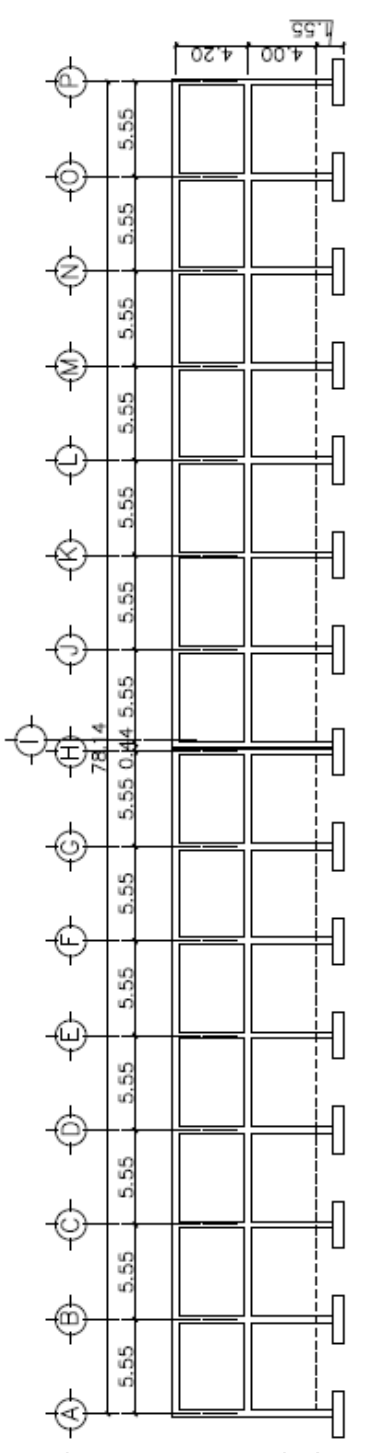

Fuente: elaboración propia, con programa de Autocad, 2013.

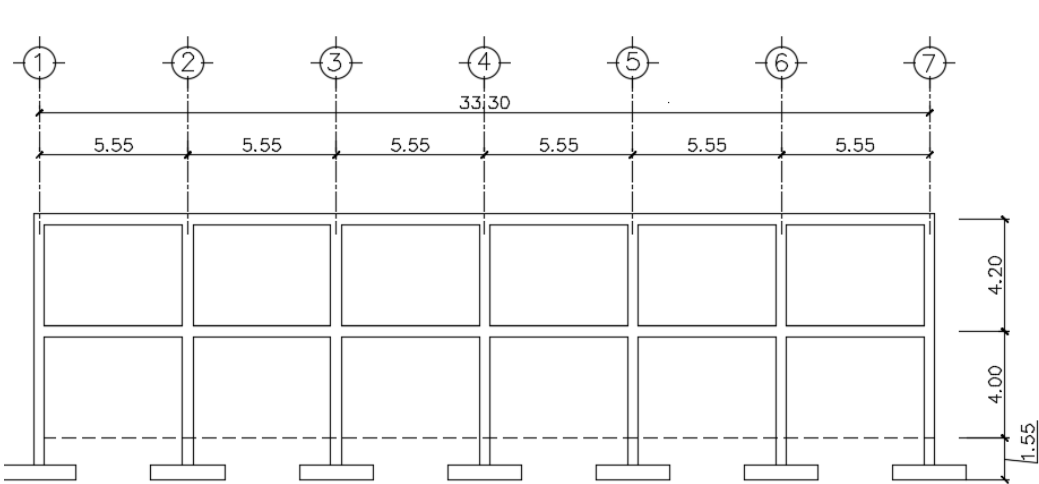

Figura 5. **Elevación marco típico, sentido Y**

Fuente: elaboración propia, con programa de AutoCAD, 2013.

#### **2.1.2. Ubicación del terreno**

El terreno está localizado en la 3ra avenida y 10a calle, esquina de la zona 1, del municipio de Escuintla. Cumple con el requisito de favorecer a la mayoría de los habitantes, especialmente, al comercio informal que ocupa el área aledaña.

#### **2.1.3. Estudio topográfico**

Debido a las condiciones topográficas de la comunidad, se realizó un levantamiento topográfico y, por medio del método de poligonal cerrada con radiaciones y conservación de azimut, se obtuvo el plano topográfico del área disponible y la altimetría para incluirla en el diseño con los perfiles y elevaciones del terreno. (Ver plano en anexo 1).

# **2.1.4. Estudio de suelos**

El estudio de suelos tiene como principal objetivo describir las características físicas y mecánicas del suelo.

# **2.1.5. Ensayo triaxial**

El valor soporte del suelo, también llamado capacidad de carga o apoyo de los cimientos es una características de cada sistema de suelo-cimentación y no solo una cualidad intrínseca del suelo.

Para el estudio de suelos se excavó un pozo con una profundidad de 1,5 m, del cual se extrajo una muestra inalterada de 1 pie<sup>3</sup> para dicho proyecto. A esta muestra se le practicó el ensayo de compresión triaxial, no drenada, no consolidada, según la Norma ASTM D-2850. Los resultados obtenidos se muestran en el apéndice C.

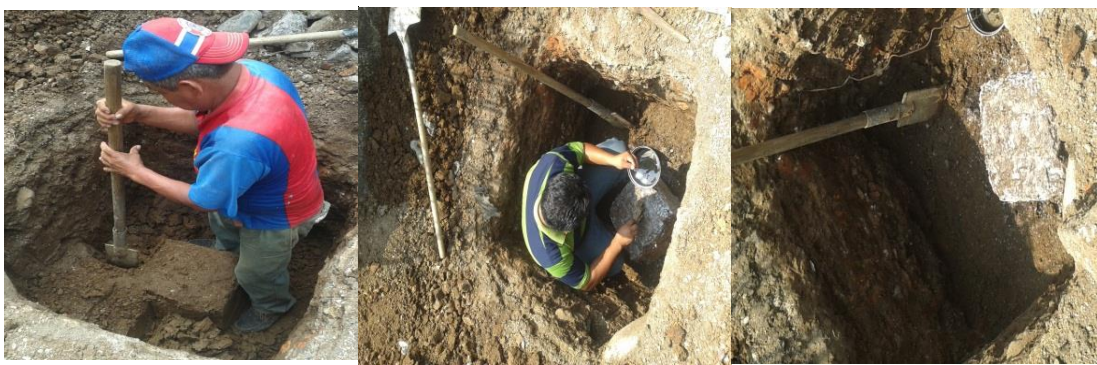

Figura 6. **Proceso de la extracción de la muestra de suelo**

Fuente: Elaboración propia.

## **2.1.6. Determinación del valor soporte del suelo**

La determinación de la calidad y tipo de suelo donde se construirá el edificio es de gran importancia, ya que sobre él recaerán todas las cargas originadas por la estructura. Para calcular dicha capacidad se utilizó el método de Terzaghi. Para calcular el valor soporte del suelo se utilizó la siguiente ecuación:

 $q_0 = 0.4 * y$ suelo\* B \* Nr + 1,3\* Cu\*Nc + \*  $y$ suelo \* D \* Nq

Donde:

 $q<sub>o</sub>$  = valor de esfuerzo límite

C<sup>u</sup> =coeficiente de cohesión del suelo

 $\Phi$  = ángulo de fricción interna

 $N_c$  = factor de capacidad de carga debido a la cohesión

 $\gamma$ s =peso específico del suelo

Dc = desplante del cimiento

 $N_q$  = factor de capacidad de carga debido a la sobre carga

 $B =$ base de la zapata

Nr =factor de capacidad de carga debido al peso del suelo

Fc = factor de corrección 1.25 (aplicado a  $\Phi$  y C<sub>u</sub>)

 $F_s$  = factor de seguridad

Cálculo del factor de capacidad de flujo debido a la sobre carga (Nq)

$$
Nq = \tan^2\left(45 + \frac{\emptyset}{2}\right) * e^{\pi \tan \emptyset}
$$
  

$$
Nq = \tan^2\left(45 + \frac{10,91}{2}\right) * e^{\pi \tan(10,91)} = 2,69
$$

Cálculo del factor de capacidad de carga debido a la cohesión (Nc)

$$
Nc = cot\emptyset(Nq-1)
$$

$$
Nc = \cot(10.91^\circ) * (2.69 - 1) = 8.77/m^2
$$

 Cálculo del factor de flujo de capacidad de carga debido al peso del suelo (Nγ)

$$
Nr = 2*(Nq+1)*tan\emptyset
$$

$$
N\gamma = 2*(2,69+1)*\tan(10,91)=1,42T/m^2
$$

 $\bullet$  Cálculo del valor de soporte último  $(q_0)$ 

$$
q_0 = 0.4 * \gamma \text{suelo* B * N} \gamma + 1.3 * Cu * Nc + \gamma \text{suelo* D * N} q
$$

 $q_0 = 0.4 * 1.6 * 1 * 1.42 + 1.3 * 4.94 * 8.77 + 1.6 * 1.4 * 2.69 = 63.24$  T/m<sup>2</sup>

Cálculo del valor soporte del suelo en estudio (Vs)

$$
\text{Vs}=(\frac{\text{q}_\text{o}}{\text{Fs}})
$$

$$
Vs = (\frac{63,24 \text{ T/m}^2}{3}) = 21,08 \text{ T/m}^2
$$

Por su clasificación ocupacional categoría III, obra importante, según AGIES NSE-10, se utilizó el factor de seguridad 3.

Se utilizó el factor de corrección de 1,25 por: error de extracción del suelo, error del laboratorista y error de calibración de los aparatos. (Ver tabla comparativa en anexo 9)

# **2.1.7. Ensayo límites de Atterberg**

Los límites de Atterberg según la Norma ASTM AASHTO T-89 Y T-90, se utilizan para caracterizar el comportamiento de los [suelos](http://es.wikipedia.org/wiki/Suelo) finos. Los límites se basan en el concepto de que, en un suelo de grano fino solo pueden existir 4 estados de consistencia según su humedad. Así, un suelo se encuentra en estado sólido, cuando está seco. Al agregársele agua, paulatinamente, va pasando sucesivamente a los estados de semisólido, plástico, y finalmente líquido.

Para este estudio es óptimo que el suelo sea plástico puesto que la plasticidad de un material es la capacidad de soportar deformaciones rápidas sin agrietarse, desmoronarse o sufrir variación volumétrica.

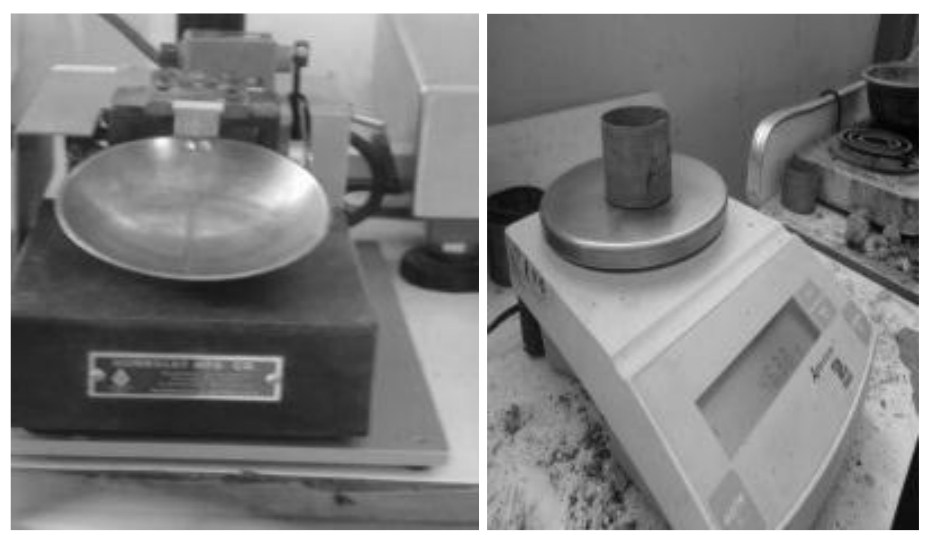

Figura 7. **Proceso del ensayo del límite de Atterberg**

Fuente: Laboratorio de Mecánica de Suelos del Centro de Investigaciones de Ingeniería (CII).

# **2.2. Diseño del edificio**

Para la distribución de ambientes influyen varios factores:

- Comodidad, seguridad y funcionamiento de los ambientes, para conceptualizar los espacios que conformaran el edificio del mercado municipal.
- Considerar la capacidad o cantidad de personas que utilizan el edificio para dar prioridad a la modulación de espacios, el análisis empieza a hacerse con la siguiente premisa.
- Espacio disponible y el espacio por utilizar, por lo que el presente diseño cuenta con espacios cómodos y seguros según el tipo de actividad para el cual fue diseñado el ambiente.

# **2.3. Análisis entre áreas mínimas consideradas por el INFOM con áreas a utilizar según las necesidades de los usuarios**

De acuerdo con la función de un edificio, es de vital importancia la organización de ambientes. Para su diseño existen parámetros normados por INFOM. Para esto se enumeran las siguientes condiciones.

- El ancho mínimo de los pasillos entre locales es de 2,50 metros garantizando de esta manera la compra de ambos lados sin obstruir la circulación.
- Las gradas deberán de tener un ancho mínimo de 1,87 metros para una circulación de tres personas, mientras que los pasillos de 2,00 metros evitando aglomeraciones de personas en las gradas y vestíbulos de circulación. De esta manera, en casos de emergencias hay mayor fluidez o circulación.
- El INFOM determina que en áreas mínimas para locales de área húmeda establece como mínimo 2,50 m x 3,00 m.
- Para áreas secas establece como mínimo locales de 3,00 m x 3,00 m y para piso de plaza 2,00 m x 1,50m. En los comedores se determinan dimensiones de 5,00 m x 4,00 m.
- La distribución de las ventas se hará de manera ordenada y sectorizada para garantizar la funcionalidad de los usuarios.
- El espacio central se hará con una doble altura para que su iluminación y ventilación sea de manera natural.

# **2.4. Diseño arquitectónico**

El diseño arquitectónico se ocupa de la proyección y distribución de los ambientes, de acuerdo con las necesidades de cada edificación y del tipo de ocupación. El fin es crear espacios donde los usuarios puedan desarrollar las actividades para la cual ha sido proyectada la edificación sin generar molestias. Para lograrlo se debe diseñar de acuerdo con los planteamientos reales que se tengan en el área y cumplir los requerimientos básicos para su buen funcionamiento con base en normas y reglamentos de construcción.

# **2.5. Distribución de ambiente**

La distribución de ambientes del edificio se hará de la siguiente manera para considerar la eficiencia y el ornato.

Primer nivel donde se instalarán las áreas semihumedas y húmedas, incluyendo los servicios sanitarios para hombres y mujeres, cuarto de máquinas y las entradas principales al edificio.

Segundo nivel será instalado todo el comercio informal que ocupa la 3ra avenida de la zona 1, el cual incluye áreas semihumedas, secas, un banco y áreas administrativas.

#### **2.6. Análisis estructural**

El análisis se refiere a la determinación de las fuerzas internas actuantes en las distintas secciones de la estructura para su posterior comparación con las fuerzas actuantes resistentes, a fin de verificar si su diseño satisface las condiciones de seguridad. En algunos casos también se busca, a través del análisis, las deformaciones verticales y horizontales de algunos elementos estructurales para su comparación con los valores que definen estados límites de servicio. Una vez determinadas las cargas verticales y laterales actuantes sobre la estructura, se debe determinar la respuesta estructural en el edificio; o sea los efectos que las acciones de diseño provocan en la estructura. Estos efectos se describen en términos de fuerzas internas, esfuerzos flechas y deformaciones.

Para algunos tipos de estructuras, las ecuaciones de equilibrio no son suficientes para determinar las reacciones o los esfuerzos internos. Estas estructuras se llaman estáticamente indeterminadas.

Para el análisis de esas estructuras se deben formular ecuaciones adicionales basadas en el conocimiento de las deformaciones elásticas. Por tanto, los métodos de análisis que permiten evaluar las deformaciones en términos de fuerzas o esfuerzos desconocidos, son importante para la solución de problemas relacionados con las estructuras estáticamente indeterminadas.

20

Existen métodos aproximados de análisis utilizados en diseños preliminares y sirven, además, como comprobaciones rápidas de los resultados de métodos más refinados, como el método de estimación de la curva elástica y ubicación de los puntos de inflexión y el método del portal y el método del voladizo.

Los métodos iterativos utilizan una matemática muy refinada, básicamente se realizan a través de procesos de esa naturaleza. Entre estos métodos están el método de Kanni y el método de Cross. Los cálculos manuales están cayendo en desuso ante la opción de utilizar métodos automatizados de cálculo.

En la actualidad existen programas de computación que ayudan a resolver métodos iterativos con la potencia y rapidez que proporcionan los equipos de cómputo. En el mercado una amplia gama de *software*, aunque también existen los de dominio público, como Paem, Staad pro, Sap 2000, ETABS, etc.

Para este diseño se usarán las normas Estructurales de Diseño y Construcción recomendadas para la república de Guatemala. Los cuales son:

- Normas Estructurales de Diseño y Construcción recomendadas para la República de Guatemala. AGIES.
- Reglamento de la construcción de Concreto Reforzado ACI318S-11.
- ASCE7/SEI 7-10 Minimum Design Loads for Buildings and Other Structures.

Estos códigos son los que aplican los ingenieros para Guatemala.

Para este análisis el mercado se dividirá en dos módulos iguales, y se tomará como referencia uno, en el cual se analizaran los momentos y cargas más crítica sobre los ejes X y Y.

#### **2.6.1. Predimensionamiento estructural**

Predimensionar la estructura es darle medidas preliminares a los elementos que la componen, es decir, los que serán utilizados para soportar las cargas aplicadas. Para esto, se puede recurrir a la experiencia en obras similares y utilizar métodos analíticos cortos. En este caso se aplican los métodos siguientes:

#### **2.6.2. Columnas**

Para determinar el predimensionamiento de la columna se utilizó la fórmula de carga axial pura sustituyendo el acero requerido (As) por  $As = \rho *$  $Ag.$  Donde  $\rho$  es el porcentaje de acero utilizado para zonas sísmicas según el ACI 318S-11.

Área tributaria de columna critica =  $30.80 \text{ m}^2$ 

$$
P=0,80[(0,85*f'c*(Ag-As)+fyAs)]
$$

Donde:

 $P = \text{carga puntual}$ 

f´c = resistencia del concreto (210 kg/cm2)

 $Fy =$  resistencia del acero (2 810 kg/cm2)

As = área de Acero (se tomó un As de 2%)

 $Ag = \text{área}$  gruesa (Área de sección de columna cm<sup>2</sup>)

As oscila entre: (1%Ag<As<6%Ag) (ACI 318S-11, CAP, 21.4.3.1)

Todos los elementos a comprensión están comprendidos en su acero longitudinal entre el 1% al 6% del Ag para zonas símicas.

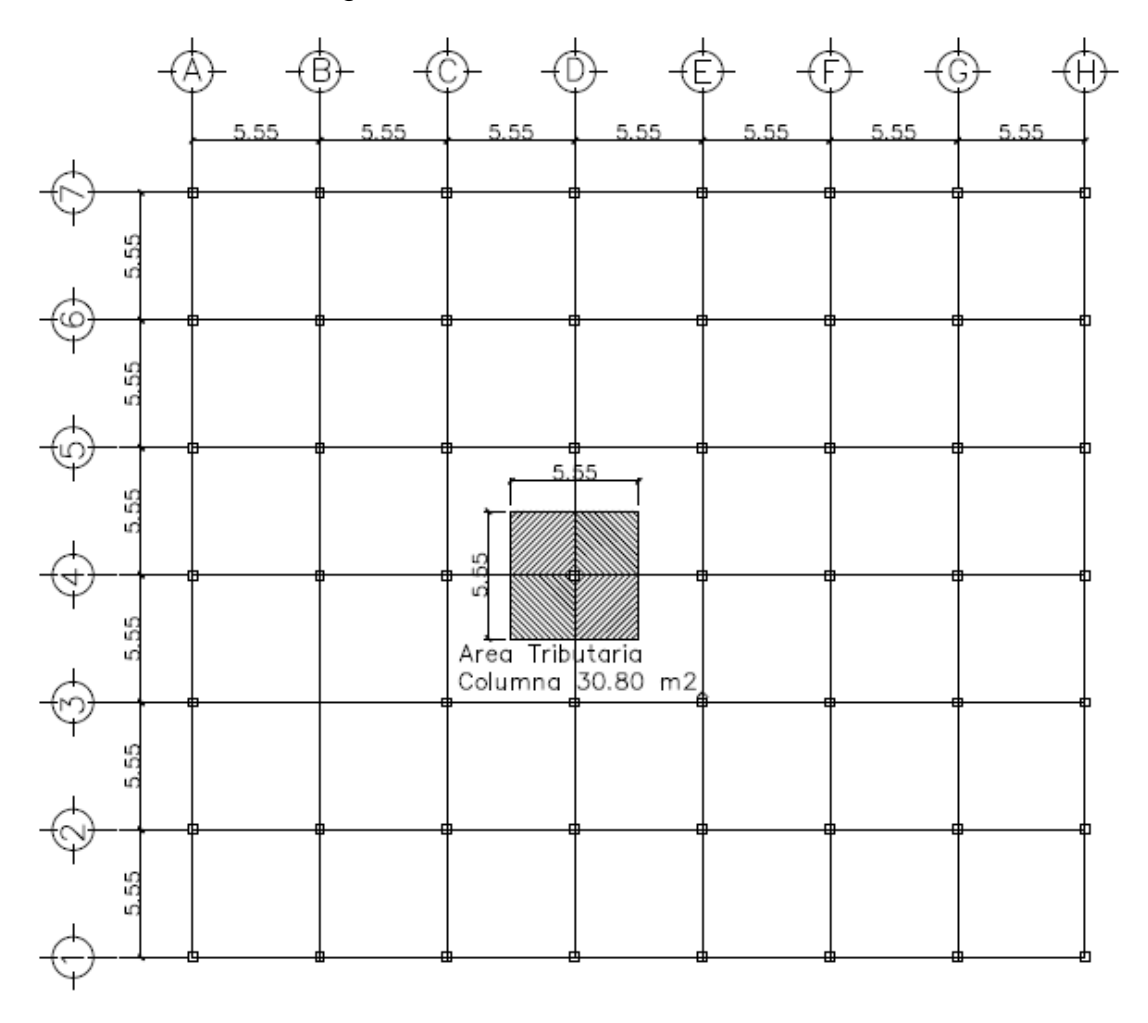

Figura 8. **Área tributaria columna**

Fuente: elaboración propia, con programa de Autocad, 2013.

Una estructura debe diseñarse para que tenga resistencia y rigidez adecuada ante las cargas designadas tales como:

Carga Muerta: CM, estructura propia y acción gravitacional.

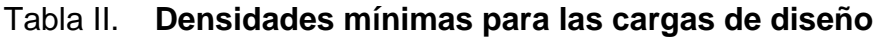

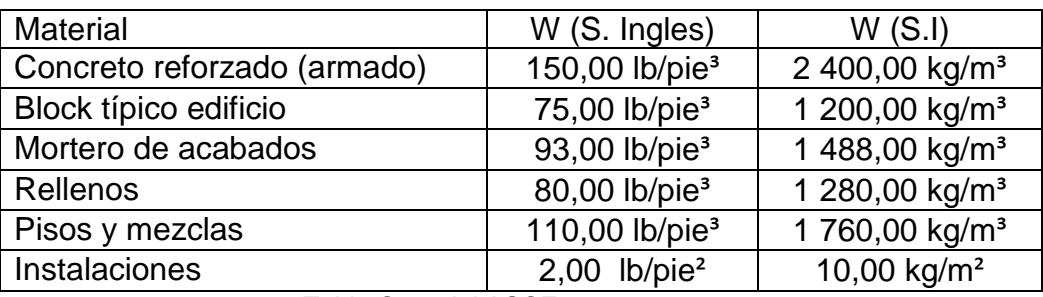

Tabla C3-2 del ASCE 7-10 pag. 404.

Carga viva: CV, para el uso y ocupación, utilizar las máximas.

# Tabla III. **Cargas vivas mínimas distribuidas uniformemente**

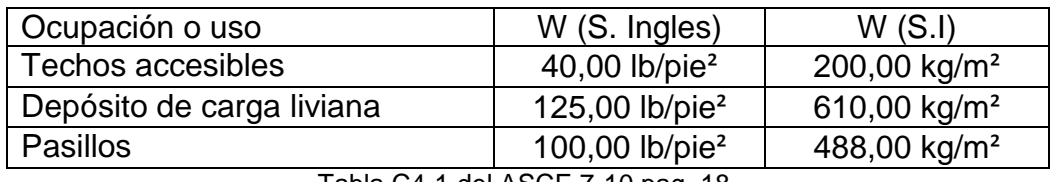

Tabla C4-1 del ASCE 7-10 pag. 18.

Según ASCE 7-10 en el inciso 4.7.3 del capítulo 4. Las cargas vivas en los miembros que soportan dos o más pisos se podrán reducir en un 20 por ciento. Por lo cual la carga viva en depósitos livianos será de 100.00 lb/pie² = 488.00 kg/m².

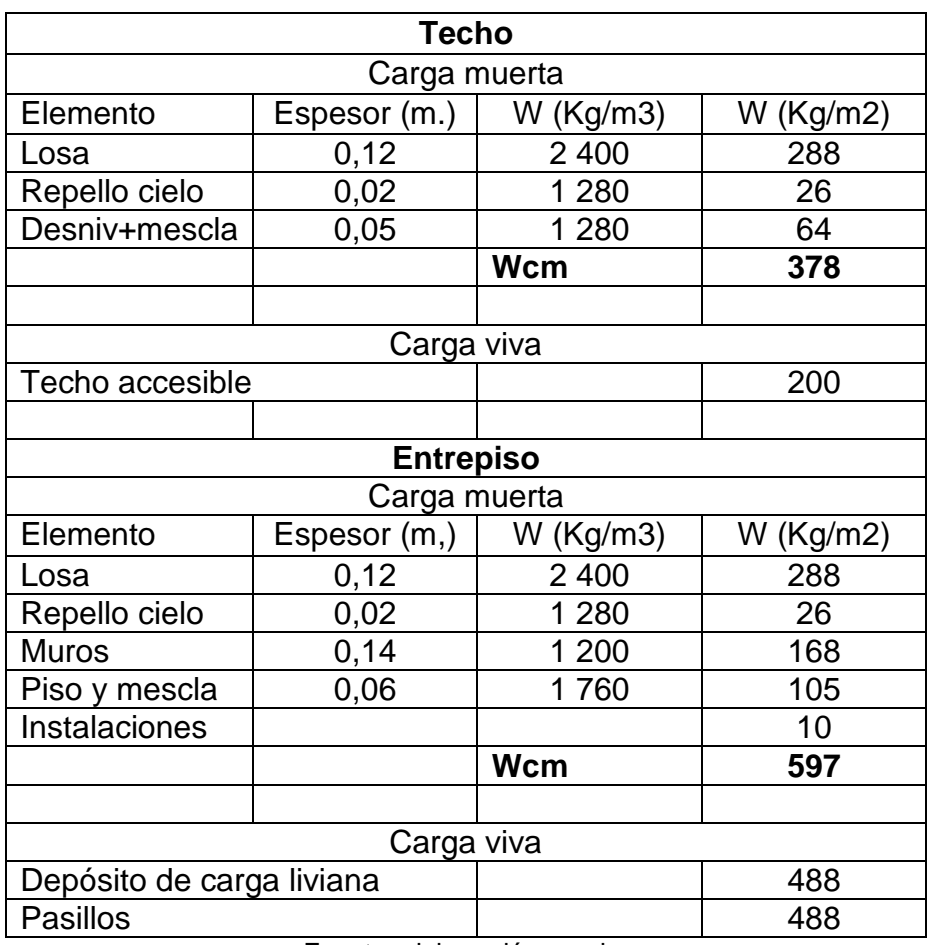

# Tabla IV. **Integración de Cargas**

Fuente: elaboración propia.

Carga muerta

Carga muerta total =  $(378 \text{ kg/m}^2 + 597 \text{ kg/m}^2)^*30,80 \text{ m}^2 = 30030 \text{ kg}$ 

**•** Carga viva

Carga viva total= (200 kg/m<sup>2</sup> + 488 kg/m<sup>2</sup>)\* 30,80 m<sup>2</sup>= 21 190 kg

Carga total mayorada

$$
P = 1,4
$$
 CM + 1,7 CV

Sustituyendo datos

P= 1,4 (30 030 kg) + 1,7 (21 190 kg) = 78 065 kg

Aplicando la fórmula de carga puntual, y con 2% de refuerzo vertical se tiene

$$
P=0,80[(0,85*f'c*(Ag-As)+fyAs)]
$$

As= ρ\*Ag 78 065 kg=0,80\* $\left[\left(0,85*\left(210\frac{\text{kg}}{\text{cm}^2}\right)*\left(\text{Ag-0,02Ag}\right)+\left(2810\frac{\text{kg}}{\text{cm}^2}*0,02^*\text{Ag}\right)\right]$ 

78 065 kg = 184,90 Ag

$$
Ag = 422,20 \text{ cm}^2
$$

Según ACI 318S – 11 en el inciso 21.6.1.1 del capítulo 21, para zonas sísmicas determina que la dimensión mínima de la sección transversal no debe ser menor de 30 cms en su eje centroidal y menos de 900cm<sup>2</sup> de área gruesa razón por la cual se propone empezar a pre dimensionar con sección de 35 cmsx35 cms.

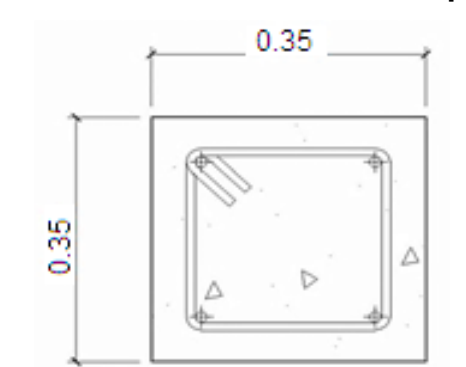

Figura 9. **Dimensiones de columna propuesta**

Fuente: elaboración propia, con programa de Autocad, 2013.

# **2.6.3. Vigas**

Las vigas son elementos estructurales en posición horizontal que reciben las cargas provocadas por las losas, dicho peso son transmitidas a las columnas.

Las vigas trabajan, principalmente, a flexión produciendo su falla de la misma manera o bien por esfuerzos cortantes.

Para el pre dimensionamiento de vigas se utilizan los siguientes criterios:

- Según Harry Parker por cada metro lineal de luz entre los apoyos de la viga, se incrementará ocho por ciento del peralte y la base puede ser entre 1/2 o 1/3 del peralte.
- Esto es:

T viga=luz libre de viga\* 0,08; es decir, el 8% de la luz libre.

 El código ACI 318S - 11 capitulo 9 tabla 9,5(a). tabla IV, Determina las alturas o espesores mínimos de vigas no pre esforzado.

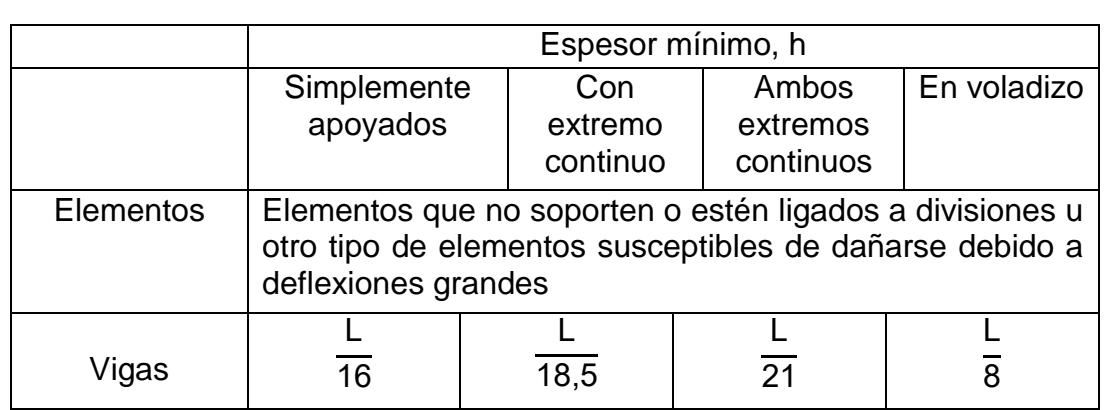

# Tabla V. **Alturas o espesores mínimos de vigas no pre esforzadas o losas en una dirección**

Fuente: Reglamento de las construcciones de concreto reforzado ACI (318S-11). Sección 9.5.2.1.

Para este cálculo se tomará en cuenta el inciso 21.5.1.3 del capítulo 21 del ACI 318S-11. En él se menciona que los elementos sometidos a flexión el ancho del elemento bw no debe ser menor de 250mm y 0,30h.

Datos:

 $L = 5,55m$ Ag  $= 0.25 * 0.40$ m L viga =  $5,55m - 0,25m = 5,30m$ 

T viga= 0,08\*5,30m=0,42 m

tviga = 
$$
\frac{L}{18,5}
$$
 =  $\frac{5,30 \text{ m}}{18,5}$  = 0,29 m

tviga promedio = (0,29+0,42) 2 = 0,35 Se opta por 0,40 m

bviga = 
$$
\frac{(0,40 \text{ m})}{2}
$$
 = 0,20 m

La base de 0,20 m, no es permisible, se propone 0,25 m.

Se propone utilizar usan sección de viga Ag= 0,40 m x 0,25 m.

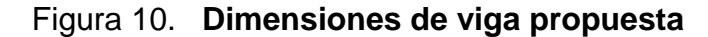

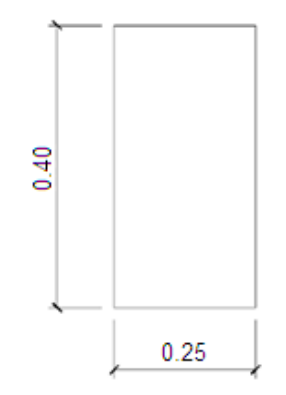

Fuente: elaboración propia, con programa de AutoCAD, 2013.

## **2.6.4. Losas**

Son elementos estructurales que proporcionan superficies planas donde se apoyan las cargas gravitacionales o verticales, actuando como un elemento de diafragma o amarre entre vigas y columnas. Para su diseño se utiliza el método de coeficientes directos o conocido también como el método 3 del ACI 318S-11.

Para saber cómo trabaja una losa es necesario saber la relación m = a/b

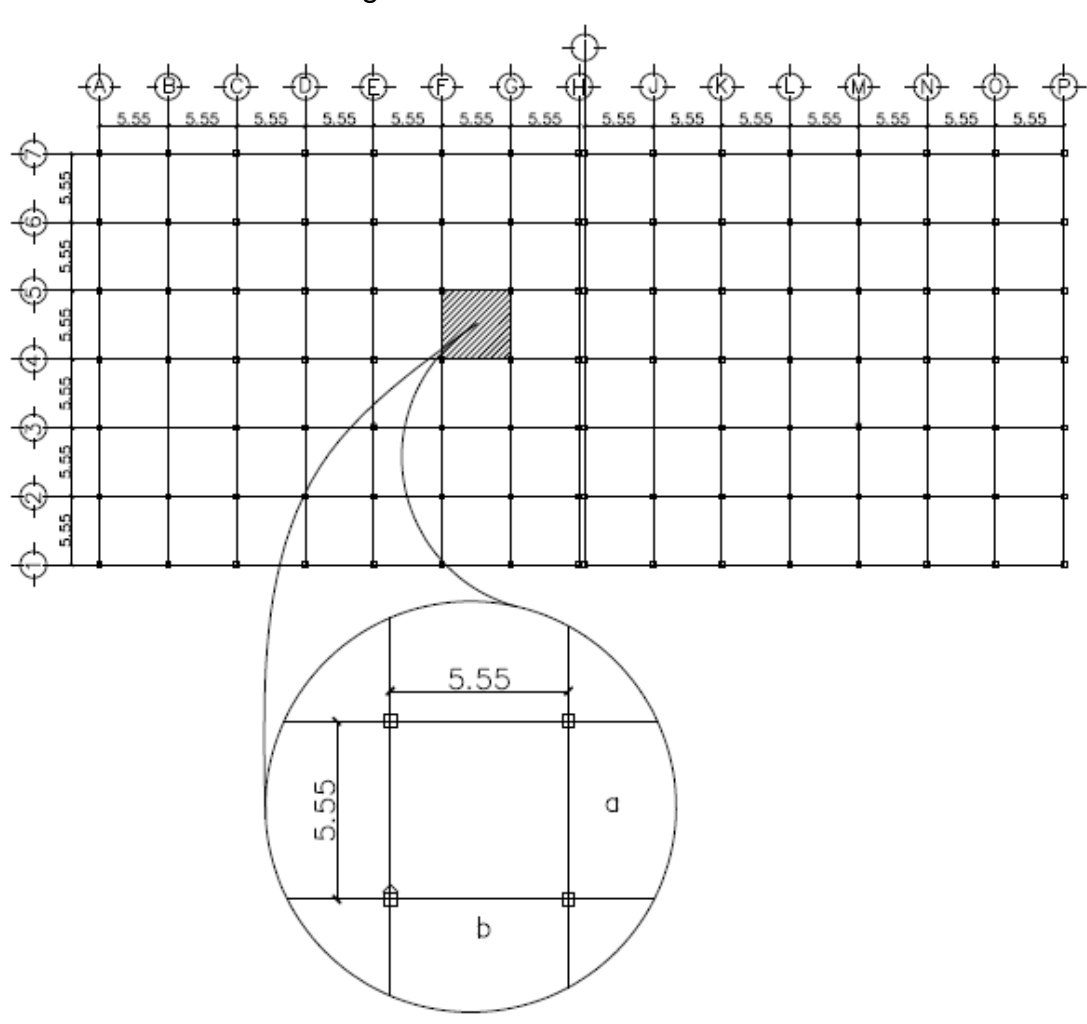

Figura 11. **Planta de losa**

Fuente: elaboración propia, con programa de AutoCAD, 2013.

Donde:

- a = sentido corto de losa
- b = sentido largo de losa
- m = a / b < 0,5 losa trabaja en un sentido
- $m = a / b > 0,5$  losa trabaja en dos sentidos
- $m = 5,55 / 5,55 = 1 > 0,5;$  losa en dos sentidos

Cálculo de espesor de losa

El cálculo del espesor de la losa se realiza de la siguiente manera. T= Perímetro /180 Donde:

 $t =$  espesor de losa

$$
t = \frac{\text{Perímetro}}{180} = \frac{(5,55 \times 2 + 5,55 \times 2)}{180} = 0,12 \text{ m}
$$

Quedando el peralte o espesor de = 0,12 m.

#### **2.6.5. Cimientos**

La cimentación es la encargada de soportar los pesos o cargas gravitacionales de la súper estructura y esta transmitirlas al suelo o terreno. La función de la cimentación es limitar el asentamiento total o parcial de la estructura. Para eliminar los asentamientos se necesita conocer las características del suelo y el valor soporte del mismo, y en base a estos datos determinar el tipo de cimentación a utilizar.

Para efectos de este diseño se utilizará cimentación superficial zapatas concéntricas y excéntricas, el diseño se elaborara con base en los resultados obtenidos a través de la muestra de suelo *in situ* obtenida.

#### **2.7. Modelos matemáticos de marcos rígidos**

Un marco rígido se define como un sistema estructural que consta de vigas, columnas y cumbreras o losas. Estos marcos son capaces de resistir cargas de viento, sismo, y cargas gravitacionales (carga muerta y carga viva) por lo que es importante determinar en base a estas cargas el tipo de modelo matemático necesario y útil para su análisis.

En el análisis estructural existen diferentes métodos matemáticos aproximados y exactos así como programas de computación que ayudan a disminuir el error y detallar con precisión el comportamiento de los marcos bajo la acción de las cargas mencionadas.

Para el análisis estructural de este proyecto se realizara el método iterativo exacto de Kanni con ladeo, y corroborado con Etabs

## **2.8. Análisis de carga**

En importante determinar los tipos de cargas que se aplicaran a una estructura de concreto reforzados ya que de estas depende la vida útil de las mismas. La experiencia en el desarrollo de las obras y según las especificaciones de las normas de construcción local e internacional nos determina ciertos rangos o parámetros que se deben de utilizar para su debida consideración.

En un sistema básico, adaptado a la realidad del país se determina que las cargas que actúan sobre las estructuras pueden dividirse en tres grandes categorías:

Cargas muertas. Este tipo de cargas son siempre de magnitud constante y fijas en posición durante la vida de la estructura. La mayor parte de la carga muerta es el peso propio de la estructura.

32

Cargas vivas, no siempre son constantes y varían en función de su posición y magnitud. Se consideran cargas de ocupación. Su peso y ubicación son muy variables; por ello, es difícil determinar con exactitud el peso que influirá en la estructura, sin embargo. AGIES y ACI estandarizan estas cargas en función de la ocupación e importancia que tendrá la obra.

Las cargas ambientales, son producidas por la fuerza que ejerce la naturaleza. En Guatemala, se deben considerar las cargas de viento, lluvia y sismo. Las últimas se analizan más profundamente ya que el país es altamente sísmico.

### **2.9. Integración de cargas**

Integrar cargas es tomar en cuenta los tipos de pesos que se usarán para diseñar el proyecto; es considerar los valores de las cargas muertas, vivas y ambientales distribuidas en base a un método llamado áreas tributarias.

La función de este método es multiplicar las fuerzas por unidad de área (kg/m<sup>2</sup>) por el área tributaria del elemento a analizar (m<sup>2</sup>), luego dividir dentro de la longitud del elemento (m) para producir fuerzas por unidad de longitud (kg/m) o sea carga uniformemente distribuida simulando, de esta manera, la distribución real que tendrán las cargas sobre la estructura analizada.

## **2.10. Cargas verticales en marcos rígidos**

Para este proyecto, de acuerdo a Normas ASCE7-10, tabla C4-1 y C3-2, los valores en este caso para cargas verticales son:

33

# **Carga muerta (CM) Carga viva (CV)**

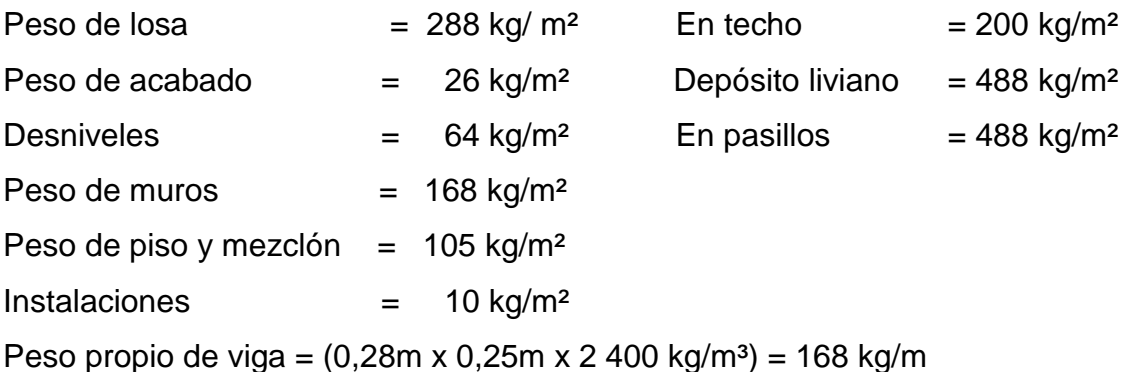

**MODULO MODULO**  $\overline{2}$ No. 1 No. 6 5 43446  $\overline{4}$ TRIBUTARIA TOTAL AREA TRIBUTARIA TO AREA A, 3 VIGA 15.40 m2 VIGA 15.40 m2  $\mathbf 2$  $\mathbf 1$  $\overline{2}$ 5  $\overline{7}$  $\mathbf{1}$ 3  $\overline{4}$ 6  $\mathbf{1}$  $\overline{2}$ 3  $\overline{4}$ 5 6 7

Figura 12. **Planta típica áreas tributarias**

Fuente: elaboración propia, con programa de AutoCAD, 2013.

A continuación, se integran las cargas distribuidas, que fueron calculadas tomando en cuenta los valores descritos, utilizando el procedimiento siguiente:

Cargas aplicadas sobre el marco, eje 6 (sentido X) nivel 2. Marco típico nivel 2 (no incluye el peso de piso y muros)
## **Carga muerta**

$$
CM_{XX} = \frac{(Peso de losa + acabados+desniveles)*(\text{área tributaria})}{Longitud viga} + Ppviga
$$

$$
CM_{A-B} =
$$

$$
\frac{(288 \text{ kg/m}^2 + 26 \text{ kg/m}^2 + 64 \text{ kg/m}^2)^* ((2,775 \times 5.55)/2)^* 2) \text{ m}^2}{5,55 \text{ m}} + 168 \text{ kg/m} = 1217 \text{ kg/m}
$$

 $CM<sub>B-C</sub>$ =

(288 kg/m²+26 kg/m²+64kg/m²)\*((2,775\* 5.55)/2)\*2) m² )  $\frac{3560 \text{ m}}{5,55 \text{ m}}$  m

 $CM_{C-D}$ =

(288 kg/m²+26 kg/m²+64kg/m²)\*((2,775\* 5.55)/2)\*2) m² )  $\frac{1}{5,55}$  m

 $CM_{F-F}$ =

(288 kg/m²+26 kg/m²+64kg/m²)\*((2,775\* 5.55)/2)\*2) m² )  $\frac{1}{5,55}$  m

**Carga viva**

$$
CV_{XX} = \frac{(Carga viva)^*(área tributaria)}{Longitud viga}
$$

$$
CV_{A-B} = \frac{(200 \text{ kg/m}^2)^*((2,775^* \text{ 5.55})/2)^*2 \text{ m}^2)}{5,55 \text{ m}} = 556 \text{ kg/m}
$$

$$
CV_{B-C} = \frac{(200 \text{ kg/m}^2)^*((2,775^* \text{ 5.55})/2)^*2 \text{ m}^2)}{5,55 \text{ m}} = 556 \text{ kg/m}
$$

$$
CV_{C-D} = \frac{(200 \text{ kg/m}^2)^*((2,775*5.55)/2)^*2 \text{ m}^2)}{5,55 \text{ m}} = 556 \text{ kg/m}
$$

$$
CV_{E-F} = \frac{(200 \text{ kg/m}^2)^*((2,775^* \text{ 5.55})/2)^*2 \text{ m}^2)}{5,55 \text{ m}} = 556 \text{ kg/m}
$$

Marco típico nivel 1 (incluye el peso de piso y muros)

#### **Carga muerta**

 $CM_{xx}$  = (Peso de losa + acabados+ muros+ pisos+instalaciones)\*(área tributaria) Longitud viga

+ Ppviga

 $CM_{I-J}$  =

(288kg/m²+26 kg/m²+168 kg/m²+105 kg/m²+10kg/m²)\*((2,775\* 5.55)/2)\*2) m² ) 5,55 m

+ 168 kg/m

 $CM_{L_1}= 1 824$  kg/m

 $CM_{J-K}$  =

(288kg/m²+26 kg/m²+168 kg/m²+105 kg/m²+10kg/m²)\*((2,775\* 5.55)/2)\*2) m² )  $\frac{5,55 \text{ m}}{2}$ 

+ 168 kg/m

 $CM_{J-K}$ = 1 824 kg/m

 $CM_{K-L}$  =

(288kg/m²+26 kg/m²+168 kg/m²+105 kg/m²+10kg/m²)\*((2,775\* 5.55)/2)\*2) m² )  $\frac{5,55 \text{ m}}{2}$ 

+ 168 kg/m

$$
CM_{K-L} = 1 824 kg/m
$$

# **Carga viva**

 $CV_{xx}$ (Carga viva entrepiso)\*(área tributaria) Longitud viga

$$
CV_{1-J} = \frac{(488 \text{ kg/m}^2)^*(((2,775^* \text{ 5.55})/2)^*2) \text{ m}^2)}{5,55 \text{ m}} = 1.354 \text{ kg/m}
$$

$$
CV_{J-K} = \frac{(488 \text{ kg/m}^2)^*(( (2,775 \cdot 5.55)/2)^*2) \text{ m}^2)}{5,55 \text{ m}} = 1.354 \text{ kg/m}
$$

$$
CV_{K-L} = \frac{(488 \text{ kg/m}^2)^*(( (2,775 \times 5.55)/2)^*2) \text{ m}^2)}{5,55 \text{ m}} = 1.354 \text{ kg/m}
$$

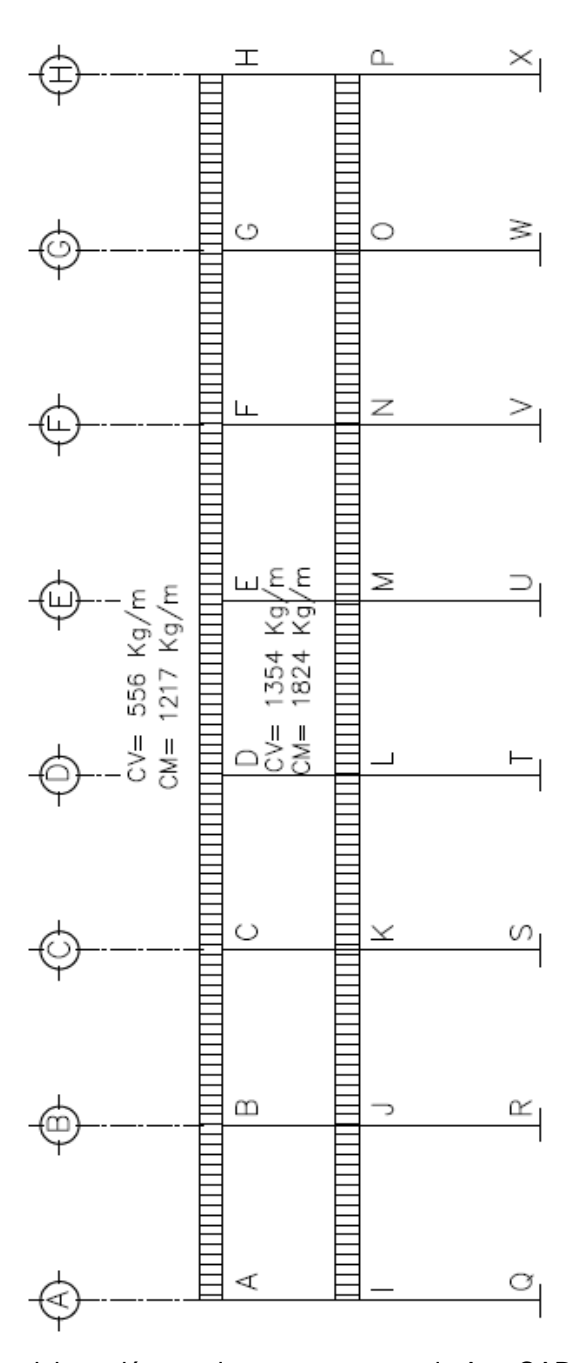

Figura 13. **Cargas aplicadas, marco rígido típico, sentido X**

Fuente: elaboración propia, con programa de AutoCAD, 2013.

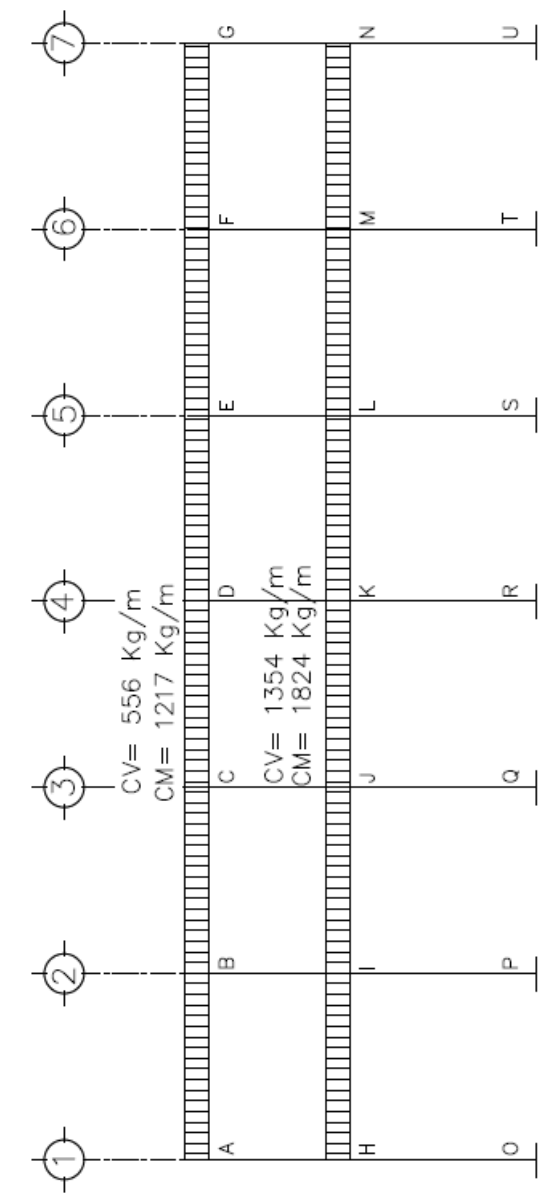

Figura 14. **Cargas aplicadas, marco rígido típico, sentido Y**

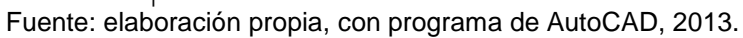

#### **2.11. Cargas horizontales en marcos rígidos**

Guatemala es un país vulnerablemente sísmico y en su geografía registra tres placas tectónicas. AGIES a través de su informe sobre la construcción y el uso del terreno en Guatemala afirma que las fuentes sísmicas provienen de tres fallas importantes.

- La falla de transcurrencia que atraviesa la franja central del país, desde Izabal hasta Huehuetenango conocida como la falla de Chixoy –Polochic.
- La zona de subducción que se encuentra debajo de la costa sur del país genera constantemente sismos de magnitud considerada a esta falla se le localiza como la falla de los cocos.
- La falla de sismos locales que se originan sobre la zona de subducción y entre la zona de transcurrencia, a la cual se le denomina zona del Motagua.

Para el análisis de estas fallas ocasionadas por los sismos y viento se utilizará el método estático equivalente. Este método recomendado por la "Asociación Guatemalteca de Ingeniería Estructural y Sísmica" (AGIES NSE 10), se basa en representar el sismo como una fuerza estática horizontal que se aplica en la base de la estructura (corte basal)

#### **Peso de la estructura del edificio (modulo No. 1)**

El peso estructural es aquel conformado por los elementos que son parte elemental de la estructura y no pueden ser removidos es decir vigas, columnas y losas. La longitud de las columnas por nivel se toma como la mitad de la longitud de columna superior más la mitad de la longitud de la columna inferior.

Como el mercado se diseñó con dos módulos iguales, se tomó uno para el análisis estructural.

| ipo.      | Cantidad | L(m) | B(m) | н<br>$^{\circ}$ (m) | Peso<br>(Kg/M) | Peso total<br>(Kg) |
|-----------|----------|------|------|---------------------|----------------|--------------------|
| Techo     |          |      |      |                     |                |                    |
| Viga      | 97       | 5,55 | 0.25 | 0.28                | 168            | 90 443             |
| Entrepiso |          |      |      |                     |                |                    |
| Viga      | 97       | 5,55 | 0.25 | 0.28                | 168            | 90 443             |

Tabla VI. **Resumen peso de vigas**

Total 180 886

## Tabla VII. **Resumen peso de columnas**

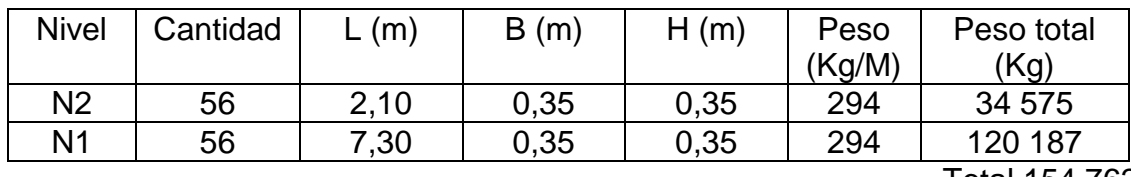

Total 154 762

Tabla VIII. **Resumen peso de losa**

| "ipo              | Cantidad | (m)  | B(m) | (m)  | Peso<br>$(Kg/M^2)$ | Peso total<br>(Kg)                             |
|-------------------|----------|------|------|------|--------------------|------------------------------------------------|
| echo <sup>-</sup> |          |      |      |      |                    |                                                |
| Losa              | 42       | 5,55 | 5,55 | 0,12 | 288                | 372 587                                        |
| Entrepiso         |          |      |      |      |                    |                                                |
| Losa              | 42       | 5,55 | 5,55 | 0,12 | 288                | 372 587                                        |
|                   |          |      |      |      |                    | $T_{\text{old}}$ $T_{\text{A}}$ $T_{\text{A}}$ |

Total 745 174

| <b>Tipo</b>       | Cantidad | L (m) | B(m) | t(m) | Peso<br>(kg/m <sup>2</sup> ) | Peso Total<br>(kg) |
|-------------------|----------|-------|------|------|------------------------------|--------------------|
| <b>TECHO</b>      |          |       |      |      |                              |                    |
| <b>Desniveles</b> | 42       | 5,55  | 5,55 | 0,05 | 64                           | 82797              |
| <b>Muros</b>      | 20       | 5,55  | 1,70 | 0,14 | 168                          | 18 648             |
| Acabados          | 42       | 5,55  | 5,55 | 0,02 | 26                           | 33 636             |
| <b>ENTREPISO</b>  |          |       |      |      |                              |                    |
| Acabados          | 42       | 5,55  | 5,55 | 0,02 | 26                           | 33 636             |
| <b>Muros</b>      | 20       | 5,55  | 1,70 | 0,14 | 168                          | 31 701             |
| Piso+mezclon      | 42       | 5,55  | 5,55 | 0,06 | 105                          | 135 839            |
| Instalaciones     | 42       | 5,55  | 5,55 |      | 10                           | 12 937             |

Tabla IX. **Resumen peso no estructural**

Total 349 194

## **Carga viva techo**

W Carga viva= (200 kg/m² )(38,85 m\* 33,30 m )=258 741 kg

#### **Carga viva entrepiso**

 $W_{\text{Carca viva}} = (488 \text{ kg/m}^2)^*(38,85 \text{ m}^* 33,30 \text{ m}) = 631 \text{ } 328 \text{ kg}$ 

Tabla X. **Resumen de peso de elemento por nivel**

| <b>Nivel</b> | Viga  | Columna | Losa                                  | No. Estructural | 25%    | Total  |  |  |
|--------------|-------|---------|---------------------------------------|-----------------|--------|--------|--|--|
|              |       |         |                                       |                 | Cv     | (Kg)   |  |  |
| Techo        | 90443 | 34575   | 372587                                | 135081          | 64685  | 697371 |  |  |
| Entrepiso    | 90443 | 120 187 | 372587                                | 214113          | 157832 | 955162 |  |  |
|              |       |         | Total Peso de la estructura 1 652 533 |                 |        |        |  |  |
|              |       |         |                                       |                 |        |        |  |  |

# **2.12. Cargas horizontales en marcos rígidos por AGIES NSE 10 método estático equivalente**

El cortante basal simula una fuerza de reacción que se presenta en todos los marcos de la estructura, al momento de verse afectada por una carga externa y se distribuye a todo lo alto de la misma. Representa la fuerza equivalente al peso de la estructura por un coeficiente sísmico de diseño

Corte basal  $(V_B)$  =Cs\* Ws

Donde:

Cs=Coeficiente sísmico de diseño

Ws=Peso total de la edificación

El valor del peso total de la edificación es el valor calculado en el inciso anterior Ws = 1 834 905 kg; mientras que para calcular el valor del coeficiente sísmico de diseño se debe empezar por calcular el valor del Scs y S1s.

## **2.12.1. Cálculo de ordenada espectral ajustada**

Se empieza calculando el valor de Scs y C1s; para ello se observan las tablas de listado de amenaza sísmica por municipios, (ver anexos). De allí se obtienen los siguientes datos:

Para Escuintla, Escuintla:

 $Io=4$ Scr=1.65 S1r=0.60

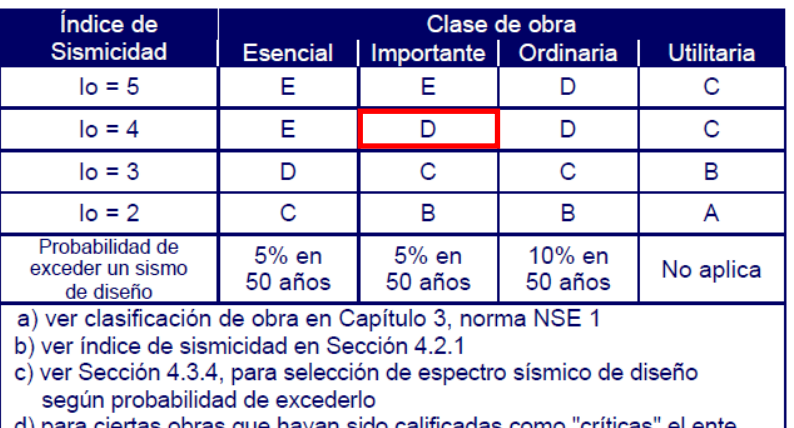

#### Tabla XI. **Nivel mínimo de protección sísmica**

d) para ciertas obras que hayan sido calificadas como "críticas" el ente estatal correspondiente puede considerar probabilidad de excedencia de 2% en 50 años ( $K_d$  = 1.00 en sección 4.3.4) e) "esencial" e "importante" tienen la misma probabilidad de excedencia -

se diferencian en el Nivel de Protección y en las deformaciones laterales permitidas

Fuente: AGIES NSE 2-10, Capítulo 4. P.11.

 $Scs = Scr$  x Fa

El valor de Fa se obtiene de la siguiente tabla:

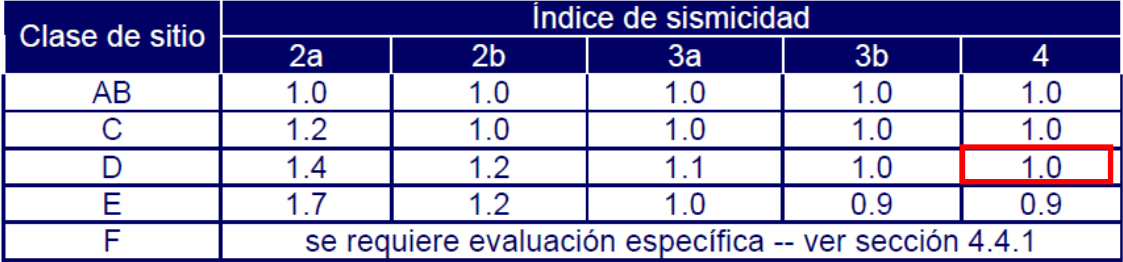

#### Tabla XII. **Coeficiente de sitio Fa**

Fuente: AGIES NSE 2-10, Capítulo 4. P.15.

Entonces,

 $Scs = 1,65 \times 1,0 = 1,65$ 

Cálculo de ordenada espectral ajustada con periodo de vibración de 1 seg:

S1r=S1r x Fv

El valor de Fv se obtiene de la siguiente tabla:

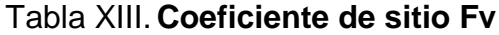

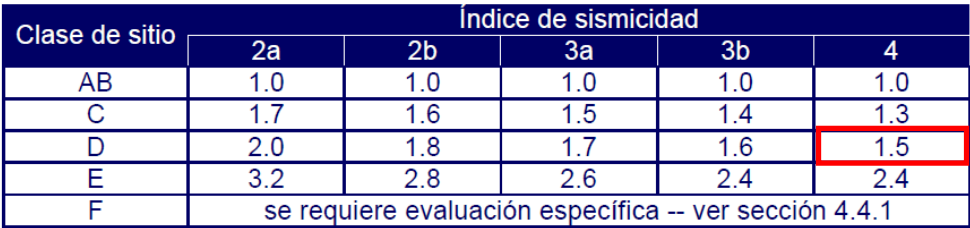

Fuente: AGIES NSE 2-10, Capítulo 4. P.15.

Entonces,

 $S_{1S} = 0,60 \times 1,50 = 0,90$ 

En algunos casos el valor de Scs y S1r deberá ser ajustado debido a intensidades sísmicas especiales:

 $Scs = Scr$  x Fa x Na

 $S_{1S}$  = S1c x Fv x Nv

Donde:

Na y Nv son factores que se aplican por la proximidad de las amenazas especiales, según la siguiente tabla.

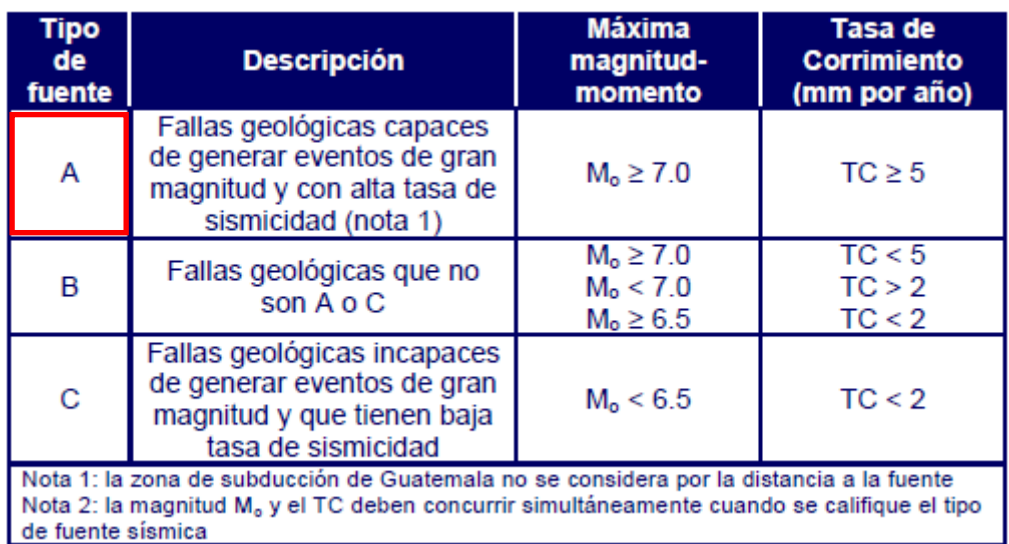

## Tabla XIV.**Amenazas especiales**

Fuente: AGIES NSE 2-10, Capítulo 4. P.24.

## Tabla XV. **Factor Na para periodos cortos de vibración**

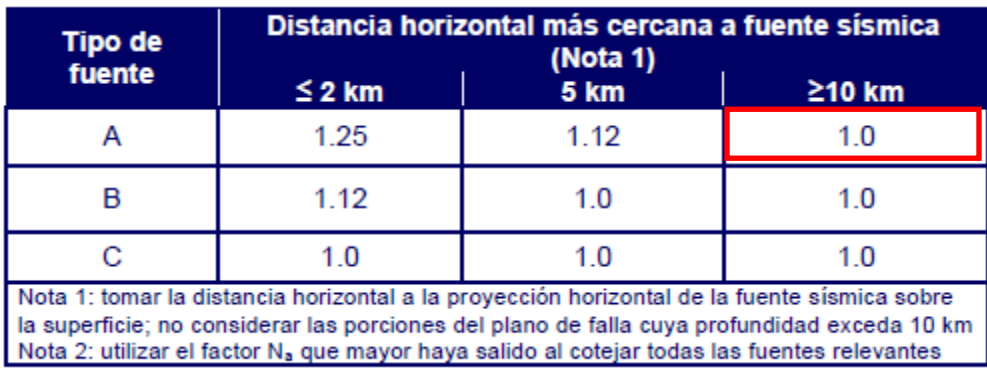

Fuente: AGIES NSE 2-10, Capítulo 4. P.24.

| <b>Tipo de</b><br>fuente                                                                                                    | $\leq$ 2 km | Distancia horizontal más cercana a fuente sísmica (Nota 1)<br><b>10 km</b><br><b>5 km</b> |    |    |  |  |  |
|----------------------------------------------------------------------------------------------------|-------------|-------------------------------------------------------------------------------------------|----|----|--|--|--|
|                                                                                                    | 14          | 12                                                                                        | 11 |    |  |  |  |
|                                                                                                    | 12          | 1.1                                                                                       | 10 |    |  |  |  |
|                                                                                                    | 10          | 1.0                                                                                       | 10 | 10 |  |  |  |
| Nota 1: tomar distancia horizontal a la proyección horizontal de la fuente sísmica sobre la<br>superficie; no considerar las porciones del plano de falla cuya profundidad exceda 10 km<br>Nota 2: utilizar el factor N <sub>y</sub> que mayor haya salido al cotejar todas las fuentes relevantes |             |                                                                                           |    |    |  |  |  |

Tabla XVI.**Factor Nv para períodos largos de vibración**

Fuente: AGIES NSE 2-10, Capítulo 4. P.25.

Entonces,

Scs =  $1,65 \times 1,0 \times 1,0 = 1,65$ 

 $S_{1S} = 0.60 \times 1,50 \times 1,0=0,90$ 

#### **2.12.2. Cálculo del espectro calibrado al nivel de diseño**

Para el cálculo del espectro calibrado, es necesario conocer el tipo de sismo sobre el cual se diseñará y el porcentaje de probabilidad de ocurrencia; con estos datos se observa en la tabla el valor de factores de determinación del nivel de diseño y se multiplica por la ordenada espectral ajustada.

 $Scd = Kd \times Scs$ 

 $S_1d = Kd \times S_1s$ 

El valor de Kd dependerá de probabilidad de ocurrencia de los sismos.

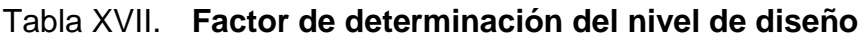

| Sismo ordinario     | 10% de probabilidad de ser<br>excedido en 50 años | $K_d = 0,66$ |
|---------------------|---------------------------------------------------|--------------|
| <b>Sismo severo</b> | 10% de probabilidad de ser<br>excedido en 50 años | $K_d = 0,80$ |
| Sismo extremo       | 10% de probabilidad de ser<br>excedido en 50 años | $K_d = 1,00$ |
| Sismo mínimo        | Condición de excepción                            | $K_d = 0.55$ |

Fuente: AGIES NSE 2-10, Capítulo 4. P.16.

 $Scd = 0.66 \times 1.65 = 1.089$ 

 $S_1d = 0,66 \times 0,90=0,594$ 

## **2.13. Cálculo de período fundamental**

El período fundamental (T) se puede calcular de 3 diferentes maneras; de forma empírica, de forma genérica y de forma analítica. Todas están serán válidas para ser utilizadas en la fórmula.

Ta =  $K_T(h_x)^{x}$ 

Donde:

Hn = altura total del edificio en metros

KT y x se dan según el sistema estructural a utilizar en la edificación; AGIES 2010

KT=0,049 X=0,75 para sistemas estructurales E1, E3, E4 o E5

Ta =  $0,049$  (8,40)^0,75=0,2418 seg.

#### **2.14. Cálculo de período expresado en segundos**

El período expresado en segundos que separa los períodos cortos de los largos, se calcula dividiendo la ordenada espectral ajustada con período de vibración de un segundo dentro de la ordenada espectral ajustada en el sitio de interés.

$$
Ts = S1s/Scs
$$

 $Ts = 0,594/1,089 = 0,5454$  seg.

# **2.14.1. Cálculo de ordenada espectral para cualquier período de vibración**

El valor de la ordenada espectral, dependerá si el período fundamental es mayor o menor que el periodo expresado en segundos.

 $Sa(T) = Scd$  si Ta<Ts

 $Sa(T) = S1d/T \text{ si } Ta > Ts$ 

 $Sa(T) = 1,089$ 

 $Sa(T) = 0,594/0,2418=2,45$ 

 $Ta = 0,2418 < Ts = 0,5454$ 

 $Sa(T) = 1,089$ 

#### **2.14.2. Cálculo de coeficiente sísmico**

El coeficiente sísmico es el coeficiente de la fuerza cortante horizontal que debe considerarse que actúa en la base de la edificación por efecto del sismo; dicho coeficiente se calcula por la división de la ordenada espectral para cualquier período de vibración entre un factor de reducción R.

$$
Cs = \frac{Sa(T)}{R}
$$

Donde:

Sa(T) = demanda sísmica de diseño

 $R =$  factor de reducción

 $T = período fundamental$ 

El valor R dependerá del sistema estructural y del tipo de material con que se realice la construcción. Valor obtenido de tablas según AGIER 2010.

|                   | SISTEMA ESTRUCTÚRAL                                                 | <b>Sistema</b><br><b>Constructivol</b> |                              | $\Omega_{r}$  | $C_{d}$   | Límite de altura en<br>metros |                 |                        |                        |
|-------------------|---------------------------------------------------------------------|----------------------------------------|------------------------------|---------------|-----------|-------------------------------|-----------------|------------------------|------------------------|
|                   | (sección 1.5)                                                       | Véase                                  | R                            |               |           | Nivel de Protección           |                 |                        |                        |
|                   |                                                                     | Secc1.5.8                              |                              |               |           | B                             | C               | D                      | E                      |
| E <sub>1</sub>    | <b>SISTEMA DE MARCOS</b>                                            |                                        |                              |               |           |                               |                 |                        |                        |
|                   | E1-A Marcos tipo A<br>De concreto reforzado<br>De acero estructural | <b>NSE 7.1</b><br><b>NSE 7.5</b>       | $\overline{\mathbf{8}}$<br>ਲ | $\frac{3}{3}$ | 5.5<br>55 | SL<br>SL                      | SL<br>SL        | SL<br>SL               | SL<br><b>SL</b>        |
| $E1-B$            | Marcos tipo B<br>De concreto reforzado<br>De acero estructural      | <b>NSE 7.1</b><br><b>NSE 7.5</b>       | 5<br>4.5                     | 3<br>3        | 4.5<br>4  | 50<br>50                      | 30<br>30        | 12<br>12               | <b>NP</b><br><b>NP</b> |
| E <sub>1</sub> -C | Marcos tipo C<br>De concreto reforzado<br>De acero estructural      | <b>NSF 71</b><br><b>NSF 75</b>         | 3<br>3.5                     | 3<br>3        | 3<br>2.5  | 30<br>30                      | NΡ<br><b>NP</b> | <b>NP</b><br><b>NP</b> | <b>NP</b><br><b>NP</b> |
|                   |                                                                     |                                        |                              |               |           |                               |                 |                        |                        |

Tabla XVIII. **Coeficiente y factores para diseño de sistemas sismorrestistentes**

Fuente: AGIES NSE 3-10, Capítulo 1.p. 11.

$$
\text{Cs} = \frac{1,089}{8} = 0,1361
$$

Después se debe verificar lo siguiente:

Cs>0,044Scd Cs>0,5S1r/R

0,1361>0,044\*1,089

0,1361>0,04792 ok

0,1361>0,5\*0,60/8

0,1361>0,0375 ok

#### **2.14.3. Cálculo de valor de corte basal**

Con todos los valores obtenidos en los incisos anteriores, se calcula el corte basal, el cual dará un valor en toneladas que se distribuirá posteriormente en cada uno de los niveles de la edificación, de acuerdo con la fuerza sísmica que soporte cada uno de ellos.

VB=Cs Ws

VB = 0.1361x1 652 533 kg = 224 910 kg

## **2.15. Distribución de fuerzas sísmicas por nivel**

La fuerza sísmica va relacionada con la altura y el peso de cada nivel; los niveles superiores soportan mayor fuerza sísmica debido a que la altura desde la base es mayor que la altura de niveles inferiores. Dicha fuerza debe distribuirse a los diversos miembros verticales del sistema sismorresistente para que sean transmitidas a las cimentaciones.

 $Fx = Cv * VB$ 

Donde:

$$
C_{\mathbf{V}X} = \frac{W_{\mathbf{X} \, \mathbf{h}_X^k}}{\sum_{i=1}^n (W_i \, \mathbf{h}_i^k)}
$$

Donde:

 $F_{xi}$  = es el cortante de cedencia en el nivel x de la edificación

 $hx = es$  la altura del nivel x sobre la base

- $k = 1$  para T<0.5 s
- $k = 0.75 + 0.5$ Ts para 0.5 < T < 2.5 s
- k  $=2$  para T $>2,5$  s

Se utilizara k=1 ya que nuestro periodo es menor de 0,5 segundos.

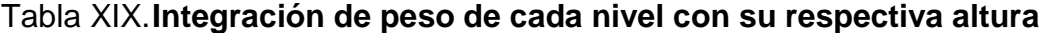

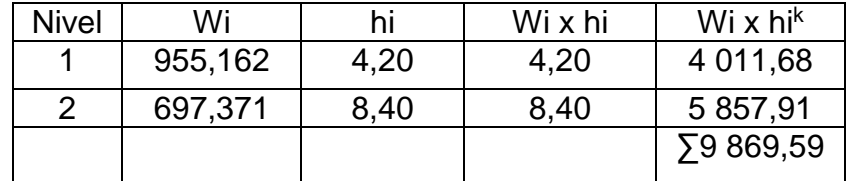

Fuente: elaboración propia.

$$
Cvx1 = \frac{(955,162)(4,20)}{9869,59} = 0,40
$$

$$
Cvx2 = \frac{(697,371)(8,40)}{9869,59} = 0,60
$$

Luego se calcula la fuerza por nivel:

$$
F1 = (0,40)(224.91) = 90 T
$$

$$
F2 = (0,60)(224.91) = 135 T
$$

## Tabla XX. **Fuerzas por nivel**

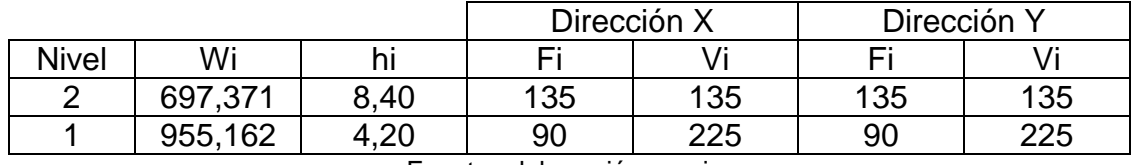

Fuente: elaboración propia.

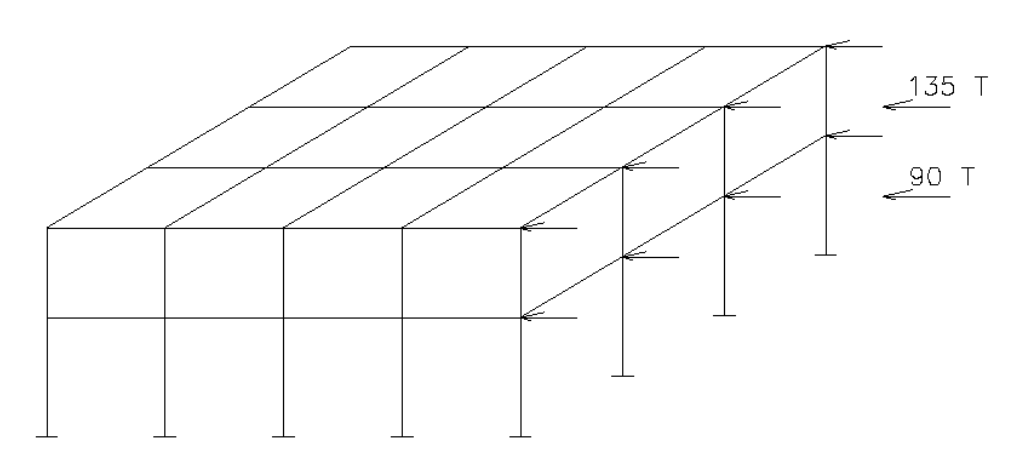

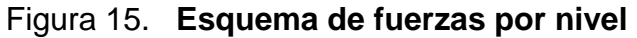

Fuente: elaboración propia.

## **2.16. Determinación de las fuerzas sísmicas en los diferentes marcos**

Para calcular las fuerzas sísmicas que soportará cada uno de los marcos, deberán realizarse varios cálculos como: fuerzas por nivel, rigidez, corte directo, centro de torsión y corte total.

## **2.16.1. Cálculo de rigidez**

Este cálculo se realizará únicamente en el nivel de estudio y se determina calculando la rigidez de las columnas del nivel de estudio, y la rigidez de las vigas tanto en el nivel superior como en el inferior; para luego introducirlas en la fórmula descrita abajo.

$$
R_i = \frac{48 \text{ E}}{h_i \left[ \frac{4h_i}{\sum k_{ci}} + \frac{h_f + h_S}{\sum k_{vf}} + \frac{h_i + h_f}{\sum k_{vi}} \right]}
$$

Donde:

hi = altura de nivel en estudio

 $h_f$  = altura del nivel inferior

 $hs =$  altura del nivel superior

kci = rigidez de columnas en nivel de estudio

kvi = rigidez de vigas en el nivel de estudio

kvf = rigidez de vigas en el nivel inferior

Eje X:

Columnas

$$
Kcol = \frac{I}{L} = \frac{\frac{1}{12}bh^3}{L}
$$

$$
Kcol = \frac{\frac{1}{12}(35x35^3)}{520} = 240,48x8 = 1\,923,87
$$

• Vigas

Kvigas 
$$
=
$$
  $\frac{I}{L} = \frac{\frac{1}{12}bh^3}{L}$ 

$$
Kvigs = \frac{\frac{1}{12}(25x40^3)}{550} = 242,42x7vigas = 1\,696,96
$$

Eje Y:

Columnas

$$
Kcol = \frac{I}{L} = \frac{\frac{1}{12}bh^3}{L}
$$

$$
Kcol = \frac{\frac{1}{12}(35x35^3)}{520} = 240,48x7 = 1\,683,39
$$

Vigas

$$
Kvigas = \frac{I}{L} = \frac{\frac{1}{12}bh^3}{L}
$$

$$
Kvigas = \frac{\frac{1}{12}(25x40^3)}{550} = 242,42x6vigas = 1\ 454,52
$$

$$
Rix = \frac{48E}{520[\frac{4(520)}{1\ 923,87} + \frac{0+420}{0} + \frac{520+0}{1\ 696,96}]} = 0,066E
$$

$$
\text{Riy} = \frac{48\text{E}}{520\left[\frac{4(520)}{1\ 683,39} + \frac{0+420}{0} + \frac{520+0}{1\ 454,52}\right]} = 0.058\text{E}
$$

#### **2.16.2. Cálculo de corte directo**

El corte directo se obtiene de la operación de la rigidez del marco en estudio, dividido entre la sumatoria de rigideces de todo el eje y luego este valor se multiplica por el corte del nivel en estudio. En este caso, el corte es de 225 T.

$$
V_{\rm di} = \frac{R_{ix}}{\sum R_{ix}} \times V_i
$$

$$
Vdx = \frac{0,066}{0,528}x225 = 28,125
$$

$$
Vdy = \frac{0.058}{0.406}x225 = 32.14 T
$$

## **2.16.3. Cálculo de centro de torsión.**

El centro de torsión está relacionado con la excentricidad, la cual depende de la geometría del edificio. Esta se da cuando el centro de masa de la estructura no coincide con el centro geométrico de la misma. Para calcular la excentricidad, se debe dividir la sumatoria de la columna 4 de las tablas de resumen dentro de la sumatoria de las rigideces de cada eje, columna 2.

$$
X_{\mathsf{T}} = \frac{\sum (R_{iy} X_i)}{\sum R_{iy}}
$$

 $XT =$ 6,7599  $\frac{64}{0.406}$  = 16,25 m

$$
YT = \frac{10,2333}{0,528} = 19,38 \ m
$$

En esta estructura el centro de masa coincide con el centro geométrico de la planta, es decir, no tiene excentricidad. Según AGIES se debe considerar una excentricidad accidental además de la excentricidad que se obtenga. La excentricidad accidental deberá ser del 5 por ciento de la dimensión perpendicular a las fuerzas consideradas.

 $XT = 16,65 + (0.05 \times 38.50) = 18.58 \text{ m}$ 

 $YT = 19,25 + (0,05 \times 33,30) = 20,92 \text{ m}$ 

 $Py = (18,58 - 16,65) = 1,93$  m

 $\text{Px} = (20.92 - 19.38) = 1.54 \text{ m}$ 

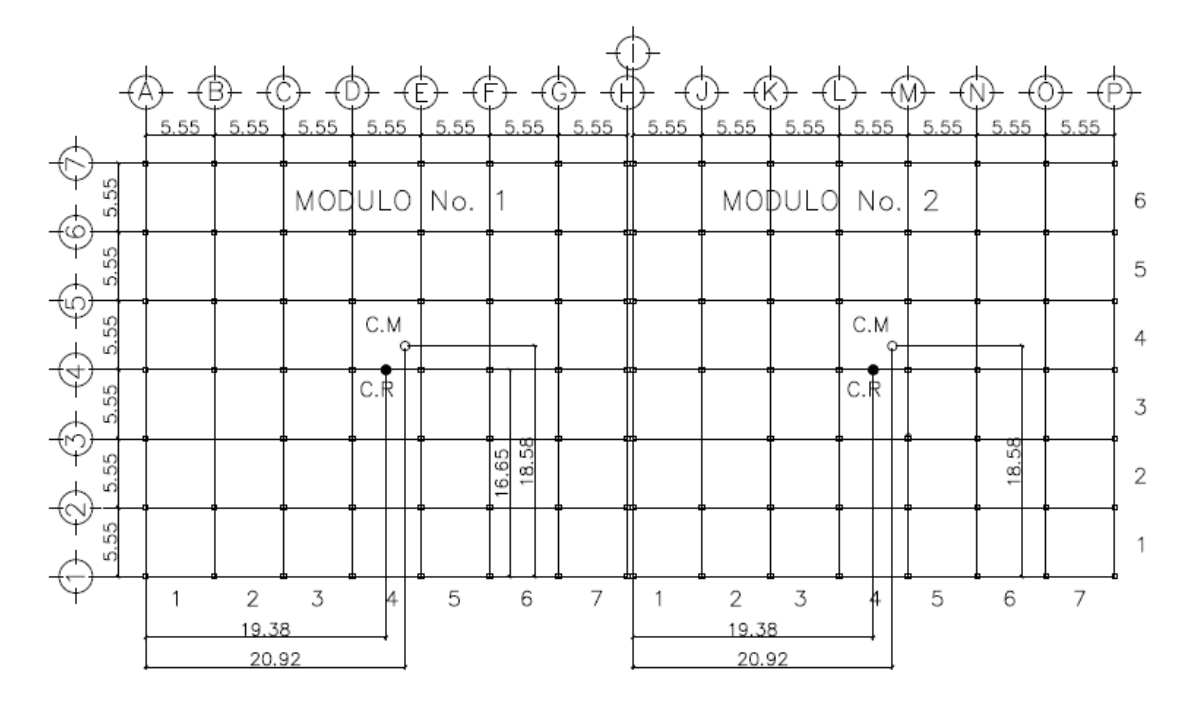

Figura 16. **Centro de torsión** 

Fuente: elaboración propia, con programa de AutoCAD, 2013.

$$
YiT = Yi - YT
$$
\n
$$
YiT = 0,00 - 20,92 = -20,92
$$
\n
$$
YiT = 5,55 - 20,92 = -15,37
$$
\n
$$
YiT = 11,10 - 20,92 = -9,82
$$
\n
$$
YiT = 16,65 - 20,92 = -4,27
$$
\n
$$
YiT = 22,20 - 20,92 = 1,28
$$
\n
$$
YiT = 27,75 - 20,92 = 6,83
$$
\n
$$
YiT = 33,30 - 20,92 = 12,38
$$
\n
$$
YiT = 38,50 - 20,92 = 17,58
$$

$$
Xi = Xi - XT
$$
\n
$$
Xi = 0.00 - 18.58 = -18.58
$$
\n
$$
Xi = 5.55 - 18.58 = -13.03
$$
\n
$$
Xi = 11.10 - 18.58 = -7.48
$$
\n
$$
Xi = 16.65 - 18.58 = -1.93
$$
\n
$$
Xi = 22.20 - 18.58 = 3.65
$$
\n
$$
Xi = 27.75 - 18.58 = 9.12
$$
\n
$$
Xi = 33.30 - 18.58 = 14.72
$$

## **2.16.4. Cálculo de cortante por torsión**

Para determinar el valor de cortante por torsión, es necesario conocer primero el valor del momento torsor el cual se calcula multiplicando el valor de la excentricidad por el valor del cortante en el nivel de estudio. Una vez obtenido este dato, se puede introducir a la fórmula que se describe a continuación.

$$
V_{ix} = \frac{R_{ix} Y_{iT}}{\sum (R_{ix} Y_{iT}^2 + R_{iy} X_{iT}^2)} M_{TX}
$$

$$
M_{TX} = V_x \times e_y
$$

$$
M_{TX} = 225 \times 1,93 = 434,25 T-m
$$

$$
M_{TY} = V_{y} \times e_{x}
$$

$$
M_{TY} = 225 \times 1,54 = 346,50 T-m
$$

$$
Vix = \frac{(0,066)(-20,92)}{85,7443 + 51,4952}x434,25 = -4,36
$$
 *Ton*

$$
Viy = \frac{(0,058)(-18,58)}{85,7443 + 51,4952}x346,50 = -2,72
$$
 *Ton*

#### **2.16.5. Cálculo de corte total**

El corte total es la capacidad que soporta cada uno de los marcos, tanto en el eje X como en el eje Y. Para calcularlo, se suma de manera algebraica el corte directo (columna 5 de tabla de resumen) con el cortante por torsión (columna 10 de tabla de resumen).

V total  $x = Vdx + Vdx$ V total  $x = 28.125 + (-4.36) = 23,765$  Ton

V total  $y = Vdy + Viy$ V total  $y = 32.14 + (-2.72) = 29.42$  Ton

#### **2.16.6. Resumen**

En las siguientes tablas se encuentran calculados todos los datos anteriores para cada uno de los marcos, ya que en los cálculos elaborados para ejemplificación solamente se calcula el dato del marco A en el eje X y los datos del marco 1 en el eje Y.

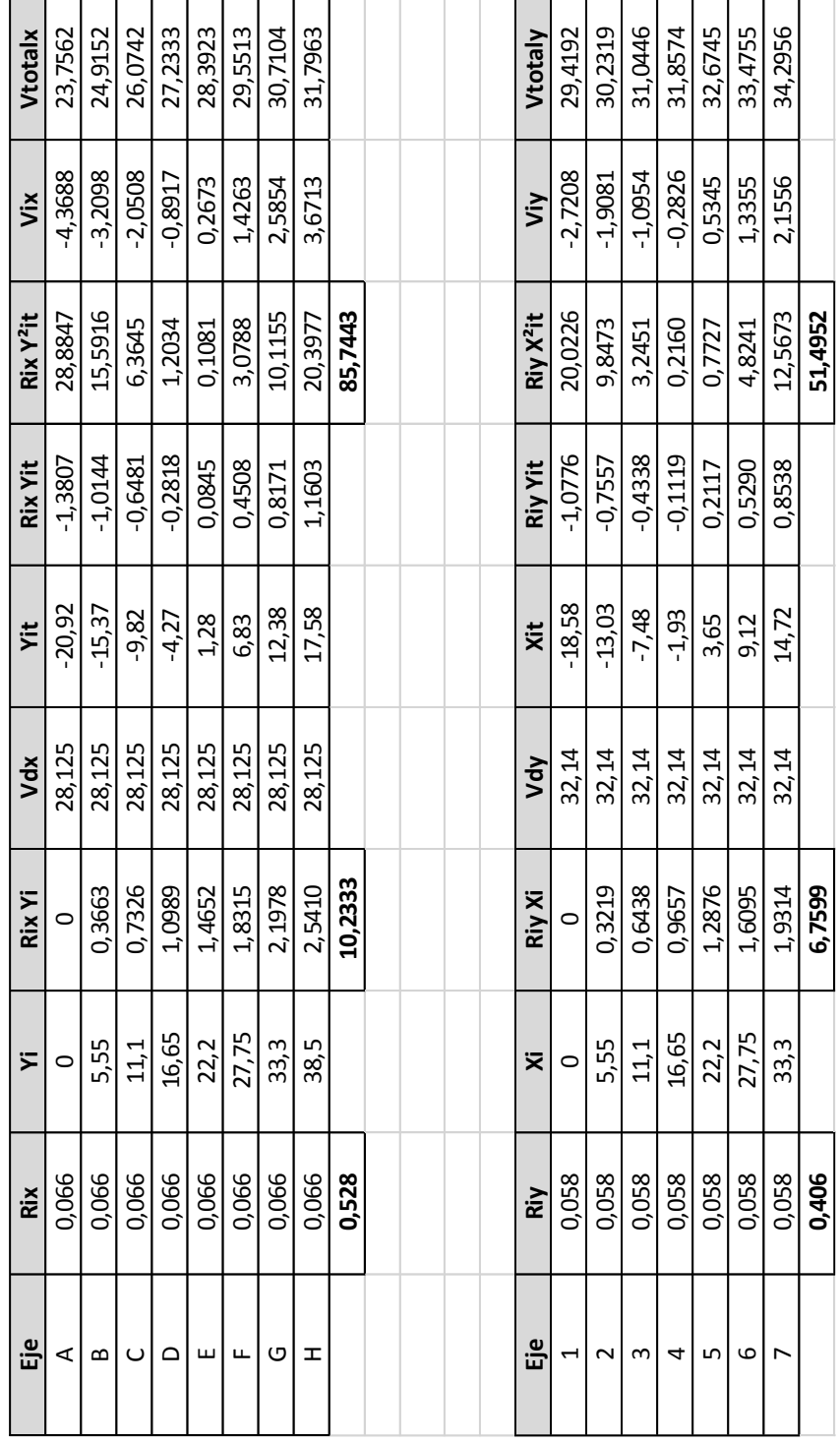

# Tabla XXI.**Fuerzas en marco por torsión nivel 1**

Fuente: elaboración propia.

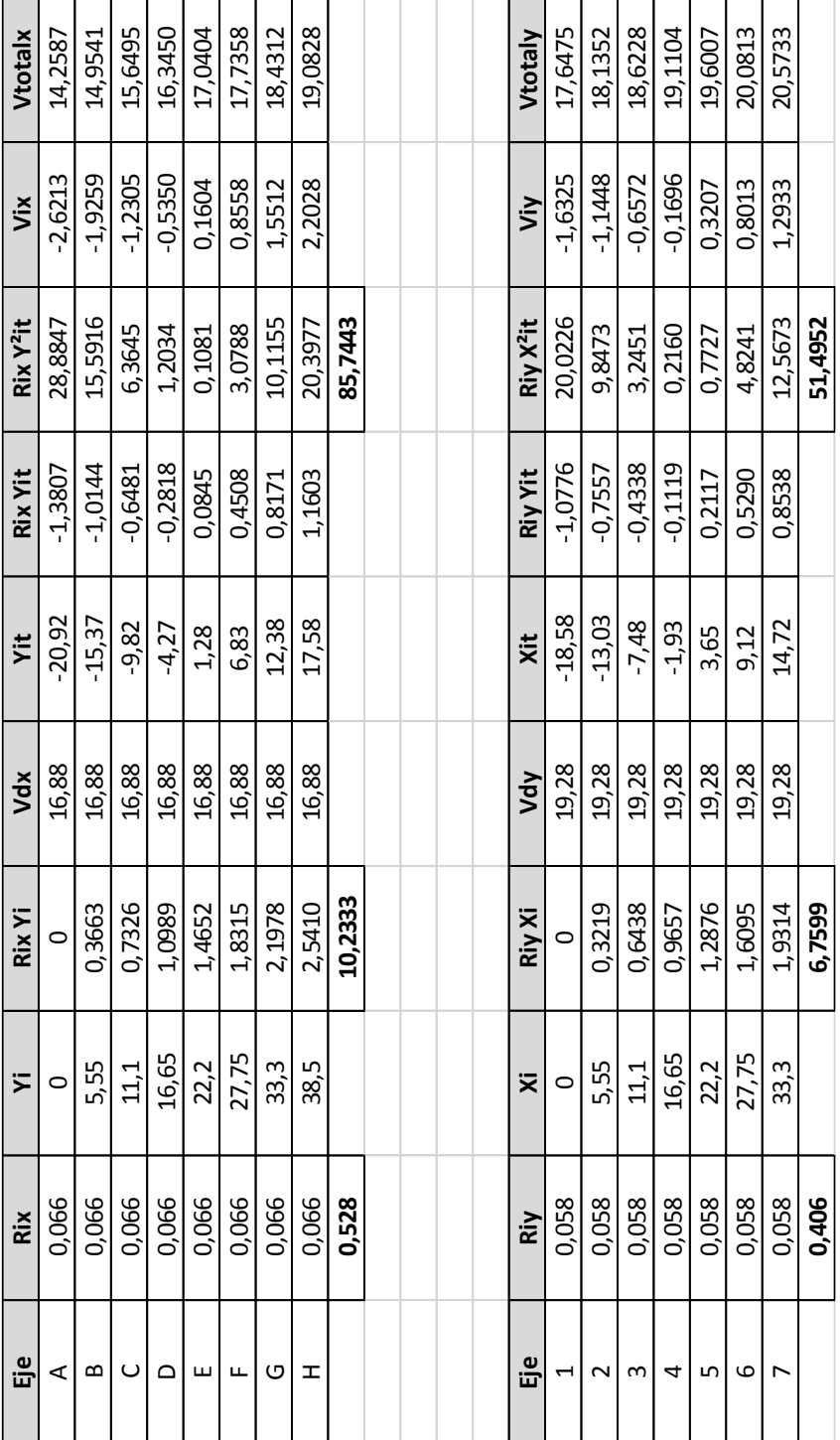

# Tabla XXII. **Fuerzas en marco por torsión nivel 2**

Fuente: elaboración propia.

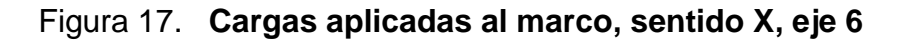

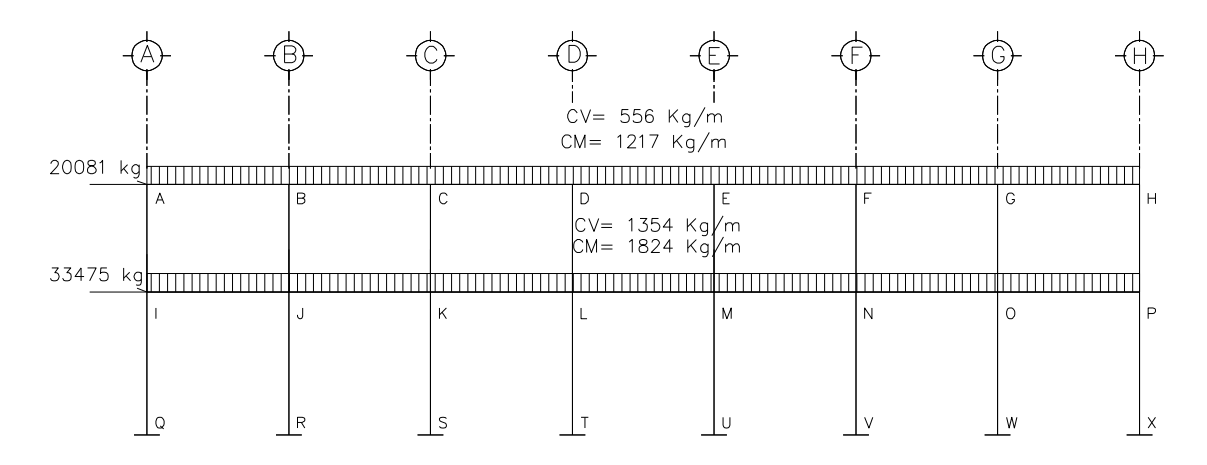

Fuente: elaboración propia, con programa de AutoCAD, 2013.

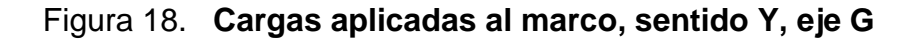

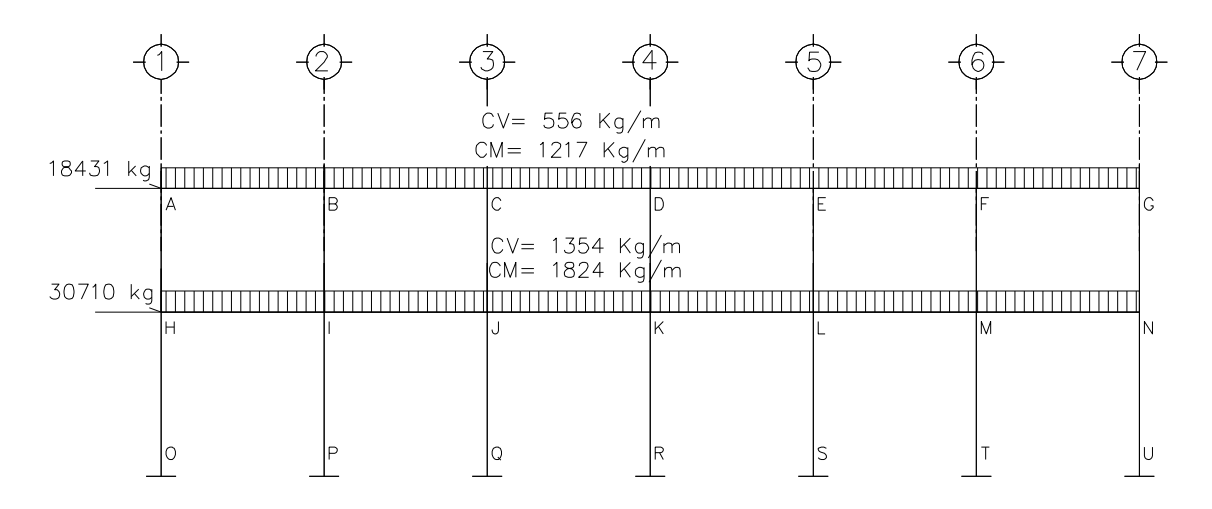

Fuente: elaboración propia, con programa de AutoCAD, 2013.

## **2.17. Análisis de marcos rígidos utilizando un método numérico (Kanni)**

El análisis se realizó para cada una de las cargas: carga muerta, carga viva y sismo. Se utilizó el método iterativo de Kanni con ladeo debido al desplazamiento producido por las cargas laterales que influyen en el diseño.

El procedimiento del método iterativo (Kanni) se describe a continuación.

- Cálculo de momentos fijos (MFik), estos se calculan cuando existen cargas verticales.
- Cálculo de momentos de sujeción (Ms), estos se calculan cuando hay cargas verticales.

$$
M_s = \sum M F \, ik
$$

 Determinación de fuerzas de sujeción (H), éstas se calculan cuando se hace el análisis de las fuerzas horizontales al marco dúctil unido con nudos rígidos.

H= FM nivel h, (Fuerzas por marco del nivel, del análisis sísmico)

 Cálculo de las fuerzas cortante en el piso (Qn), se calculan cuando se hace el análisis con las fuerzas horizontales aplicadas al marco dúctil unido con nudos rígidos.

$$
Qn = \Sigma H
$$

 Cálculo de momentos de piso (Mn), se calculan cuando se hace el análisis con las fuerzas horizontales aplicadas al marco dúctil unido con nudos rígidos.

$$
M_n = \frac{Q_n * hn}{3}
$$

Donde:

Hn=altura del piso (n)

Cálculo de rigidez de los elementos (Kik),

$$
Kik = \frac{I}{Lik}
$$

Donde:

I = inercia del elemento

LIK= longitud del elemento

$$
\mu_{ik} = -\frac{1}{2} * \frac{K_{ik}}{\sum K_{in}}
$$

 Cálculo de factores de corrimiento (Vik), se calculan cuando hay ladeo causado por asimetría en la estructura o cuando se hace el análisis con la fuerza horizontal aplicada al marco dúctil unido con nudos rígidos.

$$
V_{ik}=-\frac{3}{2}*\frac{K_{ik}}{\Sigma\,K_{in}}
$$

Cálculo de iteraciones, influencias de giro (M´ik)

 $M'_{ik} = \mu_{ik}(M_s + \Sigma M')$ Sin ladeo

 $M'_{ik} = \mu_{ik}(M_s + \Sigma(M'_{in} + M'_{ni}))$ ; Con ladeo

 Cálculo de iteraciones, influencias de desplazamiento (M´´ik),se calcula cuando existe ladeo.

 $M''_{ik} = V_{ik} \sum (M'_{in} + M'_{ni})$ : Lado por asimetría  $M''_{ik} = V_{ik}(M_s + \Sigma(M'_{in} + M'_{ni}))$ : Ladeo por fuerzas horizontales

Cálculo de momentos finales en el extremo de cada barra (Mik)

 $M_{ik} = MF_{ik} + 2M'_{ik} + M'_{ki}$ ;Sin ladeo

 $M_{ik} = MF_{ik} + 2M'_{ik} + M'_{ki} + M''_{ik}$ ; Con ladeo

Cálculo de los momentos positivos en vigas (Mik(+))

$$
M_{ik(+)} = \frac{WL^2}{8} - \frac{M_{i(-)} + M_{k(-)}}{2}
$$

Donde:

M<sub>i(−)</sub>: Momento negativo de la viga en el extremo del lado izquierdo

M<sub>k(−)</sub>: Momento negativo de la viga en el extremo del lado derecho

Análisis del edificio eje X para carga muerta

$$
K = \frac{I}{L}I = \frac{1}{12} *b *h^{3}
$$
  
l $\text{col} = \left(\frac{1}{12}\right) *35 *35^{3} = 125 052; \text{ l} \text{viga} = \left(\frac{1}{12}\right) *25 *40^{3} = 133 333$ 

Inercia relativa

Se toma el menor y se divide dentro de las inercias

$$
I_{\text{col}} = \frac{125\ 052}{133\ 333} = 0.94
$$
  

$$
I_{\text{Viga}} = \frac{133\ 333}{133\ 333} = 1
$$

Rigideces

Kviga=
$$
\frac{1}{5,55}
$$
 = 0,18  
\nKcol 2 nivel= $\frac{0.94}{4,20}$  = 0,22  
\nKcol 1 nivel= $\frac{0.94}{5,60}$  = 0,17

Los factores de giro se determinan con  $\mu_{QI} = \mu_{RI} = \mu_{SK} = \mu_{TL} = 0$ Nodo A = Nodo H

$$
\mu_{AB} = -\frac{1}{2} * \frac{0.18}{0.18 + 0.22} = -0.225
$$

$$
\mu_{AI} = -\frac{1}{2} * \frac{0.22}{0.18 + 0.22} = -0.275
$$

$$
\Sigma = -0.50
$$

Nodo B = Nodo C,D,E,F y G

$$
\mu_{BA} = -\frac{1}{2} * \frac{0.18}{0.18 + 0.18 + 0.22} = -0.15
$$

$$
\mu_{BC} = -\frac{1}{2} * \frac{0.18}{0.18 + 0.18 + 0.22} = -0.15
$$

$$
\mu_{\rm BJ} = -\frac{1}{2} * \frac{0.22}{0.18 + 0.18 + 0.22} = -0.20
$$
  

$$
\Sigma = -0.50
$$

Nodo I = Nodo P

$$
\mu_{IA} = -\frac{1}{2} * \frac{0.22}{0.22 + 0.17 + 0.18} = -0.19
$$
  
\n
$$
\mu_{IJ} = -\frac{1}{2} * \frac{0.18}{0.22 + 0.17 + 0.18} = -0.16
$$
  
\n
$$
\mu_{IQ} = -\frac{1}{2} * \frac{0.17}{0.22 + 0.17 + 0.18} = -0.15
$$
  
\n
$$
\Sigma = -0.50
$$

Nodo J=Nodo K, L, M, N y O

$$
\mu_{JB} = -\frac{1}{2} * \frac{0.22}{0.22 + 0.17 + 0.18 + 0.18} = -0.15
$$
\n
$$
\mu_{JK} = -\frac{1}{2} * \frac{0.18}{0.22 + 0.17 + 0.18 + 0.18} = -0.12
$$
\n
$$
\mu_{JR} = -\frac{1}{2} * \frac{0.17}{0.22 + 0.17 + 0.18 + 0.18} = -0.11
$$
\n
$$
\mu_{JI} = -\frac{1}{2} * \frac{0.18}{0.22 + 0.17 + 0.18 + 0.18} = -0.12
$$
\n
$$
\Sigma = -0.50
$$

Momento fijos o empotramiento

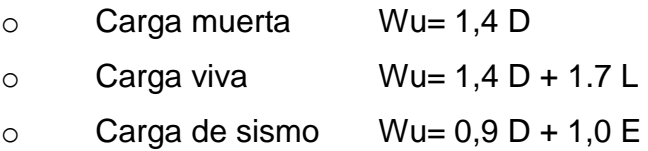

Donde:

W = carga distribuida

 $L =$  longitud del elemento

$$
Mf = \frac{-W * L^2}{12}
$$

## **Carga muerta**

$$
MAB = \frac{-1217 \cdot 5,55^2}{12} = -3.124 \text{ kg-m}
$$

$$
MJ = \frac{-1824 \times 5,55^2}{12} = -4.682 \text{ kg-m}
$$

**Carga viva**

$$
MAB = \frac{-556*5,55^2}{12} = -1427 \text{ kg-m}
$$
  

$$
MIJ = \frac{-1354*5,55^2}{12} = -3475 \text{ kg-m}
$$

Carga sísmica eje 6

$$
V_{ik} = -\frac{3}{2} * \frac{K_{ik}}{\sum K_{in}}
$$

$$
V_{AI} = -\frac{3}{2} * \frac{0.22}{0.22 * 8} = -0.1875
$$

$$
V_{IQ} = -\frac{3}{2} * \frac{0.17}{0.17 * 8} = -0.1875
$$

Fuerzas de fijación

 $H1 = 33 475 kg$ 

 $H2 = 20081$  kg

 $Q1 = 33 475 kg + 20 081 kg = 53 556 kg$ 

 $Q2 = 20081$  kg

Cálculo de momento de piso

$$
M_1 = \frac{53\,556 * 5,60}{3} = 99\,971\,kg
$$

$$
M_2 = \frac{20\ 081 * 4,20}{3} = 28\ 113\ kg
$$

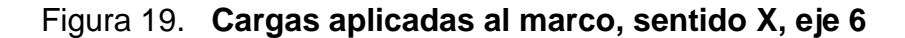

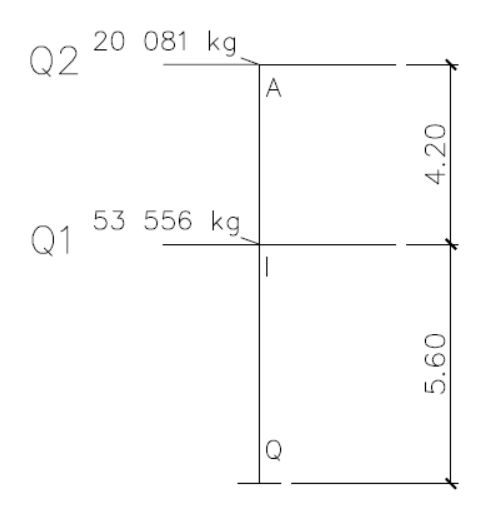

Fuente: elaboración propia, con programa de AutoCAD, 2013.
Carga sísmica eje G

$$
V_{ik}=-\frac{3}{2}*\frac{K_{ik}}{\sum K_{in}}
$$

$$
V_{AI} = -\frac{3}{2} * \frac{0.22}{0.22 * 7} = -0.2143
$$

$$
V_{IQ} = -\frac{3}{2} * \frac{0.17}{0.17 * 7} = -0.2143
$$

Fuerzas de fijación

$$
H1 = 30 710 kg
$$
  
\n
$$
H2 = 18 431 kg
$$
  
\n
$$
Q1 = 30 710 kg + 18 431 kg = 49 141 kg
$$
  
\n
$$
Q2 = 18 431 kg
$$

Cálculo de momento de piso

$$
M_1 = \frac{49141 \cdot 5,60}{3} = 91730 \text{ kg}
$$

$$
M_2 = \frac{18431 * 4,20}{3} = 25803 kg
$$

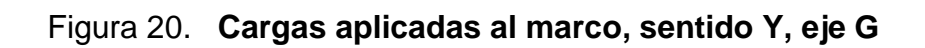

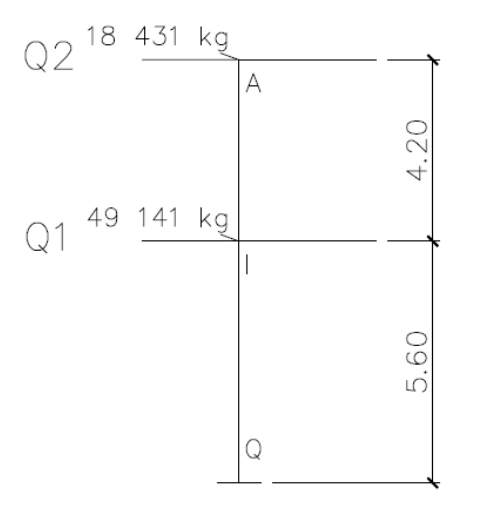

Fuente: elaboración propia, con programa de AutoCAD, 2013.

|         |                 |                 |          |                  |                                                                                                    |               |                                               |       |                                                                                                    | .776.15 | $-776.12$        | $-775.94$                                                                                                    | $-773.43$<br>$-775.13$ |                         | $-769.53$                                                                        | $-726.35$ |             |                 |                                                                                                    |                                                                                               |                                      |              |                                                                                      |                 |                      |                                                           |          |  |
|---------|-----------------|-----------------|----------|------------------|----------------------------------------------------------------------------------------------------|---------------|-----------------------------------------------|-------|----------------------------------------------------------------------------------------------------|---------|------------------|----------------------------------------------------------------------------------------------------|------------------------|-------------------------|----------------------------------------------------------------------------------|-----------|-------------|-----------------|----------------------------------------------------------------------------------------------------|-----------------------------------------------------------------------------------------------|--------------------------------------|--------------|--------------------------------------------------------------------------------------|-----------------|----------------------|-----------------------------------------------------------|----------|--|
| ×       | 3124            | 0.275           |          |                  |                                                                                                    |               |                                               |       |                                                                                                    |         |                  |                                                                                                    |                        |                         |                                                                                  |           | $-0.19$     | P<br>4682       | $-0.15$                                                                                                    |                                                                                               |                                      |              |                                                                                      |                 |                      |                                                           |          |  |
|         | szz·o-          |                 |          | 544.54 -859.1    | 544.73 -688.4                                                                                           | 544.17 -668.4 | 544.09 679.0                                  |       | 465.8<br>465.1<br>465.0                                                                                                    |         |                  |                                                                                                    |                        |                         |                                                                                  |           | 91'0        |                 |                                                                                                    | $\circ$                                                                                       | 651.31 -573.43                       |              |                                                                                      |                 |                      | $\begin{array}{c} 612.58 \\ 612.73 \\ 612.75 \end{array}$ |          |  |
| 3124    | $-702.90$       | 563.20          | 546.91   |                  |                                                                                                    |               |                                               |       |                                                                                                    |         |                  |                                                                                                    |                        |                         |                                                                                  |           | 4682        | 611.66          | 648.03                                                                                                    | 652.74                                                                                        |                                      |              | $\begin{array}{r} 653.42 & 607.53 \\ 653.58 & 611.94 \\ 653.60 & 610.61 \end{array}$ |                 |                      |                                                           |          |  |
| $-3124$ |                 |                 |          |                  |                                                                                                    |               |                                               |       |                                                                                                    |         |                  |                                                                                                    |                        |                         |                                                                                  |           | 4682        | 0.00<br>56.53   |                                                                                                    | 66.07                                                                                         | 67.66                                | 67.68        | 67.94                                                                                | 67.98           |                      |                                                           |          |  |
|         | 0.01<br>ST'O-   |                 |          |                  | $\begin{array}{c} 10\,5.45 \\ 76\,26 \\ 71\,30 \\ 70\,45 \\ 70\,46 \\ 70\,32 \\ \end{array}$            |               |                                               |       |                                                                                                    | 84.98   | 84.92            | 84.59                                                                                                    |                        | 84.58<br>82.59<br>70.66 |                                                                                  | $-0.006$  | ZT'0-       |                 |                                                                                                    |                                                                                               |                                      |              |                                                                                      |                 |                      |                                                           |          |  |
| G       | $\circ$         | $-0.2$          |          |                  |                                                                                                    |               |                                               |       |                                                                                                    |         |                  |                                                                                                    |                        |                         |                                                                                  |           | $-0.15$     | $\circ$ $\circ$ | $-0.11$                                                                                                    |                                                                                               |                                      |              |                                                                                      |                 |                      |                                                           |          |  |
|         | 51.0            |                 | $\circ$  | 0.01             |                                                                                                    |               | 101.68                                        | 93.96 | 93.94<br>93.76                                                                                                    |         |                  |                                                                                                    |                        |                         |                                                                                  |           | ZT'0        |                 |                                                                                                    | $\circ$                                                                                       | 0.00                                 | 51.82        | 60.57<br>62.02<br>62.04                                                              |                 |                      | 62.28                                                     | 62.32    |  |
| 3124    | 0.01            | 105.45<br>76.26 |          | $71.30\,$        | 70.47 1.40.60                                                                                           |               | 70.46<br>70.32                                |       |                                                                                                    |         |                  |                                                                                                    |                        |                         |                                                                                  |           | 4682        | 8               | 56.53                                                                                                    | 66.07                                                                                         |                                      | 67.68        | 67.94                                                                                | 67.98           |                      |                                                           |          |  |
| $-3124$ | $-0.05$         | $-0.07$         | $-15.86$ | 11.03            | $-9.82$                                                                                                 | $-9.57$       | $-9.55$                                       |       |                                                                                                    |         |                  |                                                                                                    |                        |                         |                                                                                  |           | 4682        | 0.03            |                                                                                                    | $-4.25$                                                                                       | $-6.18$                              | $-6.61$      | $-6.66$                                                                              | $-6.70$         |                      |                                                           |          |  |
|         | c1.0            |                 |          |                  |                                                                                                    |               |                                               |       |                                                                                                    |         |                  | $\begin{array}{c} 5 \\ 3 \\ 4 \\ 6 \\ 8 \\ 9 \\ 1 \\ 1 \\ 1 \\ 2 \\ 3 \\ 4 \\ 5 \\ 6 \\ 6 \\ 7 \\ 8 \\ 9 \\ 1 \\ 1 \\ 1 \\ 2 \\ 3 \\ 4 \\ 5 \\ 6 \\ 9 \\ 1 \\ 1 \\ 2 \\ 3 \\ 4 \\ 5 \\ 4 \\ 5 \\ 6 \\ 6 \\ 7 \\ 9 \\ 1 \\ 1 \\ 2 \\ 3 \\ 4 \\ 5 \\ 4 \\ 5 \\ 6 \\ 5 \\ 6 \\ 7 \\ 9 \\ 1 \\ 1 \\ 2 \\ 3 \\ 4 \\ 4 \\ 5 \\ 5 \\ 6 \\ 6 \\ 7 \\ 7 \\ 8 \\ 9 \\ 1 \\ 1 \\ 1 \\ 2 \\ 3 \\$ |                        |                         |                                                                                  |           | ZI'0        |                 |                                                                                                    |                                                                                               |                                      |              |                                                                                      |                 |                      |                                                           |          |  |
|         | ò               | $-0.2$          |          |                  |                                                                                                    |               |                                               |       |                                                                                                    |         |                  |                                                                                                    |                        |                         |                                                                                  |           | 0.15<br>z   | $\circ$         | $-0.11$                                                                                                    |                                                                                               |                                      |              |                                                                                      |                 |                      |                                                           |          |  |
|         | SI'O            |                 | $\circ$  | 0.07             | $-0.09$                                                                                                 | $-21.15$      | $-14.71$                                      |       | $\begin{array}{c} 13.09 \\ 12.76 \\ 12.74 \end{array}$                                                                                                    |         |                  |                                                                                                    |                        |                         |                                                                                  |           | ZT'0        |                 |                                                                                                    | $\circ$                                                                                       | 0.03                                 | 0.02         | $-3.89$<br>$-5.67$                                                                   |                 | $6.06$<br>$6.11$     |                                                           | 6.14     |  |
| 3124    | $-0.05$         | $-0.07$         | $-15.86$ | $-11.03$         | $-9.82$                                                                                                 | $-9.57$       | $-9.55$                                       |       |                                                                                                    |         |                  |                                                                                                    |                        |                         |                                                                                  |           | 4682        | 0.03            | 0.02                                                                                                    | $-4.25$                                                                                       | $-6.18$                              | $-6.61$      | $-6.66$                                                                              |                 |                      |                                                           |          |  |
| -3124   |                 |                 |          |                  | 88888888                                                                                                |               |                                               |       |                                                                                                    |         |                  |                                                                                                    |                        |                         |                                                                                  |           | 4682        | $-0.18$         |                                                                                                    |                                                                                               |                                      |              |                                                                                      |                 |                      |                                                           |          |  |
|         | 51.0            |                 |          |                  |                                                                                                    |               |                                               |       |                                                                                                    |         |                  |                                                                                                    |                        |                         |                                                                                  | 0.21      | ZT'0-       |                 |                                                                                                    |                                                                                               |                                      |              |                                                                                      |                 |                      |                                                           |          |  |
|         |                 | $-0.2$          |          |                  |                                                                                                    |               |                                               |       |                                                                                                    |         |                  |                                                                                                    |                        |                         |                                                                                  |           |             | Σ ο             | $-0.11$                                                                                                    |                                                                                               |                                      |              |                                                                                      |                 |                      |                                                           |          |  |
|         | c1.0            |                 | $\circ$  | $\frac{1}{2}$    | $0.54\,$                                                                                                |               |                                               |       | 3.45<br>3.45<br>2.16<br>2.07                                                                                                    |         |                  |                                                                                                    |                        |                         |                                                                                  |           | ZT'O        |                 |                                                                                                    | $rac{1}{2}$                                                                                   |                                      | $-0.05$      | $\begin{array}{c} 0.01 \\ 0.15 \end{array}$                                          |                 | 0.46<br>0.56<br>0.57 |                                                           |          |  |
| 3124    | 0.36            | 0.40            | 0.26     | $2.59$<br>$1.88$ |                                                                                                    | 1.62          | 1.56                                          |       |                                                                                                    |         |                  |                                                                                                    |                        |                         |                                                                                  |           | 4682        | $-0.17$         | $-0.05$                                                                                                    | 0.01                                                                                          | 0.16                                 | 0.51         | 0.61                                                                                 | 0.63            |                      |                                                           |          |  |
| $-3124$ | 2.37            |                 |          |                  | $7483$ $747181$ $74748$                                                                                 |               |                                               |       |                                                                                                    |         |                  |                                                                                                    |                        |                         |                                                                                  |           | 4682        |                 | $\begin{array}{c} 0.93 \\ 0.13 \end{array}$                                                                                                    |                                                                                               | 049<br>057<br>055<br>061<br>063      |              |                                                                                      |                 |                      |                                                           |          |  |
|         | ST'O-           |                 |          |                  |                                                                                                    |               |                                               |       |                                                                                                    |         |                  |                                                                                                    |                        |                         |                                                                                  | $1.16$    | ZI'0        |                 |                                                                                                    |                                                                                               |                                      |              |                                                                                      |                 |                      |                                                           |          |  |
| ۵       | $\circ$         |                 |          |                  |                                                                                                    |               |                                               |       |                                                                                                    |         |                  |                                                                                                    |                        |                         |                                                                                  |           | $-0.15$     |                 |                                                                                                    |                                                                                               |                                      |              |                                                                                      |                 |                      |                                                           |          |  |
|         | ST <sub>0</sub> | $^{0.2}$        |          | $\frac{1}{2}$    |                                                                                                    |               |                                               |       | $\begin{array}{cccccccccc} 11 & 12 & 13 & 13 & 13 \\ 14 & 14 & 14 & 14 & 14 & 14 \\ 15 & 14 & 14 & 14 & 14 & 14 \\ 16 & 18 & 18 & 14 & 14 & 14 \\ 18 & 18 & 18 & 14 & 14 & 14 \\ 19 & 18 & 18 & 14 & 14 & 14 \\ 19 & 18 & 18 & 14 & 14 & 14 \\ 19 & 18 & 18 & 14 & 14 & 14 \\ 19 & 18 & 18 & 14 & 14 & 14$ |         |                  |                                                                                                    |                        |                         |                                                                                  |           | ZI'O        | $\circ$         | $-0.11$                                                                                                    | $rac{1}{6}$                                                                                   |                                      | $-0.12$      |                                                                                      |                 |                      |                                                           |          |  |
| 3124    | $-2.37$         | $-2.44$         |          | $\frac{3}{14}$   | $\frac{1}{2}$                                                                                           | $-1.61$       | $-1.56$                                       |       |                                                                                                    |         |                  |                                                                                                    |                        |                         |                                                                                  |           | 4682        | 0.93            | $-0.13$                                                                                                    | $-0.49$                                                                                       |                                      | $-0.55$      | $\hphantom{0}\hphantom{0}0.61$                                                       | $-0.63$         |                      |                                                           |          |  |
| $-3124$ | $15.82\,$       | 14.73           |          |                  | $\begin{array}{cccccccccc} 59 & 8 & 3 & 5 & 5 \\ 9 & 3 & 5 & 5 & 5 \\ 9 & 9 & 9 & 5 & 5 \\ \end{array}$ |               |                                               |       |                                                                                                    |         |                  |                                                                                                    |                        |                         |                                                                                  |           | -4682       |                 | $\begin{array}{cccccc} 4 & 51 & 30 & 30 & 30 & 30 \\ 4 & 5 & 30 & 30 & 30 & 30 \\ 6 & 6 & 6 & 30 & 30 & 30 \\ 6 & 6 & 6 & 71 & 30 & 30 \\ 7 & 8 & 30 & 30 & 30 & 30 \\ 8 & 10 & 10 & 10 & 30 & 30 \\ 9 & 10 & 10 & 10 & 30 & 30 \\ 11 & 10 & 10 & 10 & 30 & 30 \\ 13 & 10 & 10 & 10 & 30 & 30 \\ 14 & 10 & $ |                                                                                               |                                      |              |                                                                                      |                 |                      |                                                           |          |  |
|         | SI'O            |                 |          |                  |                                                                                                    |               |                                               |       |                                                                                                    |         |                  | 835788<br>8358856                                                                                                    |                        |                         |                                                                                  |           | S1.0        |                 |                                                                                                    |                                                                                               |                                      |              |                                                                                      |                 |                      |                                                           |          |  |
|         | ¢               | $^{0.2}$        |          |                  |                                                                                                    |               |                                               |       |                                                                                                    |         |                  |                                                                                                    |                        |                         |                                                                                  |           | $-0.15$     | $\circ$         | $-0.11$                                                                                                    |                                                                                               |                                      |              |                                                                                      |                 |                      |                                                           |          |  |
|         | SI'O            |                 | $\circ$  | 21.09            | 19.64                                                                                                   |               | $\begin{array}{r} 14.12 \\ 12.93 \end{array}$ |       | $\frac{12}{12}$<br>$\frac{13}{12}$                                                                                                    |         |                  |                                                                                                    |                        |                         |                                                                                  |           | <b>SI.0</b> |                 |                                                                                                    | $\circ$                                                                                       | 4.18                                 |              | $\begin{array}{c} 4 & 13 \\ -5 & 78 \\ 6 & 6 \\ 6 & 6 \end{array}$                   |                 |                      | 6.14                                                      | 6.15     |  |
| 3124    | 15.82           | 14.73           | 10.59    | 9.70             | 9.53                                                                                                    | 9.55          |                                               |       |                                                                                                    |         |                  |                                                                                                    |                        |                         |                                                                                  |           | 4682        | $-4.55$         | 4.51                                                                                                    | 6.30                                                                                          | 6.63                                 |              | $6.70$<br>$6.70$                                                                     |                 |                      |                                                           |          |  |
| 3124    |                 |                 |          |                  | $\begin{array}{c} 405.44 \\ 96.12 \\ -73.81 \\ -79.31 \\ -79.31 \\ \end{array}$                         |               | $-70.30$                                      |       |                                                                                                    |         |                  |                                                                                                    |                        |                         |                                                                                  |           |             |                 | $\begin{array}{r} 4\,682 \\ 16.87 \\ -58.11 \end{array}$                                                                                                    | $-66.51$                                                                                      | $-67.68$<br>$-67.93$<br>$-67.98$     |              |                                                                                      | $-67.99$        |                      |                                                           |          |  |
|         | 51.0            |                 |          |                  |                                                                                                    |               |                                               |       |                                                                                                    | 84.98   | 84.97            | 84.91                                                                                                    |                        |                         | 84.59<br>83.13<br>72.64<br>21.09                                                 |           | $\zeta$     |                 |                                                                                                    |                                                                                               |                                      |              |                                                                                      |                 |                      |                                                           |          |  |
|         | $\circ$         | $-0.2$          |          |                  |                                                                                                    |               |                                               |       |                                                                                                    |         |                  |                                                                                                    |                        |                         |                                                                                  |           | 0.15        | $\circ$         |                                                                                                    |                                                                                               |                                      |              |                                                                                      |                 |                      |                                                           |          |  |
|         | SI.O            |                 |          | 70.91 -140.58    | -70.41 -120.16                                                                                          | 70.31 -98.42  | $-94.54$                                      |       | 93.88<br>93.75<br>93.73                                                                                                    |         |                  |                                                                                                    |                        |                         |                                                                                  |           | ZT'O        |                 |                                                                                                    | $\begin{array}{ c c c c }\n\hline\n66.51 & 0 \\ \hline\n67.68 & 15.46 \\ \hline\n\end{array}$ |                                      | 67.93 -53.27 | 67.98 60.97                                                                          | $67.99 - 62.04$ |                      | $-62.27$                                                  | $-62.32$ |  |
| 3124    | 105.4           | 90.12           | $-73.81$ |                  |                                                                                                    |               | $-70.30$                                      |       |                                                                                                    |         |                  |                                                                                                    |                        |                         |                                                                                  |           | 4682        | 16.87           | 58.11                                                                                                    | 66.51                                                                                         |                                      |              |                                                                                      |                 |                      |                                                           |          |  |
| $-3124$ |                 |                 |          |                  | 702.90<br>563.92<br>563.52<br>544.12<br>544.10                                                          |               |                                               |       |                                                                                                    |         |                  |                                                                                                    |                        |                         |                                                                                  |           | -4682       | 608.96          | 648.14                                                                                                    |                                                                                               | 652.21<br>653.35<br>653.59<br>653.59 |              |                                                                                      |                 |                      |                                                           |          |  |
|         | 225.0           |                 |          |                  |                                                                                                    |               |                                               |       |                                                                                                    |         | 776.15<br>776.14 |                                                                                                    |                        |                         | $\begin{array}{r} 776.09 \\ 775.82 \\ 774.49 \\ 769.67 \\ 789.67 \\ \end{array}$ |           | 9ľ0         |                 |                                                                                                    |                                                                                               |                                      |              |                                                                                      |                 |                      |                                                           |          |  |
|         |                 | $-0.275$        |          |                  |                                                                                                    |               |                                               |       |                                                                                                    |         |                  |                                                                                                    |                        |                         |                                                                                  |           | 0.19        | 4682            | 61.0 <sub>c</sub>                                                                                                    |                                                                                               |                                      |              |                                                                                      |                 |                      |                                                           |          |  |

Figura 21. **Iteraciones por método de Kanni para CM eje X**

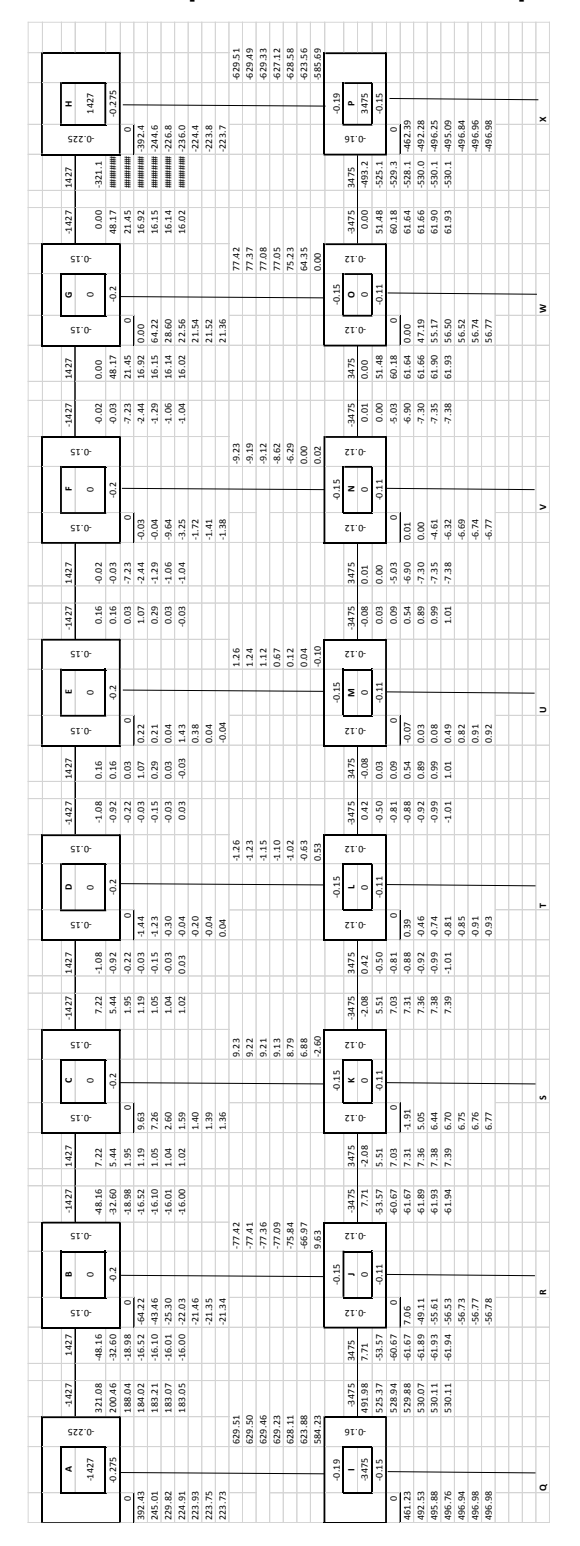

### Figura 22. **Iteraciones por método de Kanni para CV eje X**

Fuente: elaboración propia, con programa de AutoCAD, 2013.

| scaro grande a a a a a a a a<br>scaro # E E E E E E E E E E E E |
|-----------------------------------------------------------------|
|                                                                 |
|                                                                 |
|                                                                 |
|                                                                 |
|                                                                 |
|                                                                 |
|                                                                 |
|                                                                 |
|                                                                 |
|                                                                 |
|                                                                 |
|                                                                 |
|                                                                 |
|                                                                 |
|                                                                 |
|                                                                 |
|                                                                 |
| scaro gris principale de la partida de la                       |
|                                                                 |
|                                                                 |
|                                                                 |
|                                                                 |
|                                                                 |
|                                                                 |
|                                                                 |
|                                                                 |
|                                                                 |
|                                                                 |
|                                                                 |
|                                                                 |
|                                                                 |
|                                                                 |
|                                                                 |
|                                                                 |
|                                                                 |
|                                                                 |
|                                                                 |
|                                                                 |
|                                                                 |
|                                                                 |
|                                                                 |
|                                                                 |

Figura 23. **Iteraciones por método de Kanni para CS eje X**

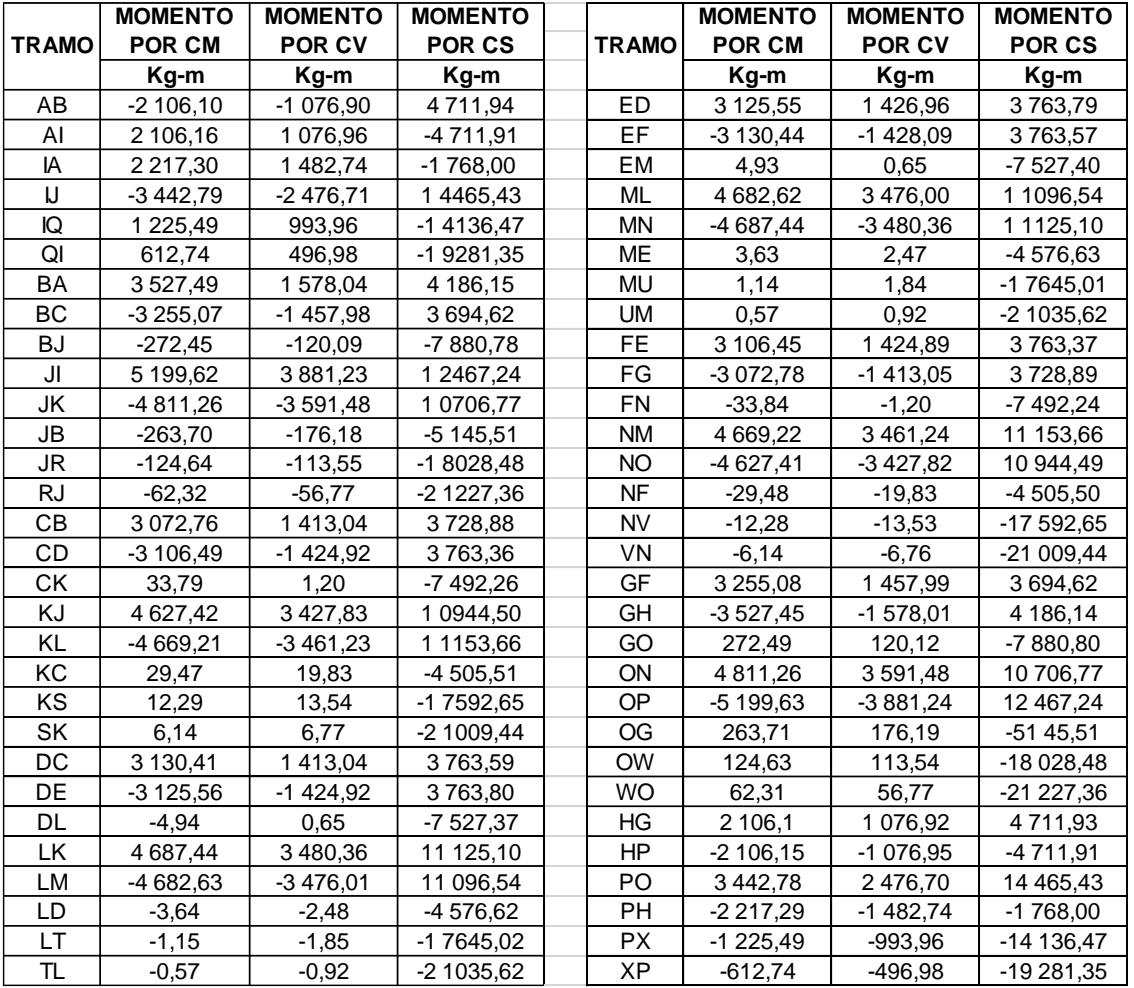

### Tabla XXIII. **Momentos finales en marco crítico, eje X**

Fuente: elaboración propia.

Los resultados del diseño estructural con el programa Etabs se encuentran en el anexo 6.

Para realizar las envolventes de momentos, se trabajara con el método de Kanni, debido a que el corte basal se calculó de acuerdo a AGIES NSE 10 método estático equivalente.

|              | <b>MOMENTO</b> | <b>MOMENTO</b> | <b>MOMENTO</b> |              | <b>MOMENTO</b> | <b>MOMENTO</b> | <b>MOMENTO</b> |
|--------------|----------------|----------------|----------------|--------------|----------------|----------------|----------------|
| <b>TRAMO</b> | <b>POR CM</b>  | <b>POR CV</b>  | <b>POR CS</b>  | <b>TRAMO</b> | <b>POR CM</b>  | <b>POR CV</b>  | <b>POR CS</b>  |
|              | Kg-m           | Kg-m           | Kg-m           |              | Kg-m           | Kg-m           | Kg-m           |
| AB           | $-2106,09$     | $-1076.92$     | 5 0 34, 19     | LM           | -4 688,68      | $-3482,26$     | 11 761,02      |
| Al           | 2 106,11       | 1 076,93       | $-5033,37$     | LD           | 0,01           | 0,01           | -4 931,15      |
| IA           | 2 2 1 7, 28    | 1482,73        | $-423,53$      | KS           | $-0.01$        | $-0.01$        | $-18590.62$    |
| IJ           | $-3442,79$     | $-2476,69$     | 15 298,86      | TL           | $-0,01$        | $-0,01$        | $-22$ 173,75   |
| IQ           | 1 2 2 5 .5     | 993,96         | $-14875,32$    | ED           | 3 105,42       | 1 424,92       | 4 0 1 5, 2     |
| QI           | 612,75         | 496,98         | $-20316.09$    | EF           | $-3072,33$     | $-1413,07$     | 3976,63        |
| BA           | 3527,58        | 1578,04        | 4 4 6 7, 5 9   | EM           | $-33,13$       | $-11,85$       | $-7991,24$     |
| BC.          | $-3255,22$     | $-1457,96$     | 3 9 38, 73     | ML           | 4 668,65       | 3 460,47       | 11 795,46      |
| <b>BJ</b>    | $-272,31$      | $-120,06$      | $-8406,23$     | <b>MN</b>    | $-4627,34$     | $-3427,58$     | 11 578,43      |
| JI           | 5 199,61       | 3881,26        | 13 187,25      | ME           | $-29,07$       | $-19.55$       | -4 846,25      |
| JK           | $-4811,31$     | $-3591,58$     | 11 327,06      | <b>MU</b>    | $-12,22$       | $-13,32$       | $-18527,49$    |
| JB           | $-263,65$      | $-176,14$      | $-5525,15$     | UM           | $-6,11$        | $-6,66$        | $-22$ 142,18   |
| JR           | $-124,65$      | $-113,53$      | -18 988,41     | <b>FE</b>    | 3 255,22       | 1 457,96       | 3 938,86       |
| <b>RJ</b>    | $-62,32$       | $-56,76$       | $-22372,64$    | FG           | $-3527,55$     | $-1578,03$     | 4 4 6 7, 6 4   |
| CВ           | 3 0 72, 29     | 1413,07        | 3 976,52       | <b>FN</b>    | 272,35         | 120,07         | $-8406,2$      |
| <b>CD</b>    | $-3105,44$     | $-1424.92$     | 4 015,20       | <b>NM</b>    | 4811,31        | 3591,6         | 11 326,97      |
| СK           | 33,06          | 11,84          | $-7991,23$     | NO.          | $-5199.62$     | $-3881,27$     | 13 187,19      |
| KJ           | 4 627,36       | 3427,6         | 11 578,48      | <b>NF</b>    | 263,65         | 176,14         | $-5525,22$     |
| KL           | $-4668,64$     | $-3460,46$     | 11 795,46      | <b>NV</b>    | 124,64         | 113,53         | $-18988,5$     |
| KC           | 29,05          | 19,54          | -4 846,24      | <b>VN</b>    | 62,32          | 56,76          | $-22372,69$    |
| KS.          | 12,24          | 13,32          | -18 527,48     | GF           | 2 106,1        | 1 076,93       | 5 0 34,09      |
| SK           | 6,12           | 6,66           | $-22$ 142,18   | GO           | $-2$ 106,11    | $-1076,93$     | $-5033,56$     |
| DC           | 3 133,30       | 1428,03        | 4 0 16, 1      | ON           | 3 442,78       | 2 4 7 6, 7     | 15 298,87      |
| DE           | $-3133,26$     | $-1428,03$     | 4 016,09       | OG           | $-2217,28$     | $-1482,73$     | -423,59        |
| <b>DL</b>    | 0,04           | 0,01           | $-8031,89$     | OV           | $-1225,5$      | $-993,96$      | $-14875,28$    |
| LK           | 4 688,66       | 3 482,26       | 11 761,02      | VO           | $-612,75$      | $-496,98$      | $-20316,08$    |

Tabla XXIV. **Momentos finales en marco crítico, eje Y**

Fuente: elaboración propia.

#### **2.18. Momentos últimos por envolvente de momentos**

La envolvente de momentos es la representación máxima de los esfuerzos ocurridos bajo efectos de cargas utilizadas en el diseño; Carga viva, carga muerta y carga de sismo.

El ACI 318S-11 determina a través de su sección 9.2.1. Importantes factores de carga aplicada al diseño del elemento estructural que se analiza.

 Para el diseño de vigas, se consideran los puntos máximos de las siguientes combinaciones ya sea en momentos negativos y momentos positivos, posteriormente con los valores de estos momentos se procederá a calcular el área de acero mínimo y máximo necesario que corresponden a cada uno de los momentos, si estas áreas calculadas no cubren los momentos se procederá a utilizar tensiones y bastones.

Para momentos negativos en vigas.

$$
M(-)
$$
 = 0, 75 (1,4 M cm+ 1,7 M Cv) + Ms (Ec. 1)

$$
M (-) = 0, 75 (1, 4 M cm + 1, 7 M Cv) - Ms (Ec. 2)
$$

La ecuación del inciso se utiliza para los momentos positivos influyendo dos cargas: carga muerta y carga viva.

• Para los momentos últimos positivos en vigas.

$$
M (+) = 1,4 M cm + 1,7 M cv (Ec. 3)
$$

Para el diseño de columnas es importante tomar los momentos más altos en base a las siguientes combinaciones planteadas por el ACI en su inciso anteriormente descrito.

Para los momentos últimos en columnas.

 $Mc = 0$ , 75 (1, 4 M cm + 1, 7 M Cv) + Ms

 $Mc = 0$ , 75 (1, 4 M cm + 1, 7 M Cv) – Ms

A continuación se presentan los diagramas de envolvente de momentos en vigas y columnas, describiendo los primeros pasos. Posteriormente, se presentarán tablas el resumen de todos los datos tabulados mayores que se usaron para ambos sentidos "X" y "Y", aplicado en los edificios, respectivamente.

Para los momentos últimos en vigas; (kg – m)

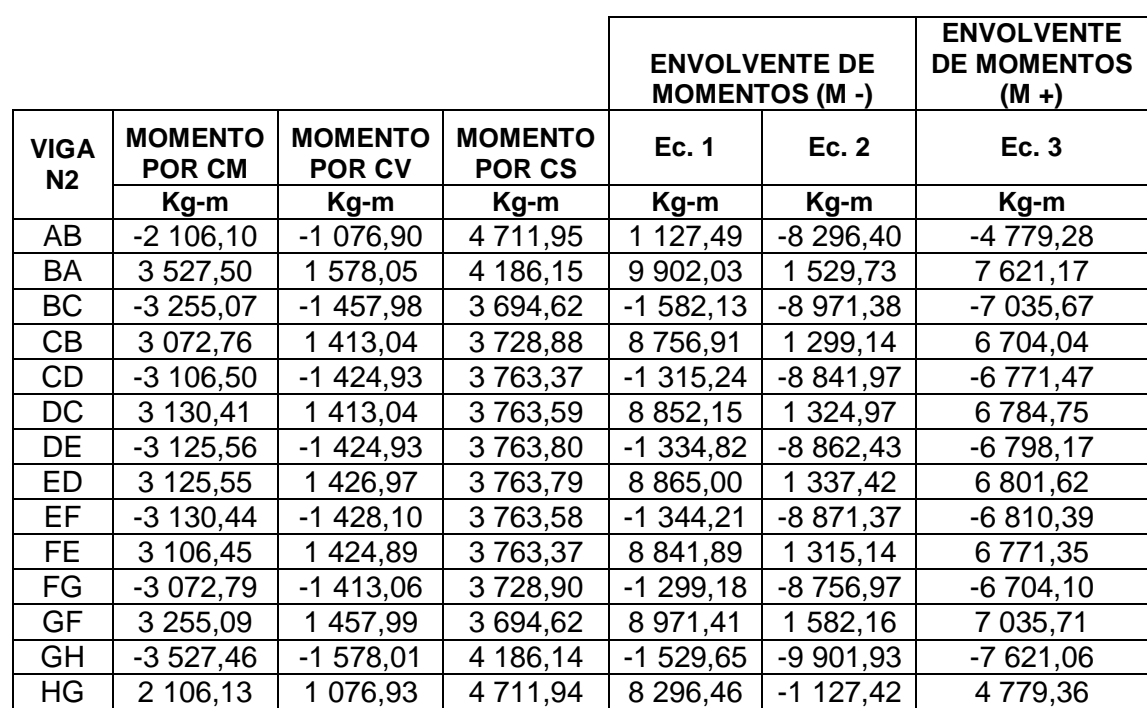

Eje X marco 6

### Tabla XXV. **Determinación de envolvente para vigas**

### Continuación Tabla XXV

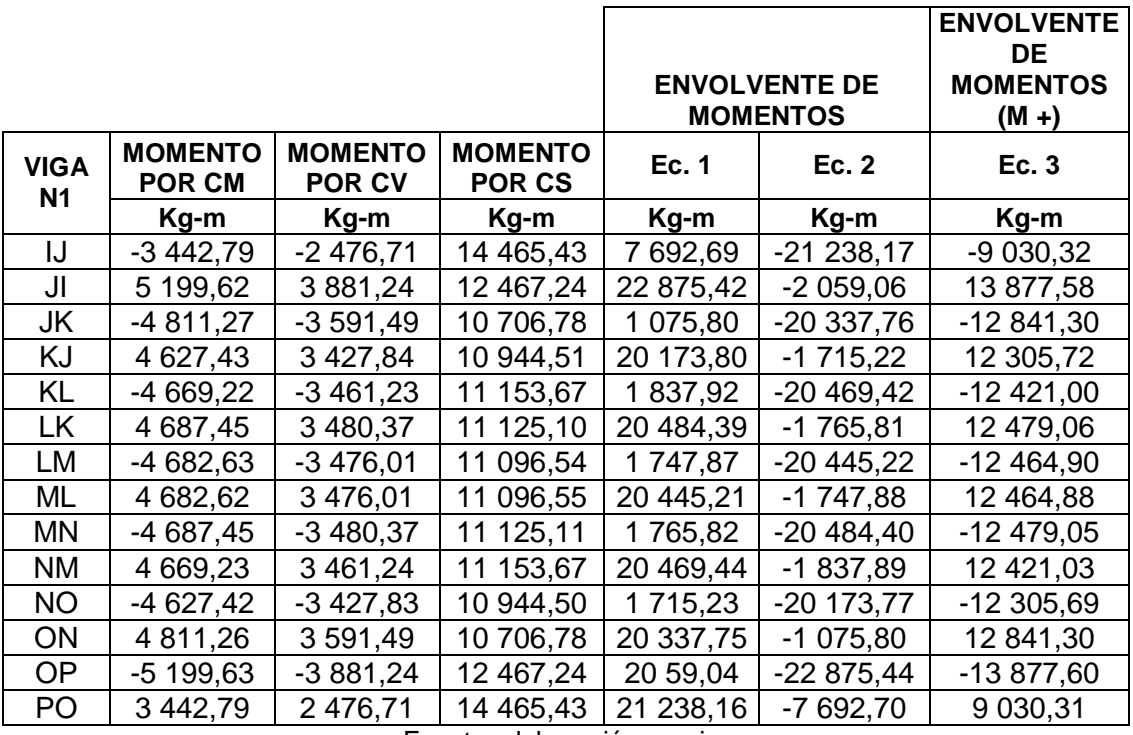

Fuente: elaboración propia.

Para los momentos últimos en columnas; (kg - m)

Eje X marco 6

|           |                                 |                                 |                                 |             | <b>ENVOLVENTE DE</b><br><b>MOMENTOS (M-)</b> |
|-----------|---------------------------------|---------------------------------|---------------------------------|-------------|----------------------------------------------|
| COL. N2   | <b>MOMENTO</b><br><b>POR CM</b> | <b>MOMENTO</b><br><b>POR CV</b> | <b>MOMENTO</b><br><b>POR CS</b> | Ec. 1       | <b>Ec. 2</b>                                 |
|           | Kg-m                            | Kg-m                            | Kg-m                            | Kg-m        | Kg-m                                         |
| Al        | 2 106,17                        | 1 076,96                        | $-4711,91$                      | $-1$ 127,31 | 8 296,52                                     |
| ΙA        | 2 217,30                        | 1 482,75                        | $-328,96$                       | 3 889,71    | 4 547,62                                     |
| BJ        | $-272,45$                       | $-120,09$                       | -7 880,79                       | $-8319,98$  | 7 441,59                                     |
| JB        | $-263,70$                       | $-176,18$                       | $-5145.51$                      | $-5647.03$  | 4 644,00                                     |
| <b>CK</b> | 33,80                           | 11,96                           | $-7492,27$                      | $-7441,53$  | 7 543,00                                     |
| KC        | 29,47                           | 19,83                           | $-4505,51$                      | $-4449,28$  | 4 561,74                                     |
| DL        | $-4,94$                         | 11,96                           | $-7527,38$                      | $-7517,32$  | 7 537,43                                     |
| LD        | $-3,65$                         | $-2,49$                         | -4 576,63                       | -4 583,63   | 4 569,62                                     |
| EM        | 4,93                            | 1,18                            | $-7527,40$                      | $-7520,72$  | 7 534,08                                     |
| ME        | 3,64                            | 2,48                            | -4 576,63                       | -4 569,65   | 4 583,61                                     |
| <b>FN</b> | $-33,85$                        | $-12,00$                        | $-7492,25$                      | $-7543,08$  | 7 441,41                                     |
| <b>NF</b> | $-29,48$                        | $-19,84$                        | $-4505,51$                      | -4 561,76   | 4 4 4 9, 25                                  |
| GO        | 272,50                          | 120,13                          | -7 880,80                       | $-7441,51$  | 8 320,09                                     |
| <b>OG</b> | 263,71                          | 176,19                          | $-5145,52$                      | -4 643,97   | 5 647,06                                     |
| HP        | $-2$ 106,16                     | $-1076,95$                      | $-4711,92$                      | $-8296,49$  | 1 127,34                                     |
| <b>PH</b> | $-2217,30$                      | $-1482,74$                      | $-328,96$                       | $-4547,61$  | $-3889,70$                                   |

Tabla XXVI. **Determinación de envolvente para columnas**

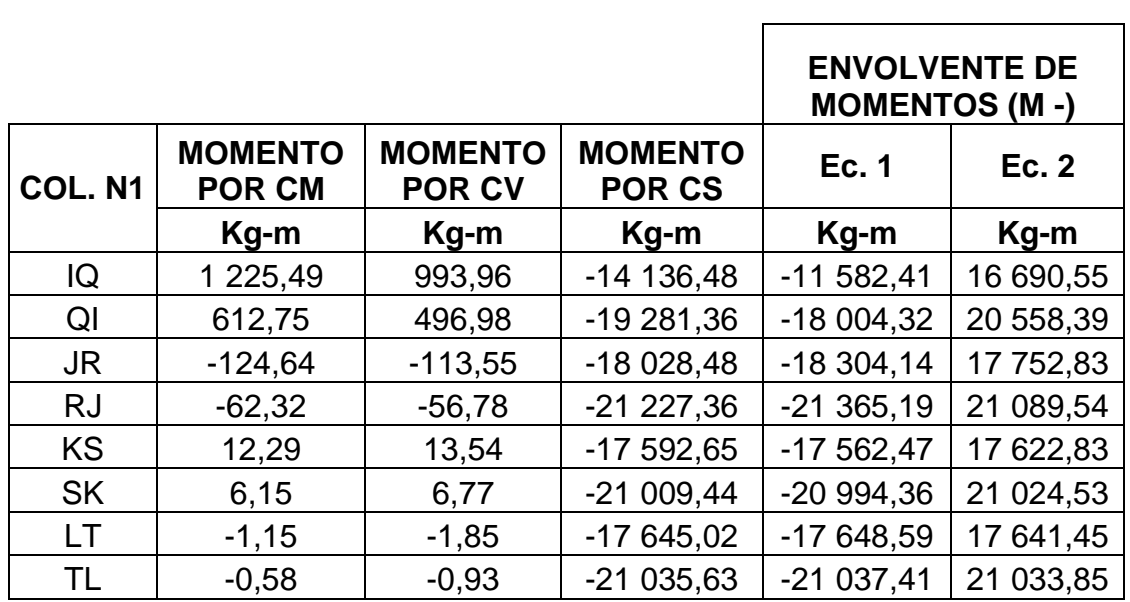

### Continuación Tabla XXVI

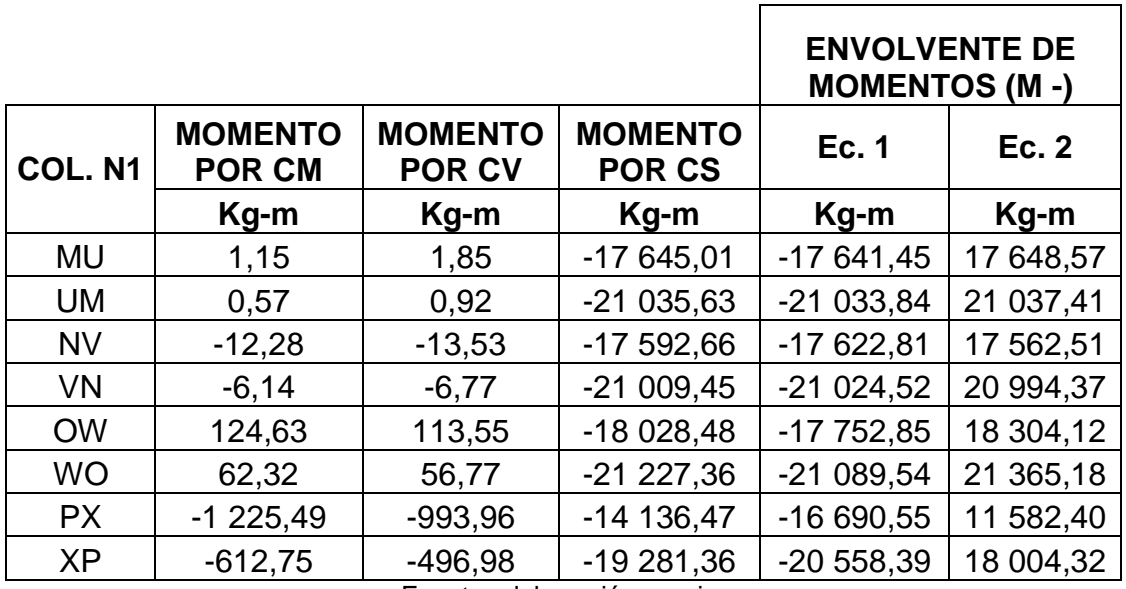

Fuente: elaboración propia.

## **2.19. Diagrama de corte en marcos rígidos**

Los esfuerzos cortantes en los elementos estructurales de los marcos se obtienen de la siguiente ecuación.

• Corte en vigas

$$
V_v=0.75\left[\frac{1.4(W_{C,M_*}^*L)}{2}+\frac{1.7(W_{C,V_*}^*L)}{2}+\frac{1.87(\Sigma\,M_s)}{L}\right]
$$

Corte en columnas

$$
V_c = \frac{\sum M_{col}}{L}
$$

Para el diseño de zapatas se tomaran los momentos máximos en ambos sentido (X,Y) de las columnas a la que pertenece la zapata que se está diseñando, tomando en cuenta en este punto la determinación del tipo de cimentación que se utilizara para el adecuado soporte de la estructura del edificio.

Los métodos de diseño de vigas columnas y zapatas entre otros elementos estructurales se estarán describiendo con basta amplitud así como también los criterios que se utilizaran para su respectivo armado.

| Viga      | Corte    | Viga Nivel | Corte     |
|-----------|----------|------------|-----------|
| Nivel 2   | Кg       | 1          | Kg        |
| AB        | 5 919,00 | IJ         | 10 519,00 |
| <b>BC</b> | 5 459,00 | JK         | 10 064,00 |
| CD        | 5 521,00 | KL         | 10 109,00 |
| DE        | 5 513.00 | LM         | 10 105,00 |
| EF        | 5 506,00 | <b>MN</b>  | 10 102,00 |
| FG        | 5 567,00 | <b>NO</b>  | 10 147,00 |
| GH        | 5 108,00 | ΟP         | 9 692,00  |

Tabla XXVII. **Determinación de cortante en vigas**

Fuente: elaboración propia.

| Columna<br>Nivel 2. | Corte      | Columna<br>Nivel 1. | Corte      |
|---------------------|------------|---------------------|------------|
|                     | Kg         |                     | Kg         |
| AI                  | 3 058,00   | IQ                  | 7 163,00   |
| BJ                  | $-3325,00$ | <b>RJ</b>           | $-7629,00$ |
| <b>CK</b>           | 2 882,00   | KS                  | 7 432,00   |
| DL                  | $-2885,00$ | LT                  | $-7440,00$ |
| EМ                  | 2 885,00   | MU                  | 7 440,00   |
| FN                  | $-2882,00$ | NV                  | $-7432,00$ |
| GO                  | 3 326,00   | <b>OW</b>           | 7 629,00   |
| ΗP                  | $-3058,00$ | PX                  | $-7163,00$ |

Tabla XXVIII. **Determinación de cortante en columnas**

Fuente: elaboración propia.

Para el eje Y se aplica el mismo procedimiento.

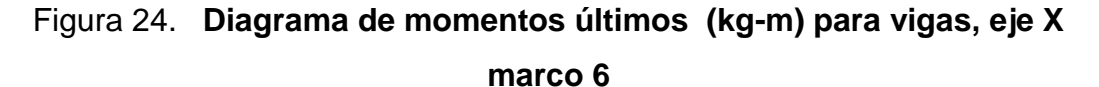

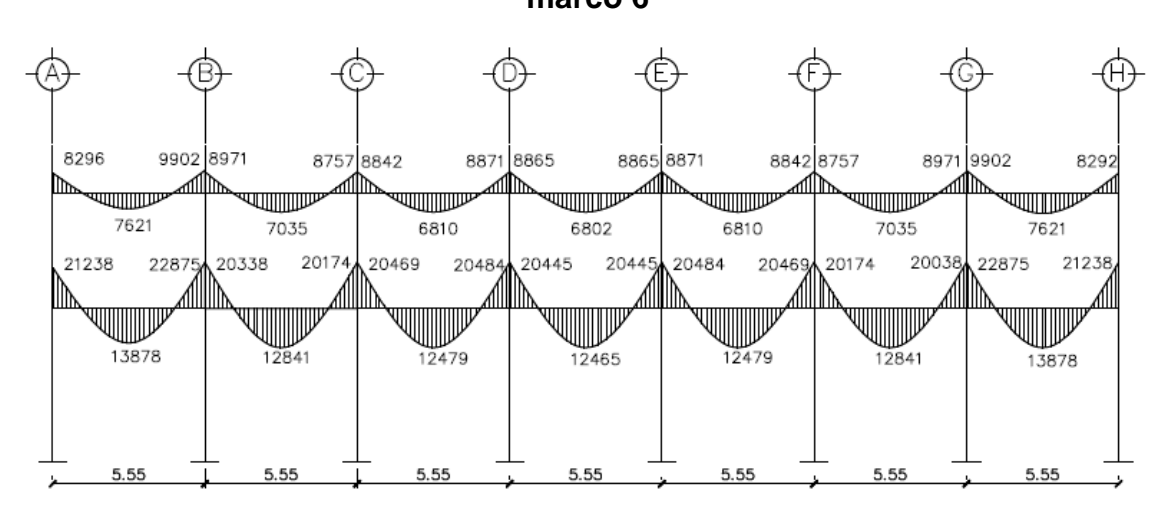

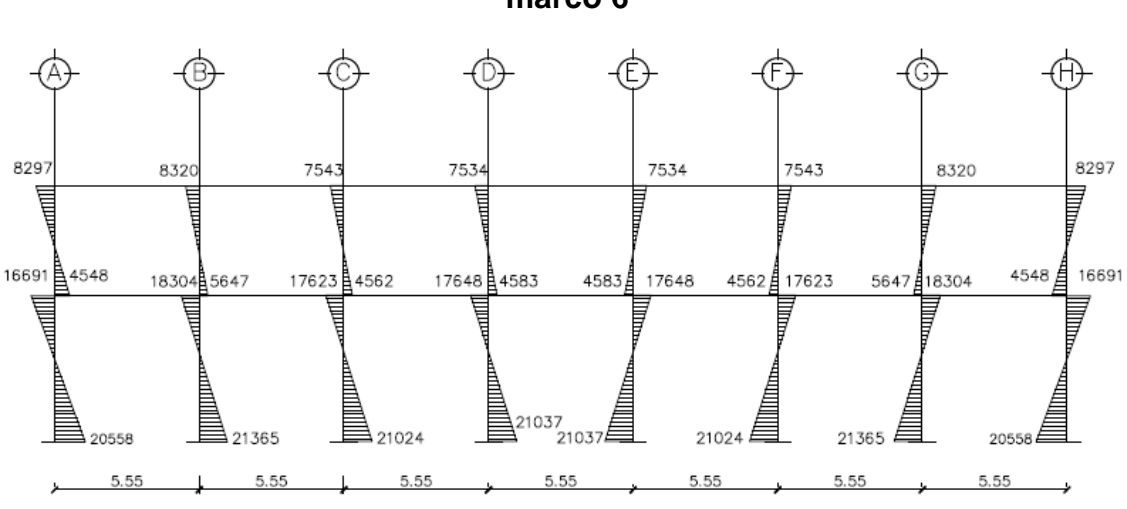

Figura 25. **Diagrama de momentos últimos (kg-m) para columnas, eje X marco 6**

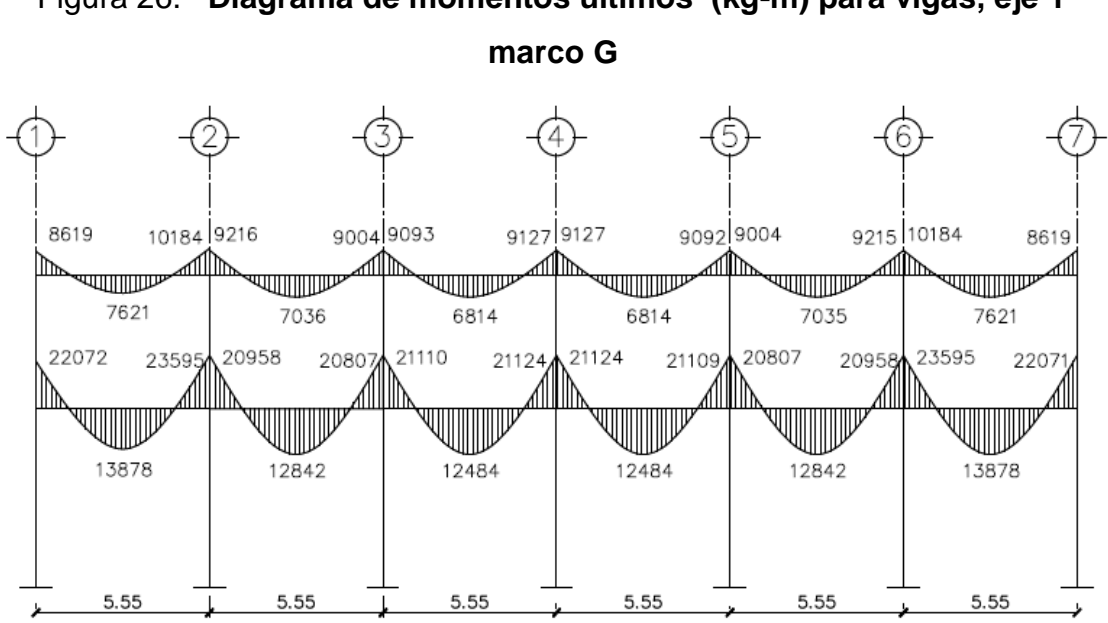

Figura 26. **Diagrama de momentos últimos (kg-m) para vigas, eje Y** 

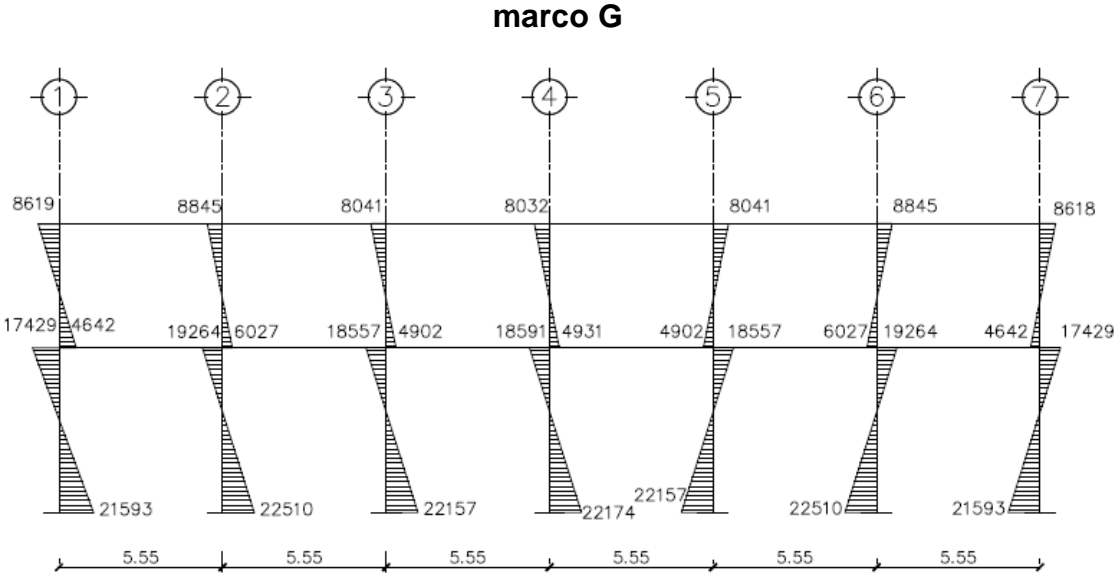

Figura 27. **Diagrama de momentos últimos (kg-m) para columnas, eje Y** 

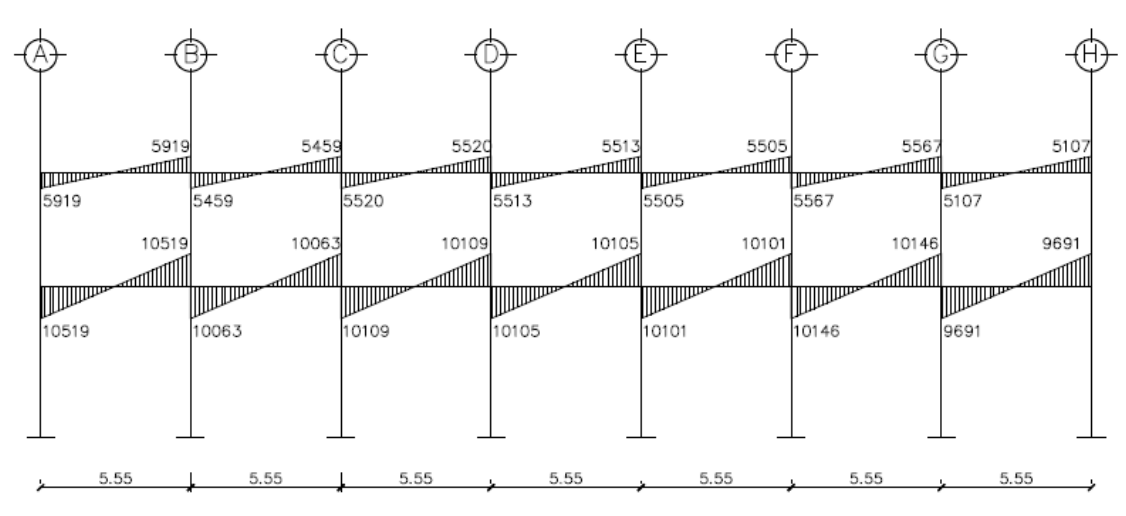

Figura 28. **Diagrama de cortes últimos (kg) para vigas, eje X marco 6**

Figura 29. **Diagrama de cortes últimos (kg) para columnas, eje X marco 6**

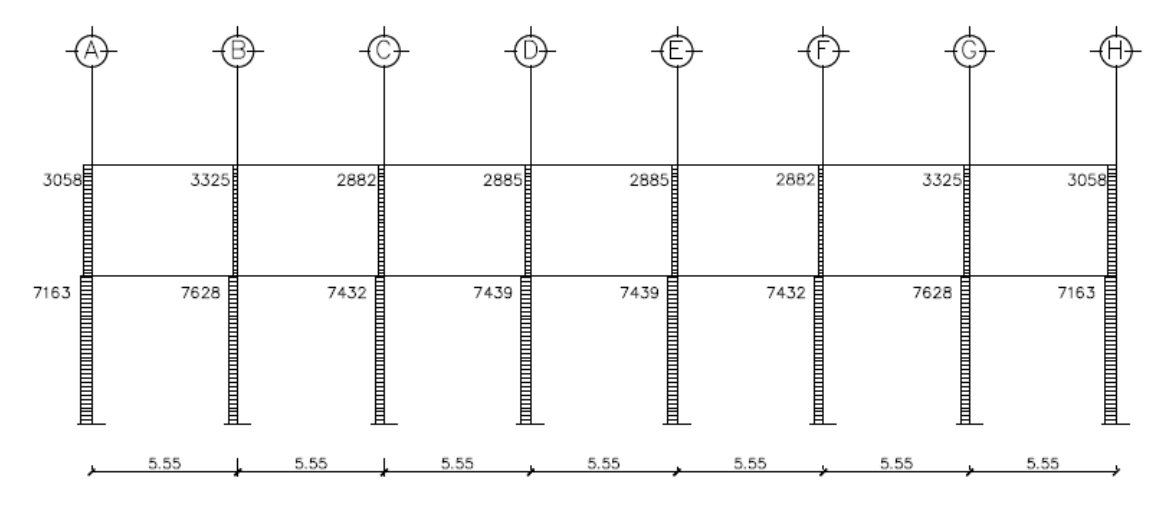

Fuente: elaboración propia, con programa de AutoCAD, 2013.

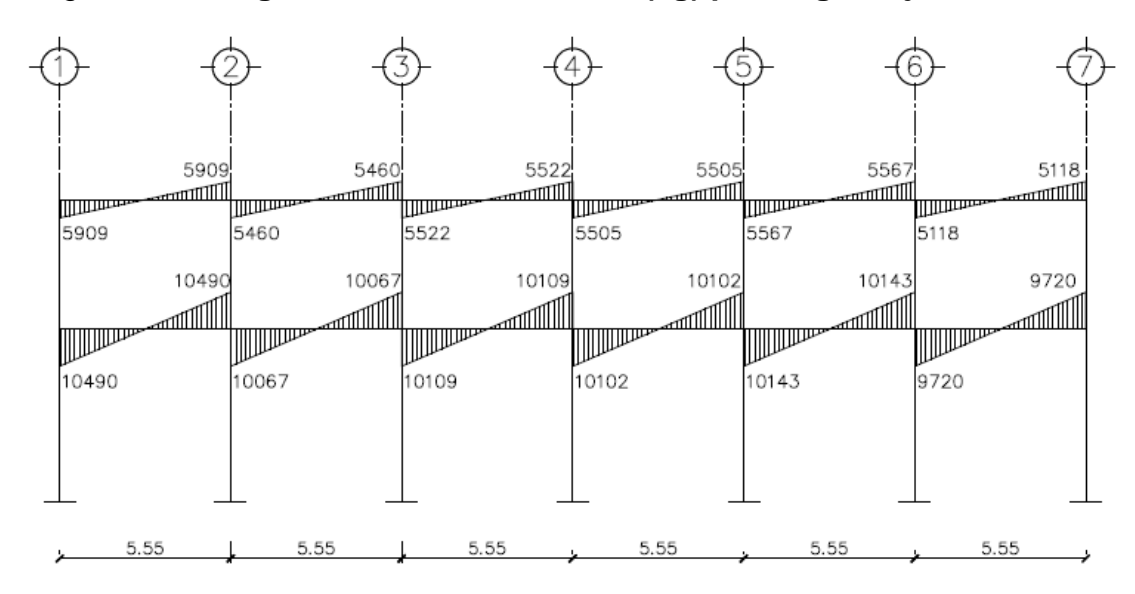

Figura 30. **Diagrama de cortes últimos (kg) para vigas, eje Y marco G**

Fuente: elaboración propia, con programa de AutoCAD, 2013.

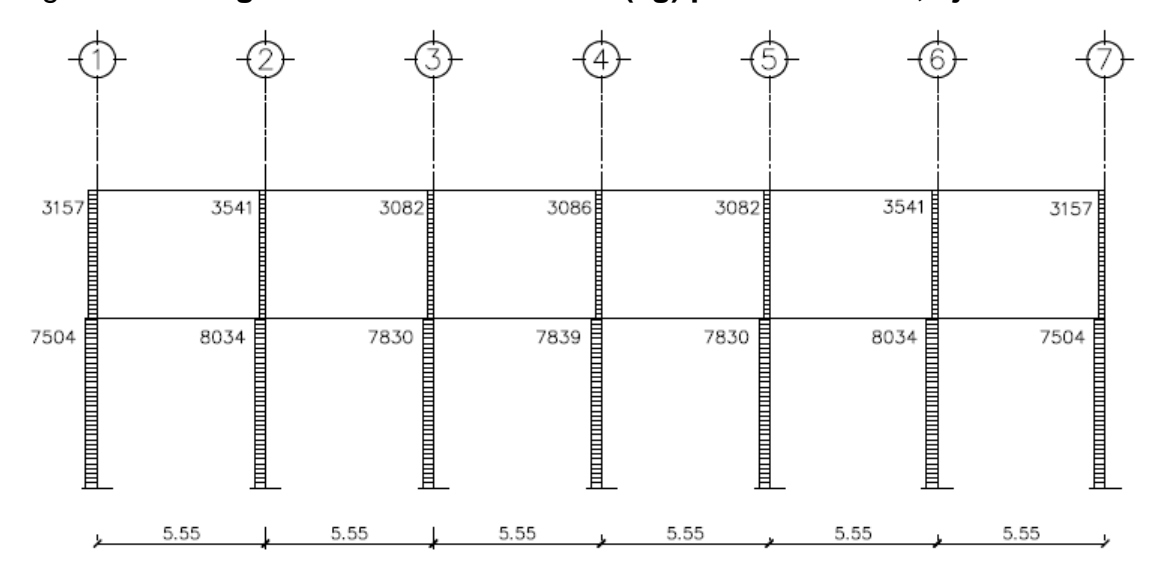

Figura 31. **Diagrama de cortes últimos (kg) para columnas, eje Y marco G**

#### **2.20. Diseño de elementos estructurales**

En esta sección se determinara las medidas finales que tendrán los elementos estructurales, así como el cálculo de acero para los esfuerzos de compresión y flexión que necesite para soportar los momentos requeridos.

#### **2.20.1. Cálculo de losas**

Las losas de concreto reforzado son placas horizontales cuyas superficies inferior y superior son paralelas entre sí y proporcionan áreas planas, Estas se apoyan en vigas de concreto reforzado fundidas monolíticamente, en muros de mampostería o de concreto reforzado o bien en estructuras de acero estructural.

Para el diseño de losas se utiliza el método de coeficientes directos. Este método utiliza tablas de coeficientes dadas por ACI 318 -11 presentadas en la parte de anexos. Estas tablas proporcionan valores que se basan a experiencias hechas en campo, previamente analizadas y comprobadas. En cada borde sombreado se especifica el coeficiente que se utilizará según la continuidad o el empotramiento de la losa donde será apoyada y el tipo de carga que se está analizando.

El comportamiento estructural de las losas se puede representar con base en el sentido de trabajo de la losa, según la relación m = a/b. Las losas pueden trabajar en un sentido o ambos sentidos. Esta última se denomina en forma bidireccional.

Las losas, independientemente de la dirección en la que trabajan su deformación, se presentarán en forma cilíndrica y sus momentos máximos siempre serán en el centro del área analizada. Por ello, el máximo refuerzo de acero y su forma de espaciamiento deberá ser confinado en la parte central de la losa. No obstante, en los extremos donde la losa no presenta continuidad para obtener su momento negativo siempre será 1/3 del momento máximo.

Regularmente, las losas que trabajan en dos direcciones siempre van apoyadas a vigas perimetrales de carga y estas se caracterizan por ser muy rígidas y trabajan de manera monolítica con la losa transfiriendo esfuerzos de flexión, corte y torsión. Por esta razón el ACI exige para este tipo de casos que el espesor dela viga sea igual a tres veces el espesor de la losa. De esta manera se obtiene rigidez en la viga y se contrarrestan las deformaciones en la losa.

89

#### **2.20.1.1. Losa de primer nivel**

A continuación se detalla el procedimiento para el diseño de losas que se utilizarán en el proyecto.

Para el diseño de losas existen varios métodos. En este caso, se utiliza el método III del ACI, también llamado método de coeficientes directos cuyas tablas de apoyo se describirán en la parte de anexos de este proyecto.

Donde:

C= coeficiente de tablas ACI

A= dimensión del lado corto considerado de la losa

B= dimensión del lado largo considerado de la losa

Relación m:

Para losas es necesario saber si ésta necesitará refuerzo en una sola dirección o en las dos, esto se determina por medio de su relación de lados:

$$
m = \frac{A}{B} = \frac{5,55}{5,550} = 1 > 0,5
$$
trabaja en dos sentidos

Espesor de losa

Cascarones t<0,09 Planas  $0.09 \le t \le 0.12$ Nervuradas  $t > 0.12$ 

$$
t = \frac{P}{180} = \frac{22,20}{180} = 0,12 \text{ cms}
$$

|          | 5.55                                         | 5.55                                | 5.55                                          | 5.55                                                                     | 5.55                                | 5.55                                          | 5.55                               |
|----------|----------------------------------------------|-------------------------------------|-----------------------------------------------|--------------------------------------------------------------------------|-------------------------------------|-----------------------------------------------|------------------------------------|
|          |                                              |                                     |                                               |                                                                          |                                     |                                               |                                    |
| S<br>ဟ   | Losa 1<br>(caso <sub>4</sub> )<br>$m = 1,00$ | Losa 2<br>(caso 8)<br>$m = 1.00$    | Losa 3<br>(caso 8)<br>$m = 1.00$              | Losa 4<br>$(\csc 8)$<br>$m = 1.00$                                       | Losa 5<br>(caso 8)<br>$m = 1.00$    | Losa 6<br>(caso 8)<br>$m = 1.00$              | Losa 7<br>$(\csc 4)$<br>$m = 1.00$ |
| S<br>U)  | Losa 8<br>(caso 9)<br>m = 1.00               | Losa 9<br>(caso 2)<br>$m = 1.00$    | Losa 10<br>(caso 2)                           | Losa 11<br>$(\csc 2)$<br>m = 1,00 j m = 1,00 j m = 1,00 j m = 1,00 j     | l Losa 12<br>$\vert$ (caso 2)       | Losa 13<br>(caso 2)                           | Losa 14<br>(caso 9)<br>$m = 1.00$  |
| S<br>u") | Losa 15<br>(caso 9)<br>m = 1.00 i            | Losa 16<br>(caso 2)<br>$m = 1.00 i$ | Losa 17<br>(caso 2)                           | Losa 18<br>(caso 2)<br>$m = 1.00$   $m = 1.00$   $m = 1.00$   $m = 1.00$ | Losa 19<br>$(\csc 2)$               | Losa 20<br>(caso 2)                           | Losa 21<br>(caso 9)<br>$m = 1.00$  |
| S        | osa 22<br>(caso 9)<br>m = 1.00 j             | Losa 23<br>(caso 2)<br>$m = 1.00 i$ | Losa 24<br>(caso 2)                           | Losa 25<br>(caso 2)<br>$m = 1,00$   $m = 1,00$   $m = 1,00$   $m = 1,00$ | Losa 26<br>(caso 2)                 | osa 27<br>(caso 2)                            | Losa 28<br>(caso 9)<br>$m = 1,00$  |
| S<br>ωó  | osg 29<br>(caso 9)<br>$m = 1,00$             | Losa 30<br>(caso 2)<br>$m = 1,00$   | Losa 31<br>(caso <sub>2</sub> )<br>$m = 1.00$ | j Losa 32<br>(caso 2)<br>$m = 1,00$                                      | osa 33<br>$(c$ dso 2)<br>$m = 1.00$ | Losa 34<br>(caso <sub>2</sub> )<br>$m = 1.00$ | Losa 35<br>(caso 9)<br>$m = 1.00$  |
| 5.55     | osg 36<br>(caso 4)<br>$m = 1.00$             | Losa 37<br>(caso 8)<br>$m = 1,00$   | Losa 38<br>(caso 8)                           | Losa 39<br>$(\csc 8)$<br>$m = 1.00$ i $m = 1.00$                         | osg 40<br>(caso 8)                  | osg 41<br>(caso 8)<br>$m = 1.00$ $m = 1.00$   | Losa 42<br>(caso 4)<br>$m = 1,00$  |
|          |                                              |                                     |                                               |                                                                          |                                     |                                               |                                    |

Figura 32. **Planta típica de distribución de losas (modulo 1)**

Cálculo de la carga última o carga de diseño

Para este cálculo se utilizaron los siguientes valores de carga viva y carga muerta.

o Carga muerta Peso de losa  $= 288$  kg/m<sup>2</sup> Piso y mezclón =  $105 \text{ kg/m}^2$ Repello en cielo =  $26 \text{ kg/m}^2$ Instalaciones  $= 10$  kg/m<sup>2</sup> **Carga muerta total = 429 kg/m²**

- $\circ$  Carga viva = 488 kg/m<sup>2</sup>
- o Carga última o carga de diseño según ACI318-11:

CU= 1,4\*(Carga muerta) + 1,7\*(Carga viva)

CU=1,4  $*$  (429, 00 kg/m<sup>2</sup>)) + 1,7 $*$ (488, 00 kg/m<sup>2</sup>)=1 430,20 kg/m<sup>2</sup>

Para calcular los momentos de diseño se forma una franja unitaria de 1,00 m de ancho.

Se tomará una franja unitaria 1,00 m de ancho

CUu= (1430,20 kg/m²)\*(1,00mts) = 1 430,20 kg/m

Momentos actuantes:

Las fórmulas para calcular los momentos, son los siguientes:

 $M_{A(-)} = C^*CUu^*A^2$  $M_{B(-)} = C^*CUu^*B^2$  $M(-) = (1/3) M (+)$  para bordes discontinuos Donde:

- $C =$  coeficiente de tablas ACI318-11
- A = dimensión del lado corto considerado de la losa
- $B =$  dimensión del lado largo considerado de la losa
- Momentos positivos.

 $Ma+ = Ca+ * CVu* a^2 + Ca*^ *CMu* a^2$  $Mb+ = Cb<sub>+</sub> * CVu<sup>*</sup>b<sup>2</sup> + Cb<sub>+</sub> * CMu+b<sup>2</sup>$ 

Dónde:  $CVUu = 1,7 CV$  $CMUu = 1,4$  CM

CVUu = 1,7 (488)=829,60 kg/m CMUu = 1,4 (429)=600,60 kg/m

Losa caso 2

 $M_{a(·)} = 0.045$  \*1430,20 kg/m<sup>\*</sup>(5,55m)<sup>2</sup> = 1 982,00 kg- m  $M_{b}$  (-) = 0,045 \*1430,20 kg/m\*(5,55m)<sup>2</sup> = 1 982,00 kg-m M<sub>a(+)</sub>= (0,018\*600,6 kg/m\*5,55m<sup>2</sup>)+(0,027\*829,6kg/m\*5,55m<sup>2</sup>) = 1 023,00 kg-m Mb(+)= (0,018\*600,60 kg/m\*5,55m<sup>2</sup> )+(0,027\*829,6kg/m\*5,55m<sup>2</sup> ) = 1 023,00 kg-m

Losa caso 4

$$
M_{a (+) } = 0, 05*1430, 20 kg/m*(5,55m) 2= 2 203, 00 kg - m
$$
  

$$
M_{b (+) } = 0, 05*1430, 20 kg/m*(5,55m) 2 = 2 203, 00 kg - m
$$
  

$$
M_{a (+) } = (0,027*600, 6 kg/m*5, 55m2) + (0,032*829, 6kg/m*5, 55m2) = 1317, 00 kg-m
$$

 $M_{b(t)} = (0.027*600.6 \text{ kg/m} * 5.55 \text{m}^2) + (0.032*829.6 \text{ kg/m} * 5.55 \text{m}^2) = 1317.00 \text{ kg-m}$ 

#### Losa caso 8

 $M_{a (·)} = 0,033$  \*1 430,20 kg/m<sup>\*</sup>(5,55m)<sup>2</sup> = 1 454,00 kg-m  $M_b$  (-) = 0,061 \*1 430,20 kg/m\*(5,55m)<sup>2 =</sup> 2 687,00 kg- m  $M_{a(+)} = (0,02*600,6 \text{ kg/m*5,}55 \text{m}^2) + (0,028*829,6 \text{kg/m*5,}55 \text{m}^2) = 1,086,00 \text{ kg-m}$  $M_{b}(+) = (0,023*600,60kg/m*5,55m^2)+(0,03*829,60kg/m*5,55m^2) = 1.192,00 kg-m$ 

Losa caso 9

 $M_{a (·)} = 0,061$  \*1 430,20 kg/m<sup>\*</sup>(5,55m)<sup>2</sup> = 2 687,00 kg- m  $M_b$  (-) = 0,033 \*1 430,20 kg/m\*(5,55m)<sup>2</sup> = 1 454,00 kg-m  $M_{a(+)}=(0.023*600.6kg/m*5.55m^2)+(0.03*829.6kg/m*5.55m^2)=1.192.00 kg-m$  $M_{b(+)} = (0.02*600.6kg/m*5.55m^2)+(0.028*829.6kg/m*5.55m^2) = 1.086.00 kg-m$ 

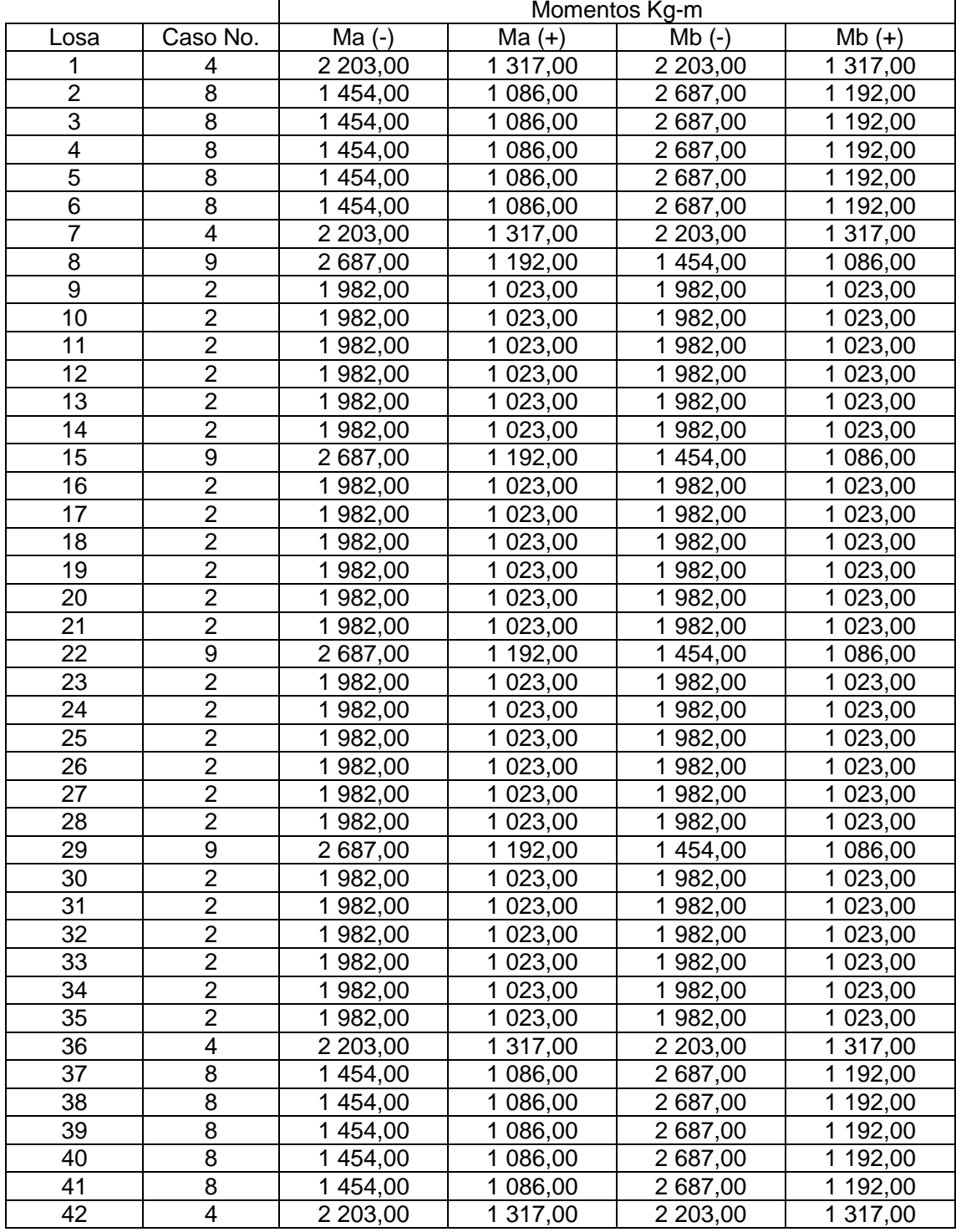

## Tabla XXIX.**Momentos en losa primer nivel**

Fuente: elaboración propia.

|                 |                         |                       |          | Momentos Kg-m        |          |
|-----------------|-------------------------|-----------------------|----------|----------------------|----------|
| Losa            | Caso No.                | $Ma(-)$               | $Ma (+)$ | $Mb (-)$             | $Mb (+)$ |
| 1               | 4                       | 1 339,00              | 775,00   | 112,00               | 1 339,00 |
| $\overline{2}$  | 8                       | 884,00                | 619,00   | 1419,00              | 689,00   |
| 3               | 8                       | 884,00                | 619,00   | 1419,00              | 689,00   |
| 4               | 8                       | 884,00                | 619,00   | 1 419,00             | 689,00   |
| $\overline{5}$  | 8                       | 884,00                | 619,00   | 1 419,00             | 689,00   |
| 6               | 8                       | 884,00                | 619,00   | 1 419,00             | 689,00   |
| $\overline{7}$  | $\overline{\mathbf{4}}$ | 1 339,00              | 775,00   | 112,00               | 1 339,00 |
| 8               | 9                       | 1 633,00              | 689,00   | 884,00               | 619,00   |
| 9               | $\overline{c}$          | 1 205,00              | 576,00   | 1 205,00             | 576,00   |
| 10              | $\overline{2}$          | 1 205,00              | 576,00   | 1 205,00             | 576,00   |
| 11              | $\overline{2}$          | 1 205,00              | 576,00   | 1 205,00             | 576,00   |
| 12              | $\overline{\mathbf{c}}$ | 1 205,00              | 576,00   | 1 205,00             | 576,00   |
| 13              | $\overline{2}$          | 1 205,00              | 576,00   | 1 205,00             | 576,00   |
| 14              | $\overline{2}$          | 1 205,00              | 576,00   | 1 205,00             | 576,00   |
| 15              | 9                       | 1 633,00              | 689,00   | 884,00               | 619,00   |
| 16              | $\overline{2}$          | 1 205,00              | 576,00   | 1 205,00             | 576,00   |
| 17              | $\overline{c}$          | 1 205,00              | 576,00   | 1 205,00             | 576,00   |
| 18              | $\overline{\mathbf{c}}$ | 1 205,00              | 576,00   | 1 205,00             | 576,00   |
| 19              | $\overline{2}$          | 1 205,00              | 576,00   | 1 205,00             | 576,00   |
| 20              | $\overline{2}$          | 1 205,00              | 576,00   | 1 205,00             | 576,00   |
| 21              | $\overline{2}$          | 1 205,00              | 576,00   | 1 205,00             | 576,00   |
| 22              | $\overline{9}$          | 1 633,00              | 689,00   | 884,00               | 619,00   |
| 23              | $\overline{2}$          | 1 205,00              | 576,00   | 1 205,00             | 576,00   |
| 24              | $\overline{2}$          | 1 205,00              | 576,00   | 1 205,00             | 576,00   |
| 25              | $\overline{2}$          | 1 205,00              | 576,00   | 1 205,00             | 576,00   |
| 26              | $\overline{2}$          | 1 205,00              | 576,00   | 1 205,00             | 576,00   |
| 27              | $\overline{2}$          | 1 205,00              | 576,00   | 1 205,00             | 576,00   |
| 28              | $\overline{2}$          | 1 205,00              | 576,00   | 1 205,00             | 576,00   |
| 29              | 9                       | 1 633,00              | 689,00   | 884,00               | 619,00   |
| 30              | $\overline{2}$          | 1 205,00              | 576,00   | 1 205,00             | 576,00   |
| 31              | $\overline{2}$          | 1 205,00              | 576,00   | 1 205,00             | 576,00   |
| 32              | $\overline{2}$          | 1 205,00              | 576,00   | 1 205,00             | 576,00   |
| $\overline{33}$ | $\overline{2}$          | $\overline{1}$ 205,00 | 576,00   | $1\overline{205,00}$ | 576,00   |
| 34              | $\overline{2}$          | 1 205,00              | 576,00   | 1 205,00             | 576,00   |
| 35              | $\overline{c}$          | 1 205,00              | 576,00   | 1 205,00             | 576,00   |
| 36              | 4                       | 1 339,00              | 775,00   | 112,00               | 1 339,00 |
| 37              | 8                       | 884,00                | 619,00   | 1 419,00             | 689,00   |
| 38              | 8                       | 884,00                | 619,00   | 1 419,00             | 689,00   |
| 39              | 8                       | 884,00                | 619,00   | 1419,00              | 689,00   |
| 40              | 8                       | 884,00                | 619,00   | 1 419,00             | 689,00   |
| 41              | 8                       | 884,00                | 619,00   | 1 419,00             | 689,00   |
| 42              | 4                       | 1 339,00              | 775,00   | 112,00               | 1 339,00 |

Tabla XXX. **Momentos en losa segundo nivel**

Fuente: elaboración propia.

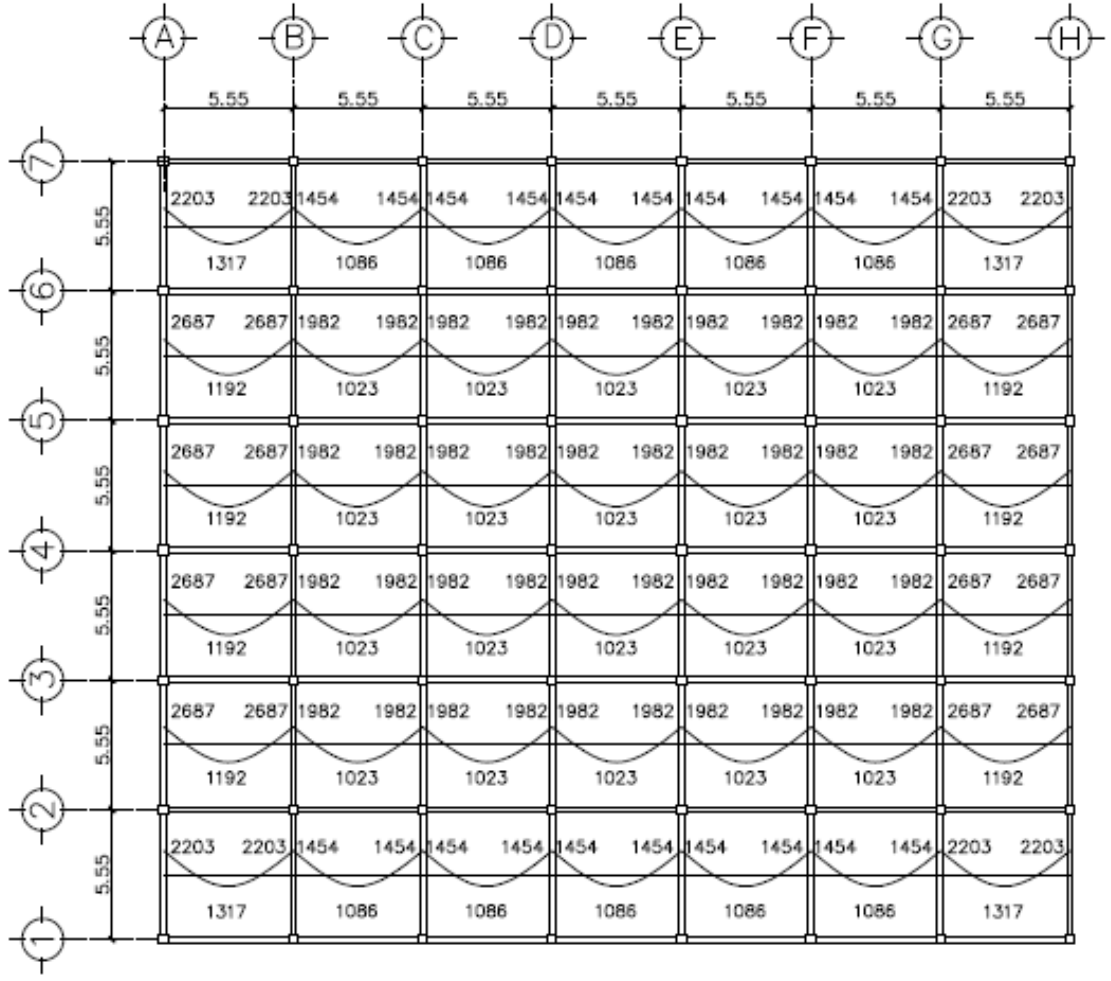

# Figura 33. **Planta de momentos actuantes en losas típicas nivel 1 (Sentido X)**

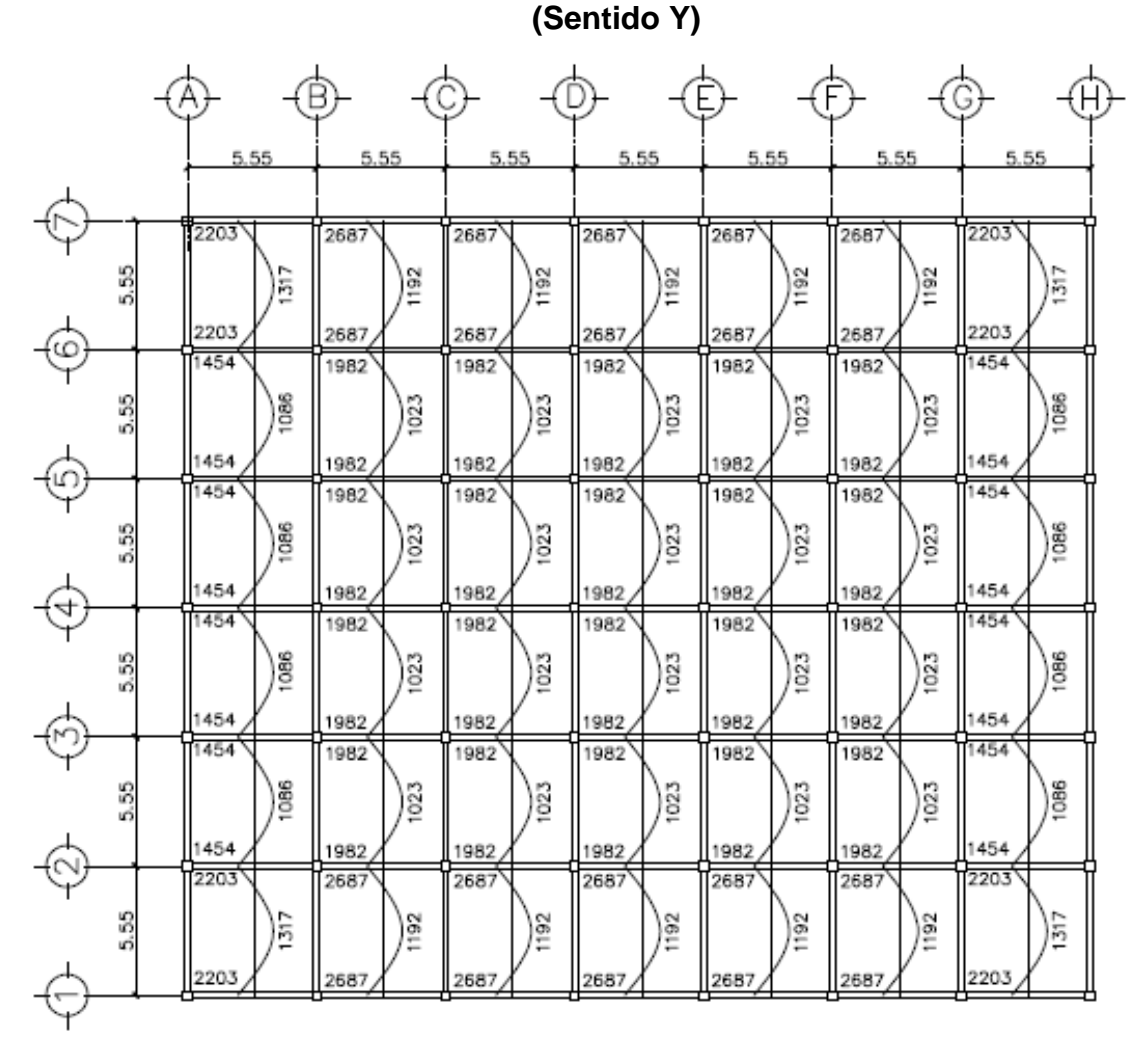

Figura 34. **Planta de momentos actuantes en losas típicas nivel 1**

Fuente: elaboración propia, con programa de Autocad, 2013.

Balance de momentos

El balance de momentos surge cuando existe un diferencial de momentos negativos de un lado de un apoyo respecto al otro lado. Su diferencia se distribuye en proporción a su rigidez. Esto se hace para determinar el valor del momento balanceado (MB), para el cual el código ACI recomienda el procedimiento siguiente.

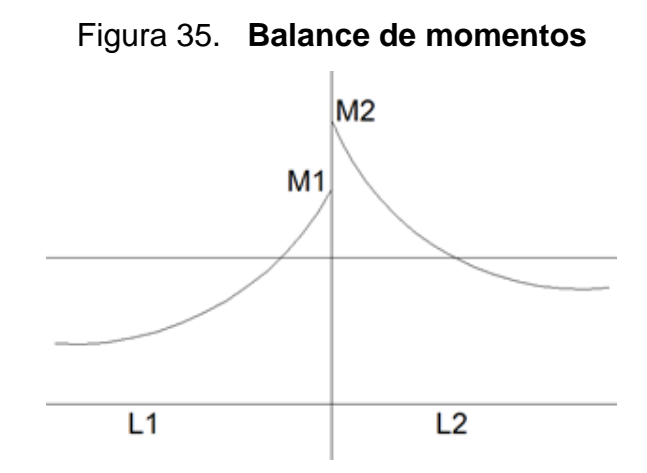

Fuente: elaboración propia, con programa de AutoCAD, 2013.

Si 0,8<sup>\*</sup>M mayor ≤ M menor; entonces MB = (M mayor + M menor) / 2 Si 0,8\*M mayor > M menor; entonces MB = proporcional a su rigidez

$$
K_1 = 1/L_1 \t K_2 = 1/L_2
$$

Factores de distribución

$$
D1 = \frac{K1}{K1 + K2} \; ; \qquad D2 = \frac{K1}{K1 + K2}
$$

Donde:

L = longitud de losa considerada

 $MB1 = M$  mayor – ( ( M mayor – M menor )\* D1 )) = kg –m

 $MB2 = M$  menor + ( ( M mayor – M menor )\* D2 )) = kg –m

## Figura 36. **Balance de momentos entre los paneles 1y2; 6y7; 36 y 37; 41y42. Sentido X**

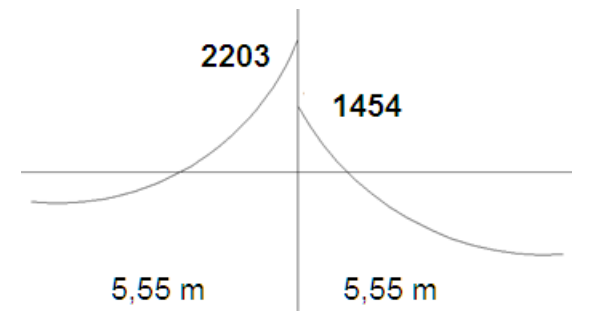

Fuente: elaboración propia, con programa de AutoCAD, 2013.

 $0,8*203 = 1762 > 1454,00$ 

Balance por rigidez

$$
k1=k2=\frac{1}{L}=\frac{1}{5,55}=0,18
$$

$$
D1=D2=\frac{K1}{K1+K2}=\frac{0,18}{0,18+0,18}=0,50
$$

 $MB1 = 2203 - ((2203 - 1454)^* 0, 5)) = 1828,00 kg - m$  $MB2 = 1454 + ((2203 - 1454)^* 0, 5) = 1828,00 \text{ kg} - m$ 

## Figura 37. **Balance de momentos entre los paneles 8y9; 13y14; 15y16; 20y21; 22y23; 27y28**

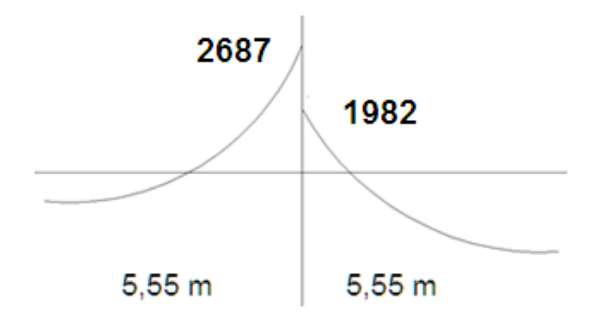

Fuente: elaboración propia, con programa de AutoCAD, 2013.

 $0,8*2687 = 2150,40 > 1982,00$ 

Balance por rigidez

$$
k1=k2=\frac{1}{L}=\frac{1}{5,55}=0,18
$$

$$
D1=D2=\frac{K1}{K1+K2}=\frac{0,18}{0,18+0,18}=0,50
$$

MB1 = 2687– ((2687 – 1982\* 0,50)) = 2334,00 kg –m MB2 = 1982 + ((2687– 1982)\* 0,50)) = 2334,00 kg –m

| 5.55<br>5.55<br>5.55<br>5.55<br>5.55<br>5.55<br>5.55<br>2203<br>1828 1828<br>1454 1454<br>1454 1454<br>1454 1454<br>1454 1454<br>1828 1828<br>2203<br>55<br>1086<br>1086<br>1086<br>1317<br>1086<br>1086<br>1317<br>2334 2334<br>1982 1982<br>2334 2334<br>2687<br>1982 1982<br>1982 1982<br>1982<br>2687<br>1982<br>3<br>1192<br>1023<br>1023<br>1023<br>1023<br>1023<br>1192<br>2334 2334<br>1982 1982<br>2334 2334<br>2687<br>1982<br>1982 1982<br>1982<br>2687<br>1982<br>1982<br>5.55<br>1023<br>1023<br>1023<br>1023<br>1192<br>1023<br>1192<br>2334 2334<br>1982 1982<br>1982<br>2334 2334<br>2687<br>1982<br>1982 1982<br>1982<br>2687<br>1982<br>5.55<br>1192<br>1023<br>1023<br>1023<br>1023<br>1023<br>1192<br>1982 1982<br>2687<br>2334 2334<br>1982 1982<br>1982 1982<br>1982 1982<br>2334 2334<br>2687<br>5.55<br>1192<br>1023<br>1023<br>1023<br>1023<br>1023<br>1192<br>2203<br>1828, 1828<br>1454,1454<br>1454 1454<br>1454 1454<br>1454 1454<br>1828, 1828<br>2203<br>55 |  |      |      |      |      |      |      | H.   |
|----------------------------------------------------------------------------------------------------|--|------|------|------|------|------|------|------|
|                                                                                                    |  |      |      |      |      |      |      |      |
|                                                                                                    |  |      |      |      |      |      |      |      |
|                                                                                                    |  |      |      |      |      |      |      |      |
|                                                                                                    |  |      |      |      |      |      |      |      |
|                                                                                                    |  |      |      |      |      |      |      |      |
|                                                                                                    |  |      |      |      |      |      |      |      |
|                                                                                                    |  |      |      |      |      |      |      |      |
|                                                                                                    |  |      |      |      |      |      |      |      |
|                                                                                                    |  |      |      |      |      |      |      |      |
|                                                                                                    |  |      |      |      |      |      |      |      |
|                                                                                                    |  |      |      |      |      |      |      |      |
|                                                                                                    |  |      |      |      |      |      |      |      |
|                                                                                                    |  | 1317 | 1086 | 1086 | 1086 | 1086 | 1086 | 1317 |

Figura 38. **Momentos balanceados (Kg – m) en losa de nivel 1 (Sentido X)**

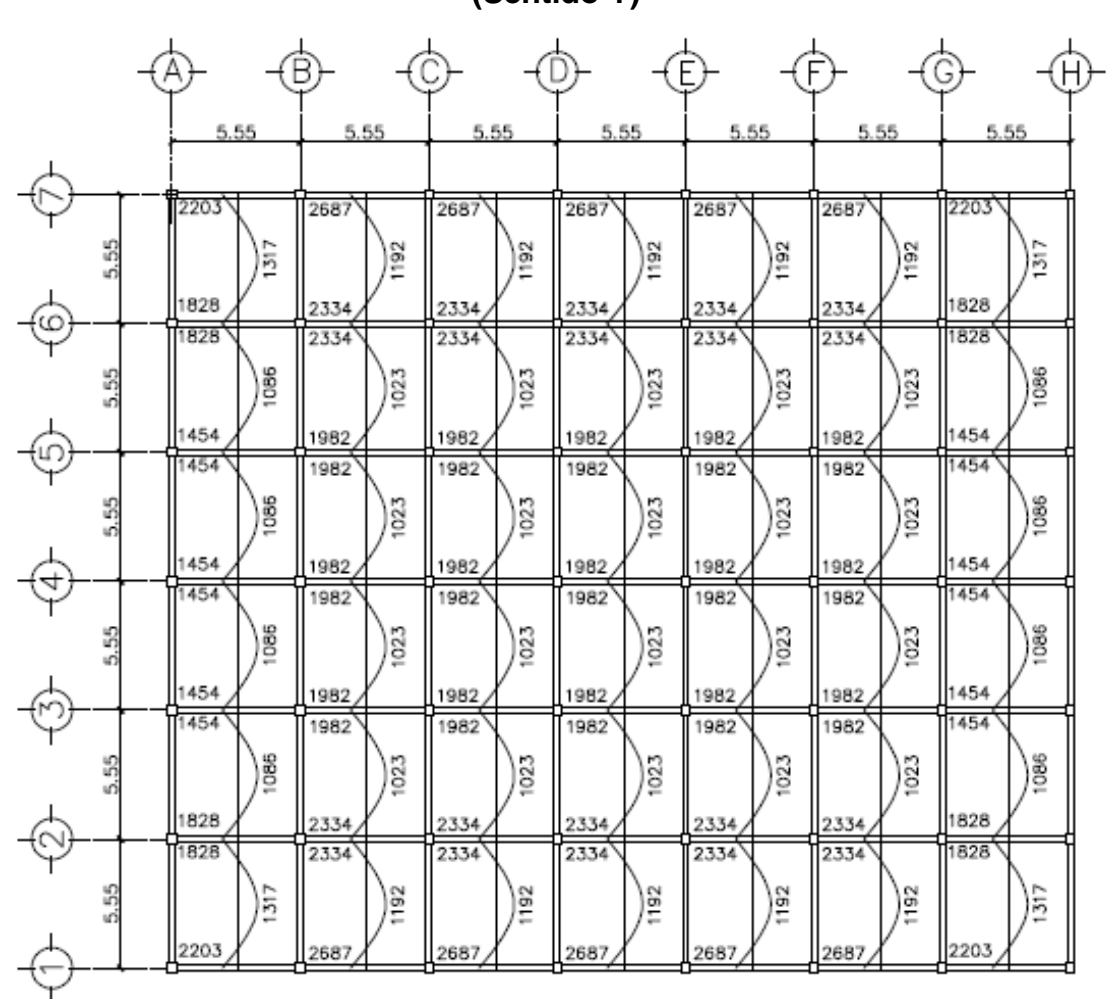

## Figura 39. **Momentos balanceados (Kg – m) en losa de nivel 1 (Sentido Y)**

Fuente: elaboración propia, con programa de AutoCAD, 2013.

|      | 5.55 |            | 5.55      |     |           | 5.55 | 5.55      |           | 5.55      |      | 5.55 |            | 5.55      |      |
|------|------|------------|-----------|-----|-----------|------|-----------|-----------|-----------|------|------|------------|-----------|------|
| 5.55 | 1339 | 1112 1112  |           | 884 | 884       | 884  | 884       | 884       | 884       | 884  | 884  | 1112 1112  |           | 1339 |
|      | 775  |            | 619       |     | 619       |      | 619       |           | 619       |      | 619  |            | 775       |      |
| 5.55 | 1633 |            | 1419 1419 |     | 1205 1205 | 1205 | 1205      |           | 1205 1205 | 1205 | 1205 | 1419 1419  |           | 1633 |
|      | 689  |            | 576       |     | 576       |      | 576       |           | 576       |      | 576  |            | 689       |      |
| 5.55 | 1633 | 1419 1419  |           |     | 1205 1205 | 1205 | 1205      | 1205 1205 |           | 1205 | 1205 | 1419 1419  |           | 1633 |
|      | 689  |            | 576       |     | 576       |      | 576       |           | 576       |      | 576  |            | 689       |      |
| 5.55 | 1633 |            | 1419 1419 |     | 1205 1205 | 1205 | 1205      |           | 1205 1205 | 1205 | 205  |            | 1419 1419 | 1633 |
|      | 689  |            | 576       |     | 576       |      | 576       |           | 576       |      | 576  |            | 689       |      |
| 5.55 | 1633 |            | 1419 1419 |     | 1205 1205 |      | 1205 1205 |           | 1205 1205 | 1205 | 1205 |            | 1419 1419 | 1633 |
|      | 689  |            | 576       |     | 576       |      | 576       |           | 576       |      | 576  |            | 689       |      |
| 5.55 | 1339 | 1112, 1112 |           | 884 | 884       | 884  | 884       | 884       | .884      | 884  | .884 | 1112, 1112 |           | 1339 |
|      | 775  |            | 619       |     | 619       |      | 619       |           | 619       |      | 619  |            | 775       |      |
|      |      |            |           |     |           |      |           |           |           |      |      |            |           |      |

Figura 40. **Momentos balanceados (Kg – m) en losa de nivel 2**

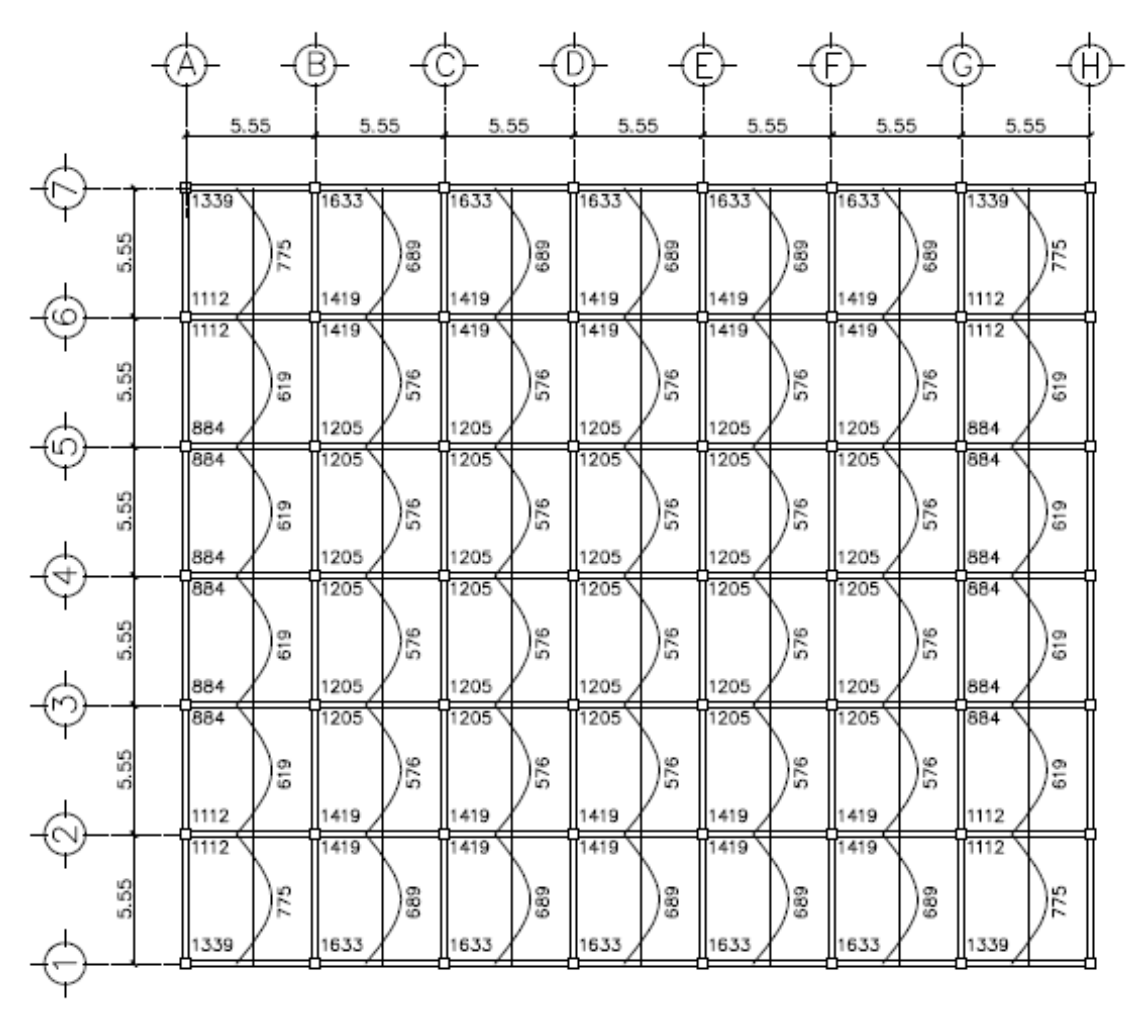

Figura 41. **Momentos balanceados (Kg – m) en losa de nivel 2**

Fuente: elaboración propia, con programa de AutoCAD, 2013.

Diseño del acero de refuerzo

Diseño de armado de losa. Se analiza como un diseño de viga utilizando una franja unitaria de 1,00 m. Se utiliza recubrimiento de 2,5 cm y un espesor de 12,00 cm

o Cálculo del peralte efectivo

d = t (espesor de losa) - recubrimiento - (Ø barra/2)

 $Ø = 1/2 = 1,27$  cms

d=12 cm -  $2.5$  cm -  $(1,27/2)$  = 8,865 cm

o Cálculo de límites de acero

El área de acero mínimo (Asmin) en una losa, se calcula como el 40 por ciento del área de acero de una viga, usando un ancho unitario de 1 metro.

$$
A s min \geq 0.80 \frac{\sqrt{f'c}}{Fy} * b * d
$$

$$
Asmin \geq 0,40 \frac{(14,10)}{Fy} * b * d
$$

Aplica la mayor, según ACI318-11 sección 10-3

Donde:

b = 100 cm (franja unitaria)  $d = 8,865$  cm.  $fy = 2,810$  kg/cm2  $fc = 210$  kg/cm2

$$
Asmin = 0.80 \frac{\sqrt{(210)}}{2810} * 100 * 8.865 = 3.66 cm2
$$
$$
Asmin = 0,40 \frac{(14,10)}{2810} * 100 * 8,865 = 1,78cm2
$$

Área de acero máximo

$$
b = 0.85 \beta \frac{1}{f} \frac{f'c}{f} \left[ \frac{6120}{6120 + fy} \right], \text{ según ACI apéndice F}
$$

Para concretos menores a f'c 280 kg/cm<sup>2</sup>, usar  $\beta_1 = 0.85$ , según ACI 10.2.7.3.

 $\rho b = 0.85 * 0.85 *$ 210 2800 ⦋ 6120  $6120 + 2800$  $] = 0,037$ 

 $pmax = 0.5 * pb$ , para zona sísmica

 $pmax = 0.5 * 0.037 = 0.018$ 

Área máxima de acero

 $A$ *smax* =  $\rho$ *max*  $*$   $b * d$ 

 $A$ smax = 0,018 \* 100 \* 8,865 = 15,95 cm<sup>2</sup>

Losa No. 8

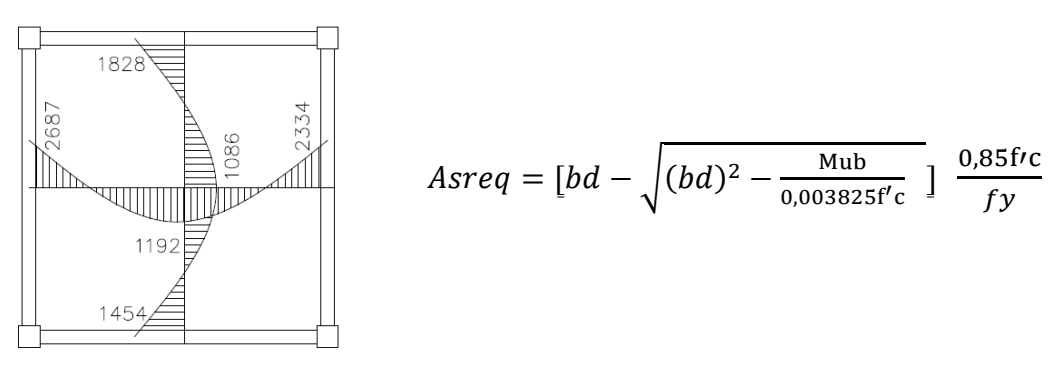

Donde:

Mu = Momento ultimo (kg-m) f' $c = 210$  Kg/ $cm<sup>2</sup>$ f'y =  $2800$  Kg/cm<sup>2</sup>  $b = 100 cm$  $d = 8,865$  $As = cm<sup>2</sup>$ 

**Sentido X**

$$
A\text{s}req = [(100 * 8,865) - \sqrt{(100 * 8,865)^2 - \frac{2687 * 100}{0,003825(210)}}] \frac{0,85(210)}{2800} = 13,64 \text{cm}^2
$$

$$
A\, = \left[ (100 * 8,865) - \sqrt{(100 * 8,865)^2 - \frac{1192 * 100}{0,003825(210)}} \right] \frac{0.85(210)}{2800} = 5,59 \, \text{cm}^2
$$

$$
A\text{}\left[ (100 * 8,865) - \sqrt{(100 * 8,865)^2 - \frac{2334 * 100}{0,003825(210)}} \right] \frac{0.85(210)}{2800} = 11,60 \text{ cm}^2
$$

Asmin < Asreq < Asmax  $3,66 < 13,64 < 15,95$  ok  $3,66 < 5,59 < 15,95$  ok  $3,66 < 11,60 < 15,95$  ok

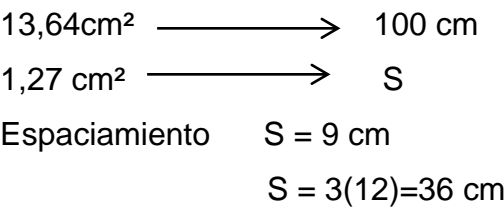

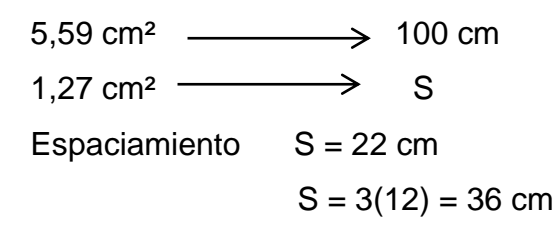

# **Sentido Y**

$$
A\, = \left[ (100 * 8,865) - \sqrt{(100 * 8,865)^2 - \frac{1828 * 100}{0,003825(210)}} \right] \frac{0,85(210)}{2800} = 8,85 \, \text{cm}^2
$$

$$
A\, = \left[ (100 * 8,865) - \sqrt{(100 * 8,865)^2 - \frac{1086 * 100}{0,003825(210)}} \right] \frac{0,85(210)}{2800} = 5,07 \, \text{cm}^2
$$

$$
A\, = \left[ (100 * 8,865) - \sqrt{(100 * 8,865)^2 - \frac{1454 * 100}{0,003825(210)}} \right] \frac{0.85(210)}{2800} = 6,90 \, \text{cm}^2
$$

Asmin < Asreq < Asmax  $3,66 < 8,85 < 15,95$  ok  $3,66 < 5,07 < 15,95$  ok  $3,66 < 6,90 < 15,95$  ok

8,85cm<sup>2</sup> – > 100 cm 1,27 cm<sup>2</sup>  $\longrightarrow$  S Espaciamiento  $S = 14$  cm  $S = 3(12) = 36$  cm

 $5,07$ cm<sup>2</sup>  $\longrightarrow$  100 cm  $1,27 \text{ cm}^2$   $\longrightarrow$  S Espaciamiento  $S = 25$  cm  $S = 3(12) = 36$  cm

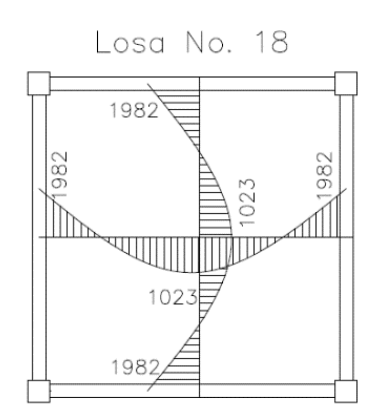

$$
A \, \text{area} = \left[ bd - \sqrt{(bd)^2 - \frac{Mub}{0.003825f'c}} \right] \, \frac{0.85 \, \text{f/c}}{fy}
$$

**Sentido X = sentido Y**

$$
A\, = \left[ (100 * 8,865) - \sqrt{(100 * 8,865)^2 - \frac{1982 * 100}{0,003825(210)}} \right] \frac{0,85(210)}{2800} = 9,67 \, \text{cm}^2
$$

$$
A\, = \left[ (100 * 8,865) - \sqrt{(100 * 8,865)^2 - \frac{1023 * 100}{0,003825(210)}} \right] \frac{0,85(210)}{2800} = 4,76 \, \text{cm}^2
$$

Asmin < Asreq < Asmax  $3,66 < 9,67 < 15,95$  ok  $3,66 < 4,76 < 15,95$  ok

 $9,67$ cm<sup>2</sup>  $\longrightarrow$  100 cm 1,27 cm<sup>2</sup>  $\longrightarrow$  S Espaciamiento  $S = 13$  cm  $S = 3(12) = 36$  cm

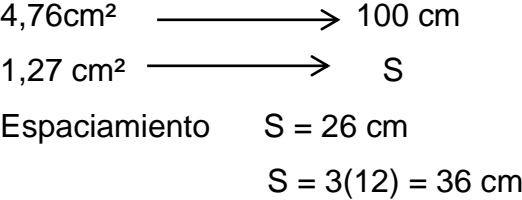

| Momentos Kg - m | Area de acero<br>cm <sup>2</sup> | Armado                    |
|-----------------|----------------------------------|---------------------------|
| 1 023,00        | 4,76                             | No 4 @ 26 cms             |
| 1 086,00        | 5,07                             | No 4 @ 25 cms             |
| 1 192,00        | 5,59                             | No 4 @ 22 cms             |
| 1 454,00        | 6,90                             | No 4 @ 18 cms             |
| 1828,00         | 8,85                             | No 4 @ 14 cms             |
| 1 982,00        | 9,67                             | No 4 @ 13 cms             |
| 2 334,00        | 11,60                            | @ 10 cms<br>No 4          |
| 2 687,00        | 13,63                            | No 4<br>9 cms<br>$\omega$ |

Tabla XXXI. **Área de acero para cada momento mayor al Asmin**

Fuente: Elaboración propia.

### o Revisión por corte

Por lo general las losas no llevan diseño a corte o refuerzo transversal, ya que desde su dimensionamiento o cálculo de espesor se trata que sea adecuado para resistir el cortante; sin embargo para efectos de comprobación se realizará los cálculos correspondientes.

V máximo actuante < V resistente

o Cálculo de corte actuante

Donde:

 $CU<sub>u</sub> = carga$  ultima unitaria

 $L =$  lado corto de la losa que se está analizando.

$$
Vm\acute{a}x(cm) = \frac{CUu * (L)}{(2)}
$$

$$
Vm\acute{a}x(cm) = \frac{1430,20 * (5,55)}{(2)} = 3968,80 kg
$$

o Cálculo del corte máximo resistente:

 $Vr = 45 * \sqrt{f'c} * T$  $Vr = 45 * \sqrt{210} * 12 = 7825,34 kg$ 

Como se determina el valor del cortante actuante es menor que el valor al cortante resistente.

Por lo tanto V resistente > V actuante 7 825,34 kg> 3 968,80 kg Ok

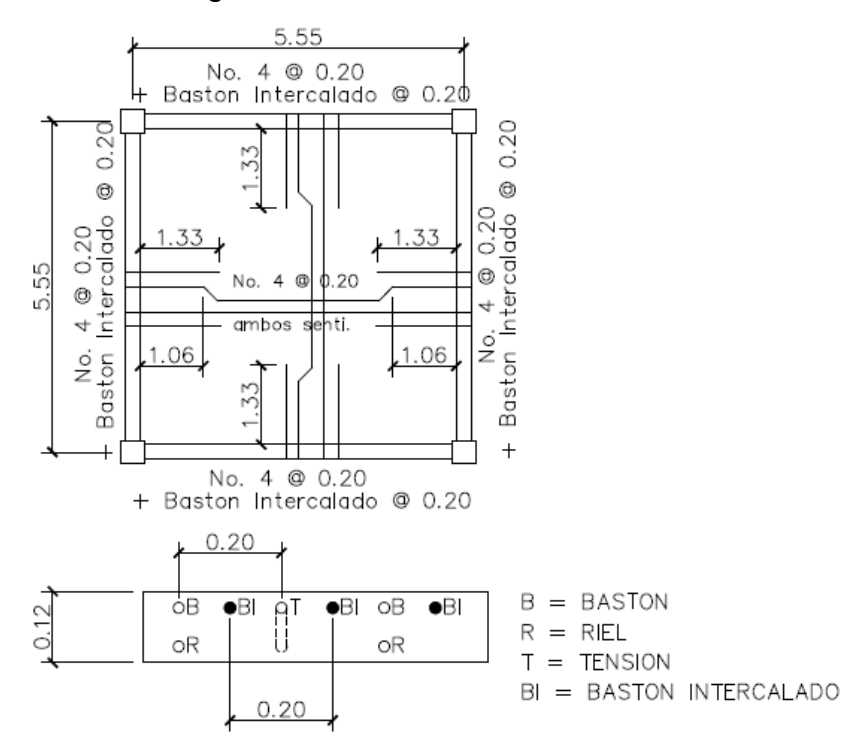

Figura 42. **Armado de losa nivel 1**

Fuente: elaboración propia, con programa de AutoCAD, 2013.

# **2.20.1.2. Losa segundo nivel**

Para el diseño de las losas del nivel 2, se aplicó el mismo procedimiento anterior. La iteración y el espaciamiento de los refuerzos se detallan a través de la siguiente tabla y el armado propuesto se especifica en planos de armado de losa.

| <b>Momentos</b> | Area de acero   | Armado        |
|-----------------|-----------------|---------------|
| Kg - m          | cm <sup>2</sup> |               |
| 576,00          | 3,72            | No 3 @ 20 cms |
| 619,00          | 3,72            | No 3 @ 20 cms |
| 689,00          | 3,72            | No 3 @ 20 cms |
| 775,00          | 3,72            | No 3 @ 20 cms |
| 884,00          | 4,01            | No 3 @ 17 cms |
| 1 112,00        | 5,09            | No 3 @ 15 cms |
| 1 205,00        | 5,55            | No 3 @ 14 cms |
| 1 339,00        | 6,20            | No 3 @ 11 cms |
| 1 419,00        | 6,60            | No 3 @ 10 cms |
| 1 633,00        | 7,66            | No 3 @ 9 cms  |

Tabla XXXII. **Acero y espacios de acero para el nivel 2**

Fuente: elaboración propia.

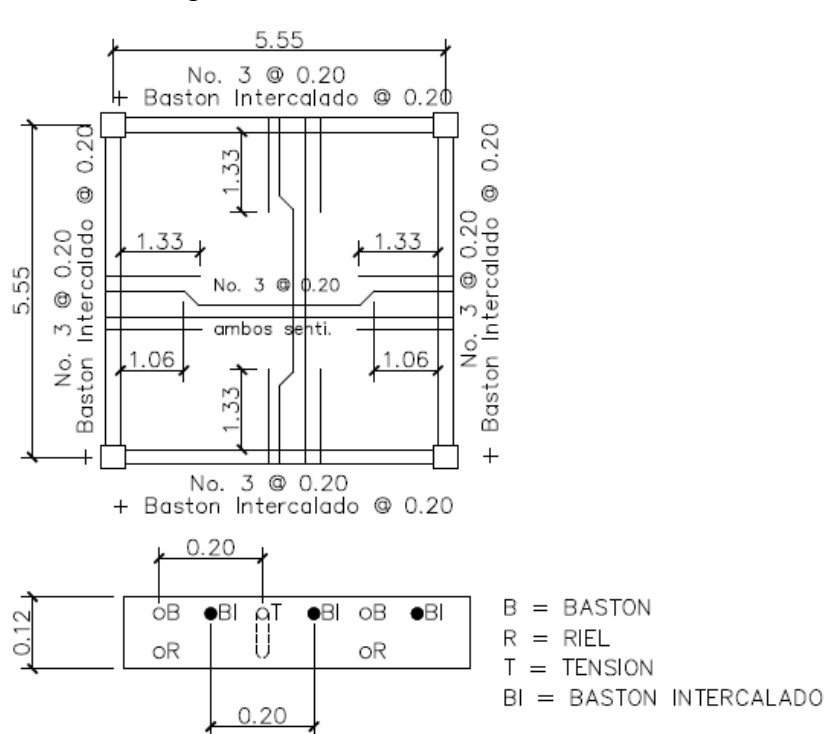

Figura 43. **Armado de losa nivel 2**

Fuente: elaboración propia, con programa de AutoCAD, 2013.

El resto del armado de la losa, debe verificarse en el plano final del apéndice No. 4

### **2.21. Diseño de vigas**

En ingeniería se denomina viga a un elemento constructivo lineal que trabaja principalmente a flexión. En las vigas la longitud predomina sobre las otras dos dimensiones y suele ser horizontal.

El esfuerzo de flexión provoca tensiones de tracción y compresión, produciendo las máximas en el cordón inferior y en el cordón superior respectivamente, las cuales se calculan relacionando el momento flector y el segundo momento de inercia.

La relación b/d de la viga influye en las deflexiones de la misma y también en el costo de la estructura: cuanto más peraltada sea la viga, mayor será el consumo de materiales; sin embargo, el uso de peraltes grandes pueden llevar a problemas de inestabilidad lateral y a un aumento en el costo de los acabados. Cuando no existen limitaciones en el peralte, los valores b/d suelen estar comprendidos entre.

$$
0.25 < b/d < 0.66
$$

Para el proyecto que se está desarrollando analizaremos la viga crítica del primer nivel ubicada en el marco G ejes Y.

Momentos Nominales

Mu  $(-) = 23,595,00$  kg-m. Mu  $(+) = 13 878,00$  kg-m.  $Vu = 10 519,00 kg.$ 

- Condiciones de viga
- $Fy = 2810 \text{ kg/cm}^2$  $F'c= 280$  kg/cm<sup>2</sup>  $h = 40 \text{ cm}$ s  $b = 25$  cms.  $d = 36$  cms  $d' = 4$  cms

Determinando refuerzo para momento negativo último.

Partiendo que la cuantía balanceada de acero para vigas según el capítulo 21 del ACI – 318.

$$
\rho bal = \frac{0.85 \beta 1 f'c}{f y} \left( \frac{6120}{6120 + f y} \right)
$$

$$
\rho_{bal} = \frac{0.85 * 0.85 * 280}{2810} * \frac{6120}{6120 + 2810} = 0.049
$$

Las condiciones del ACI, en el capítulo 21, para zona sísmica determina la cuantía de acero máximo sea  $\rho$  max = 0,5  $*$   $\rho$ bal. Y cuantía mínima.

$$
A s min \geq 0.80 \frac{\sqrt{f'c}}{Fy} * b * d
$$

$$
\rho_{min} > \frac{14.1}{fy}
$$

$$
\rho \, max = 0.5 * 0.049 = 0.0245
$$

Por lo tanto el acero máximo

As max =ρmax\*b\*d

As max =0,0245\*25\*36 = 22,05 cms ²

As min =ρmin\*b\*d

$$
Asmin = 0.80 \frac{\sqrt{280}}{2810} * 25 * 36 = 4.28 \text{ cms}^2
$$

$$
Asmin = \frac{14,1}{2810} * 25 * 36 = 5,51
$$

Si se sabe que **a** (profundidad del bloque rectangular equivalente de esfuerzos ACI318-11 sección 10.2.7.1)

$$
a = \frac{\text{Asfy}}{0.85 \text{f}'\text{c} * \text{b}}
$$

Por lo que

$$
a = \frac{22,05 * 2810}{0,85 * 280 * 25} = 10,41 \, \text{cms}
$$

El momento máximo resistente por el área de acero máxima es:

$$
Mn = \quad Asmax * fy \ (d - \frac{a}{2})
$$
\n
$$
Mn = 22,05 * 2810 \ \left(0.36 - \frac{0,1041}{2}\right) = 19\ 080 \ kg - m
$$

Dado que el momento máximo admisible es menor al momento máximo solicitante 19 080 < 23 595, debe reforzarse a compresión.

1. Determinar exceso de momento o momento a compresión.

$$
M1 = \frac{Mu}{\emptyset} - M2, \text{con } M2 = Mn
$$

$$
M1 = \frac{23\,595}{0.9} - 19\,080 = 7\,136\,kg - m
$$

2. Determinar área de acero a compresión.

Suponiendo f's=fy

$$
As' = As1 = \frac{M1}{fy(d - d')}
$$

$$
As' = As1 = \frac{713\,600}{2810(36-4)} = 7.93 \, \text{cm}^2 = 2 \, \text{varrillas No.7}
$$

3. Determinar área de acero a tensión.

$$
As = As1 + As2, si As2 = Asmax.
$$
  

$$
As = 7,93 + 22,05 = 29,98 \text{ cms}^2 = 6 \text{ variables No. 8}
$$

4. Chequeando que el área de acero no exceda el límite que establece el código ACI para viga doblemente reforzada, donde.

$$
\rho>\overline{\rho}cy
$$

 $\overline{\rho} c y = c$ uantia de acero a tensión Mínima

$$
\rho = \frac{29,98}{25 * 36} = 0,033
$$

$$
\rho' = \frac{7,93}{25*36} = 0,0086
$$

$$
\overline{\rho}cy = \frac{0.85\beta f'c}{fy} * \frac{d'}{d} * \frac{6120}{6120 - fy} + \rho'
$$

$$
\overline{\rho}cy = \frac{0.85(0.80)(280)}{2810} \times \frac{4}{36} \times \frac{6120}{6120 - 2810} + 0.0086 = 0.022
$$

Dado que el valor de  $\rho > \overline{\rho} c y$  cumple, no hay que seguir reforzando la viga.

5. Determinando momento nominal.

$$
a = \frac{29,98 * 2810}{0,85 * 280 * 25} = 14,16 \text{ cms.}
$$

$$
Mn = 0,90[7,93 * 2810(36 - 4) + 29,98 * 2810(36 - \frac{14,16}{2})]
$$
  
= 28344 kg - m

El momento nominal es suficiente para soportar el momento último, por lo que el refuerzo chequea.

Refuerzo para momento positivo.

Calcular área de acero longitudinal requerido As:

$$
As = [(bd) - \sqrt{(bd)^2 - \frac{Mub}{0.003825f'c}}] \frac{0.85f'c}{fy}
$$

Donde:

As=área de acero (cm²) Mu=momento último (kg-m) b= base de la viga (cm) d=peralte efectivo de la viga (cm) f'c=resistencia del concreto (kg/cm²) f'y=resistencia del acero (kg/cm²)

Mu  $(+) = 13 878.00$  kg-m.

 $As = [(25 * 36) - ](25 * 36)^{2} - \frac{13878 * 25}{0.003825(28))}$  $\frac{13878*25}{0,003825(280)}$   $\frac{0,85(280)}{2800}$  $\frac{2800}{2800} = 17{,}18cm^2$ 

Verificando que las áreas de acero requeridas estén dentro del rango:

Asmín < As < Asmáx

5,51 cm² < 17,18 cm² < 22,05 cm²

Los datos obtenidos se encuentran dentro del rango. Luego se proponen diámetros de barras de acero para cubrir los momentos. La sección 21.3.2.2 del capítulo 21 del código ACI 318-11 ofrece los parámetros siguientes, para el armado de la cama superior e inferior se definen de la siguiente manera:

```
 Requisitos sísmicos para armado.
```
Según el código ACI 318-11 en su capítulo 21.5.2.1.

Cama superior:

As min =  $5.51$  cm<sup>2</sup> 33% de  $A_{s}$  Mayor = 0,33  $*$  20,05 = 6,61 cm<sup>2</sup>

Por lo tanto se colocarán en la zona de tensión: 3 barras No 8 corridas + 3 No. 8 como bastón, y en la zona de compresión: 2 No. 8 corridos + 2 No. 7 como bastón.

Cama inferior.

As min =  $5.51$  cm<sup>2</sup>  $50\% A_{s+} = 0.50 * 17.18$   $cm^2 = 8.59$   $cm^2$  $50\% A_{s-} = 0.50 * 20.05$   $cm^2 = 10.02$   $cm^2$ 

En este caso se toma el valor mayor de lo indicado anteriormente. Se colocarán 2 barras No 8 corridas + 2 barras No. 7 como tensión.

Diseño de viga a corte

La mayoría de los elementos estructurales de concreto reforzado siempre estarán afectadas para resistir fuerzas cortantes. Dichas fuerzas no siempre actúan solas, sino en combinación con flexión, carga axial y, en algún momento, torsión. El refuerzo a corte o acero transversal (estribos), además de que su función será la de resistir los esfuerzos cortantes, mantendrá el refuerzo longitudinal en posición correcta y confinará el concreto evitando las posibles fallas en las vigas.

o Cálculo del corte resistente:

El corte que resiste el concreto se calcula con la siguiente fórmula:

$$
\phi * V_c = \phi * 0.53 * \sqrt{f'c} * b * d
$$

Donde:

0,53 constante

 $\phi$ = factor de reducción de resistencia

f'c= resistencia del concreto

b= base de la viga

d= peralte efectivo de la viga

$$
V_c = 0.85 * 0.53 * \sqrt{280} * 25 * 36 = 6784.00 kg.
$$

Comparar corte resistente con corte último:

Si Vu < Vc la viga necesita estribos solo para armado.

Si Vu > Vc se diseñan estribos por corte, por medio de la relación de triángulos semejantes, dando como resultado las siguientes expresiones:

$$
S = \frac{2*Av*Fy*d}{Vu} ; I = \frac{L}{2} - I' ; I' = \frac{Vc*(\frac{L}{2})}{Vu}
$$

Donde:

S=espaciamiento de estribos cuando Vu>Vc

Av=área transversal de la varilla (No.3)

L= longitud de confinamiento

I'=longitud no confinada

L=longitud de viga

$$
Vac = 10\,519\,kg.
$$
 
$$
Vc = 6\,784,00\,kg
$$

El esfuerzo resistente es menor que el actuante, colocar estribos por corte.

$$
\frac{10\,519}{2,775} = \frac{6\,784}{x} = \text{donde } x = 1,79 \text{ m}
$$

Entonces  $y = 2.78 - 1.79$  m = 0.99 m

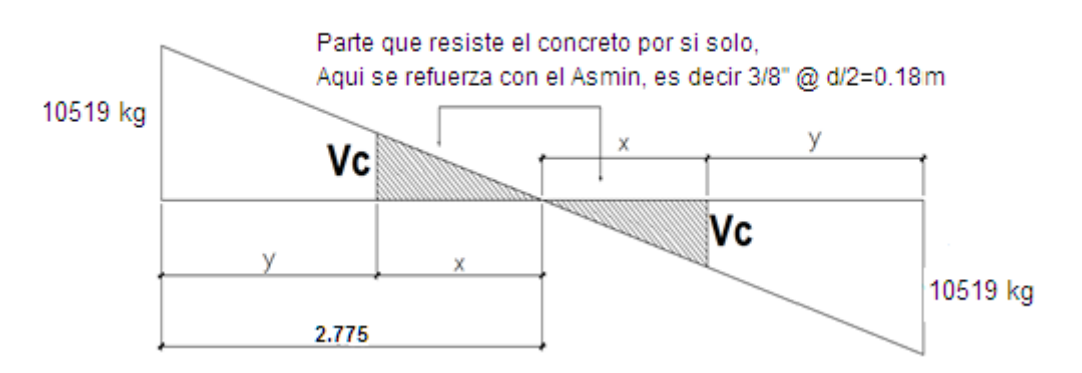

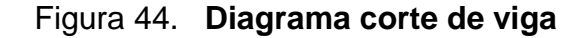

Fuente: Elaboración propia con programa de AutoCAD 2013.

Smax=  $d/2 = 36/2 = 18$  cm.

Para Vac = 10 519 kg

Separación de estribos de confinamiento

$$
S = \frac{2 * Av * Fy * d}{Vac}
$$

$$
S = \frac{2 * 0.71 * 2810 * 36}{10519} = 13 \text{ cms}
$$

Según indica el ACI 318-11 en su capítulo 21 y sección 21.5.3.1, Inciso b, por seguridad la separación de estribos en zona de confinamiento debe ser de la siguiente manera:

 Colocar estribos en extremos del elemento, en una longitud igual a dos veces la altura del elemento.

$$
S = 2d = 2*36 = 72
$$
 cm.

Según el ACI 318 – 11 21.3.4.2.

- El primer estribo debe estar a no más de 5 cm del borde de la viga.
- El espaciamiento máximo de los elementos no debe exceder a:
- $d/4 = 36/4 = 9$  cm
- $8 * \emptyset$  barra longitudinal = (8) (2,22) = 17,76 cm.
- 24  $*$  Ø barra de estribo = (24) (0,953) = 22,87 cm.
- 300 mm.  $\rightarrow$  30 cm.

Por lo tanto, la separación de estribos en la zona de confinamiento debe ser de 9 cm y el resto a 18 cm.

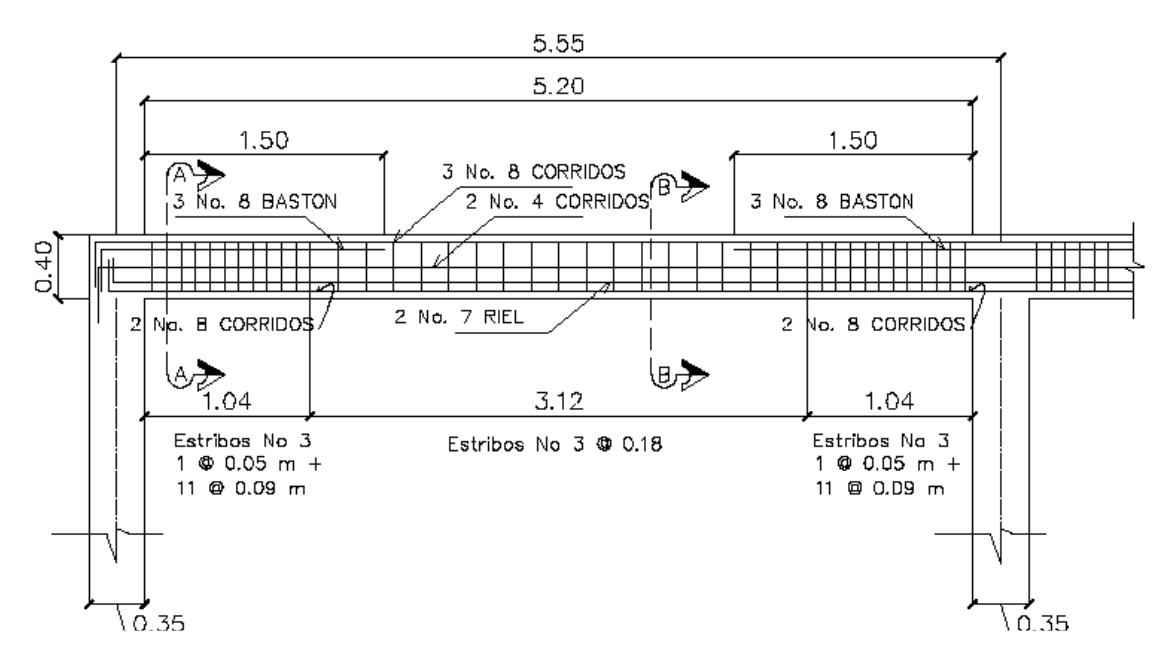

Figura 45. **Detalle armado de viga primer nivel**

Fuente: elaboración propia, con programa de AutoCAD, 2013.

Figura 46. **Detalle sección de viga primer nivel**

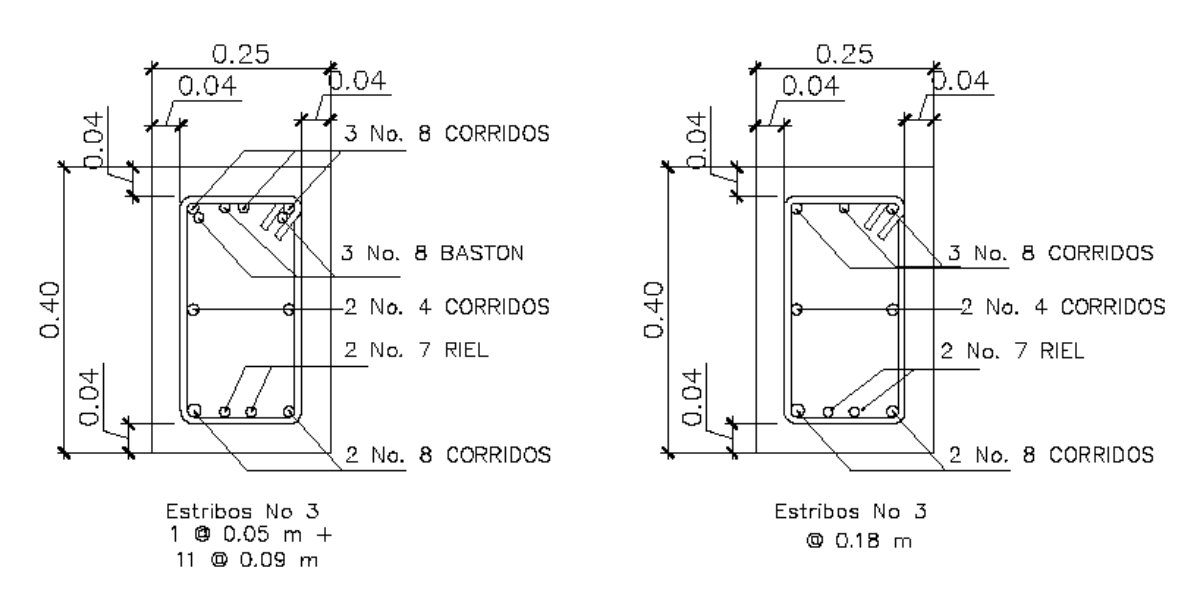

### **Sección A-A** Sección B-B

Fuente: elaboración propia, con programa de AutoCAD, 2013.

### **2.22. Diseño de columnas**

Las columnas son elementos estructurales que sirven para soportar cargas de compresión transmitiéndolas al suelo a través de los cimientos. Sin embargo no solo se diseñan para soportar cargas axiales ya que también actúan momentos provenientes de vigas y losas por lo que su análisis también debe de ser de flexo compresión. De ahí la importancia de absorber esas fuerzas producidas por la columna a través del acero transversal para los esfuerzos cortantes que se producen en dicha columna.

Se diseñará la columna crítica del primer nivel. El diseño resultante aplica para cada columna del primer nivel, los datos del refuerzo varían para el resto de los niveles no así su procedimiento para obtenerlos.

Diseño de columna primer nivel

Sección de columna =  $0,45m \times 0,45m$  $b = 0,45m$  $h = 0.45m$  $r = 0,03m$  $M_{MAX}$   $x = 18$  304 kg  $M_{MAX} = 19264$  kg Corte  $act = 8034$  kg Área tributaria =  $30,80$  m<sup>2</sup>

o Determinación de carga axial:

Nivel 2.

 $CM = 378,00 \text{ kg/m}^2$ 

$$
CV = 200 \text{ kg}/m^2
$$

$$
CU = 1.4 \times 378 \frac{\text{kg}}{m^2} + 1.7 \times 200 \frac{\text{kg}}{m^2} = 869,20 \text{ kg/m}^2
$$

o Cálculo de factor de carga última

$$
FCU = \frac{CU}{CM + CV}
$$

$$
FCU = \frac{869,20}{378 + 200} = 1,50
$$

o Carga axial nivel 2

$$
PU = At x Cu + Wviga * FCU + Wcolumna * FCU
$$
  
PU = 30,80m<sup>2</sup> x 869,20 $\frac{kg}{m^2}$  + 0,25m x 0,40m x 5,05m x 2400 $\frac{kg}{m^3}$  x 1,50  
+ (0.45 m)<sup>2</sup> x 2400 $\frac{kg}{m^3}$  x 3,80mx 1,50 = 31 389,00 kg

PU = 31 389,00 kg

Nivel 1.

 $CM = 429,00 \text{ kg/m}^2$  $CV = 488,00 \text{ kg}/m^2$ 

$$
CU = 1.4 \times 429 \frac{\text{kg}}{m^2} + 1.7 \times 488 \frac{\text{kg}}{m^2} = 1430,20 \text{ kg/m}^2
$$

o Cálculo de factor de carga última

$$
FCU = \frac{CU}{CM + CV}
$$

$$
FCU = \frac{1\,430,20}{429 + 488} = 1,56
$$

o Carga axial nivel 1

$$
PU = At x Cu + Wviga * FCU
$$
  
PU = 30,80m<sup>2</sup> x 1430,20 $\frac{kg}{m^2}$  + 0,25m x 0,40m x 5,05m x 2400 $\frac{kg}{m^3}$  x 1,56  
= 45 940,45 kg

 $PU = 45940,45$  kg

PU TOTAL = 31 389 kg + 45 940,45 kg = 77 329,45 kg

o Chequeo de columnas; cálculo de esbeltez

La clasificación de las columnas se determina por su forma y aplicación de la carga axial y momentos actuantes en ella:

Las columnas se pueden clasificar como:

Pedestales cortas o de compresión Columnas cortas Columna esbelta

La columna esbelta se determina cuando la longitud del elemento es mayor a las dimensiones de su sección transversal; es por eso que su capacidad de carga última se reduce debido al momento flexionante amplificado produciendo de esta manera su falla por pandeo.

Para determinar la esbeltez en una columna existen criterios que se mencionan a continuación

- Corta: E<22 No se magnifica
- Esbelta: 22<E<100 se magnifica
- Larga: E>100 no es aconsejable construir ya que fallan por pandeo.
- La ecuación por utilizar es E=KLu⁄σ, por lo que es necesario encontrar los valores del coeficiente de rigidez de la columna (K), la longitud efectiva de pandeo  $(L_{\scriptscriptstyle u})$  y el 30% del lado menor de la columna  $(\sigma)$ .

Cálculo de coeficiente que miden el grado de empotramiento a la rotación en las columnas (Ψ). Se calcula mediante las siguientes fórmulas:

$$
E=\frac{K*Lu}{\sigma}
$$

Donde:

 $K = Factor$  de longitud efectiva

Lu = Longitud de la columna

 $\sigma$  = 0,30\*lado de la columna esto aplica solo a columnas rectangulares.

$$
\psi = \frac{\sum K_{\text{column}}}{\sum K_{\text{viga}}}; \quad k = \frac{I}{L}; \quad I = \frac{1}{12} b * h^3
$$

$$
k_{\text{columna nivel 2}} = \frac{\left(\frac{1}{12} \times (45) \times (45)^3\right)}{380} = 899,25 \text{ cm}^3
$$

$$
k_{\text{columna nivel 1}} = \frac{\left(\frac{1}{12} \times (45) \times (45)^3\right)}{480} = 711,91 \text{ cm}^3
$$

$$
k_{\text{viga}} = \frac{\left(\frac{1}{12}x(25)x(40)^3\right)}{505} = 264,00 \text{ cm}^3
$$

Extremo superior

$$
\varphi_a = \frac{899,25cm^3 + 711,91cm^3}{(264 + 264)} = 3,05
$$

Extremo inferior

$$
\varphi_b = 0.00
$$
 *empotramiento en la base*

Promedio

$$
\psi_{\text{prom}} = \frac{3.05 + 0.00}{2} = 1.525 < 2
$$

### o Cálculo del coeficiente K

Para elementos no arriostrados (con desplazamiento lateral), a compresión, restringidos en ambos extremos, el código ACI 318-11, comentario R10.10.1 en adelante permite calcular el factor K tomando en cuenta el efecto de las restricciones en los bordes, por medio de las siguientes ecuaciones.

$$
K = \frac{20 - \psi_{\text{prom}}}{20} * \sqrt{1 + \psi_{\text{prom}}}
$$
 Para  $\psi_{\text{prom}} < 2$ 

$$
K = 0.90 * \sqrt{1 + \psi_{prom}} \qquad \qquad Para \psi_{prom} \ge 2
$$

$$
K = \frac{20 - 1{,}525}{20} * \sqrt{1 + 1{,}525} = 1{,}47
$$

o Cálculo de la esbeltez de la columna

$$
E = \frac{KLu}{\sigma}
$$

$$
E = \frac{1,47 \times 4,80}{0,30 \times 0,45} = 52,19 > 22
$$

Por lo tanto se clasifica como una columna intermedia y se magnifican momentos.

# **2.22.1. Magnificador de momentos (Md)**

Cuando se hace un análisis estructural de segundo orden, en el cual se toman en cuenta las rigideces reales, los efectos de las deflexiones, los efectos de la duración de la carga y cuyo factor principal por incluir es el momento debido a las deflexiones laterales de los miembros, se pueden diseñar las columnas utilizando directamente los momentos calculados.

Por otro lado, si se hace un análisis estructural convencional de primer orden, como en este caso, en el cual se usan las rigideces relativas aproximadas y se ignora el efecto de los desplazamientos laterales de los miembros, es necesario modificar los valores calculados para obtener valores que tomen en cuenta los efectos del desplazamiento. Para este caso, esa modificación se logra utilizando el método ACI de magnificación de momentos descrito a continuación:

Sentido X.

o Cálculo del factor flujo plástico del concreto:

Donde: CMM= carga muerta mayorada  $CU = \text{carea ultima}$ 

$$
\beta_{\rm d} = \frac{\rm CMU}{\rm CU} = \frac{1,4(429,00)}{1430,20} = 0,42
$$

o Cálculo del total del material (EI)

$$
EI = \frac{E_c * Ig}{2.5 * (1 + \beta_d)}; \qquad E_c = 15100\sqrt{f'c}; \qquad Ig = \frac{1}{12} b * h^3
$$

 $E_c$ =15 100 $\sqrt{280}$  = 252 671,32 kg/cm<sup>2</sup>; Ig= 1  $\frac{1}{12}$ (45)<sup>\*</sup>(45)<sup>3</sup>=341 718 cm<sup>4</sup>

El = 
$$
\frac{(252 \text{ 671,32 kg/cm²})(341718 \text{ cm}^4)}{2,5*(1+0,42)} = 2,4 \times 10^{10} \text{kg-cm²} ≈ 2432,28 \text{ ton-m²}
$$

o Cálculo de la carga crítica de pandeo de Euler:

$$
Pcr = \frac{\pi^2 * EI}{(K * Lu)^2}
$$

$$
Per = \frac{\pi^2 \cdot (2432 \text{ ton} - \text{m}^2)}{(1.43 \cdot 4.80)^2} = 509 \text{ ton}
$$

o Cálculo de magnificador de momentos

$$
\delta = \frac{1}{1 - \frac{Pu}{\Phi Per}}; \qquad \delta > 1 \ \Phi = 0.70 \text{ si se usan estribos}
$$

$$
\delta x = \frac{1}{1 - \frac{77,34}{0,70*509}} = 1,27; \quad \delta y = \frac{1}{1 - \frac{77,34}{0,70*509}} = 1,27
$$

o Cálculo de momentos por diseñar serán:

$$
Md = \delta * Mu
$$

Mdx =  $1,27 * 18304 = 23246,00 kg - m$ 

$$
Mdy = 1.27 * 19264 = 24465.00 kg - m
$$

En el sentido Y

$$
\beta_d = 0.42; \text{ El } = 2432 \text{ ton-m}^2; \text{ Por } = 509 \text{ ton}; \text{ } \delta x = \delta y = 1.27
$$

Para el cálculo del acero longitudinal en la columna se utilizan los diagramas de iteración. Para el cálculo de la carga máxima que resiste la columna y sus cargas excéntricas debidas a los momentos en el sentido X & Y se utiliza la fórmula de Bressler o método de cargas inversas. El objetivo de este método es determinar si el acero propuesto es el adecuado para resistir la carga propuesta.

$$
P'u = \frac{1}{\frac{1}{p_{rx}} + \frac{1}{p_{ry}} - \frac{1}{p_{r0}}}
$$

Datos:

 $Pu = 77962,45 kg$ Mdx = 23 246,00 kg-m  $Mdy = 24,465,00$  kg-m  $F'c = 280$  kg/cm2  $F'y = 2810 kg/cm2$  $Rec = 0.03 m$ 

o Cálculo de límites de acero

El código ACI estipula que el refuerzo longitudinal Ast no debe ser menor que 0,001Ag ni mayor que 0,08 A<sup>g</sup> para zonas no sísmicas, para zonas sísmicas no debe ser menor que 0,001Ag ni mayor que 0,06 Ag. El valor mínimo de acero disminuye el flujo plástico, la contracción y proporciona a la columna un poco de resistencia a la flexión evitando la probabilidad que ocurra una falla no dúctil repentina. Bajo ninguna circunstancia puede ser menor al 0,005 Ag. El área de avaro suministrada. En la práctica es algo difícil de ajustar más del 5% o 6% de acero. Usualmente no debe ser mayor de 4% cuando las barras se empalmarán por traslape.

Asmín=  $0,01$  (45 \*45) = 20,25 cm<sup>2</sup>

Asmáx=  $0,06$  (45  $*$ 45) = 121,50cm<sup>2</sup>

Se propone un armado 8 No. 8 equivale a 40,53 cm² = 2,01 % Ag

Si bien es cierto la cuantilla es elevada debido a las grandes luces de vigas y distribución de cargas los cuales provocan momentos elevados, si se quisiera una cuantilla menor se tendría que aumentar la sección de la columna.

Si P`u> Pu, entonces el armado propuesto es correcto, de lo contrario, se debe aumentar el área de acero.

Para este método se usan los diagramas de interacción para diseño de columnas. Los valores por utilizar en los diagramas son:

Valores de la curva:

$$
\rho_{\mu} = \frac{(A_s) * (fy)}{0.85 * f c * A_g} = \frac{(40.53) * (2.810)}{0.85 * 280 * 2.025} = 0.24
$$

Valor de la gráfica: para saber qué diagrama de interacción que se utilizará, se debe calcular el valor de  $\nu$ de la siguiente forma:

$$
\gamma_{x,y} = \frac{d - d'}{h_x} = \frac{45 - (3 + 1 + 1)}{45} = 0.89
$$

Donde:

 $\gamma_x$ ,  $\gamma_y$  = relación de secciones en sentido *x* e *y*, respectivamente hx, hy = dimensión de la columna en sentido *x* e *y*, respectivamente **Example 2** Cálculo de excentricidades

$$
Ex = \frac{MDx}{PU} = \frac{23\ 246}{77\ 348} = 0,30
$$

$$
Ey = \frac{MDx}{PU} = \frac{24465}{77348} = 0.31
$$

Cálculo de parámetros independientes

$$
\left(\frac{e}{h}\right)_x = \frac{0,30}{0,45} = 0,67
$$

$$
\left(\frac{e}{h}\right)_y = \frac{0.31}{0.45} = 0.69
$$

Con los valores obtenidos en los últimos cuatro pasos, se buscan los valores de los coeficientes Kx y Ky, estos son:

Valores de los coeficientes del diagrama de interacción.

 $K'x = 0,32$ 

 $K'y = 0,30$ 

Con estos valores se calculan las cargas de resistencia de la columna con ambas excentricidades con el uso de las siguientes fórmulas:

 $P'x = k'x * f'c * Ag = 0,32 * 280 * 2025 = 181 440,00 kg$ 

$$
P'y = k'y * f'c * Ag = 0.30 * 280 * 2025 = 170 100.00 kg
$$

Finalmente, se calcula la carga última que resiste la columna sin excentricidad, esto es carga axial pura, de la siguiente forma:

$$
P'o = \varphi[(0.85 * f'c * (Ag - Ast)) + (fy * As)]
$$

$$
P'o = 0.7 * [0.85 * 280 * (2025 - 40.48) + (40.48 * 2810)]
$$
  
= 410 774.00 kg

# **Aplicando la fórmula de Bressler**

Donde:

Pu' =carga última con flexión biaxial (ex y ey), que resistirá la columna Po' =carga que soporta cuando está sometida a carga axial pura Px' = carga de resistencia de la columna a una excentricidad ex Py' = carga de resistencia de la columna a una excentricidad ey

$$
P'u = \frac{1}{\frac{1}{P'x} + \frac{1}{P'y} - \frac{1}{P'0}} = \frac{1}{\frac{1}{181440} + \frac{1}{170100} - \frac{1}{410774}} = 111\,658,00\,\text{kg}
$$

Determinando el valor del Pu con su ángulo de falla 0,70.

$$
PU = \frac{77\,348}{0.70} = 110\,497\,\text{kg}
$$

Como P'u > Pu

$$
111\,658,00\,\mathrm{kg} \geq 110\,498,00\,\mathrm{kg}
$$

El valor de P'<sup>u</sup> debe ser mayor o igual que el valor Pu, para que la propuesta de acero sea la correcta, en caso contrario, se debe cambiar sección o aumentar el área de acero hasta que cumpla.

Acero transversal (estribos)

El concreto simple no presenta ductilidad o sea no resiste los esfuerzos a tensión y tendería a fallar. Por ello, en el diseño de columnas como en los demás elementos estructurales el amalgamiento de estos dos materiales concreto y acero hacen componentes muy importantes y actúan de manera más resistentes a las fallas que se han venido mencionando.

El acero longitudinal en la columna y el acero transversal junto al concreto aumentan la ductilidad del elemento permitiendo, de esta manera, absorber las cargas laterales (sismo) y transmitirlas al cimiento. Un buen reforzamiento transversal aumenta la ductilidad en la columna. A este aumento de refuerzo transversal se le llama confinamiento. El confinamiento del concreto sirve para:

- Aumentar la ductilidad del elemento estructural
- Mantiene las barras longitudinales dentro de su posición adecuada
- Proporcionar la resistencia adecuada para los esfuerzos cortantes y torsionales
- Impide el pandeo hacia afuera de las barras longitudinales, esto debido a que es un elemento diseñado para soportar cargas de compresión.

Sin embargo, existes lineamientos para confinar la estructura en la columna. El código ACI 318-11, sección 21.3.5.2 describe que el refuerzo transversal debe suministrarse en una longitud (Lo), medida desde cada cara del nudo y a ambos lados de cualquier sección, donde pueda ocurrir fluencia por flexión, como resultado de desplazamientos laterales inelásticos del pórtico. La longitud Lo no debe ser menor que la mayor de la siguiente expresiones.

La altura del elemento en la cara del nudo o en la sección donde puede ocurrir fluencia por flexión.

- La mayor dimensión de la sección transversal de la columna
- Un sexto de la luz libre del elemento
- 450 mm

Verificando la resistencia a corte del concreto de la sección de la columna:

$$
\varphi V_c = \varphi^* 0.53^* \sqrt[2]{fc^* b^* d}
$$

Donde:

0,53= constante

ϕ= factor de reducción de resistencia

f'c= resistencia del concreto

b =base de la columna

d =peralte efectivo de la columna

 $\textsf{pV}_{\mathsf{R}}$ =0,85 \* 0,53 \*  $\sqrt[2]{280}$ \* 45 \* 39.78 = 13 493,00 kg

El refuerzo resistente del concreto es mayor que el actuante.

 $V_R \ge V_U$  donde 13 493 Kg > 8 034,00 Kg.

Si Vr > Vu se colocan estribos a S=d/2

Si Vr ≤ Vu se diseñan los estribos por corte.

Se diseñan los estribos por corte, para ambas opciones considerar que la varilla mínima permitida es la No. 3. (ACI 318-11 capítulo 21.5.3.4)

$$
S = \frac{d}{2} = \frac{40}{2} = 20 \text{cm}
$$

Según el ACI 311-11 en la sección 21.6.4.5 requiere, en zonas no confinadas medido centro a centro, que no exceda al menor de seis veces el diámetro de barras longitudinales o 150 mm. Por esta razón, se dejó de 15 cm, el resto de la columna debe tener como refuerzo en forma espiral o de estribo cerrado de confinamiento con un espaciamiento So.

Comparando el corte resistente con el corte actuante, en cualquier columna de ambos marcos, se observa que solo requiere refuerzo por especificación según ACI 311-11 sección 21.4.4.2 y 21.4.4.4.

La separación del refuerzo transversal  $(S_0)$  en la zona de confinamiento no debe exceder, según lo propuesto por el ACI 318-11 sección 21.5.3.2.

- o La cuarta parte de la dimensión mínima de la columna.
- o 8 veces el diámetro de la barra longitudinal.
- o 24 veces el diámetro de la barra del estribo cerrado de confinamiento.
- o No menor de 300mm
- o El primer estribo cerrado de confinamiento debe estar situado a no más de 50mm de la cara del elemento de apoyo.

Sustituyendo datos, utilizando acero No 3 para estribos.

 $\circ$   $\frac{45}{4}$  $\frac{15}{4}$  = 11,25 cm

$$
8 \times 2,54 = 20,32 \text{ cms}
$$

 $\degree$  24 x 0,95 = 22,86 cms

Como se puede observar, ninguno de los espaciamientos es el indicado para producir una zona de confinamiento adecuado y proporcionar ductilidad a la columna. Por eso, se utiliza una relación volumétrica para determinar con exactitud el confinamiento de los estribos

$$
S = \frac{Av}{\rho_s * (h - (2*rec))}; \ \rho_s = 0.45 \left[ \frac{A_g}{A_{ch}} - 1 \right] \left[ \frac{0.85 * fc}{fy} \right]; \rho_s > 0.12 \left[ \frac{fc}{fy} \right]
$$

Para espaciamiento que poseerán los estribos en la longitud del confinamiento será:

Relación volumétrica

$$
\rho s = 0.45 * \left(\frac{Ag}{Ach} - 1\right) \left(\frac{0.85 * fc}{fy}\right)
$$

Donde:

Ach = Área chica = dx \* dy = 
$$
39^2
$$
 = 1 521 cm<sup>2</sup>

$$
\rho s = 0.45 * \left(\frac{2025}{1521} - 1\right) \left(\frac{0.85 * 280}{2810}\right) = 0.013
$$

$$
S = \frac{4Av}{\rho s * Le} = \frac{4 * 0.71}{0.013 * 39} = 5.60 \text{ cms}
$$

Por lo cual se colocaran estribos cerrados No.3 a cada 6,00 cm en la longitud de confinamiento por cada extremo de la columna. La longitud de confinamiento  $(l_0)$  debe ser la mayor de las siguientes:

La altura del elemento, en la cara del nudo o en la sección donde puede ocurrir fluencia por flexión = 45 cm Un sexto de la luz libre del elemento

$$
\frac{(520-40)}{6} = 80,00 \text{ cm}
$$

No menor de 450 mm

La longitud de confinamiento  $(l_0)$  será de 0,80 m en ambos extremos de la de la luz libre de la columna. La separación de los estribos para la longitud no confinada (S) será de 0,15 m. Se colocarán estribos cerrados No. 3 rotados a 45º alternados, según el Código ACI 318, capítulo 7.10.5, debido a las barras longitudinales en las caras. El diseño se aplicó para los niveles restantes, no así el porcentaje de acero.

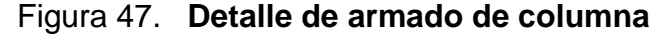

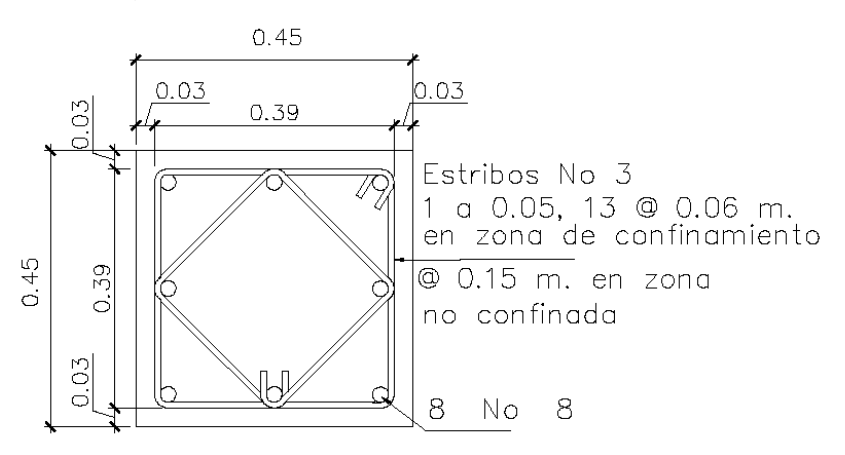

Fuente: Elaboración propia, con programa de AutoCAD 2013.
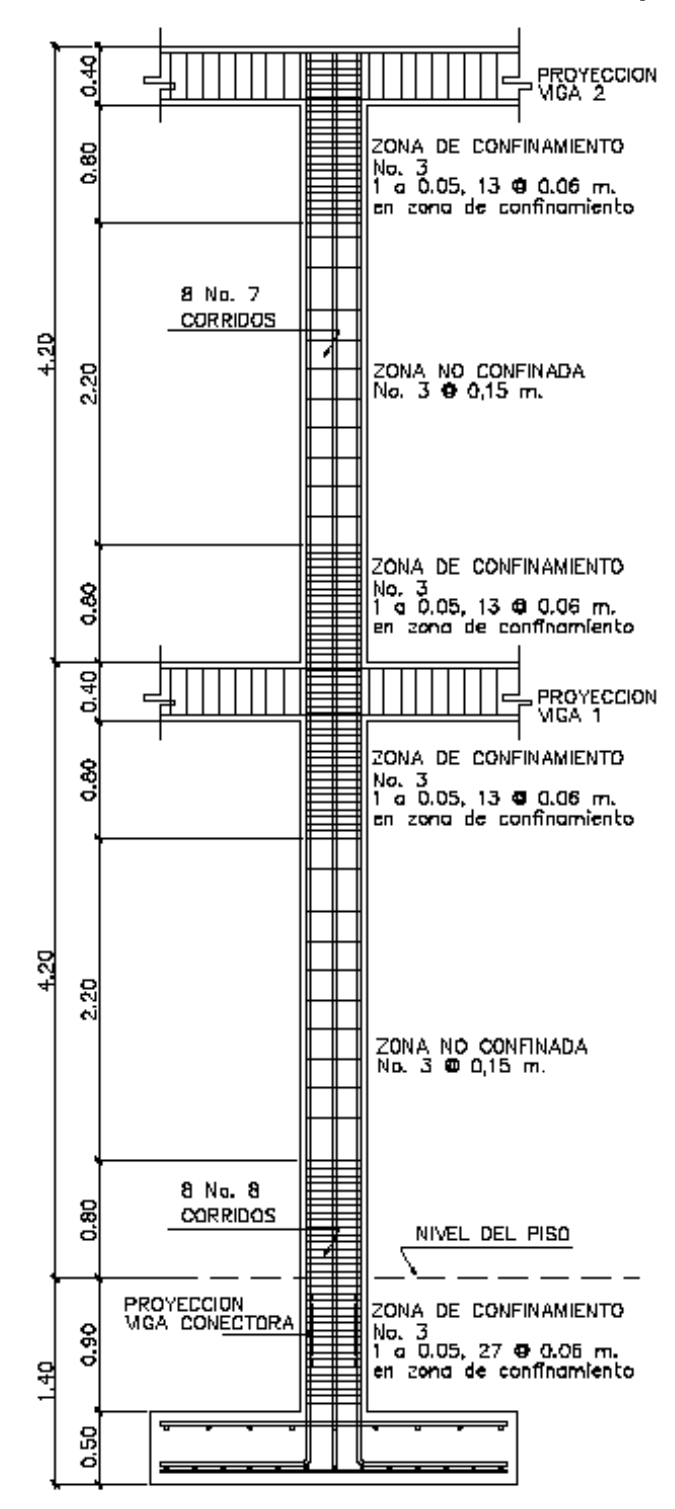

Figura 48. **Detalle de armado de columnas típicas**

Fuente: Elaboración propia, con programa de AutoCAD 2013.

#### **2.23. Diseño de cimientos**

Los cimientos de una estructura se diseñan para recibir la carga actuante de las columnas y transmitirla al suelo. El suelo debe ser lo suficientemente resistente, para asegurar la estabilidad de las estructuras que sobre él descansen.

La función de los cimientos como se describe con anticipación es evitar el asentamiento parcial o total de la estructura utilizando diferentes formas de cimentación.

Los diferentes tipos de cimentación son:

- Superficiales (zapatas individuales, cimientos combinados, losas de cimentación, cimientos combinados).
- Profundas ( pilotes ).
- Semiprofundas ( Pozos de cimentación ).

Es importante saber la capacidad resistente del suelo para determinar el tipo de estructura, la naturaleza y las cargas que son factores muy importantes en el desarrollo del cálculo.

#### **2.23.1. Zapatas concéntricas**

Se consideró una sección cuadrada para simplificar el armado y construcción, los datos para diseño son: valor soporte del suelo y los momentos, según el análisis estructural.

Datos:  $Mdx = 21,365$  ton-m  $Mdy = 22,51$  ton-m  $\text{rs} = 1,6 \text{ t/m}3$  $f'c = 280$  kg/m2 f'y =  $2810 \text{ kg/m2}$  $Vs = 21,00 \t{ton/m2}$ 

La carga axial viene dada por la sumatoria que soporta la columna del primer nivel más el peso de la columna.

PU = 81,00 ton

Carga ultima:

CU= 1, 4 CM +1,7 CV CU= 1, 4(429)=600,60  $CU=1,7(488) = 829,60$ 

$$
CU = 600,60 + 829,60 = 1430,20
$$

$$
Fcu = \frac{CU}{CM + CV}
$$

$$
Fcu = \frac{1430,20}{429 + 488} = 1,56
$$

Cargas de trabajo

$$
Pt = \frac{pu}{Fcu} = \frac{81.00}{1.56} = 51.92
$$

$$
Mtx = \frac{21,365}{1,56} = 13,69
$$

$$
Mty = \frac{22,51}{1,56} = 14,42
$$

Cálculo del valor soporte (Vs)

El cálculo del valor soporte del suelo, se realizó por el método de Terzaghi, con los datos obtenidos en el ensayo de compresión triaxial. El cálculo del valor soporte del suelo se desarrolló en la sección 2.1.6.

$$
Vs = 21,00 \t{ton/m^2}
$$

Pre dimensionamiento del área de la Zapata

$$
Az = \frac{1.5 \text{ P't}}{\text{Vs}} = \frac{1.5 * 51.92}{21.00} = 3.70 \text{ m}^2
$$

Se propone usar dimensiones aproximada Az=  $2,60*$   $2,60 = 6,76$  m<sup>2</sup>

Chequeo de presión sobre el suelo

Después de haber encontrado el área final de la zapata se debe calcular la carga admisible (qmáx), la cual debe ser menor que el valor soporte (Vs), si se supone que las presiones resultantes están linealmente distribuidas.

$$
\frac{q_{\text{max}}}{q_{\text{min}}} = \frac{P}{Az} \pm \frac{M'tx}{Sx} \pm \frac{M'ty}{Sy}; \qquad S = \frac{b*h^2}{6}
$$

Donde:

qmáx = presión máxima sobre la masa de suelo

qmín = presión mínima sobre la masa de suelo

 $P = \text{carga sobre la zapata}$ 

 $Az = \text{área de la zapata}$ 

 $M'tx =$  momento de trabajo sobre la zapata en sentido "x"

M'ty = momento de trabajo sobre la zapata en sentido "y"

Sx, Sy= núcleo de la sección de la zapata sentido "x", "y" respectivamente

 $a, b =$  longitud del lado de la zapata

$$
S_x = S_y = \frac{1}{6}(2,60) * (2,60)^2 = S_y = 2,93 \text{ m}^3
$$

 $p = Pt + P$  suelo + P cimiento

$$
p = 51,92 + (6,08 * 1,6) + (3.38 * 2,4) = 69,76 \text{ ton}
$$

$$
q' = \frac{69,76}{6,76} + \frac{13,69}{2,93} + \frac{14,42}{2,93} = 19,91
$$

q max = 19,91 es menor que el Vs

q min = 0,71 mayor que 0, por lo que no hay empuje de suelo.

La presión del suelo, en cualquier parte de la zapata, es distinta a la presión en otro punto distinto de la misma. Sin embargo para efectos de diseño se asume una presión constante, para la cual se tomará un valor promedio usando el criterio de presión última de diseño.

Presión última

$$
qdis = qmax * Fcu = 19.91 * 1.56 = 31.05 \text{ ton/m}^2
$$

El espesor de la zapata se basa en el recubrimiento, según lo indicado del ACI no es menor de 0,075 y el peralte efectivo sea mayor a 0,15 m. Dicho espesor debe ser tal que resista los esfuerzos de corte.

De lo anterior, se asume  $t = 0.50$  m luego se realizan los siguientes chequeos.

Chequeo por corte simple

Ocurre a una distancia "d" del borde de la columna. Esto es en función del peralte efectivo, por eso, el peralte es importante. La comprobación de si t propuesto es el indicado se realiza con base en la comparación del corte resistente es mayor al corte actuante.

Aplicando la formula correspondiente

 $d = t$  (asumido) - rec  $-\phi \text{var}/2$ 

.

 $d = 50,00 - 7,50 - 2,22/2 = 41,39$  cm

$$
Vact = qdiseñoU\left(\frac{Bzap - Bcol}{2} - d\right) * Hzapata
$$

$$
Vact = 31,05 * \left(\frac{2,60 - 0,45}{2} - 0,4139\right) * 2,60 = 53,37 \text{ ton}
$$

Resiste debido a que el corte actuante es menor al que puede soportar la estructura, el peralte seleccionado es correcto.

Corte Resistente

$$
Vres = \emptyset * 0.53 * \sqrt{f'c} * b * d
$$

Vres = 
$$
\frac{0.85 * 0.53 * \sqrt{280 * 260 * 41.39}}{1\,000} = 81.12 \text{ ton}
$$

Como se puede observar el corte resistente es mayor al corte actuante por lo que el peralte seleccionado es correcto.

#### • Chequeo por corte punzonante

La columna tiende a punzonar la zapata debido a los esfuerzos de corte que se producen en el perímetro de la columna. El límite donde ocurre la falla se encuentra a una distancia igual a d/2 del perímetro de la columna. Su forma de falla es la de un cono truncado.

La revisión que se realiza es la siguiente:

o Perímetro crítico

$$
b_o=4(a+d)
$$

 $b<sub>o</sub> = 4(45 + 41,39) = 345,56 \text{ cm s}$ 

o Corte actuante

Vact. = qdis(Azp –  $(c + d)^2$ )

 $\text{Vact} = 31,05(6,76 - (0,45 + 0,4139)^2) = 186,72 \text{ ton}$ 

o Corte Resistente

$$
Vres = \emptyset * 1.06 * \sqrt{f'c} * b * d
$$

Vres =  $0.85 * 1.06 * \sqrt{280} * 345.56 * 41.39 = 215.63$  ton.

 $v$  resistente  $> v$  actuante  $=$  el peralte resiste el corte punzante

Diseño del refuerzo por flexión

El tramo de la zapata donde se debe reforzar por flexión se analiza como una losa en voladizo.

o Momento a flexión

$$
M_{flector} = \frac{qdisc\tilde{n}oU * L^2}{2} = \frac{31,05 * \left[\frac{2,60}{2} - \frac{0,45}{2}\right]^2}{2} = 17,94 \text{ ton} - m
$$

o Cálculo del área de acero

Mu= 17 941 kg-m

$$
As = \left[ (b * d) - \sqrt{(b * d)^2 - \frac{M_u * b}{0.003825 * f'c}} \right] * \frac{0.85 * f'c}{fy}
$$

$$
As = \left[ (100 * 41,39) - \sqrt{(100 * 41,39)^2 - \frac{17 \cdot 941 * 100}{0,003825 * 280}} \right] * \frac{0.85 * 280}{2 \cdot 810} = 17,60 \text{ cm}^2
$$

$$
Asmin = 0.80 \frac{\sqrt{280}}{2810} * 100 * 41.39 = 19.71 \text{ cms}^2
$$

$$
As_{min} = \frac{14.1}{fy} * b * d = \frac{14.1}{2810} * (100) * (41.39) = 20.77 \text{ cm}^2
$$

Debido a que el Asmín es mayor que As, se colocará el Asmín= 20,77 cm²

El espaciamiento entre varilla de refuerzo está definido por:

$$
S = \frac{Av * b}{As} = \frac{3,88 * 100}{20,77} = 18,68, \text{cm}
$$

Refuerzo de la zapata con varilla No 7 @ 15,00 cm en ambos sentidos.

Para cama superior colocar:

$$
As_{temp} = 0,002 b^*t
$$

$$
As_{temp} = 0.002 \times 260 \times 50 = 26.00 \text{ cm}^2
$$

$$
S = \frac{2,85 * 260}{26} = 28,50
$$
 cms

Se utilizará acero No. 6 @ 25 cm en ambos sentidos.

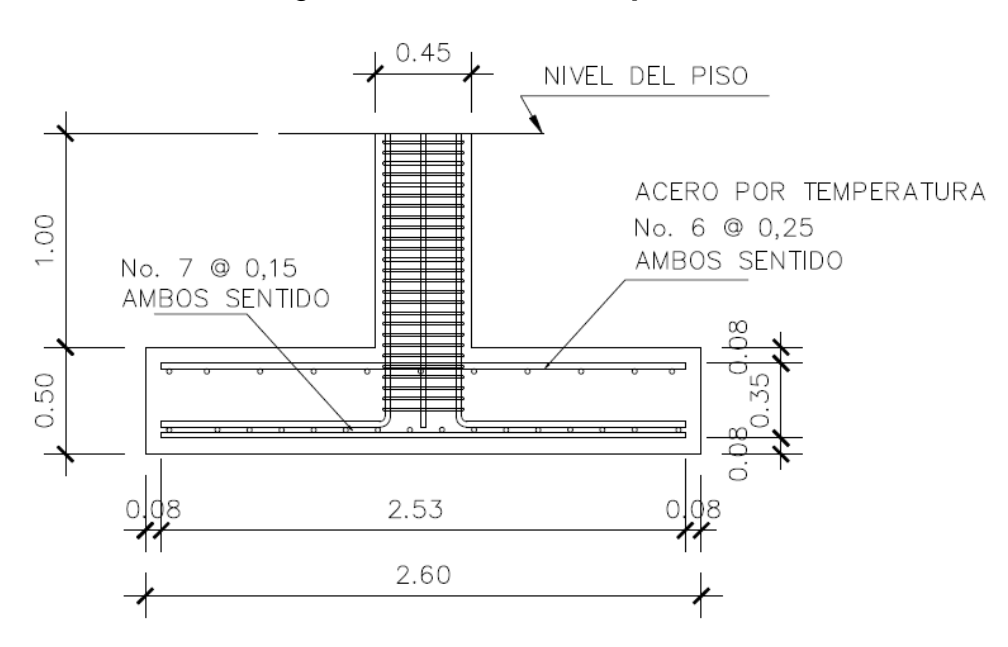

Figura 49. **Detalle de zapata Z-1**

Fuente: elaboración propia, con programa de AutoCAD, 2013.

### **2.23.2. Zapatas con viga conectora**

Las carga actuante que recae sobre zapatas de colindancia es de forma no concentrada, por lo que se producen momentos de volteo que habrá que contrarrestar, estas pueden ser medianera o esquineras.

La geometría de la zapata puede ser de forma rectangular o cuadrada según el caso indicado. Para fines de este proyecto se utilizó la forma rectangular.

Los cimientos con viga conectora se utilizan para contrarrestar la desigual distribución de las presiones debajo de la zapata, esto la puede hacer ladear o incluso voltear.

La viga conectora se asume que es perfectamente rígida y no transmite esfuerzos al suelo.

Datos:

 $Pu = 51,55$  Ton

 $Mux = 25,04$  Ton-m

 $FY = 2810 \text{ kg/cm}^2$ 

 $f'c = 280$  kg/cm<sup>2</sup>

 $Vs = 21,00$  Ton/m<sup>2</sup>

 $\gamma s = 1,60$  Ton/m<sup>3</sup>

- $\gamma c = 2,44$  Ton/m<sup>3</sup>
- Dimensionamiento de la zapata

Determinación del área de cada zapata

Zapata 1 Az1 =  $1,5P'$  $\frac{v}{Vs}$  = 1,5 ∗ 45,57  $\frac{1}{21}$  = 3,25 m2 Utilizar zapata de  $2,10x3,25$  m=6,83m2

Zapata 2 Az $1$  =  $1,5P'$  $\frac{v}{Vs}$  = 1,5 ∗ 80,99  $\frac{1}{21}$  = 5,85 m2 Utilizar zapata de 3,50x2,65 m=9,28m2

Integración de cargas

Los pesos del suelo y cimiento para cada zapata serán:

Ps + cz1 = Az1 x desplante x  $\gamma s$  + Az1 x tasumido x  $\gamma c$ 

Ps + cz2 = Az2 x desplante x  $\gamma s$  + Az2 x tasumido x  $\gamma c$ 

Ps + cz1 = 6,825 m<sup>2</sup> x 1,00m x 1,6T/m<sup>3</sup> + 6,825 M<sup>2</sup> x 0,50 x 2,40 T/m<sup>3</sup> = 19,11 T Ps + cz2 = 9,275 m<sup>2</sup> x 1,00m x 1,6T/m<sup>3</sup> + 9,275 M<sup>2</sup> x 0,50 x 2,40 T/m<sup>3</sup> = 25,91 T

Predimensionando una viga de altura  $t = 1,00$ m y ancho  $b = 0,60$ m se tendría.

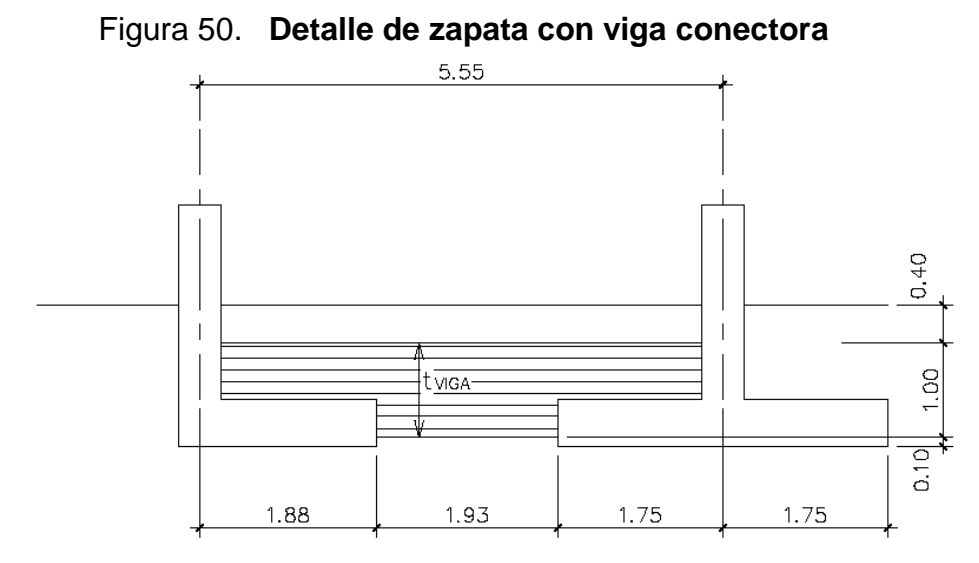

Fuente: elaboración propia, con programa de AutoCAD, 2013.

Nota: el alto de la viga deber ser mayor que su ancho (t>b) para contrarrestar la flexión inducida por el sistema de cimentación.

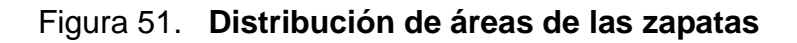

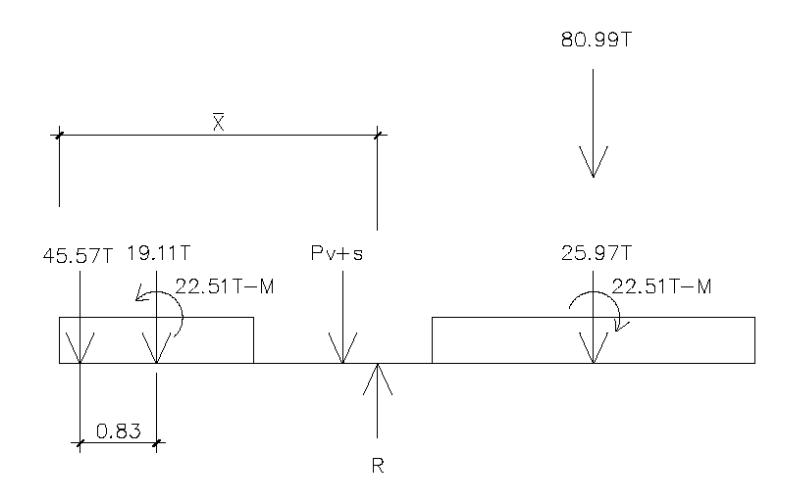

Fuente: elaboración propia, con programa de AutoCAD, 2013.

Pv+s = Peso viga + peso del suelo.

 $Pv+s=1,00mx0,60mx2,4T/m^3 x1,925m + 0,40mx1,925mx0,60mx1,6T/m^3 = 3.51T$ 

El centroide por carga será:

$$
\dot{\mathbf{X}} = \frac{\Sigma \mathbf{M}}{\Sigma p} = \frac{\Sigma \mathbf{M}}{\mathbf{R}}
$$

Realizando suma de fuerzar

R=ΣP= 45,57T+19,11T+3,51T+80,99T+25,97T=175,15T

Realizando suma de momentos respecto al eje de la zapata excéntrica  $\Sigma M \rightarrow +$  = -22,51T-m +19,11Tx0,825m +3,51Tx2,775m +80,99Tx5,55m +25,97T  $x5,55m + 22,51T = 619,13 T-m$ .

 $\dot{X} =$ ΣM  $\frac{1}{\Sigma p}$  = ΣM R = 619,13  $\frac{175}{175,15}$  = 3,53 m

El centro geométrico de las zapatas será igual a:

$$
\dot{X}cg = \frac{\Sigma AX}{A} = \frac{6,825 \times 0,825 + 9,275 \times 5,55}{6,825 + 9,275} = 3,55 \, m
$$

El objetivo es tratar que Xcg = X cargas para que el momento en el centro geométrico de las zapatas sea igual a cero.

Tomando momentos respecto al centro geométrico de las zapatas.  $\Sigma Mcg$  + = (80,99T+25,97T)x2m +22,51T-m - (45,57Tx3,55m + 19,11Tx2,725m +3,51T x0,7125m +22,51T-m  $\Sigma \text{Mcg} \rightarrow 1,90$  T-m < 0

La presión de diseño será:

$$
qd = \frac{\Sigma P}{\Sigma A} = \frac{R}{\Sigma A} = \frac{175.15 \text{ T}}{(6.825 \text{ m}^2 + 9.275 \text{ m}^2)} = 10.88 \text{ T/m}^2 < Vs
$$

La presión de suelo y peso propio del cimiento serán:  $q_{s+c} = 1,6$  T/m<sup>3</sup>x1,00m +2,4T/m<sup>3</sup>x0,50m = 2,80T/m<sup>2</sup>

Las presiones últimas se obtienen de:  $q_{(s+c)u} = Fcu \times q_{(s+c)} = 1,56 \times 2,80T/m^2 = 4,37T/m^2$  $qdu = Fcu \times qd = 1,56 \times 10,88T/m^2 = 16,97T/m^2$ 

Con lo cual se obtiene la presión neta sobre cada cimiento:

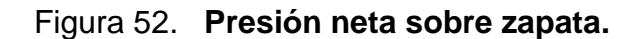

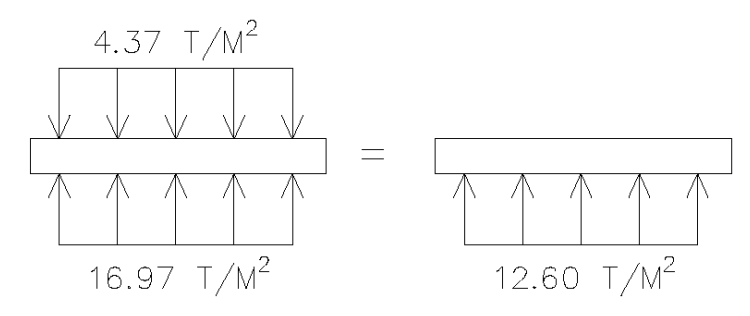

Fuente: elaboración propia, con programa de AutoCAD, 2013.

Las presiones últimas por metro lineal se obtienen de:

 $W = b \times Q$ du

Donde:

b = ancho del cimiento

 $b1 = 3,25$  m.

 $b2 = 2,65$  m.

 $Wz_1 = 3,25m \times 12,60T/m^2 = 40,95 T/M$  $Wz_2 = 2,65m \times 12,60T/m^2 = 33,39 T/M$ 

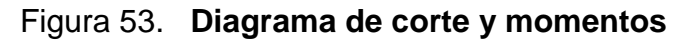

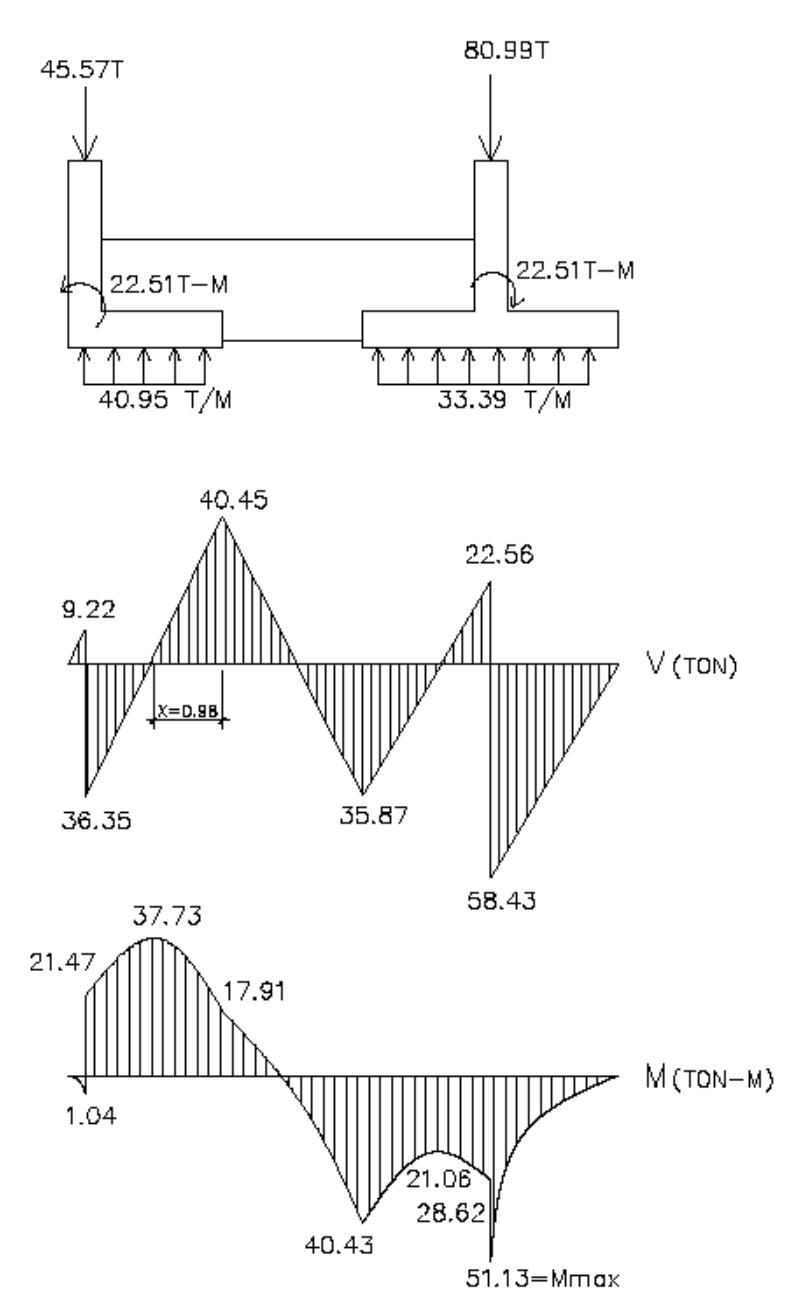

Fuente: elaboración propia, con programa de AutoCAD, 2013.

Diseño Estructural del cimiento

o Chequeo por corte simple (sentido X-X)

t asumido =  $0,50$  m Entonces d = t – rec -  $\phi/2$  asumiendo  $\phi$  7/8"  $d = 50$  cm  $- 7,5$  cm  $- 2,22/2 = 41,39$  cm el corte resistente es:  $Vres = \emptyset * 0.53 * \sqrt{f'c} * b * d$ 

Para la zapata 1 donde b=3,25 m. Vres1 =  $0.85 * 0.53 * \sqrt{280} * 325 * 41.39 / 1000 = 101.40$  ton. Vres1 = 101,40 TON > 40,45 TON

Para la zapata 2 donde b=2,65 m. Vres2 =  $0.85 * 0.53 * \sqrt{280} * 265 * 41.39 / 1000 = 82.68$  ton. Vres1 = 82,68 TON > 58.43 TON

o Chequeo por corte simple (sentido Y-Y)

 $Vres = \emptyset * 0.53 * \sqrt{f'c} * b * d$ Vres1 =  $0.85 * 0.53 * \sqrt{280} * 210 * 41.39 / 1000 = 65.52$  Ton. Vres2 =  $0.85 * 0.53 * \sqrt{280} * 350 * 41.39 / 1000 = 109.20$  Ton.

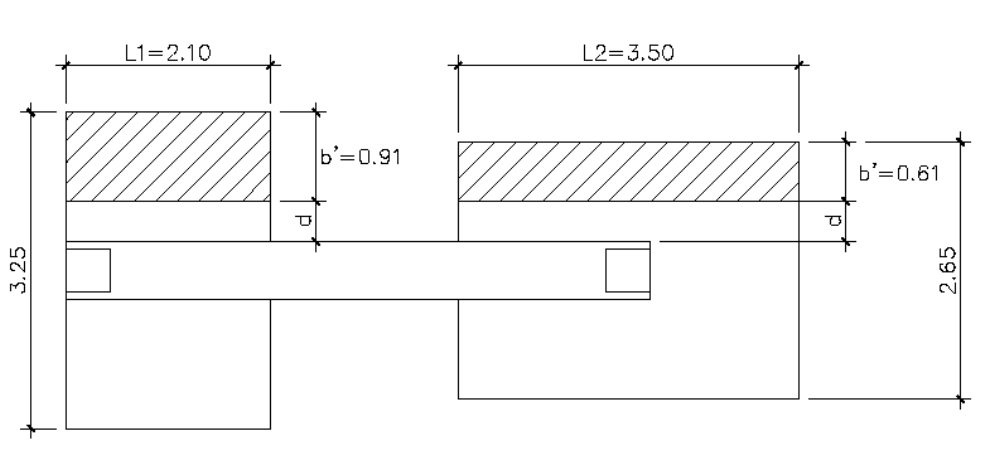

Figura 54. **Área de corte actuante**

Fuente: elaboración propia, con programa de AutoCAD, 2013.

El cortante actuante para cada zapata es:

Vact1 =  $L^*b^*$ qdisu = 2,10m  $*0,91$ m  $*12,60$  T/m<sup>2</sup> = 24,07 Ton. Vact2 =  $L<sup>*</sup>b'<sup>*</sup>qdisu = 3,50m *0,61m *12,60 T/m<sup>2</sup> = 26,90 Ton.$ 

Para ambos casos Vres > Vact., si chequea en las 2 zapatas.

o Chequeo por corte punzonante

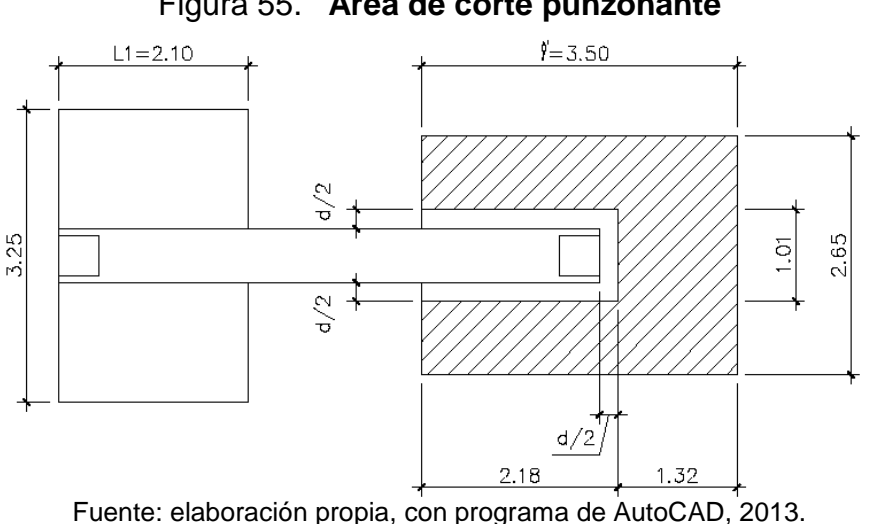

## Figura 55. **Área de corte punzonante**

Para la zapata 1, no existe punzonamiento.

Para la zapata 2, el área de carga sobre la zapata no es el de la columna, sino el de la viga sobre la misma, por lo que debe chequearse.

<sup>β</sup>cu=*l'/*b' = lado largo de carga / lado corto de la zona de carga

si βcu > 2.07 → Vcu = Ø \* 0,27(2 + 4/ βcu)  $\sqrt{f'}c * b_0 * d \le 1.06 * \sqrt{f'}c * b_0 * d$ 

$$
\beta \text{cu} = \frac{3,50}{0,60} = 5,83 > 2,07
$$

bo=Σ perímetro = 2,18m\*2 + 1,01 = 5,37m

Vcu = 0,85 \* 0,27(2 + 4/ 5,83)  $\sqrt{280}$  \* 537 \* 41,39 ≤ 1,06 \* 0,85 $\sqrt{280}$  \* 537 \* 41,39 Vcu = 229.00 Ton < 335,00 Ton. Si chequea por corte punzonante.

o Chequeo por flexión

Sentido X-X Refuerzo mínimo

$$
Asmin = 0.80 \frac{\sqrt{280}}{2810} * 100 * 41.39 = 19.71 \text{ cms}^2
$$

$$
As_{min} = \frac{14.1}{fy} * b * d = \frac{14.1}{2810} * (100) * (41.39) = 20.77 \text{ cm}^2
$$

Colocar No. 7  $\omega$  0,18 m para Asmin = 20,77 cm<sup>2</sup>

El refuerzo a todo lo ancho de la zapata será de:

As Zap1 =  $20,77$  cm<sup>2</sup>  $*$  3,25 m = 67,50 cm<sup>2</sup> As Zap2 =  $20,77$  cm<sup>2</sup>  $\star$  2,65 m =  $55,04$  cm<sup>2</sup>

Mr = Ø[AsFy
$$
\left(d - \frac{AsFy}{1.7f'cb}\right)]
$$
  
Zapata 1  
Mr = 0.90  $\left[67,50 \text{cm}^2 * 2810 \text{kg/cm}^2 \left(41,39 \text{cm} - \frac{67,50 \text{cm}^2 * 2810 \text{kg/cm}^2}{1.7 * 280 \text{kg/cm}^2 * 325 \text{cm}}\right)\right]$   
Mr = 68,56 Ton.

Zapata 2  
\nMr = 0,90 
$$
\left[67,50 \text{cm}^2 * 2810 \text{kg/cm}^2 \left(41,39 \text{cm} - \frac{55,04 \text{cm}^2 * 2810 \text{kg/cm}^2}{1,7 * 280 \text{kg/cm}^2 * 265 \text{cm}}\right)\right]
$$
  
\nMr = 55,90 Ton.

De la figura 53, Mmax=51,13 Ton Mr > Mmax Sentido Y – Y

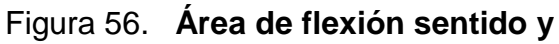

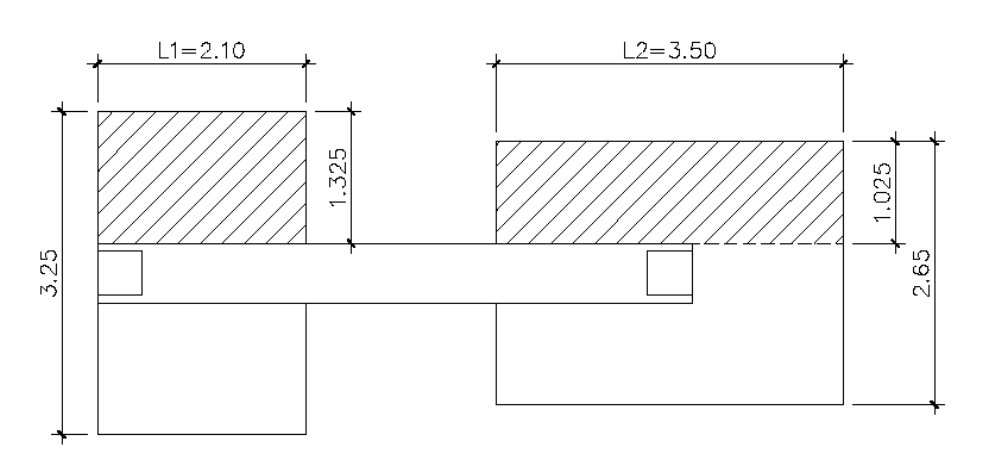

Fuente: elaboración propia, con programa de AutoCAD, 2013.

Cálculo de nuevo d

 $dy-y = dx-x - (\phi x-x/2) - (\phi y-y/2) =$  asumiendo  $\phi y-y$  No. 7  $dy-y = 41,39 - (2,22/2) - (2,22/2) = 39,17$  cm.

El momento actuante será:

Mact =  $\frac{W^* L^2}{2}$ 2 Para zapata 1  $Mact1 =$  $12,60$ T/m<sup>2</sup> \*  $(1,325m)^2$  \* 1,00*m* 2  $= 11,06 T - m.$ 

Calcular el cero con respecto al momento.

$$
As = \left[ (b*d) - \sqrt{(b*d)^2 - \frac{M_u * b}{0.003825 * f'c}} \right] * \frac{0.85 * f'c}{fy}
$$
  
\n
$$
As = \left[ (100 * 39.17) - \sqrt{(100 * 39.17)^2 - \frac{11060 * 100}{0.003825 * 280}} \right] * \frac{0.85 * 280}{2810} = 11.35 \text{ cm}2
$$
  
\n
$$
As_{min} = 0.80 \frac{\sqrt{f'c}}{fy} * b * d = 0.80 \frac{\sqrt{280}}{2810} * 100 * 39.17 = 18.66 \text{ cm} s^2
$$

$$
As_{min} = \frac{14.1}{fy} * b * d = \frac{14.1}{2810} * (100) * (39.17) = 19.65 \text{ cm}^2
$$

Colocar No. 7  $\omega$  0,20 m para Asmin = 19,65 cm<sup>2</sup>

Para zapata 2

$$
\text{Mact1} = \frac{12,60 \, \text{T/m}^2 \cdot (1,025 \, \text{m})^2 \cdot 1,00 \, \text{m}}{2} = 6,62 \, \text{T} - \text{m}.
$$

Calcular el acero con respecto al momento

$$
As = \left[ (b*d) - \sqrt{(b*d)^2 - \frac{M_u * b}{0.003825 * f'c}} \right] * \frac{0.85 * f'c}{fy}
$$
  
\n
$$
As = \left[ (100 * 39.17) - \sqrt{(100 * 39.17)^2 - \frac{6620 * 100}{0.003825 * 280}} \right] * \frac{0.85 * 280}{2810} = 6.75 \text{ cm}2
$$
  
\n
$$
As_{min} = 0.80 \frac{\sqrt{f'c}}{fy} * b * d = 0.80 \frac{\sqrt{280}}{2810} * 100 * 39.17 = 18.66 \text{ cm} s^2
$$

$$
As_{min} = \frac{14.1}{fy} * b * d = \frac{14.1}{2810} * (100) * (39.17) = 19.65 \, \text{cm}^2
$$

Colocar No. 7  $\omega$  0,20 m para Asmin = 19,65 cm<sup>2</sup> Astem=0,002b\*t =  $0,002*100*50 = 10$  cm<sup>2</sup> Colocar No. 5 @ 0,20 m.

## o Diseño de viga conectora

Sección de viga.  $b = 0,60$  m x h = 1,00 m  $d = 100$ cm – 7,5 cm – 2,54cm/2 = 91,23 cm.

**Corte** 

 $Vres = 0.85 * 0.53 * \sqrt{f'c} * b * d$ Vres =  $0.85 * 0.53 * \sqrt{280} * 60 * 91.23 / 1000 = 41.26$  Ton. Vres > Vmax 41,26Ton > 40,45Ton. Se sugiere colocar estribos No. 3 @ 0,15cm.

Flexión

$$
As_{min} = 0.80 \frac{\sqrt{\text{f}^{\prime} \text{c}}}{\text{fy}} * \text{b} * \text{d} = 0.80 \frac{\sqrt{280}}{2810} * 60 * 91.23 = 26.07 \text{ cms}^2
$$

$$
As_{min} = \frac{14.1}{fy} * b * d = \frac{14.1}{2810} * (60) * (91.23) = 27.47 \text{ cm}^2
$$

Usar Asmin =  $27,47$  cm<sup>2</sup>

El momento resistente debido al Asmin en la viga está dado por:

$$
Mr = 0.90 \left[ 27,47 \text{cm}^2 * 2810 \text{kg/cm}^2 \left( 91,23 \text{cm} - \frac{27,47 \text{cm}^2 * 2810 \text{kg/cm}^2}{1,7 * 280 \text{kg/cm}^2 * 60 \text{cm}} \right) \right]
$$

 $Mr = 61,50$  Ton-m.

De acuerdo con el diagrama de momentos fig. 53 el Mr debido al Asmin de la viga es suficiente para soportar la flexión, por lo cual se colocaran 6 varillas No. 8.

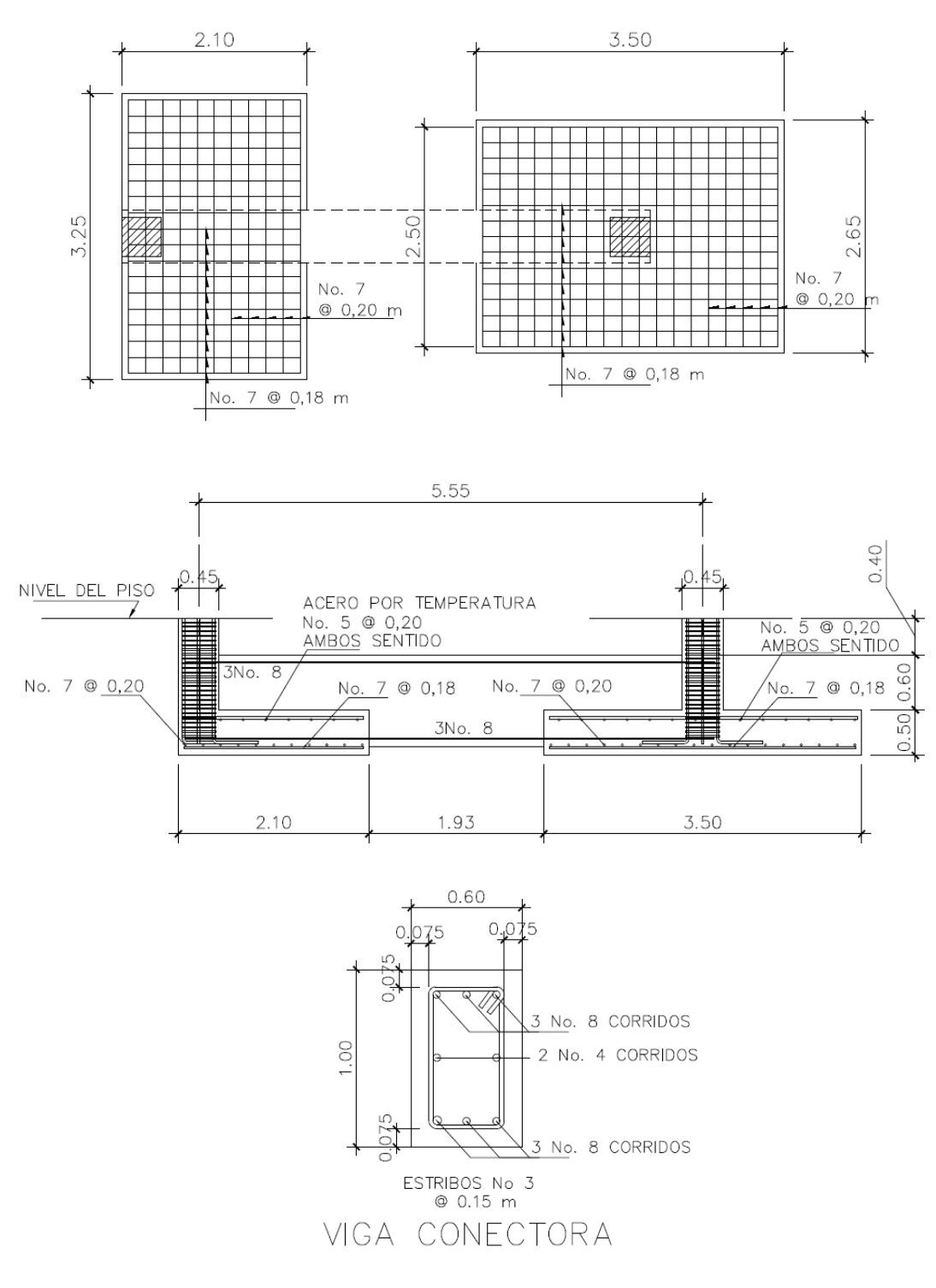

Figura 57. **Diseño de zapata con viga conectora**

Fuente: Elaboración propia con programa de AutoCAD 2013.

#### **2.23.3. Diseño de vigas de amarre**

Cuando se trata de edificios en zonas sísmicas es importante tener elementos estructurales que cumplan con la resistencia sísmica. Entre la tipología de los edificios y su arrostramiento es importante la inclusión de diafragmas horizontales, es decir losas de entrepiso, o la relación vigas de amarre columna, puesto que las losas y los sistemas de piso son los que distribuyen las fuerzas horizontales que se generan por efectos de inercia entre los elementos verticales resistentes. Por ello, las vigas de amarre son importantes porque aportan rigidez a los marcos estructurales y capacidad para realizar la distribución de fuerzas sin deformarse de manera uniforme entre las columnas. Para diseñar la viga de amarre se obtendrá el momento de diseño existente al pie de la columna, se usará 2/3 de este momento quedando de la siguiente manera.

Momento de rostro de la viga.

$$
\frac{2}{3}x(17,79 \text{ ton} - \text{m}) = 11,860 \text{ ton} - \text{m}
$$
  
\nAs min =  $\frac{14,1}{f\circ}x$  bxd =  $\frac{14,1}{2810}x$  30x46 = 6,92 cm<sup>2</sup>  
\nAs max = 0,0185 \* 30 \* 46 = 25,53 cm<sup>2</sup>  
\nAs viga =  $\left[ (b*d) - \sqrt{(b*d)^2 - \frac{M_u * b}{0,003825 * f'c}} \right] * \frac{0,85 * f'c}{fy}$   
\nAs viga =  $\left[ (30x46) - \sqrt{(30x47)^2 - \frac{11860 * 30}{0,003825 * 210}} \right] * \frac{0,85 * 210}{2810} = 10.87 cm^2$ 

Usar 3 varillas No  $7 = 11,64$  cm<sup>2</sup>

El momento de la parte del centro tiende a ser inferior debido al soporte que general el suelo. La colocación de los estribos serán con acero No 3 a cada 0,15 m basándose en el criterio del ACI 318 – 11 21.3.4.2.

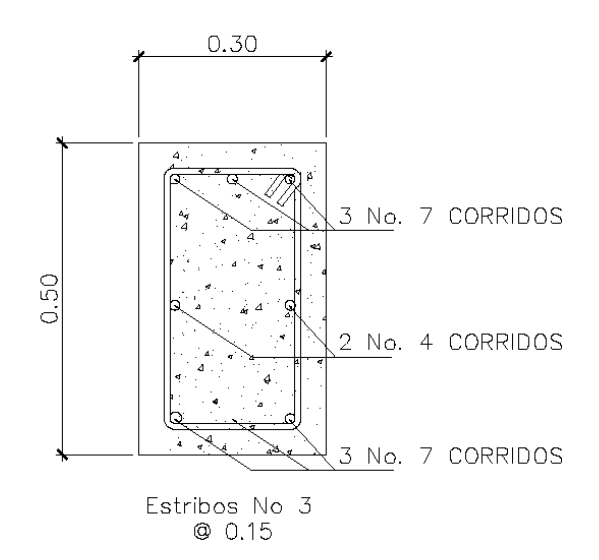

Figura 58. **Diseño de viga de amarre**

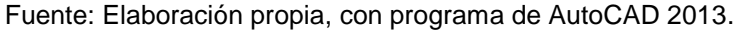

#### **2.23.4. Diseño de cimiento corrido**

Para el diseño de cimiento corrido en los muros, se ha propuesto una solera de humedad trapezoidal, de acuerdo con el reglamento del Fondo de Hipotecas Aseguradas FHA, sección 503.1.

Tomando en cuenta que son muros tabiques y el tipo de suelo donde se apoyarán son consolidados, las dimensiones mínimas para este cimiento serán como se muestra en la figura 59.

#### Donde:

 $Base$  = 25 cm Peralte  $= 30 \text{ cm}$ Refuerzo = 2 No.  $3 +$ esl. No. 2  $\omega$  25 cm. Profundidad de cimentación = 15 cm.

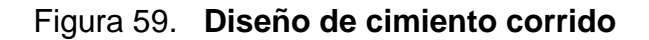

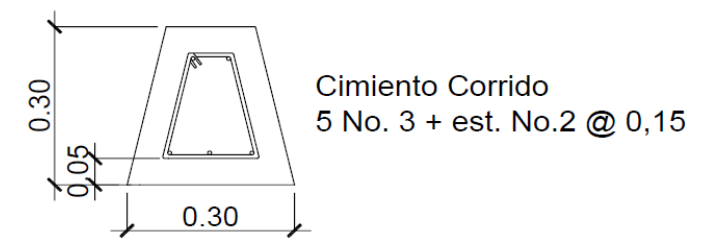

Fuente: Elaboración propia, con programa de AutoCAD 2013.

## **2.24. Diseño de rampa**

Para este proyecto se utilizó el sistema de rampas para el ingreso de los diferentes niveles que contiene el edificio. Esta rampa cumple con mayor amplitud y el grado de inclinación necesario para que, tanto los propios y visitantes del edificio, puedan transportar su mercadería desde el primero al segundo nivel sin inconvenientes. La rampa se diseña con dos tramos con un descanso de por medio con piso de concreto y una pendiente de 13% respecto a la horizontal. Se propone usar losas que trabajen en un sentido.

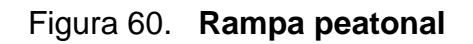

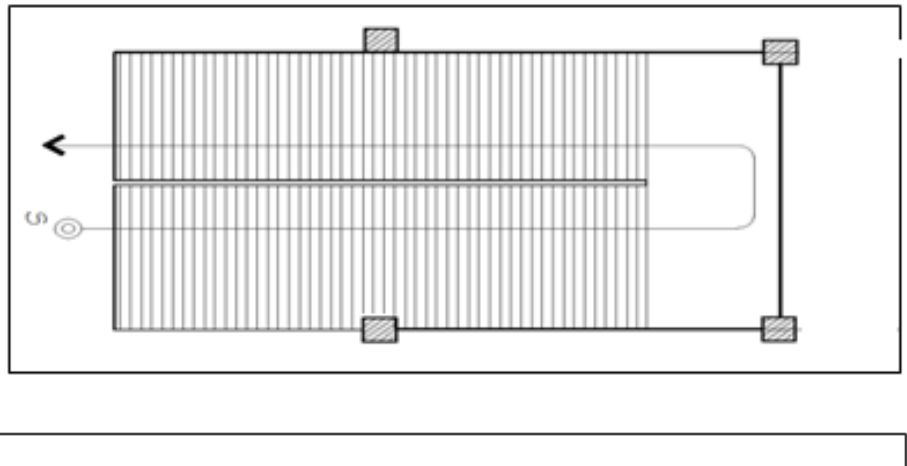

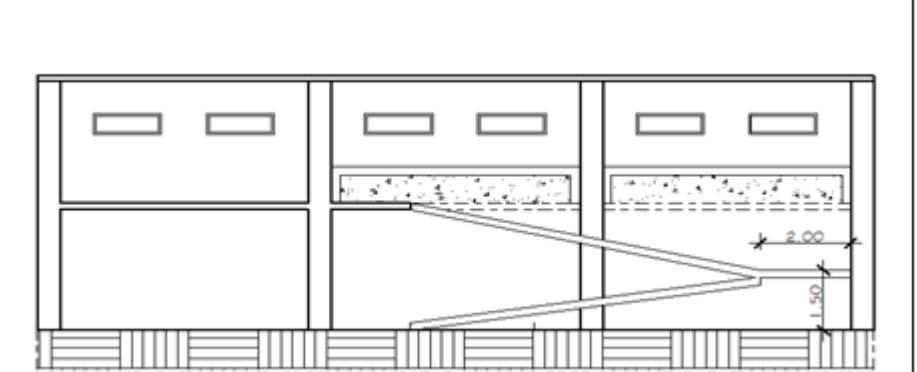

Fuente: elaboración propia, con programa de AutoCAD, 2013.

# **Diseño de rampa**

Datos:

 $f'c = 210$  kg/m<sup>2</sup>

fy =  $2810 \text{ kg/m}^2$ 

Determinación de la dirección de losa.

$$
m=\frac{a}{b}
$$

$$
m = \frac{1.7}{16} = 0.10 < 0.5 \, ; \, trabaja \, en \, un \, sentido
$$

Cálculo de espesor de losa

El código ACI 318S -08 en la tabla 9.5 (a) determina las alturas o espesores mínimos de vigas no pre esforzadas o losas reforzadas en una dirección a menos que se calculen las deflexiones.

$$
t = \frac{L}{24} = \frac{1,70}{24} = 0,07 \approx 0,10
$$

Carga viva

Cargas vivas uniformemente distribuidas, según AGIES NR -2:200 pág.28.

$$
Cv = 600 \text{ kg/m}^2
$$

Carga muerta

Carga de losa =  $0,10^{\circ}2400 = 240$  kg/m<sup>2</sup> Acabados =  $60 \text{ kg/m}^2$ Barandales  $= 40$  kg/m<sup>2</sup> Total  $= 340 \text{ kg/m}^2$ 

Carga ultima

 $Ct = 1,4$  (340) kg  $\frac{12}{\text{m}^2}$  + 1,7 (600) kg  $m<sup>2</sup>$  $= 1496,00 \text{ kg/m}^2$ 

 $Cu = 1496,00 kg/m<sup>2</sup> * 1 m = 1496,00 kg/m$ 

Cálculo de momentos de diseño

$$
M_{(-)\text{ exterior}} = \frac{q * l^2}{14} = \frac{1.496, 0 * 1.70^2}{14} = 308,81 \text{ kg/m}^2
$$

$$
M_{(-)\text{ interior}} = \frac{q \times l^2}{10} = \frac{1.496,0 \times 1.70^2}{10} = .432,34 \text{ kg/m}^2
$$

$$
M_{(+)} = \frac{q * l^2}{9} = \frac{1.496,00 * 1.70^2}{9} = .480,38 \text{ kg/m}^2
$$

Cálculo de peralte

d = t – rec – Ø/2 Si Ø = # 3 d = 10 -2-0,5 d = 7,5 cm

Calculando el As min.

 $As_{min} = 0.80$ √f′c  $\frac{1}{\text{fy}}$  \* b \* d = 0,80 √280  $\frac{12810}{2810}$  \* 100 \* 7,50 = 3,57 cms<sup>2</sup>

 $As_{min} =$ 14,1  $\frac{f}{f y} * b * d =$ 14,1  $\frac{7}{2810}$  \* (100) \* (7,50) = 3,76 cm<sup>2</sup>

Separación del acero

$$
S = \frac{100 * Av}{As} = \frac{100 \text{cm} * 0.71 \text{cm}^2}{3.76 \text{cm}^2} = 18.88 \text{cm} \approx 20 \text{cm}
$$

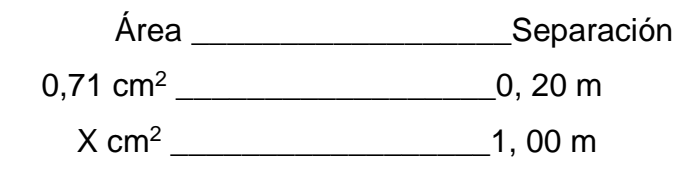

As 
$$
min = 3,55
$$
 cm<sup>2</sup>

Cálculo del momento que resiste el As min.

$$
Mu = 0.90 \left[ 3.55 * 2.810 * \left( 7.5 - \frac{(3.55 * 2.810)}{1.7 * 210 * 100} \right) \right] = 648.25 kg - m
$$

Por lo tanto, se utilizará para el armado acero No, 3 @ 0,20 m

Acero por temperatura

Ast =  $0,002$ <sup>\*</sup>b<sup>\*</sup>d =  $0,002$ <sup>\*</sup>100<sup>\*</sup>7,50 = 1,5 cm<sup>2</sup>

Separación del acero

$$
S = \frac{100 \cdot \text{Av}}{\text{As}} = \frac{100 \text{cm} \cdot 0.71 \text{cm}^2}{1.50 \text{cm}^2} = 47,33 \text{ cm} > 3t
$$

Usar acero No, 3 @ 0,30 m

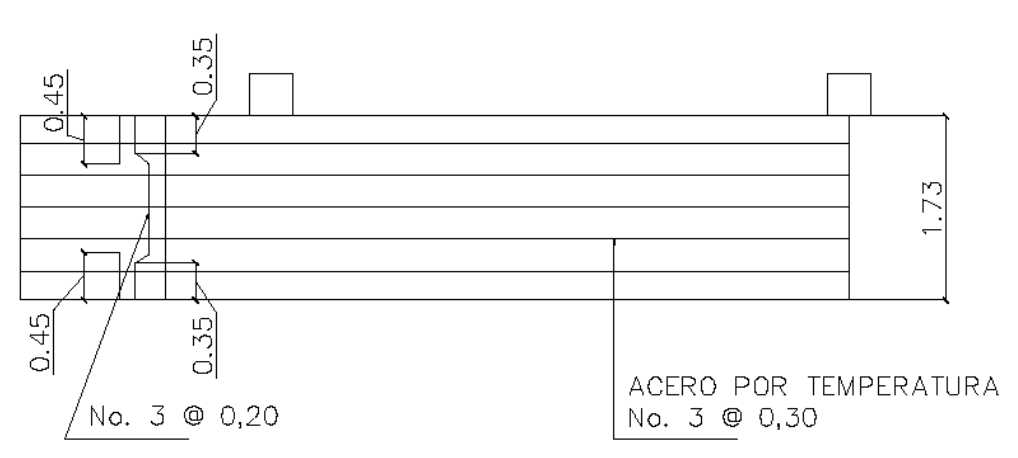

Figura 61. **Armado de losa en un sentido**

Fuente: Elaboración propia, con programa de AutoCAD 2013.

## **2.25. Diseño de gradas**

Se trabajara como una losa en un sentido como la rampa anteriormente descrita.

Carga distribuida sobre las gradas

$$
Ct = 1.4 \left( 340 \frac{\text{kg}}{\text{m}^2} \right) + 1.7 \left( 600 \frac{\text{kg}}{\text{m}^2} \right) = 1.496,00 \text{ kg/m}^2
$$

 $Cu = 1496,00 kg/m<sup>2</sup> * 1 m = 1496,00 kg/m$ 

Cálculo del momento positivo

$$
M_{\text{max}} = \frac{q \times l^2}{9} = \frac{1.496, 0 \times 2.8^2}{9} = 1.212, 76 \text{ kg/m}^2
$$

Cálculo del momento negativo

$$
M_a = M_b = -\frac{q * l^2}{12} = -\frac{1.3932 * 2.80^2}{12} = 910.22 \text{ kg/m}^2
$$

Cálculo de peralte

$$
d = t - rec - \emptyset/2
$$

Si  $\varnothing$  = #3

- d =  $12 2 0,50 = 9,50$  cm
- Calculando el As min

$$
As_{min} = 0.80 \frac{\sqrt{\text{f}}' \text{c}}{\text{fy}} * \text{b} * \text{d} = 0.80 \frac{\sqrt{280}}{2810} * 100 * 9.50 = 4.27 \text{ cms}^2
$$

$$
As_{min} = \frac{14.1}{fy} * b * d = \frac{14.1}{2810} * (100) * (9.50) = 4.77 \text{ cm}^2
$$

Separación del acero

$$
S = \frac{100^* Av}{As} = \frac{100 \text{cm}^* 0.71 \text{cm}^2}{4.77 \text{cm}^2} = 14.88 \text{ cm} \approx 15 \text{ cm}
$$

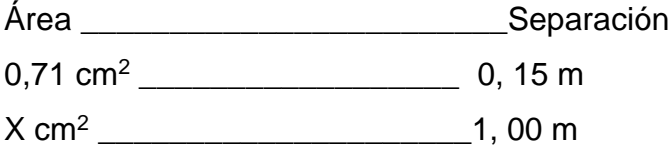

As min =  $4, 73$  cm<sup>2</sup>

Cálculo del momento que resiste el As min

$$
Mu = 0.90 \left[ 4,73 * 2\ 810 * \left( 9,5 - \frac{(4,73 * 2\ 810)}{1,7 * 210 * 100} \right) \right] = 1\ 091,88 \text{ kg} - m
$$

Por lo tanto se utilizara para el armado acero No, 3 @ 0,15 m

Acero por temperatura

 $\text{Ast} = 0.002^{\text{*}}\text{b*}d$ Ast =  $0,002*100*9,50 = 1,90$  cm<sup>2</sup>

Separación del acero

S= 100\*Av  $\frac{1}{\text{As}}$  = 100cm\*0,71cm<sup>2</sup>  $\frac{11.64 \times 10^{10}}{1,9 \text{cm}^2}$  = 37,36 cm > 3t

Usar acero No 3 @ 0,30 m

Figura 62. **Detalle de armado de gradas**

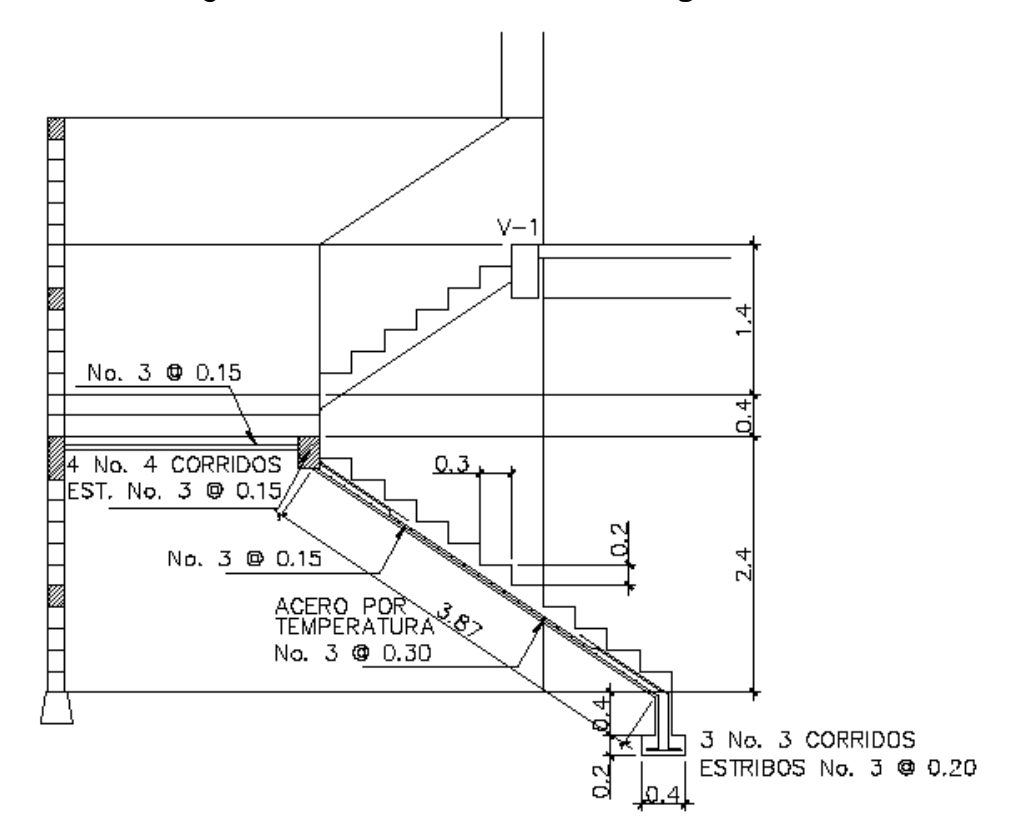

Fuente: Elaboración propia, con programa de AutoCAD, 2013.

## **2.26. Instalaciones Hidráulicas**

Por ser un edificio ubicado en el área urbana, se estima una dotación de 100 lts/puesto/día. Dicho abastecimiento será por medio de agua municipal.

Los datos de los ambientes son los siguientes:

- o Primer nivel. Carnicerías, patios, pilas y baños sanitarios, administración
- o Segundo nivel. locales comerciales y baños sanitarios

Cálculo de tubería

Se utilizarán sub-ramales o pequeñas longitudes de tubería que conectan los ramales a los aparatos sanitarios.

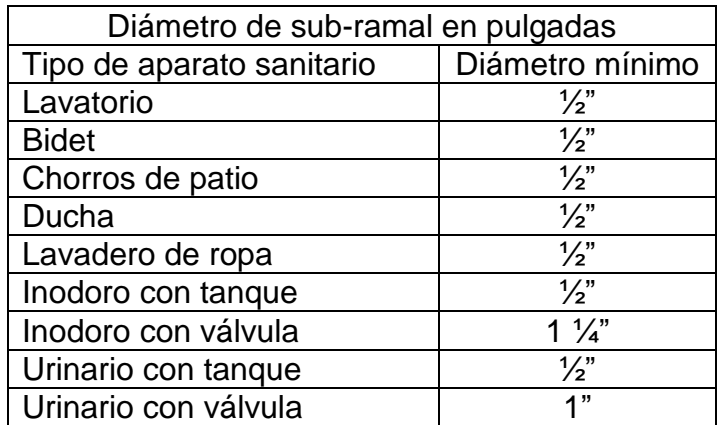

# Tabla XXXIII.**Diámetro mínimo de los sub-ramales**

Fuente: Rodríguez Soza, Luis Carlos. Guía para las instalaciones sanitarias en edificios p.54.

Utilizando la tabla anterior y dependiendo el aparato sanitario, se le asigna un diámetro en pulgadas a cada sub-ramal, en este caso se asignaron de la siguiente manera.

- o Lavamanos ½"
- $\circ$  Inodoro con tanque  $\frac{1}{2}$ "
- $\circ$  Lavadero de cocina  $\frac{1}{2}$ "
- o Lavadero de ropa ½"
- $\circ$  Chorros para patio  $\frac{1}{2}$ "
- $\circ$  Urinario con tanque  $\frac{1}{2}$ "

Para alimentar todos los accesorios, se diseñó un solo circuito, basado en el método de Hunter, donde se deben tomar en cuenta los pesos o demandas de agua de los artefactos a ser usados en el proyecto.
Para encontrar el caudal necesario y, con este, el diámetro del ramal de alimentación se realizó el cálculo de la siguiente forma:

$$
Q = (0.30) * \sqrt{\Sigma P}
$$

#### Tabla XXXIV. **Gasto de accesorios para método de Hunter**

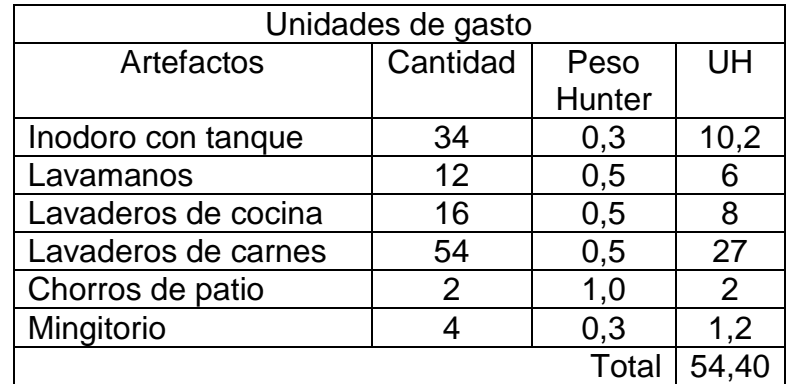

Fuente: Elaboración propia.

$$
Q = (0.30) * \sqrt{54.40} = 2.21
$$
 *lts/seg*

Con el dato del caudal necesario para abastecer los accesorios se busca el dato en el ábaco que se presenta en la figura 63.

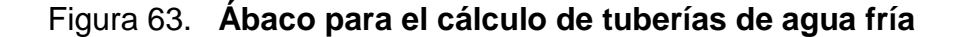

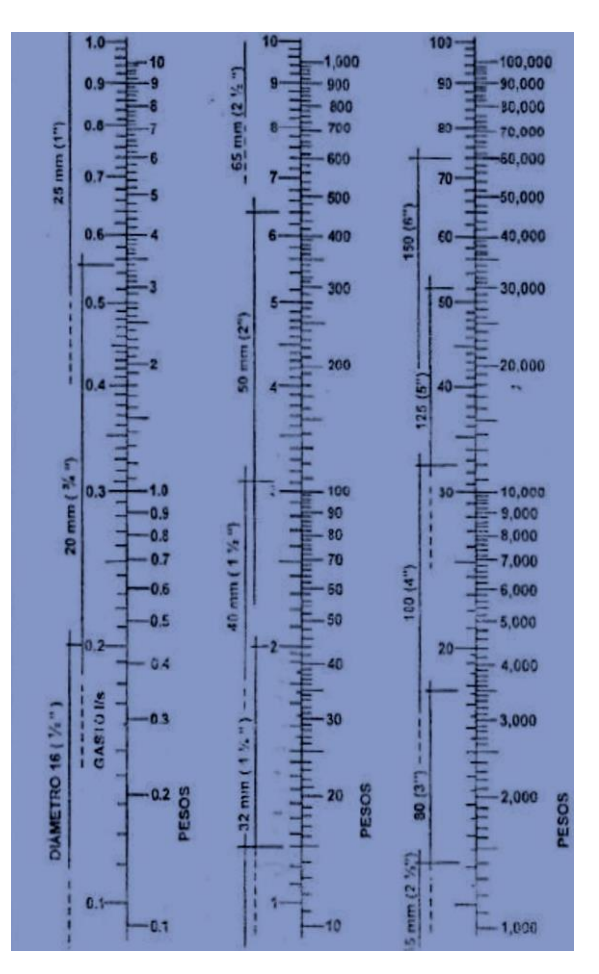

Fuente: ENRÍQUEZ HARPER, Gilberto. Cálculo de instalaciones hidráulicas y sanitarias residenciales y comerciales. Ábaco 1. p.128.

Se concluye que el tipo de tubería estará conformado por un circuito general con tubería de 1 1/2" de diámetro, para el abasto de artefactos con tubería de ½". Se propone usar tubería de PVC de 1" de diámetro para la línea de alimentación de los niveles. Todos llevarán llave cromada y las válvulas o llaves deberán ser como mínimo de 125 PSI. La tubería de PVC, deberá de ajustarse a la norma ASTDM - 22 - 41-00.

#### **2.27. Instalaciones drenaje sanitario**

El agua potable que alimenta el edificio sufre contaminación en los artefactos sanitarios, convirtiéndose en agua residual la cual debe de evacuarse. La evacuación de agua se realiza por medio de un conjunto de tuberías que deberán llenar algunas condiciones.

- Evacuar rápidamente las aguas, alejándola de aparatos sanitarios.
- Impedir el paso del aire, olores y organismos patógenos de las tuberías al interior de los edificios o viviendas.

EL material de las tuberías deben de ser materiales durables e instalados evitando provocar alteraciones con los movimientos de los edificios y debe evitar la acción corrosiva de las aguas que transportan.

| Designación de los aparatos | Caudal base I/seg |
|-----------------------------|-------------------|
| Lavamanos                   | 0,75              |
| Lavadero                    | 0,75              |
| Ducha                       | 0,50              |
| <b>Bañera</b>               | 1,50              |
| Urinario                    | 1,00              |
| Inodoro no Si fónico        | 1,50              |
| Inodoro si fónico           | 2,00              |

Tabla XXXV. **Caudales base de los aparatos sanitarios**

Fuente: RodríguezSoza, Luis Carlos. Guía para las instalaciones sanitarias en edificios p.73.

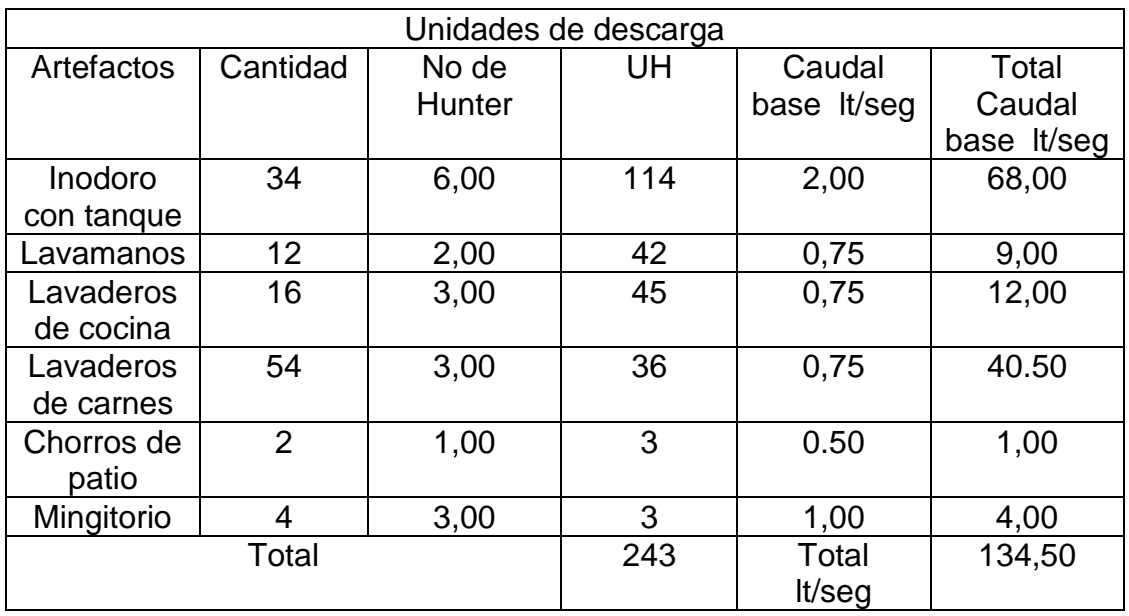

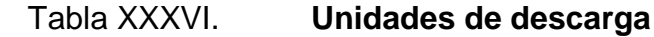

Fuente: Elaboración propia.

De acuerdo con los resultados obtenidos, se utilizara tubería de PVC con diámetros de 2" en los lavamanos, 4" en los sanitarios, las bajadas de aguas negras son de 4" y la conexión principal se utilizará tubería de diámetro de 6".

Toda la instalación de la tubería quedará a una profundidad mínima de 0,40 m por debajo de la instalación de agua potable, con una capa de selecto de 0,10 m de espesor. Deben tener pendientes mínimas de 2 % y una máxima de 6 %

#### **2.28. Instalaciones pluviales**

Las bajadas de agua pluvial de PVC de Ø 3", se ubicaron fuera de las columnas, la tubería que dirige a la candela es de  $\varnothing$  6", con una pendiente mínima de 2 %.

El diámetro de la tubería por utilizar será calculada según el caudal que evacuará, para ello se utilizará la siguiente expresión:

$$
Q = \frac{CIA}{360}
$$

Donde:

 $Q =$  caudal en m $\frac{3}{s}$ 

C = Coeficiente de escorrentía

 $I =$  intensidad de lluvia mm/hr

A = área a considerar en hectáreas

$$
I = \frac{4604}{t+24}
$$

Donde:

t = tiempo de concentración (5 años)

$$
I = \frac{4604}{5 + 24} = 158.75
$$
 mm/hr

A =  $(78, 14*33, 30)$  = 2 602,06 m<sup>2</sup> \* 1 hectárea/10 000 m<sup>2</sup> = 0,26 hectáreas.

$$
Q = \frac{0.90*158.75*0.26}{360} = 0.10 \text{ m}^3 = Q = 100.00 \text{ l/s}
$$

Proponer 20 bajadas pvc 3"

 $Q = (100,00 \text{ l/s})/20 = 5,00 \text{ l/s}$ 

Como se utilizará tubería de PVC, se estima un coeficiente de rugosidad de n=0,009. Se estimará una pendiente de 2%. De acuerdo con la fórmula de Manning, el diámetro de tubería es el siguiente.

$$
\emptyset = \left(\frac{691000 * Q * n}{S^{\frac{1}{2}}}\right)^{\frac{3}{8}}
$$

Donde:

 $Q =$  caudal en m<sup>3</sup>/s

n = coeficiente de rugosidad

S = pendiente de la tubería

$$
\emptyset = \left(\frac{691\ 000 * 0,005 * 0,009}{0,02^{\frac{1}{2}}}\right)^{\frac{3}{8}} = 7,55 \text{ cm}
$$

Para la tubería de bajadas de aguas pluviales se utilizará tubería de PVC de 3".

# Tabla XXXVII. **Coeficiente de rugosidad n para las fórmulas de Manning en tuberías**

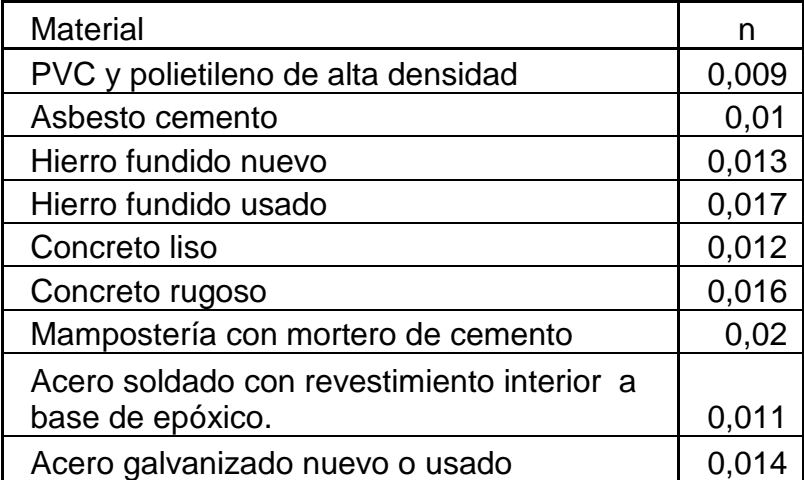

Fuente: Rodríguez Soza, Luis Carlos. Guía para las instalaciones sanitarias en edificios p.79.

#### **2.29. Instalaciones eléctricas**

La instalación deberá ser circuito de iluminación y circuito de fuerza que estarán ubicados en los diferentes ambientes del edificio del mercado y en los sanitarios.

Para este caso, la potencia real P (watts) será igual a la potencia aparente P (volt amperio VA), en lo que iluminación y tomacorrientes se refiere.

Las cargas mínimas para la iluminación a 20 A, será de 32 VA por metro cuadrado de construcción, entonces según la anterior afirmación, se considera que para 100 m² de construcción se utilizan 3 200 VA.

Entonces, para el edificio del mercado municipal que mide 2 602 m² se utilizarán:

$$
\frac{2602 \, m^2}{100 \, m^2} = 26,02 * 3200 = 83264 \, VA
$$

#### **Circuitos**

Para determinar el tipo de calibre de los cables y flipones por circuito se realizó el cálculo por la fórmula de potencia.

$$
P = I * V
$$

Donde:

$$
P = potencia
$$

 $I =$  corriente

 $V = voltoie$ 

$$
I=\frac{P}{V}
$$

185

$$
I = \frac{83\,264\,VA}{120\,V} = 693,86\,A
$$

### Tabla XXXVIII. **Diseño de instalación eléctrica**

| PRIMER NIVEL      |       |                |       |       |              |            |              |       |               |                      |            |
|-------------------|-------|----------------|-------|-------|--------------|------------|--------------|-------|---------------|----------------------|------------|
| Circuito          |       | Tomacorriente  |       |       | Lámparas     |            | P(W)<br>I(A) |       | Seguridad     | Calibre del          | Protección |
|                   | 240 V | 120 V          | Total | 100 w | 2x40w        | Total      |              | 1.25x | cable         | Flipón (A)           |            |
| Α                 |       |                |       |       | 10           | 800        | 800          | 6.67  | 8.33          | 2 No. 12             | 1x15       |
| B                 |       |                |       |       | 12           | 960        | 960          | 8.00  | 10.00         | 2 No. 12             | 1x15       |
| $\mathsf{C}$      |       |                |       |       | 8            | 640        | 640          | 5.33  | 6.67          | 2 No. 12             | 1x15       |
| D                 |       |                |       |       | 12           | 960        | 960          | 8.00  | 10.00         | 2 No. 12             | 1x15       |
| E                 |       |                |       |       | 11           | 880        | 880          | 7.33  | 9.17          | 2 No. 12             | 1x15       |
| F                 |       |                |       |       | 9            | 720        | 720          | 6.00  | 7.50          | 2 No. 12             | 1x15       |
| G                 |       |                |       |       | 12           | 960        | 960          | 8.00  | 10.00         | 2 No. 12             | 1x15       |
| н                 |       |                |       |       | 10           | 800        | 800          | 6.67  | 8.33          | 2 No. 12             | 1x15       |
| $\mathbf{I}$      |       |                |       |       | 11           | 880        | 880          | 7.33  | 9.17          | 2 No. 12             | 1x15       |
| T                 |       |                |       | 4     | 9            | 1120       | 1120         | 9.33  | 11.67         | 2 No. 12             | 1x15       |
| К                 |       |                |       |       | 10           | 800        | 800          | 6.67  | 8.33          | 2 No. 12             | 1x15       |
| <b>LOCALES</b>    |       |                |       |       | $\mathbf{1}$ | 80         | 80           | 0.67  | 0.83          | 2 No. 12             | 1x15       |
| <b>LOCALES</b>    |       | $\overline{2}$ | 360   |       |              |            | 360          | 3.00  | 3.75          | 2 No. 12             | 1x15       |
|                   |       |                |       |       |              |            |              |       |               |                      |            |
| SEGUNDO NIVEL     |       |                |       |       |              |            |              |       |               |                      |            |
| Circuito          |       | Tomacorriente  |       |       | Lámparas     |            | P(W)         | I(A)  | Seguridad     | Calibre del          | Protección |
|                   | 240 V | 120V           | Total | 100 w | 2x40w        | Total      |              |       | 1.25x         | cable<br>2 No. 12    | Flipón (A) |
| Α                 |       |                |       |       | 5            | 400        | 400          | 3.33  | 4.17          |                      | 1x15       |
| B                 |       |                |       |       | 6<br>12      | 480        | 480          | 4.00  | 5.00          | 2 No. 12<br>2 No. 12 | 1x15       |
| C                 |       |                |       |       |              | 960        | 960          | 8.00  | 10.00         |                      | 1x15       |
| D                 |       |                |       |       | 12           | 960        | 960          | 8.00  | 10.00         | 2 No. 12             | 1x15       |
| E                 |       |                |       |       | 12           | 960        | 960          | 8.00  | 10.00         | 2 No. 12             | 1x15       |
| F                 |       |                |       |       | 12           | 960        | 960          | 8.00  | 10.00         | 2 No. 12             | 1x15       |
| G<br>$\mathsf{H}$ |       |                |       |       | 12           | 960<br>720 | 960<br>720   | 8.00  | 10.00         | 2 No. 12             | 1x15       |
|                   |       |                |       |       | 9<br>12      | 960        | 960          | 6.00  | 7.50<br>10.00 | 2 No. 12             | 1x15       |
| $\overline{1}$    |       |                |       |       | 12           |            |              | 8.00  |               | 2 No. 12             | 1x15       |
| J                 |       |                |       |       |              | 960        | 960          | 8.00  | 10.00         | 2 No. 12             | 1x15       |
| К                 |       |                |       |       | 12           | 960        | 960          | 8.00  | 10.00         | 2 No. 12             | 1x15       |
| L                 |       |                |       |       | 12           | 960        | 960          | 8.00  | 10.00         | 2 No. 12             | 1x15       |
| M                 |       |                |       |       | 12           | 960        | 960          | 8.00  | 10.00         | 2 No. 12             | 1x15       |
| N                 |       |                |       |       | 12           | 960        | 960          | 8.00  | 10.00         | 2 No. 12             | 1x15       |
| O                 |       |                |       |       | 12           | 960        | 960          | 8.00  | 10.00         | 2 No. 12             | 1x15       |
| P                 |       |                |       | 10    |              | 1000       | 1000         | 8.33  | 10.42         | 2 No. 12             | 1x15       |
| $\Omega$          |       |                |       | 10    |              | 1000       | 1000         | 8.33  | 10.42         | 2 No. 12             | 1x15       |

Fuente: Elaboración propia.

BANCO | | | | | 5 | 400 | 400 | 3.33 | 4.17 | 2.No. 12 | 1x15

La instalación eléctrica contará de un tablero de distribución de 42 flipones de 20 A. En la iluminación, se usarán lámparas fluorescentes de 2x40 watts. En la calle bombillas incandescentes de 100 watts. En los circuitos de fuerza, se usarán tomacorrientes dobles con placa metálica de 120 voltios y cable de cobre de calibre # 12 AWG.

### **2.30. Planos constructivos**

Los planos elaborados para el edificio del mercado comprenden:

- Planta amueblada
- Planta acotada
- Fachada y secciones
- Planta de cimentación
- Planta de losa
- Detalle de vigas
- Detalle de cimentación
- Detalle de columnas y viga conectora
- Detalle de rampa y gradas
- Planta de Instalación hidráulicas
- Planta de instalaciones sanitarias
- Planta de instalación eléctrica iluminación
- Planta de instalación eléctrica fuerza
- Planta de acabados

Una vez realizados los cálculos para el diseño del edificio, se dibujan los planos constructivos, los cuales son representaciones gráficas que detallan todos los elementos que conforman la edificación se muestran en la sección de apéndice.

### **2.31. Presupuesto**

Es un documento que permite establecer el precio de cada uno de los diferentes elementos que componen el proyecto y la factibilidad de su realización.

Se integró aplicando el criterio de precios unitarios, tomando como base el precio de materiales, mano de obra calificada y no calificada de la región.

| No.                     | <b>RENGLON</b>                                   | CANT.    | UNI.   | P. UNI.        | <b>COSTO</b>    |  |
|-------------------------|--------------------------------------------------|----------|--------|----------------|-----------------|--|
| 1                       | <b>Trabajos preliminares</b>                     |          |        |                |                 |  |
| 1,1                     | Instalaciones<br><b>Temporales</b>               | 1,00     | global | Q 13 456,30    | 13 456,30<br>Q  |  |
| 1,2                     | Limpieza y demolición de<br>estructura existente | 1,00     | global | Q 48 159,54    | 48 159,54<br>Q  |  |
| 1,3                     | Topografía                                       | 2 648,49 | $m2$ . | Q<br>10,54     | Q<br>27 915,08  |  |
| 1,4                     | Movimiento de tierra                             | 3700,00  | $m3$ . | Q<br>88,30     | Q<br>326 710,00 |  |
| $\overline{2}$          | <b>Cimientos</b>                                 |          |        |                |                 |  |
| 2,1                     | Cimiento corrido                                 | 520,00   | m      | 198,17<br>Q    | 103 048,40<br>Q |  |
| 2,2                     | Zapatas Z-1                                      | 70,00    | unidad | Q 12 973,55    | 908 148,50<br>Q |  |
| 2,3                     | Zapatas Z-2                                      | 21,00    | unidad | Q 15 742,05    | Q<br>330 583,05 |  |
| 2,4                     | Zapatas Z-3                                      | 21,00    | unidad | Q<br>11 809,87 | Q<br>248 007,27 |  |
| 2,5                     | Viga conectora                                   | 107,51   | m      | Q<br>1 502,70  | Q<br>161 555,28 |  |
| 2,6                     | Viga de amarre                                   | 882,30   | m      | Q<br>641,91    | Q<br>566 357,19 |  |
| $\overline{\mathbf{3}}$ | <b>Columnas</b>                                  |          |        |                |                 |  |
| 3,1                     | Columna tipo C-1                                 | 571,20   | m      | 1 608,69<br>Q  | 918 883,73<br>Q |  |
| 3,2                     | Columna tipo C-2                                 | 470,40   | m      | 1 210,58<br>Q  | Q<br>569 456,83 |  |
| 3,3                     | Columna tipo C-3                                 | 1118,00  | m      | Q<br>219,16    | Q<br>245 020,88 |  |
| 3,4                     | Columna tipo C-4                                 | 650,00   | m      | Q<br>141,45    | Q<br>91 942,50  |  |
| $\overline{4}$          | <b>Soleras</b>                                   |          |        |                |                 |  |
| 4,1                     | Soleras intermedias y<br>finales                 | 2 094,00 | m      | 176,51<br>Q    | 369 611,94<br>Q |  |
| $5\phantom{1}$          | Levantado                                        |          |        |                |                 |  |
| 5,1                     | Levantado de muro                                | 2 352,00 | $m2$ . | Q<br>157,48    | 370 392,96<br>Q |  |
| $6\phantom{a}$          | Losas y vigas                                    |          |        |                |                 |  |
| 6,1                     | Viga tipo 1 primer nivel                         | 973,35   | m      | 1,102,22<br>Q  | Q 1 072 845,84  |  |
| 6,2                     | viga tipo 2 segundo nivel                        | 984,30   | m      | 600,32<br>Q    | Q<br>590 894,98 |  |
| 6,3                     | losa primer nivel                                | 2 219,75 | $m2$ . | Q<br>757,63    | Q 1 681 749,19  |  |

Tabla XXXIX. **Presupuesto municipal**

## Continúa tabla XXXIX

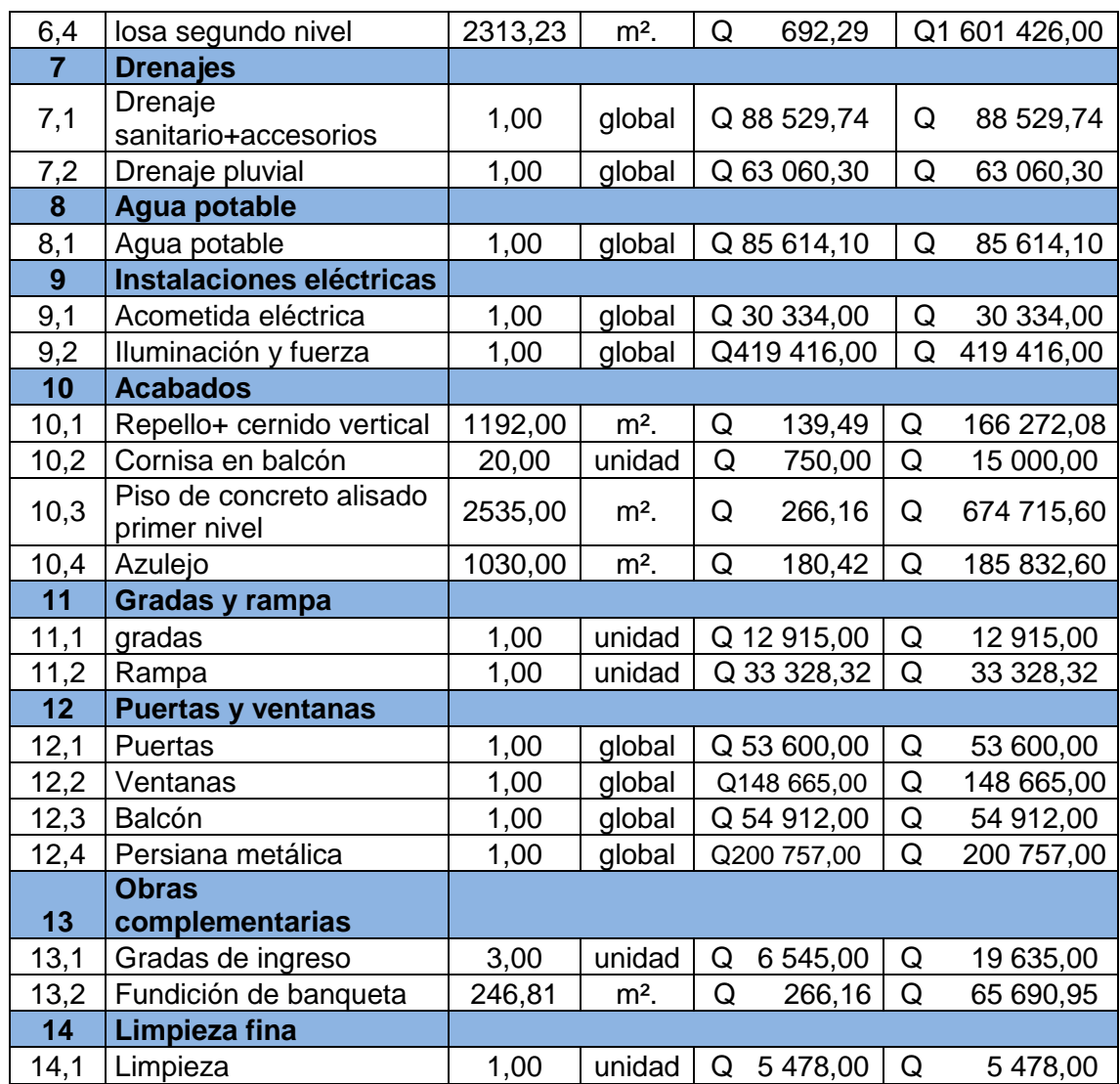

**TOTAL Q12 569 921,15**

Fuente: elaboración propia.

### **2.32. Estudio de Impacto ambiental**

El estudio de impacto ambiental es un proceso legal y administrativo regido por Decreto Número 68-96, Articulo 8 (Reformado por el Decreto del congreso Número 1-939) donde exige previo a construcciones que alteren el entorno natural cumplir con los requisitos y la predicción de las condiciones ambientales que rodean el proceso constructivo.

La evaluación de impacto ambiental (EIA) determina ciertos requerimientos y procesos jurídicos capaces de garantizar el funcionamiento de la obra. Analiza cada una de las actividades del proyecto en ejecución.

Para ejecutar el proceso de evaluación de impacto ambiental, se toman aspectos específicos que confieren objetividad y precisión al informe, en la factibilidad del proyecto, a sabiendas que, durante el proceso constructivo será transformada el área.

Impacto ambiental

- Componente social: los beneficiados de los proyectos, recibirán directamente el impacto de acarreo de materiales de construcción y molestias del proceso de zanjeo y construcción durante el tiempo que dure la misma.
- Estética: ruido, movimiento de tierras, paisaje dañado y degradación visual.
- Impacto de aguas servidas.

El termino aguas residuales comprende numerosos tipos de desechos líquidos, desde la aguas de drenaje doméstico y de servicios, hasta los subproductos industriales y las aguas pluviales colectadas en la red municipal.

190

Cuando estas aguas no reciben tratamiento, y son conducidas y arrojadas fuera del área urbana, como ocurre en la mayoría de las poblaciones de Latinoamérica, representa un problema a las áreas silvestres y a la calidad de vida de las comunidades.

#### **2.32.1. Manejo adecuado de sólidos**

El Código de Salud, Decreto 90-97 del congreso de la República de Guatemala, en el artículo 103 indica "Disposición de los desechos sólidos. Se prohíbe arrojar o acumular desechos sólidos de cualquier tipo en lugares no autorizados, alrededor de zonas habitadas y en lugares que puedan producir daño a la salud a la población, al ornato o al paisaje, utilizar medios inadecuados para su transporte y almacenamiento o proceder a su utilización, tratamiento y disposición final sin la autorización municipal correspondiente, la que deberá tener en cuenta el cumplimiento de las medidas sanitarias establecidas para evitar la contaminación del ambiente, específicamente de los derivados de la contaminación de los afluentes provenientes de los botaderos de basura legales o clandestinos".

Alguna normativa puede ser de gran utilidad, para el manejo de desechos sólidos para el mercado. La municipalidad de Escuintla regulará y controlará dicho manejo.

 Regular y controlar el almacenamiento temporal de los desechos sólidos en: industrias, mercados, comercios, plazas, calles y demás lugares públicos o privados, así como en las edificaciones nuevas que se autoricen, deberá preverse el depósito adecuado y accesible al recolectar.

191

- Establecer, regular, autorizar, controlar y supervisar el sistema de almacenamiento, recolección, parques, plazas, calles y demás lugares públicos o privados, con cobertura en todo el municipio, en el cual se puede establecer áreas de trabajo y procedimientos específicos en cada caso.
- Controlar técnicamente, la disposición final de los desechos sólidos en los lugares autorizados.
- Establecer y promover programas de concientización, sensibilización y educación ambiental para la población, incluyendo el conocimiento de la normativa ambiental existente; y promover e incentivar programas de investigación y estudios específicos para el mejor conocimiento de los desechos sólidos que se generan, las características y como reducir los efectos contaminantes y las formas para un manejo adecuado.
- Coordinar con instituciones públicas o privadas, las actividades que permitan eliminar y prevenir los focos de contaminación y mantener la limpieza del municipio.

| Actividades                                                                                    | Impactos negativos                                                                                                    | Medidas de mitigación                                                                                    |  |  |
|------------------------------------------------------------------------------------------------|----------------------------------------------------------------------------------------------------|----------------------------------------------------------------------------------------------------|--|--|
| Limpieza<br>v<br>desmonte                                                                      | Aumento de la erosión<br>eliminación<br>de<br>la<br>por<br>vegetación<br>zonas<br>en<br>cercanas<br>la<br>a<br>construcción. | Realizar la actividad<br>de<br>limpieza y desmonte solo en<br>áreas<br>las<br>que<br>sean<br>necesarias. |  |  |
| de<br>Ingreso<br>maquinaria<br>liviana,<br>cuadrilla<br>de<br>trabajadores<br>v<br>materiales. | Producción de ruido.<br>Producción de desechos.<br>Obstrucción parcial del<br>tránsito.                                      | de<br>Mantener<br>depósitos<br>basura clasificada.                                                       |  |  |
| Construcción de la<br>obra.                                                                    | Posible accidentes de los<br>trabajadores y población.<br>________                                                           | avisos o<br>Colocar<br>señales<br>cerca de la construcción.                                              |  |  |

Tabla XL. **Evaluación inicial de aspectos ambientales etapa de ejecución**

Fuente: elaboración propia.

### **2.32.2. Medidas de mitigación**

Las medidas de mitigación, promueven una mejor organización y percepción de los peligros naturales por la comunidad. Se basa en la idea que el impacto de un desastre puede ser evitado o reducido cuando la ocurrencia ha sido prevista. Cada lugar requiere de un análisis específico de los potenciales peligrosos y capacidades para proponer medidas de mitigación.

- Plan de mitigación
	- o Antes de realizar excavaciones se humedecerá el suelo para evitar que se generó polvo.
	- o Después del proceso de fundición se retirará del área de trabajo todo el material sobrante y los desechos, basura, etc., se llevarán a un lugar adecuado.
	- o Se proporcionará al personal encargado de la construcción del equipo adecuado como cascos, botas, guantes, etc., para evitar accidentes.

## **CONCLUSIONES**

- 1. La aportación de este estudio colabora con el desarrollo del municipio Escuintla proporcionando un diseño que cuenta con instalaciones adecuadas, comodidad, seguridad y un amplio espacio para para albergar a los vendedores que ocupan la 3ra., calle de la zona 1.
- 2. El edificio del mercado fue diseñado por métodos y normas de construcción que se requieren para un área sísmica, garantizando de esta manera, la resistencia y el funcionamiento adecuado de cada uno de los elementos estructurales.
- 3. La relación beneficio/costo de mercado municipal hace que el mismo no sea rentable para el inversionista, ya que genera más costo que beneficio. Por ser un proyecto de carácter social, el Estado asumirá los costos de construcción del mismo.
- 4. La correcta operación del mercado municipal dependerá del cumplimiento de las especificaciones y demás información planteada en los planos de construcción.

## **RECOMENDACIONES**

- 1. Para la ejecución del proyecto del mercado municipal es necesario asignar a un profesional de ingeniería civil para garantizar la ejecución de lo establecido en los planos y en las especificaciones técnicas.
- 2. La seguridad del proyecto va en función de los materiales que se utilizarán, razón por la cual se debe proveer material de buena calidad, preferentemente comprobar por medio de los ensayos respectivos su calidad.
- 3. Considerar la utilización de mano de obra local calificada para la ejecución del proyecto, para proporcionar, de esta manera, una fuente de empleo al sector.
- 4. Capacitar al personal para que, durante la fase de ejecución y funcionamiento, dar el mantenimiento adecuado para prolongar la vida útil del edificio.
- 5. El presupuesto descrito en este proyecto será como un parámetro de referencia y no debe de tomarse en cuenta a la hora de ejecución, principalmente, debido a los cambios constantes que a diario sufre la moneda nacional. Por lo que se deberá de realizar una actualización de costos en el momento preciso.

## **BIBLIOGRAFÍA**

- 1. American Concrete Institute. ACI 318S 11. 2011. 518 P.
- 2. ARTHUR H. Nilson. *Diseño de estructuras de concreto* 12ª ed. Colombia: McGraw-Hill, 2004. 722p.
- 3. Asociación Guatemalteca de Ingeniería Estructural y Sísmica. *Normas de seguridad estructural de edificios y obras de infraestructura para la República de Guatemala.* Guatemala: AGIES, 2010. 75 p.
- 4. CABRERA SEIS, Jadenon Vinicio. *Guía teórica y práctica del curso de cimentaciones I.* Trabajo de graduación de Ing. Civil. Facultad de Ingeniería, Universidad de San Carlos de Guatemala, 1994. 155 p.
- 5. PERDOMO CORDÓN, Danilo Antonio. *Guía teórica y práctica del curso de concreto armado 1. Tesis de graduación* Ing. Civil. Facultad de Ingeniería, Universidad de San Carlos de Guatemala, 1987. 225 p.
- 6. GONZÁLEZ LÓPEZ, Ricardo Manuel. *Diseño del sistema de alcantarillado sanitario para la colonia San Carlos Canadá y mercado municipal núm. 3, Escuintla, Escuintla. Tesis de graduación* Ing. Civil. Facultad de Ingeniería, Universidad de San Carlos de Guatemala, 2014. 272 p.

# **APÉNDICES**

- APÉNDICE 1: Ensayo de límites de Atterberg
- APÉNDICE 2: Ensayo de compresión triaxial
- APÉNDICE 3: Grafica de interacción para columnas
- APÉNDICE 4: Juego de planos

# **APÉNDICE 1**

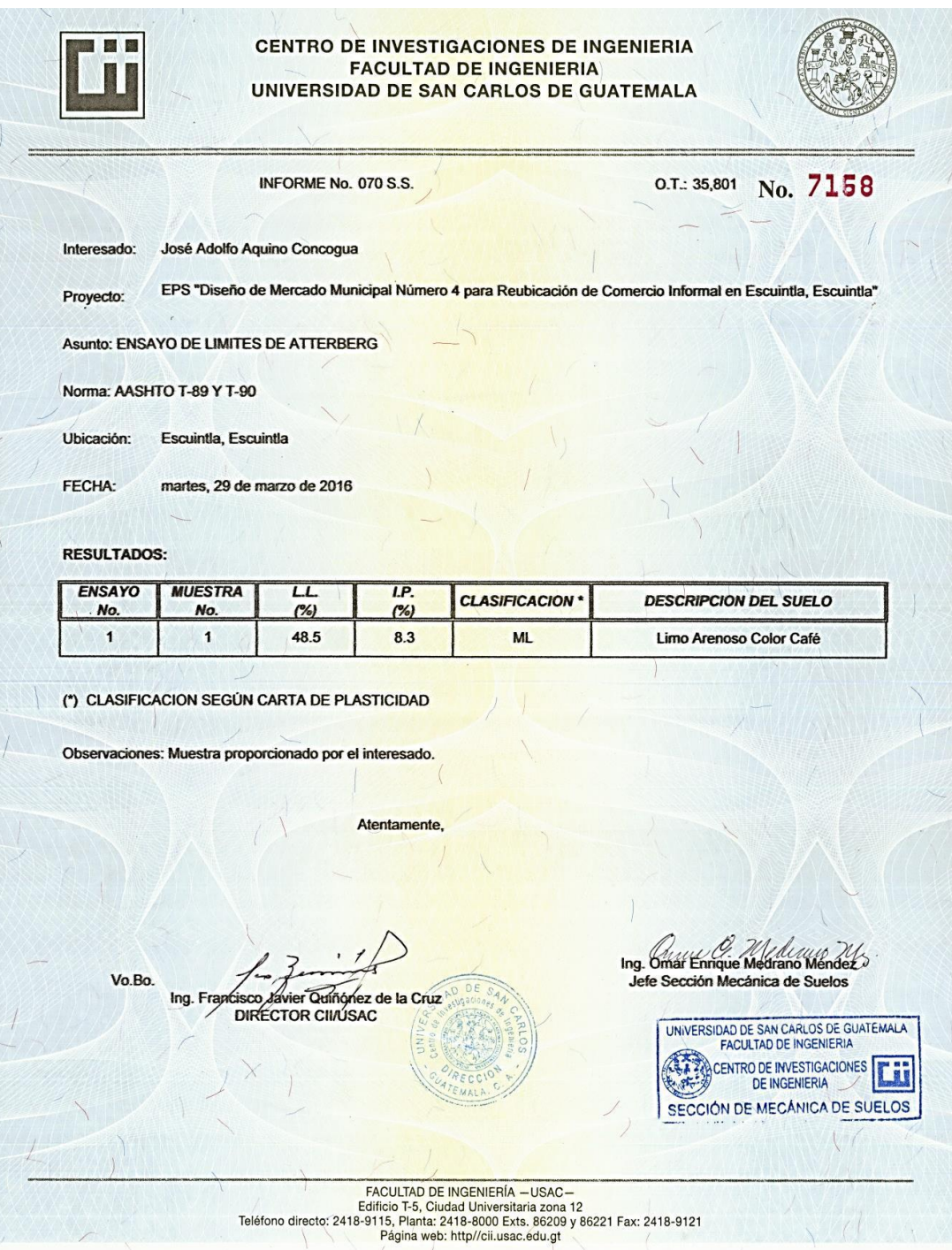

# **APÉNDICE 2**

**CENTRO DE INVESTIGACIONES DE INGENIERIA FACULTAD DE INGENIERIA** UNIVERSIDAD DE SAN CARLOS DE GUATEMALA **ENSAYO DE COMPRESION TRIAXIAL, DIAGRAMA DE MOHR** No. 7159 INFORME No.: 071 S.S. O.T.: 35,801 INTERESADO: José Adolfo Aquino Concogua PROYECTO: EPS "Diseño de Mercado Municipal número 4 para reubicación de comercial informal en Escuintla, Escuintla" **UBICACIÓN:** Escuintla, Escuintla FECHA: martes, 29 de marzo de 2016 POZO: PROFUNDIDAD: 1.30 m **MUESTRA:**  $\mathbf{I}$ 40 35  $30$ Esfuerzo Cortante (T/M<sup>2</sup>) 25 20 15 10 5  $\mathbf{0}$ 5 10 25 30 35 40 45 15 20 50 55 60 65 Esfuerzo Normal (T/M<sup>2</sup>) **PARAMETROS DE CORTE: ÁNGULO DE FRICCIÓN INTERNA : Ø = 13.64°** COHESIÓN: Cu = 6.18 Ton/m<sup>2</sup> TIPO DE ENSAYO: No consolidado y no drenado. DESCRIPCION DEL SUELO: Limo Arenoso Color Café **DIMENSION Y TIPO DE LA PROBETA:**  $2.5" X 5.0"$ **OBSERVACIONES:** Muestra proporcionada por el interesado. PROBETA No.  $\overline{1}$  $\overline{2}$  $\overline{3}$ **PRESION LATERAL**  $(T/m<sup>2</sup>)$ 5  $10$  $20$ **DESVIADOR EN ROTURA q(T/m<sup>2</sup>)** 18.81 21.53 28.08 PRESION INTERSTICIAL u(T/m<sup>2</sup>)  $\mathbf{x}$  $\mathbf{x}$  $\mathbf{x}$ DEFORMACION EN ROTURA Er (%)  $3.0$  $4.0$  $6.0$ DENSIDAD SECA (T/m<sup>3</sup>)  $1.06$  $1.06$  $1.06$ **DENSIDAD HUMEDA (T/m<sup>3</sup>)**  $1.60$ 1.60 1.60 HUMEDAD (%H) 51.54 51.54 51.54 Atentamente, Ing. One Enrique Medicano Mendez Vo. Bo. Ing. Francisco Javier Quiñónez de la Cruz Jefe Sección Mecánica de Suelos **DIRECTOR CIVUSAC** UNIVERSIDAD DE SAN CARLOS DE GUATEMALA FACULTAD DE INGENIERIA<br>
FACULTAD DE INGENIERIA<br>
Edificio T-5, Ciudad Universitaria zona 12<br>
Edificio T-5, Ciudad Universitaria zona 12<br>
Página web: http://cii.usac.edu.gt<br>
Página web: http://cii.usac.edu.gt<br>
Página web: ht FACULTAD DE INGENIERIA n

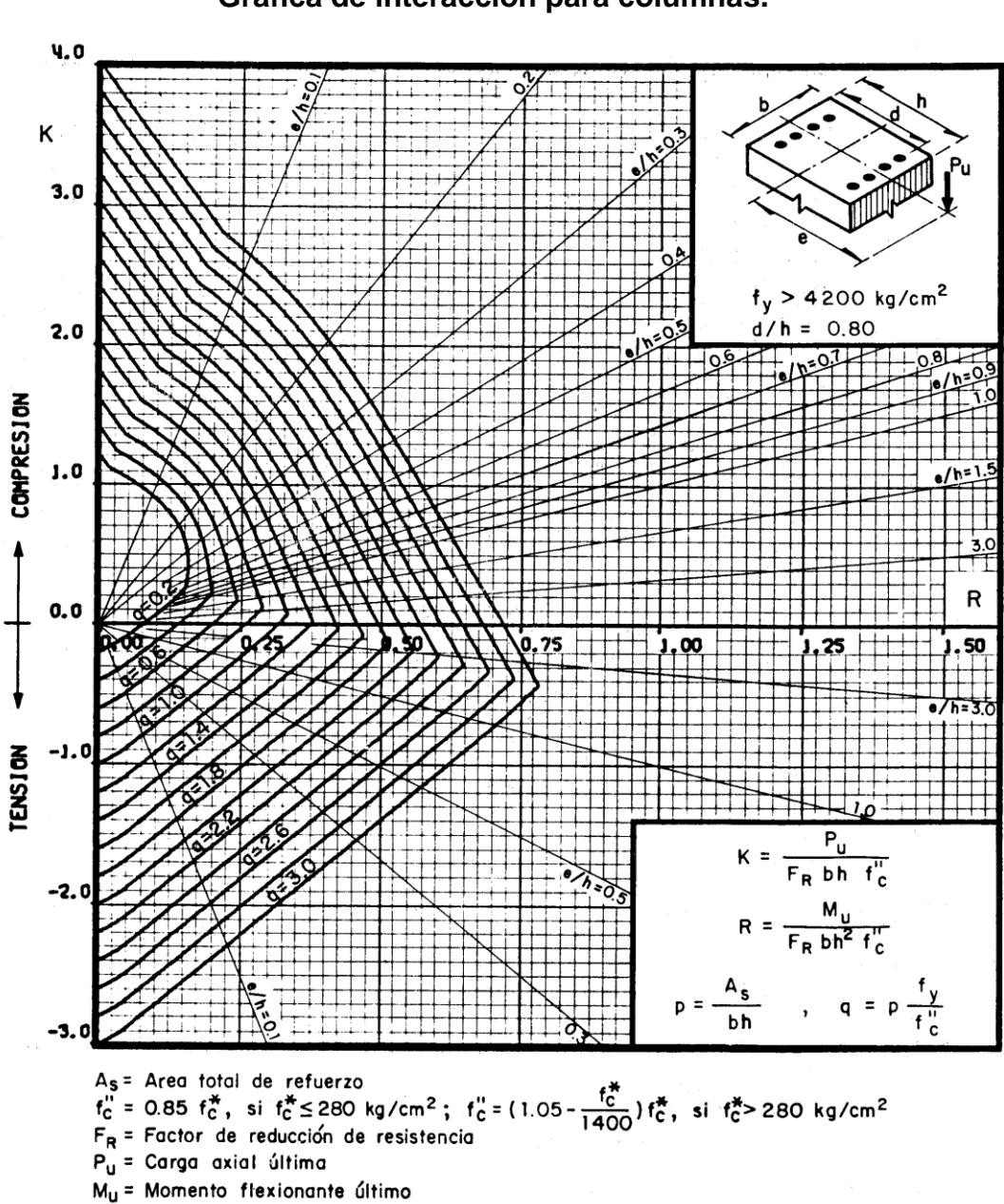

**Grafica de interacción para columnas.**

**APÉNDICE 3**

# **APÉNDICE 4**

## **Planos constructivos**

- Planta amueblada
- Planta acotada
- Fachada y secciones
- Planta de cimentación
- Planta de losa
- Detalle de vigas
- Detalle de cimentación
- Detalle de columnas y viga conectora
- Detalle de rampa y gradas
- Planta de Instalación hidráulicas
- Planta de instalaciones sanitarias
- Planta de instalación eléctrica iluminación
- Planta de instalación eléctrica fuerza
- Planta de acabados

 $\sim$  10  $-$ 

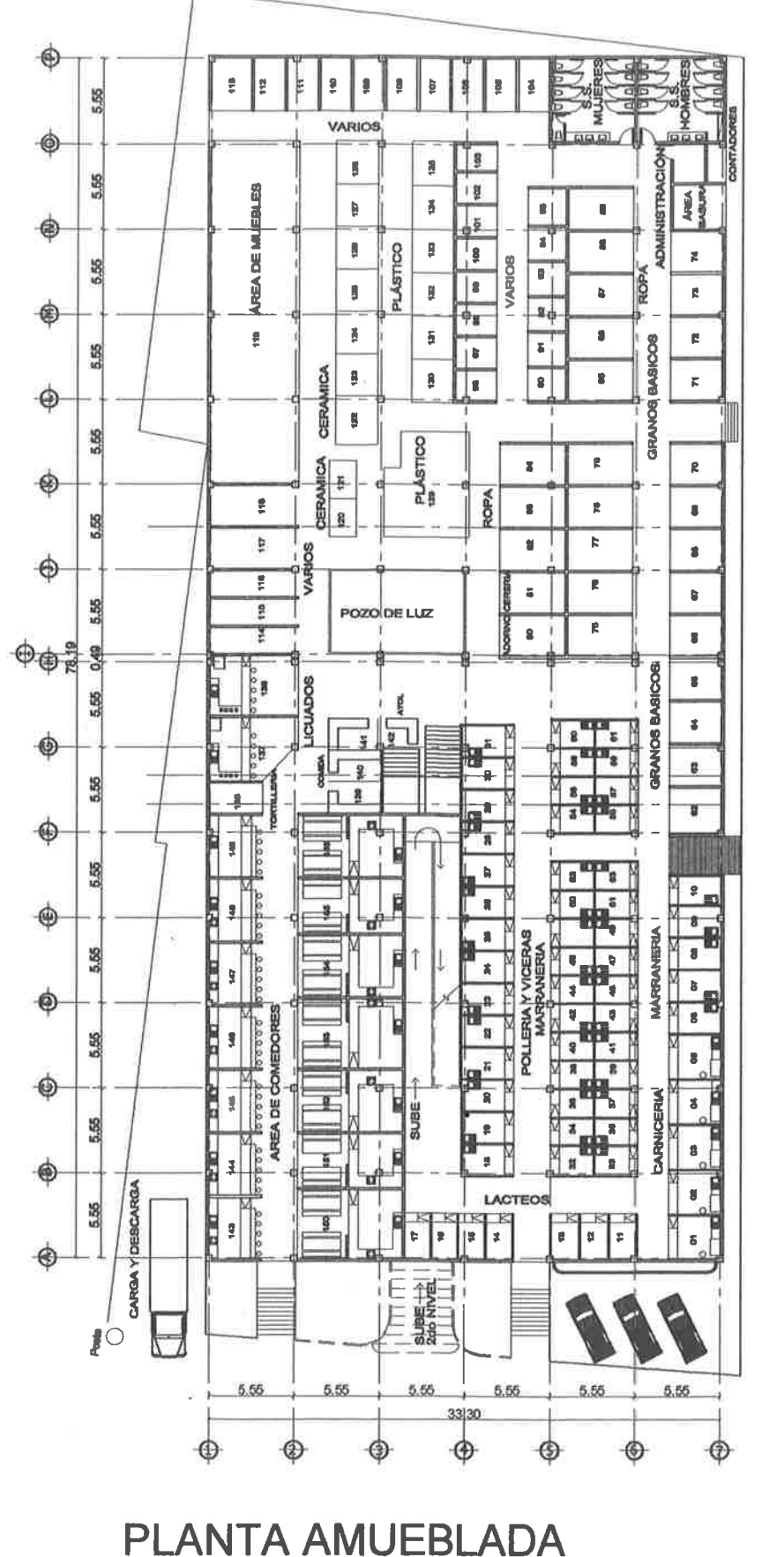

**ESCALA 1/200** 

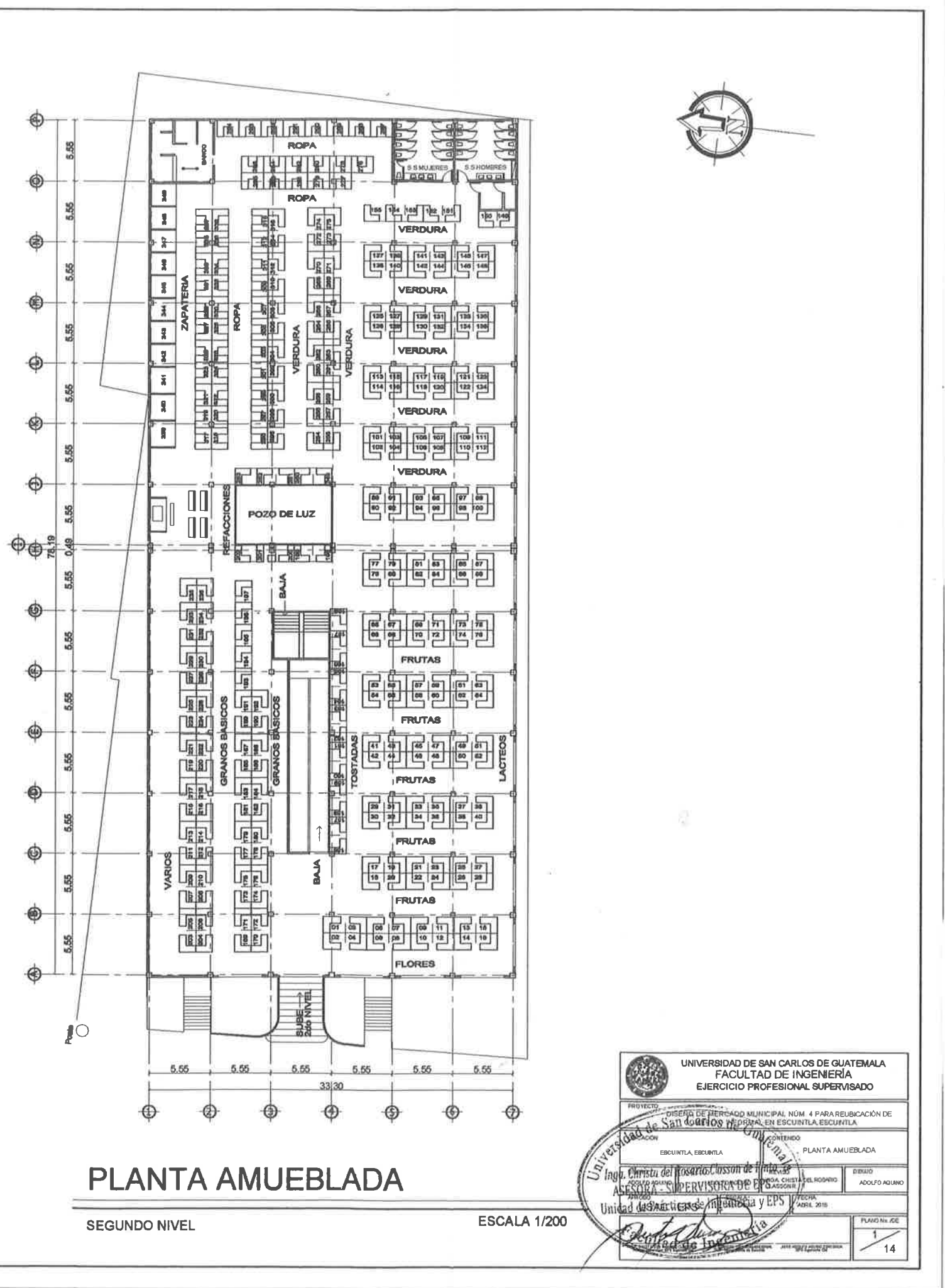

**PRIMER NIVEL** 

**PRIMER NIVEL** 

 $\bar{\omega}$ 

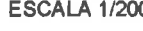

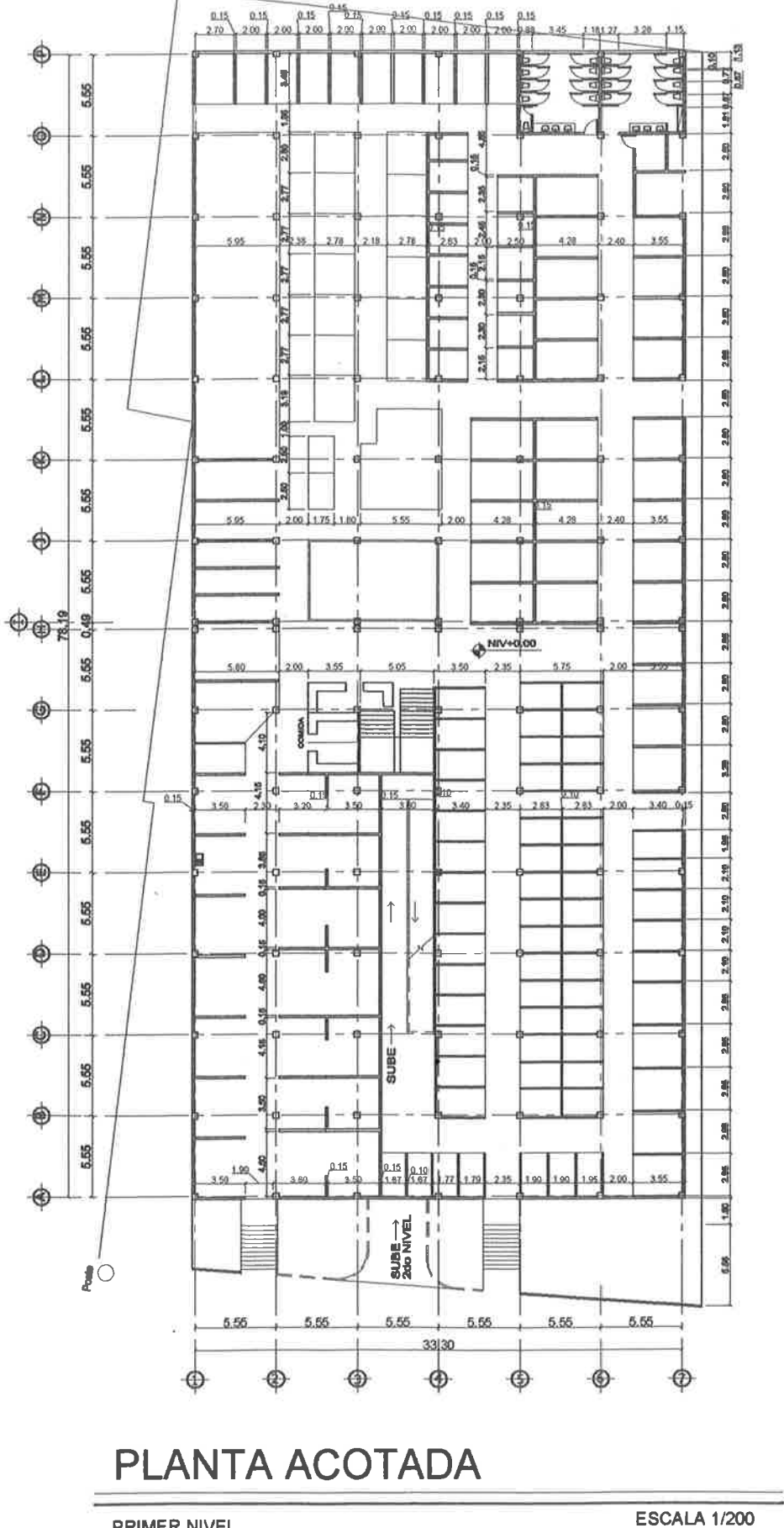

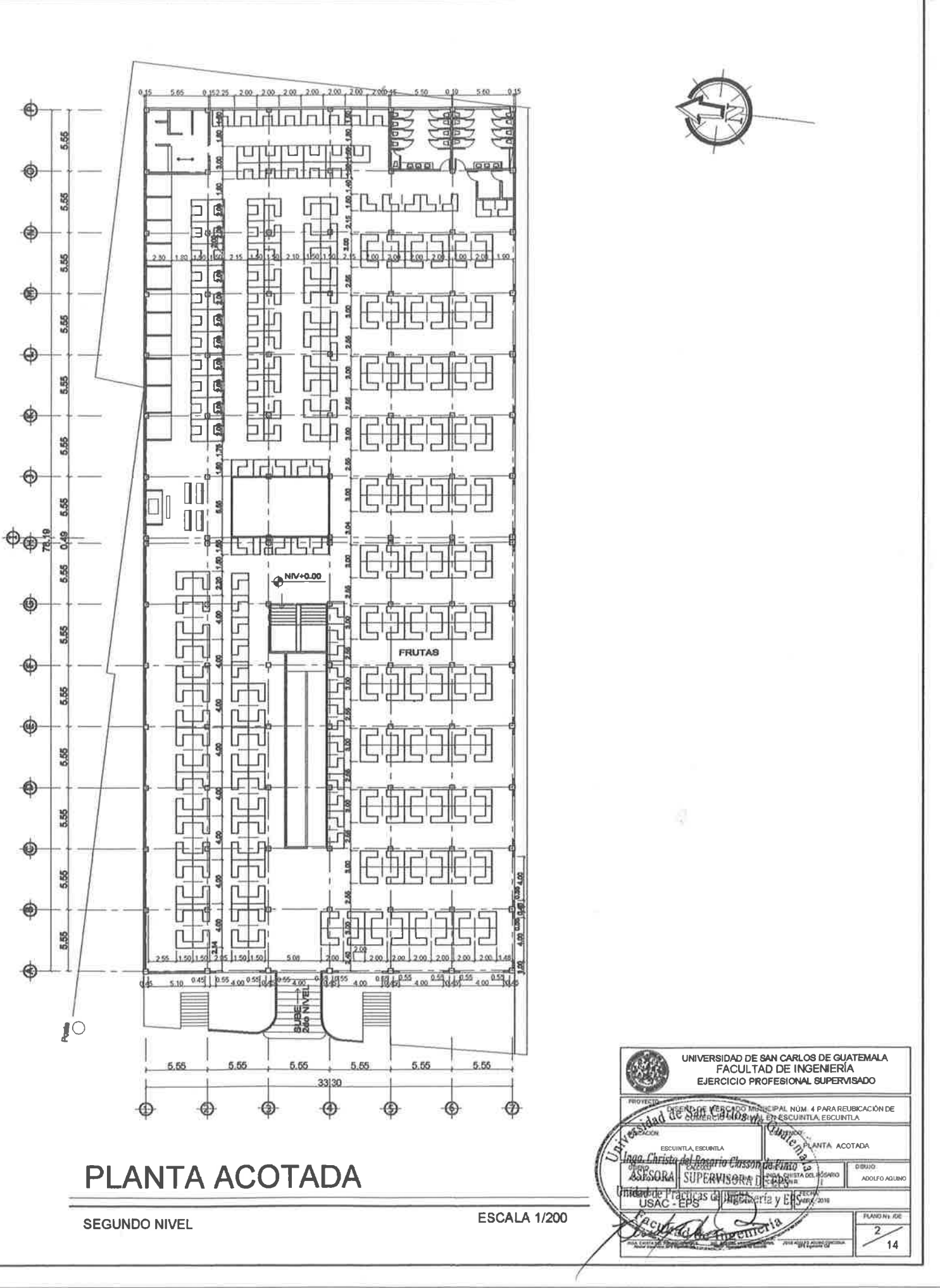

5.55 5,55 5,55 5.55 5.55 5.55 5.55 5.55 5.55 **THE THE HERE ANTISER Marian** WHIT HIIIII

ELEVACIÓN LATERAL SUR

ESCALA 1/200

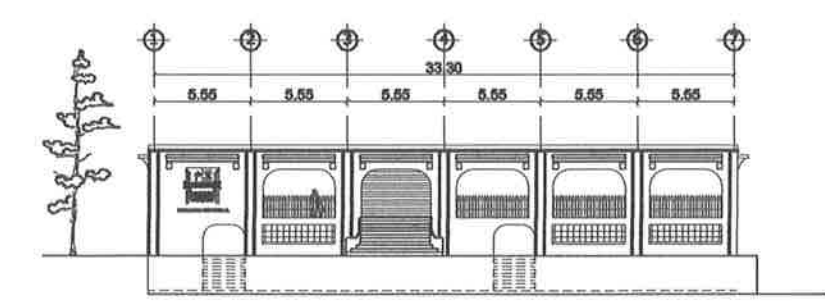

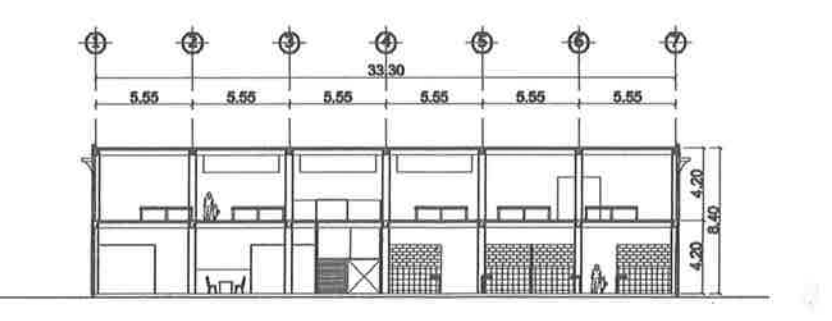

ELEVACIÓN FRONTAL (OESTE)

**ESCALA 1/200** 

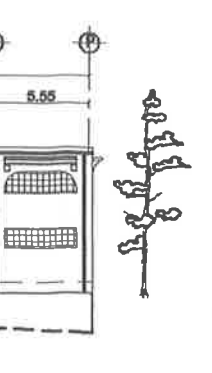

**SECCION TRANSVERSAL** 

**ESCALA 1/200** 

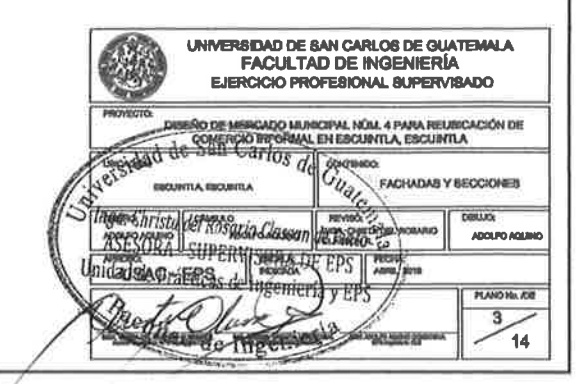

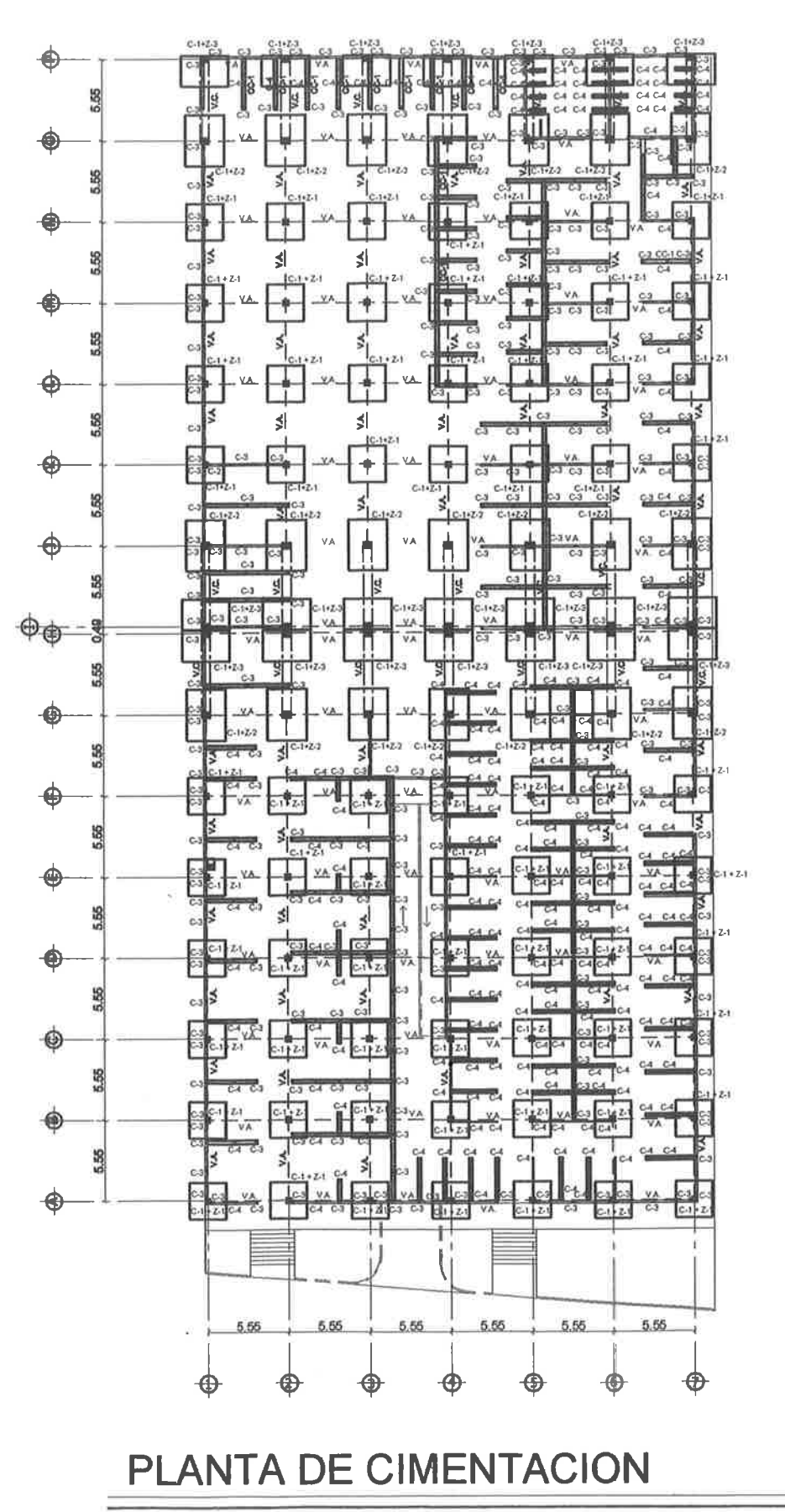

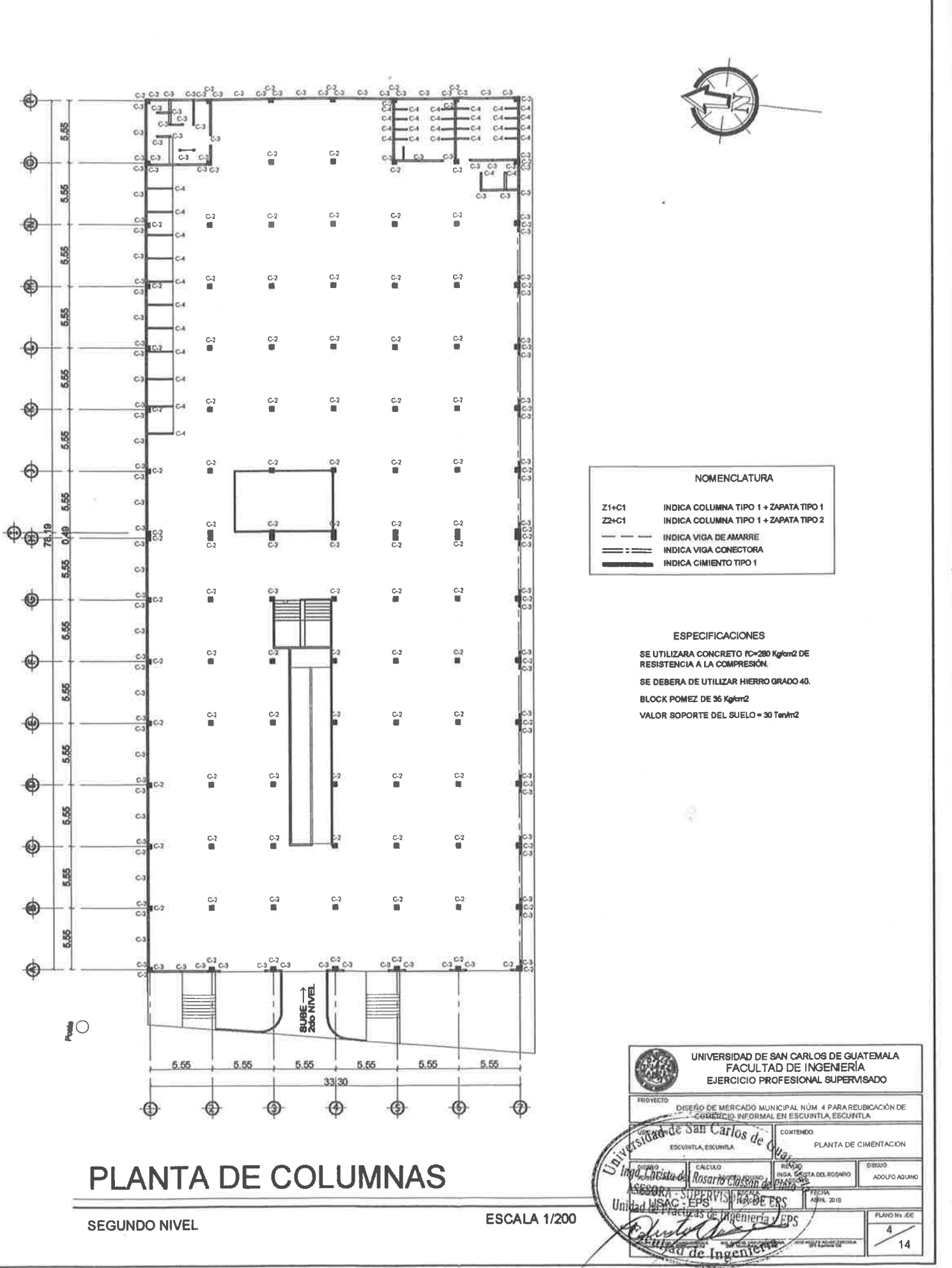

**PRIMER NIVEL** 

**ESCALA 1/200**
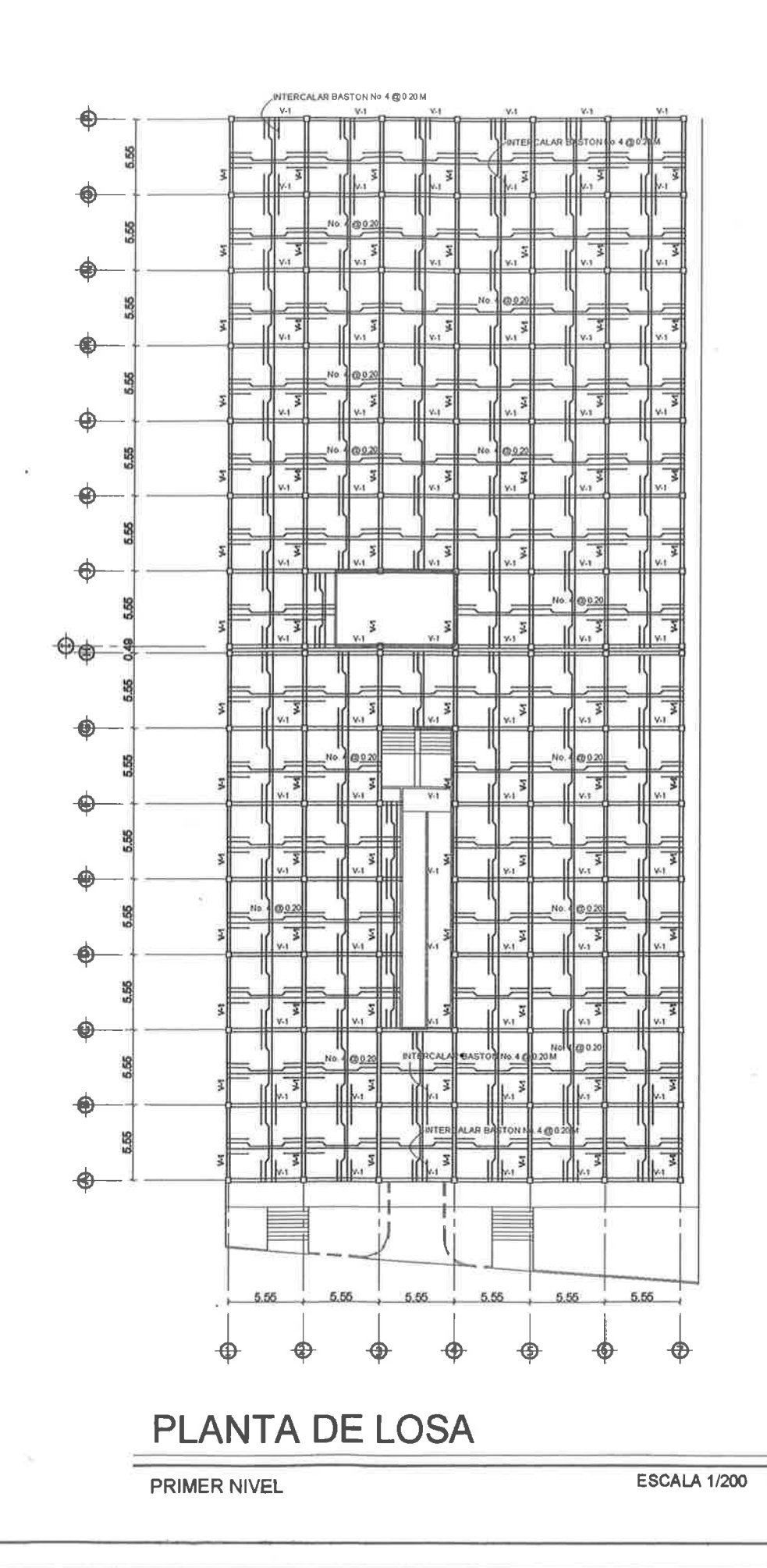

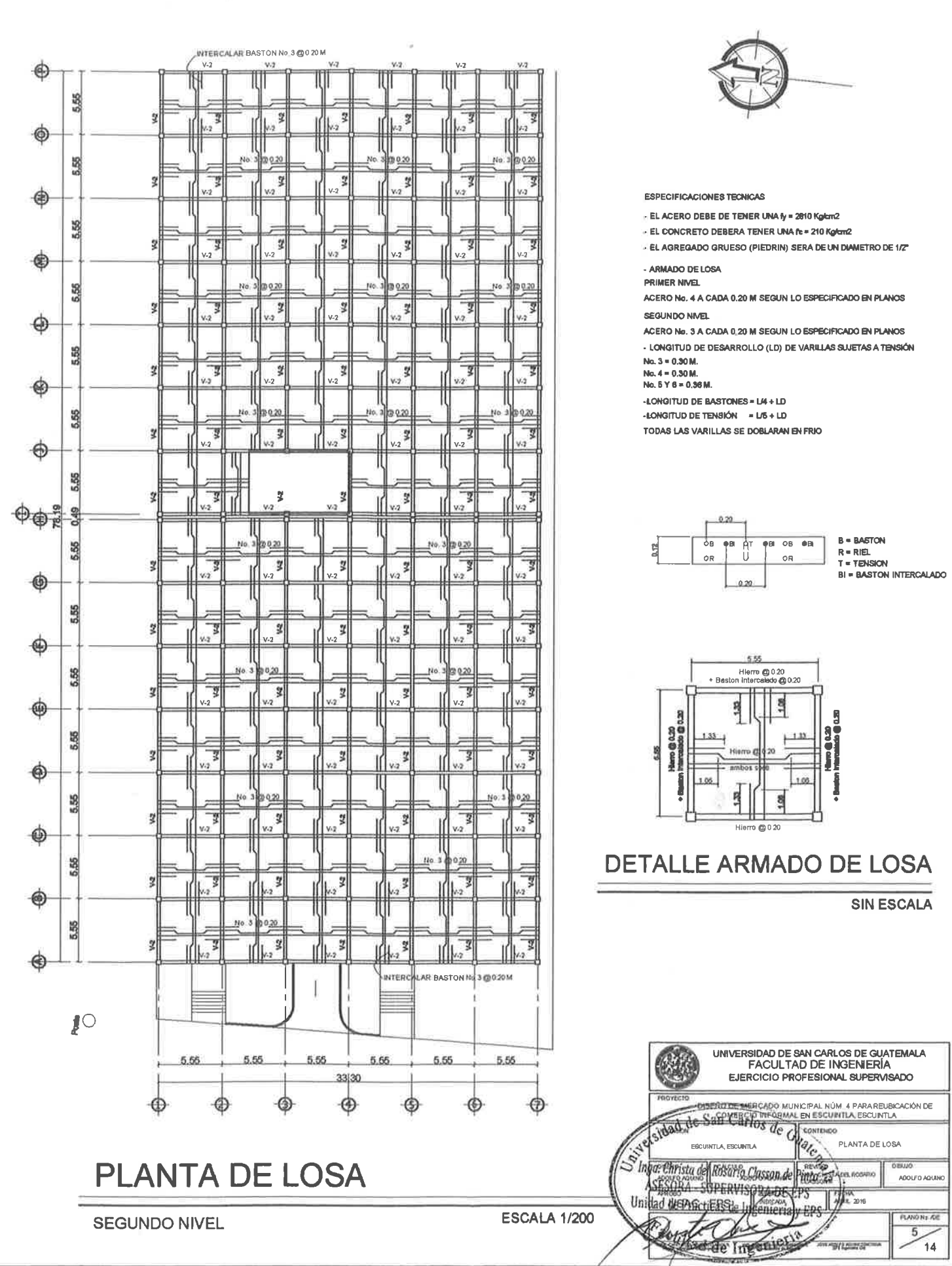

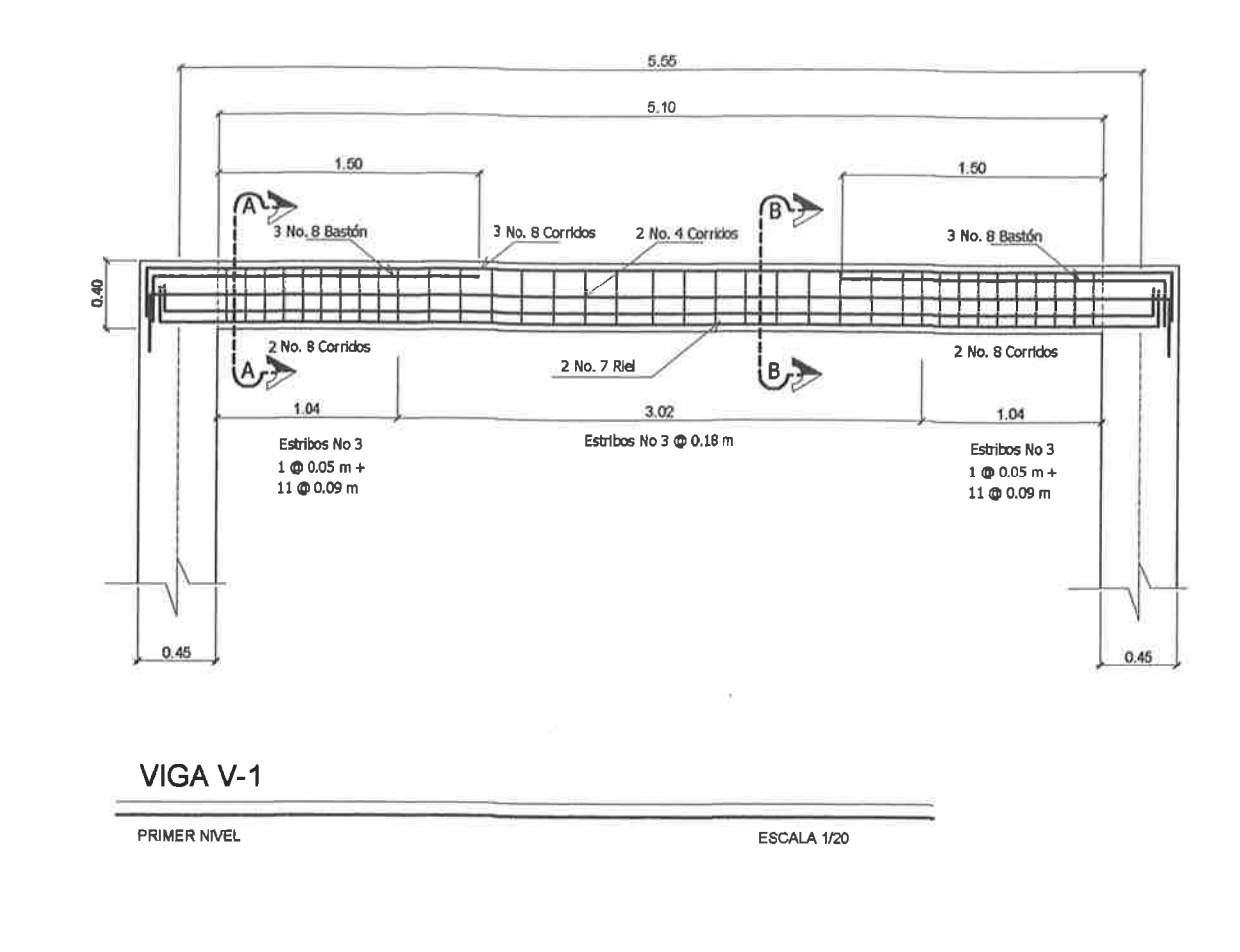

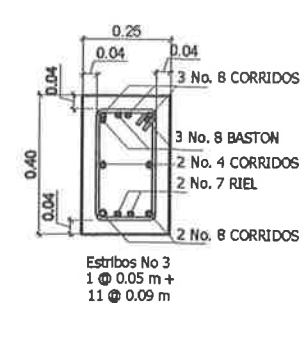

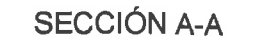

ESCALA 1/10

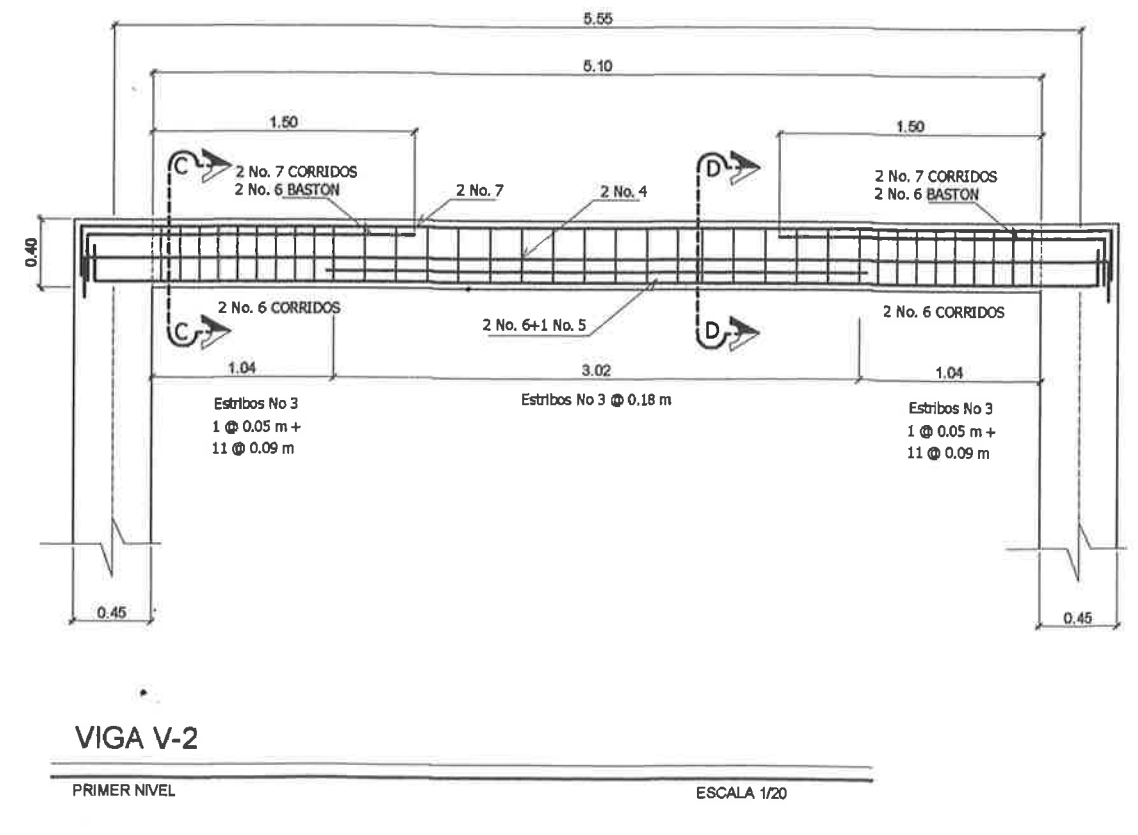

a.

S.

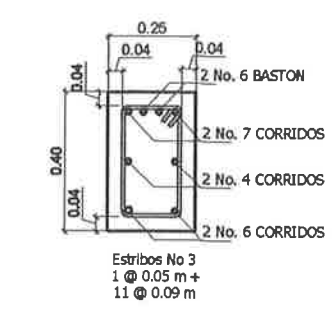

### SECCIÓN C-C

ESCALA 1/10

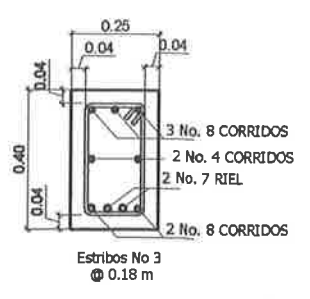

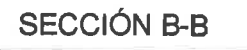

ESCALA 1/10

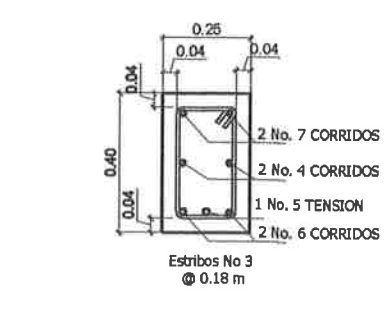

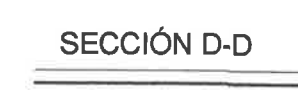

ESCALA 1/10

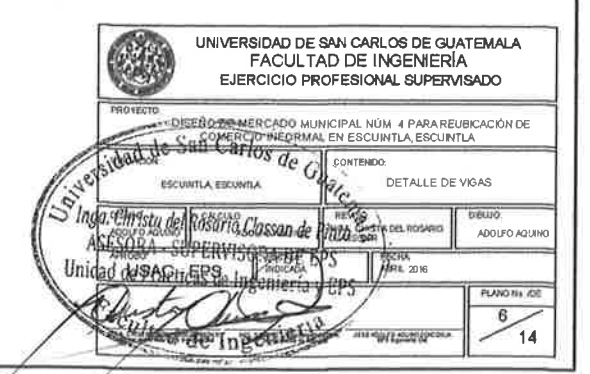

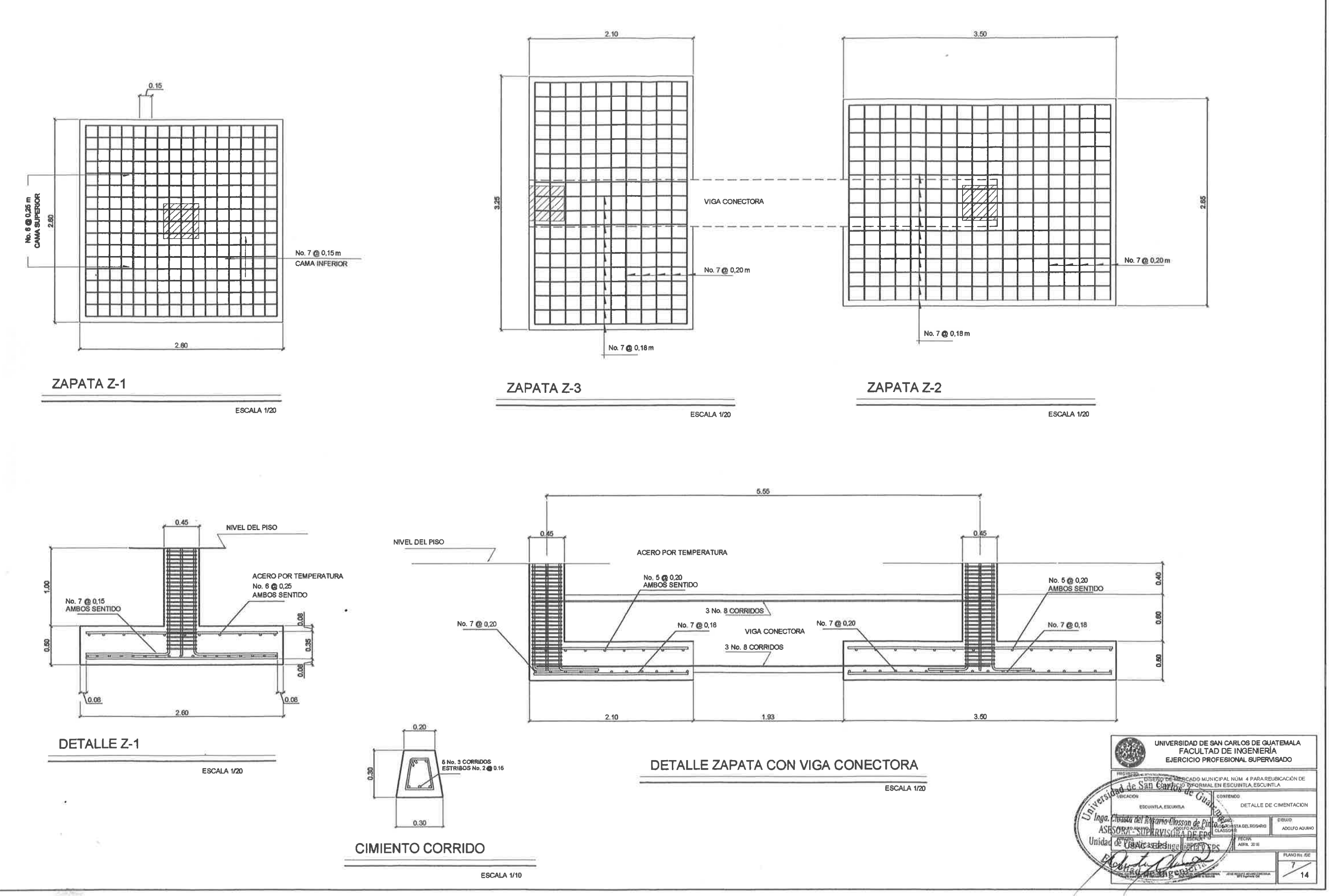

4 No. 3 CORRIDOS<br>ESTRIBOS No. 2 @ 0.20 Ŗ - 무 4 No. 3 CORRIDOS<br>ESTRIBOS No. 2 @ 0.20 4 No. 3 CORRIDOS<br>ESTRIBOS No. 2 @ 0.20 回 **DETALLE MURO PRIMER NIVEL** ESCALA 1/25

 $\mathcal{A}^{\mathrm{H}}$  .

 $\tilde{\mathcal{H}}$ 

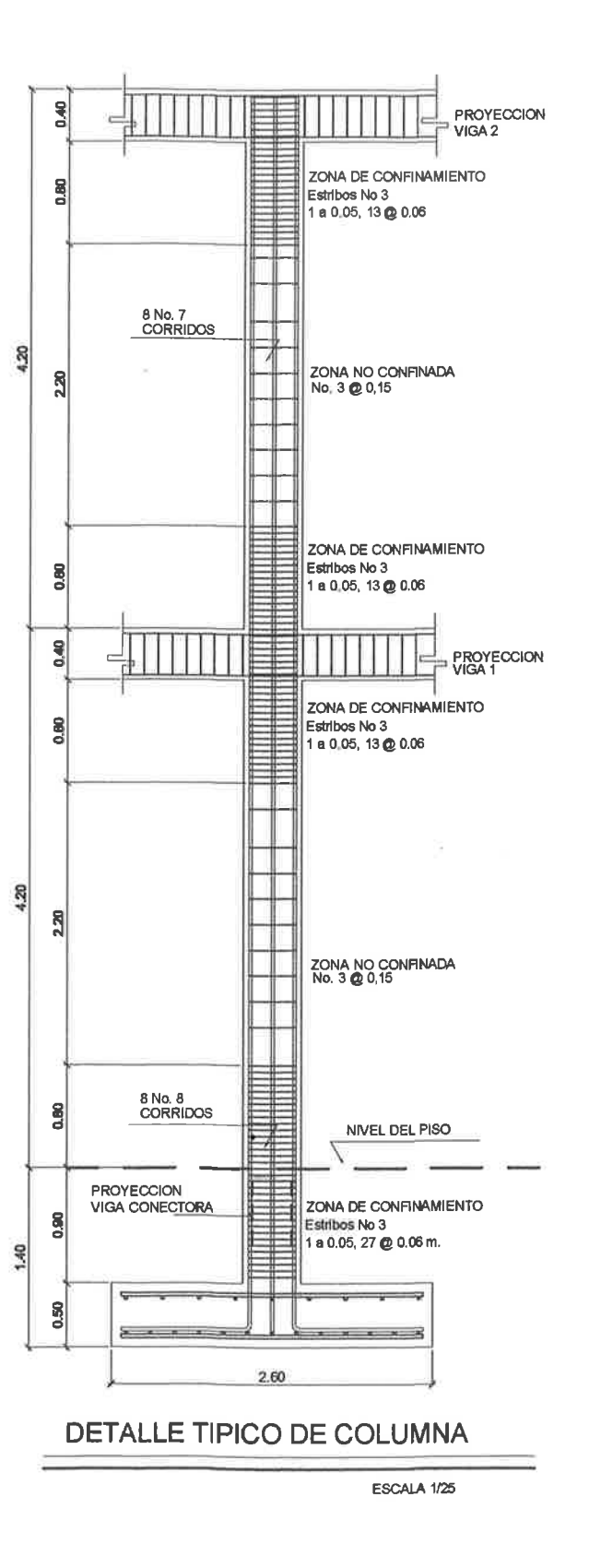

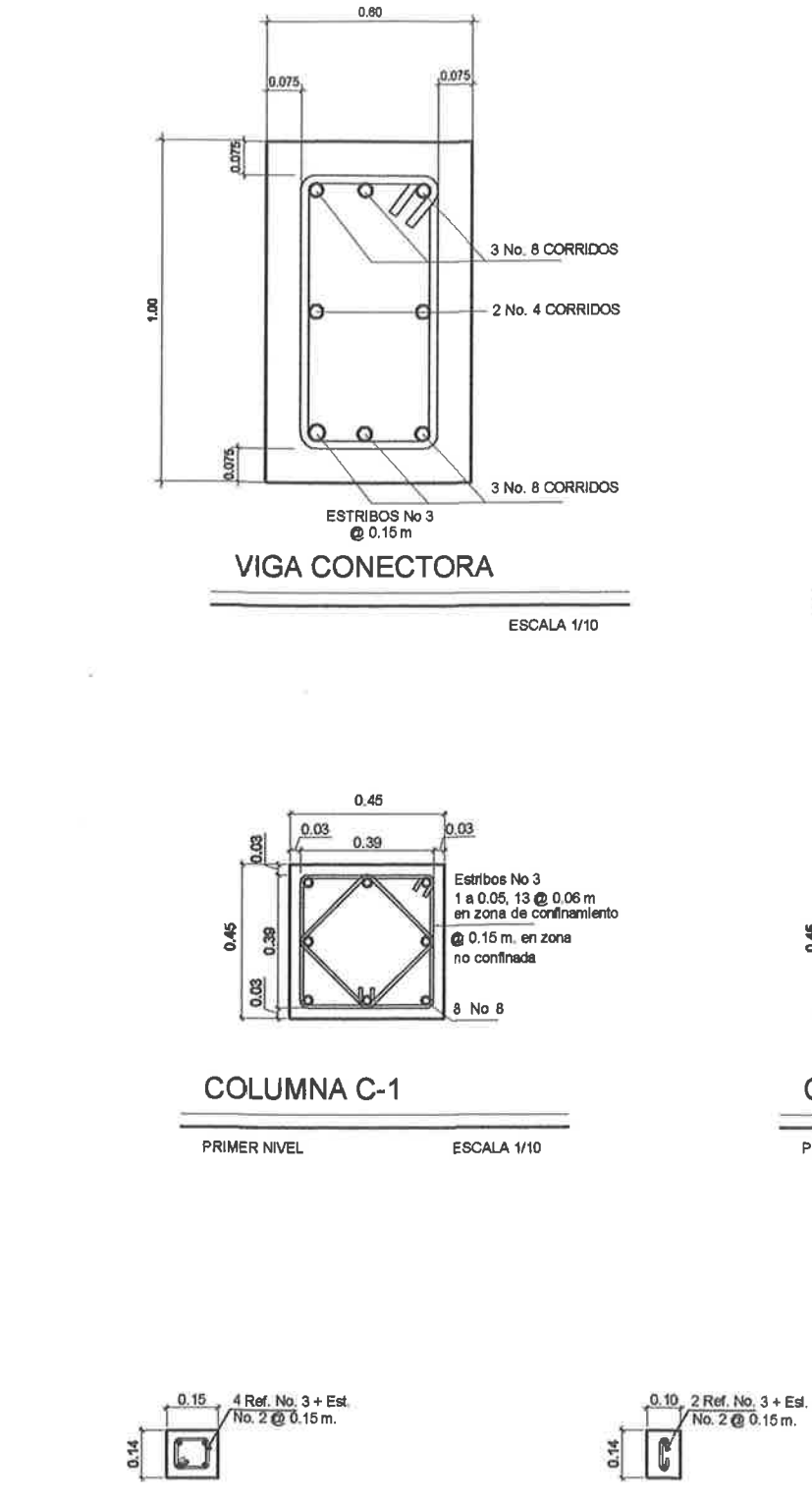

**COLUMNA C-2** 

PRIMER NIVEL ESCALA 1/10

**COLUMNA C-3** 

PRIMER NIVEL ESCALA 1/10

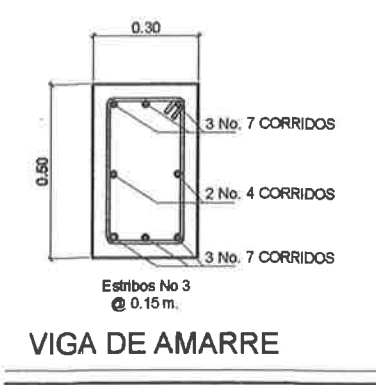

ESCALA 1/10

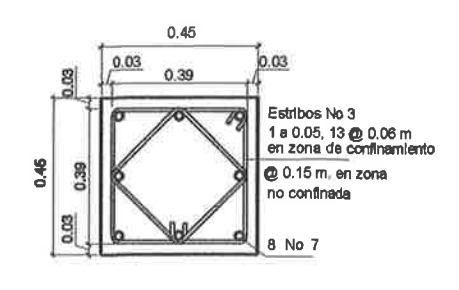

### **COLUMNA C-2**

PRIMER NIVEL

ESCALA 1/10

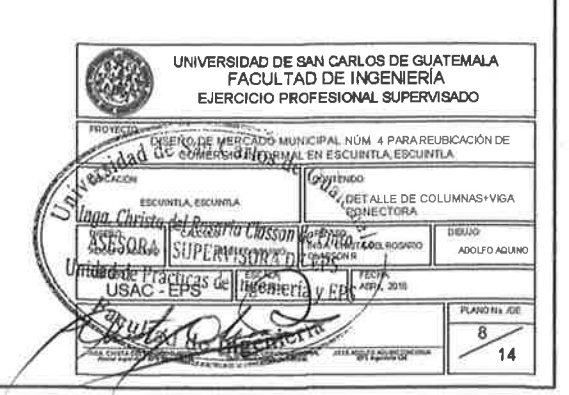

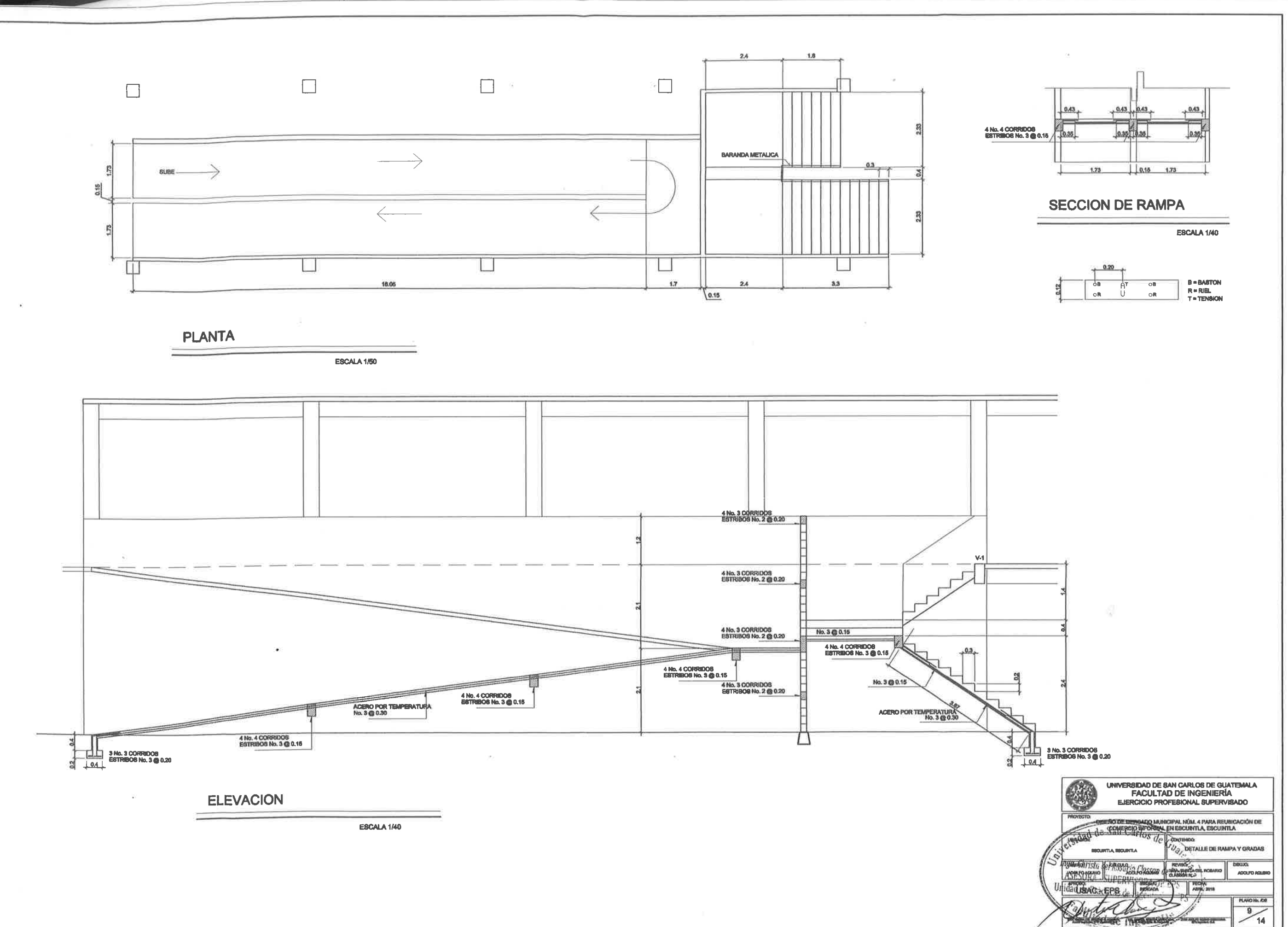

 $\sim$ 

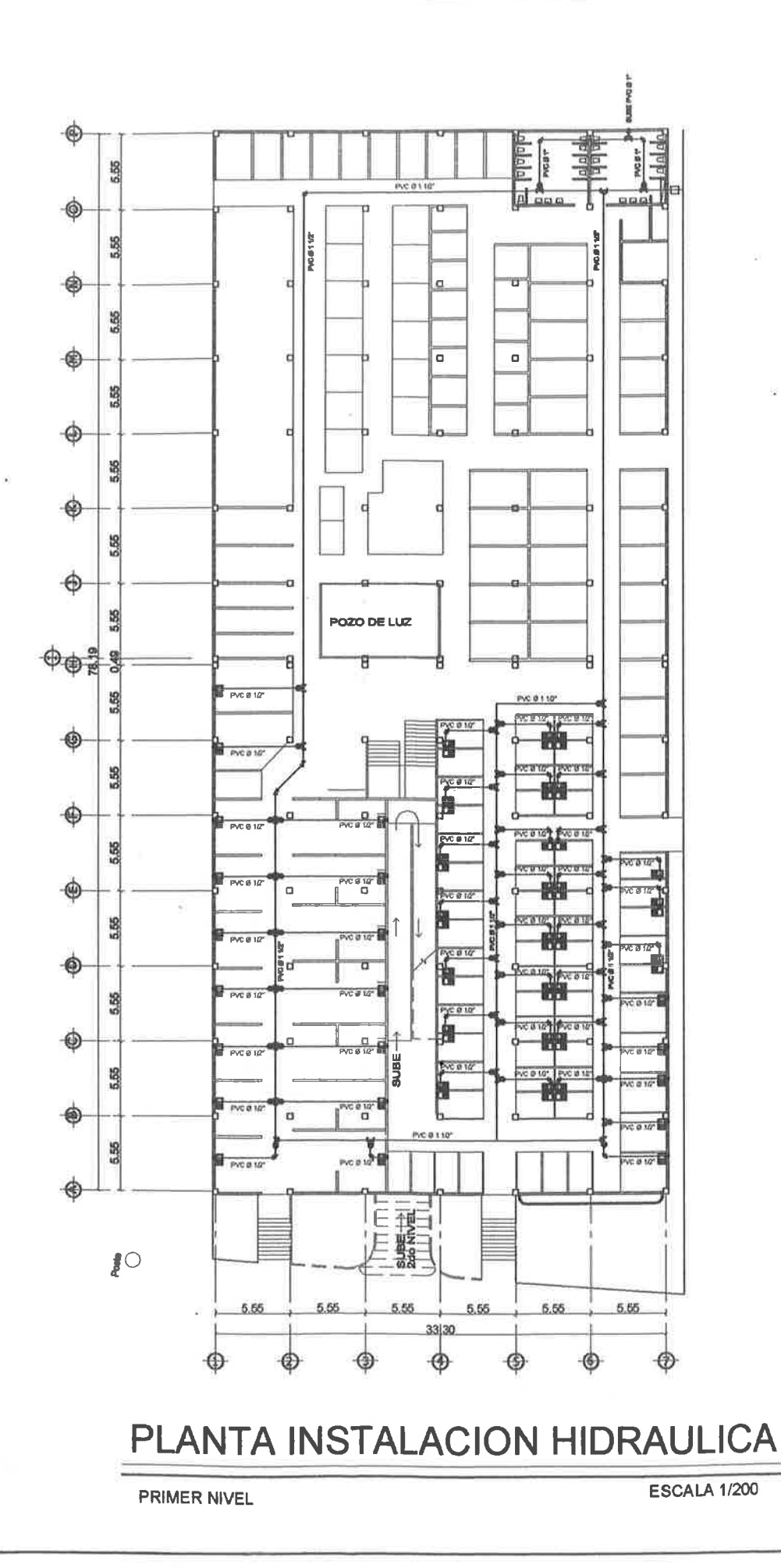

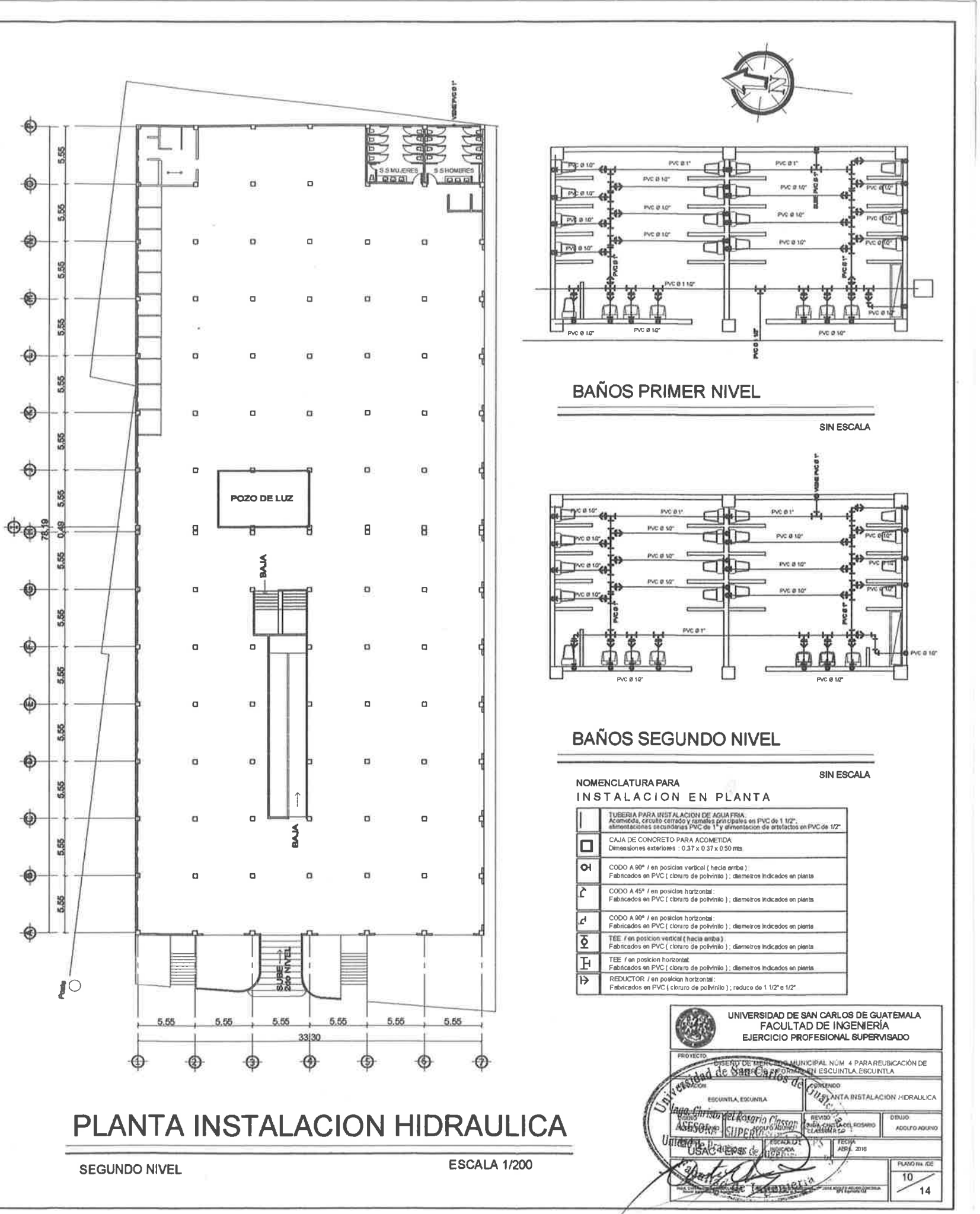

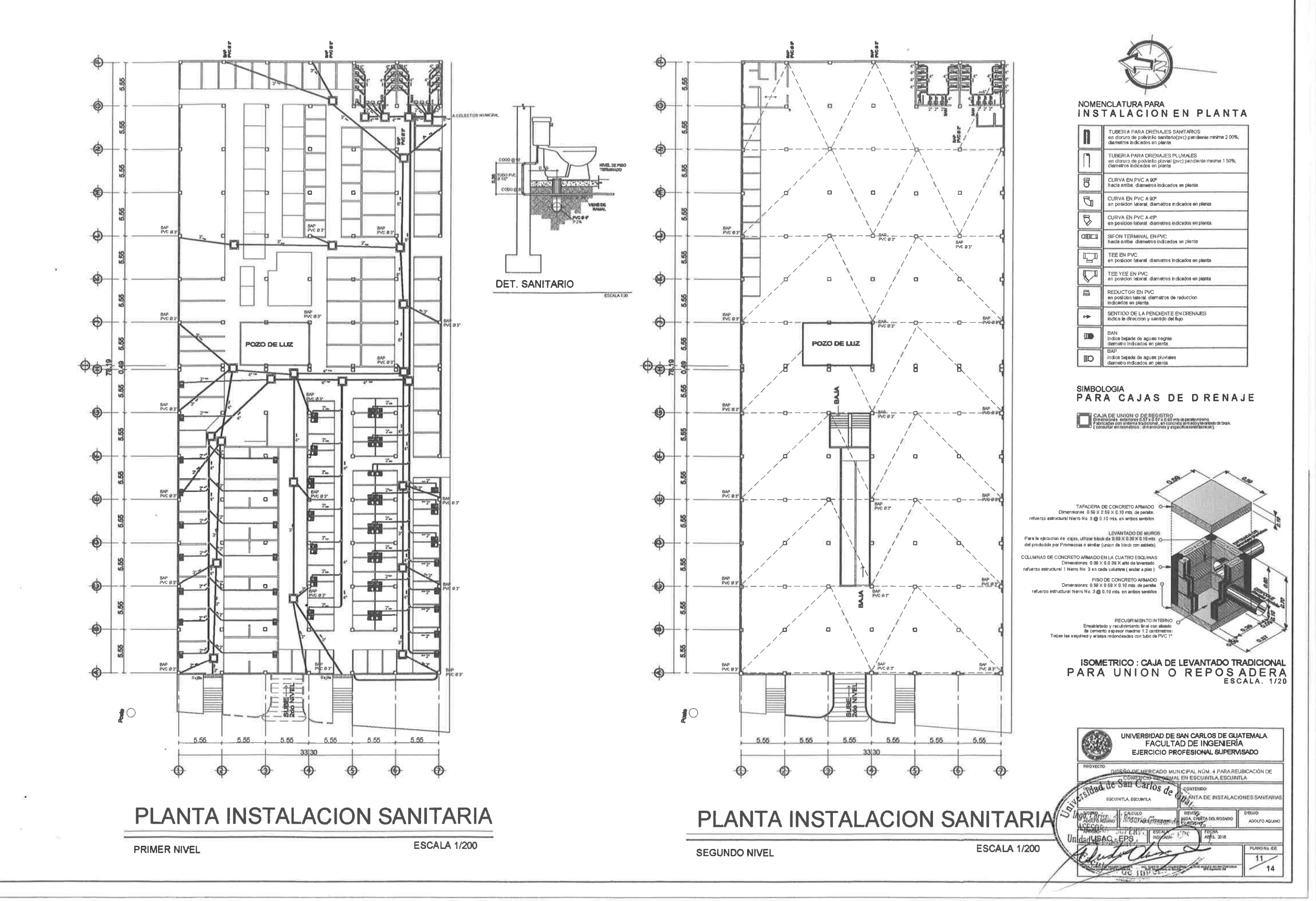

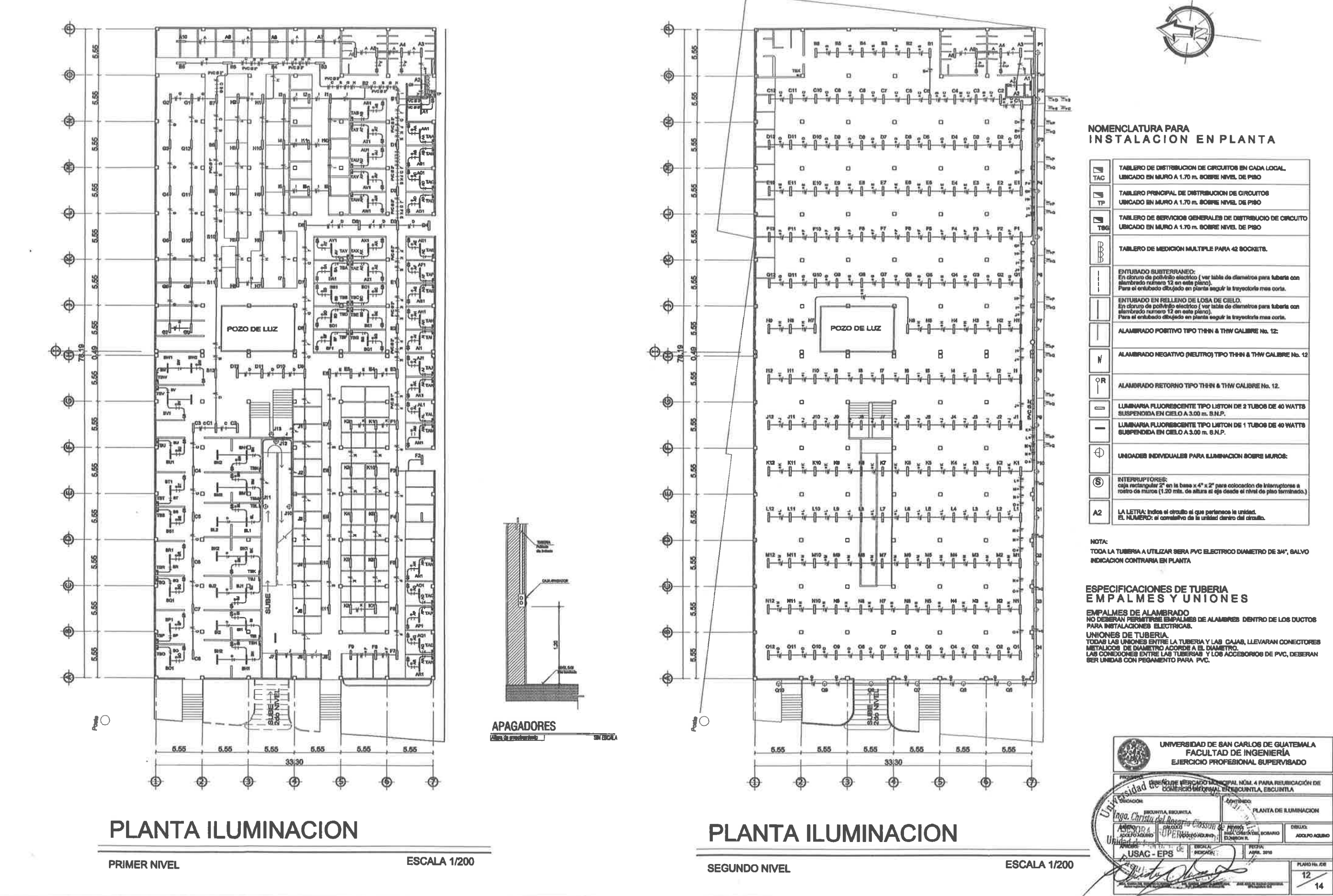

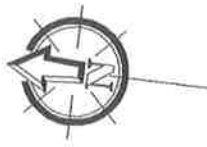

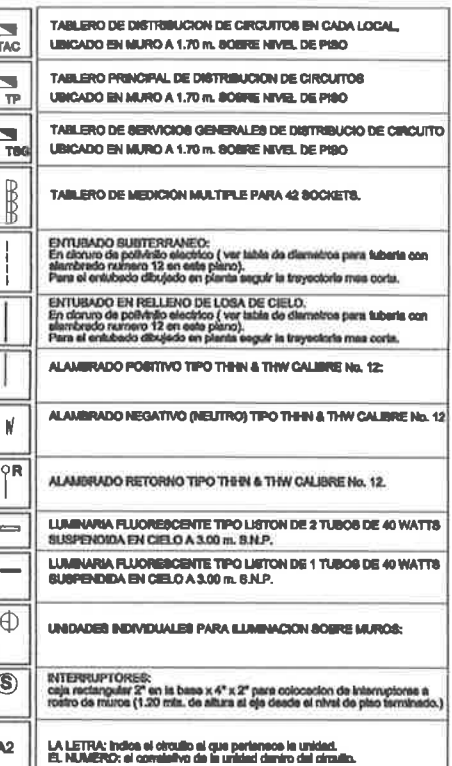

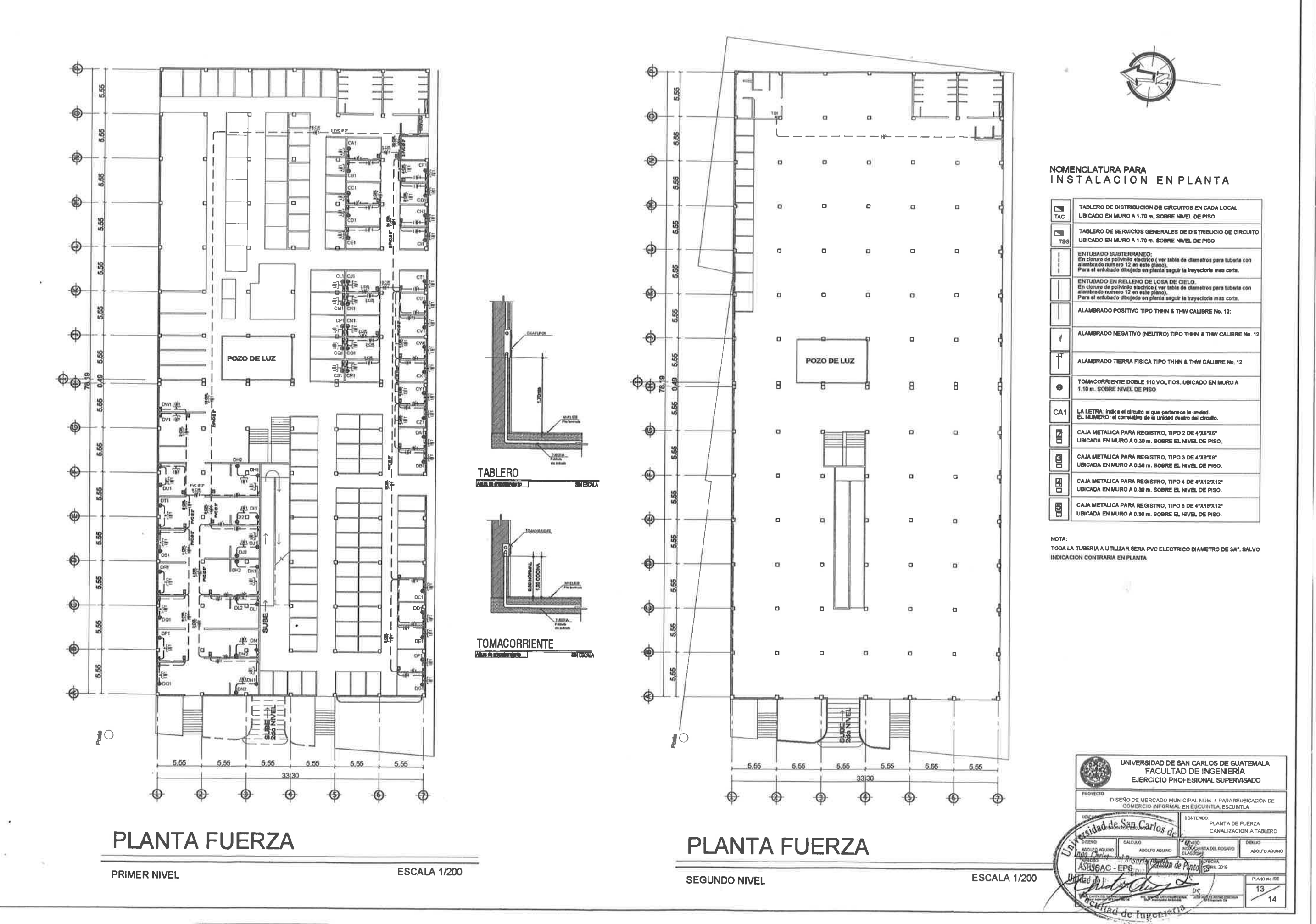

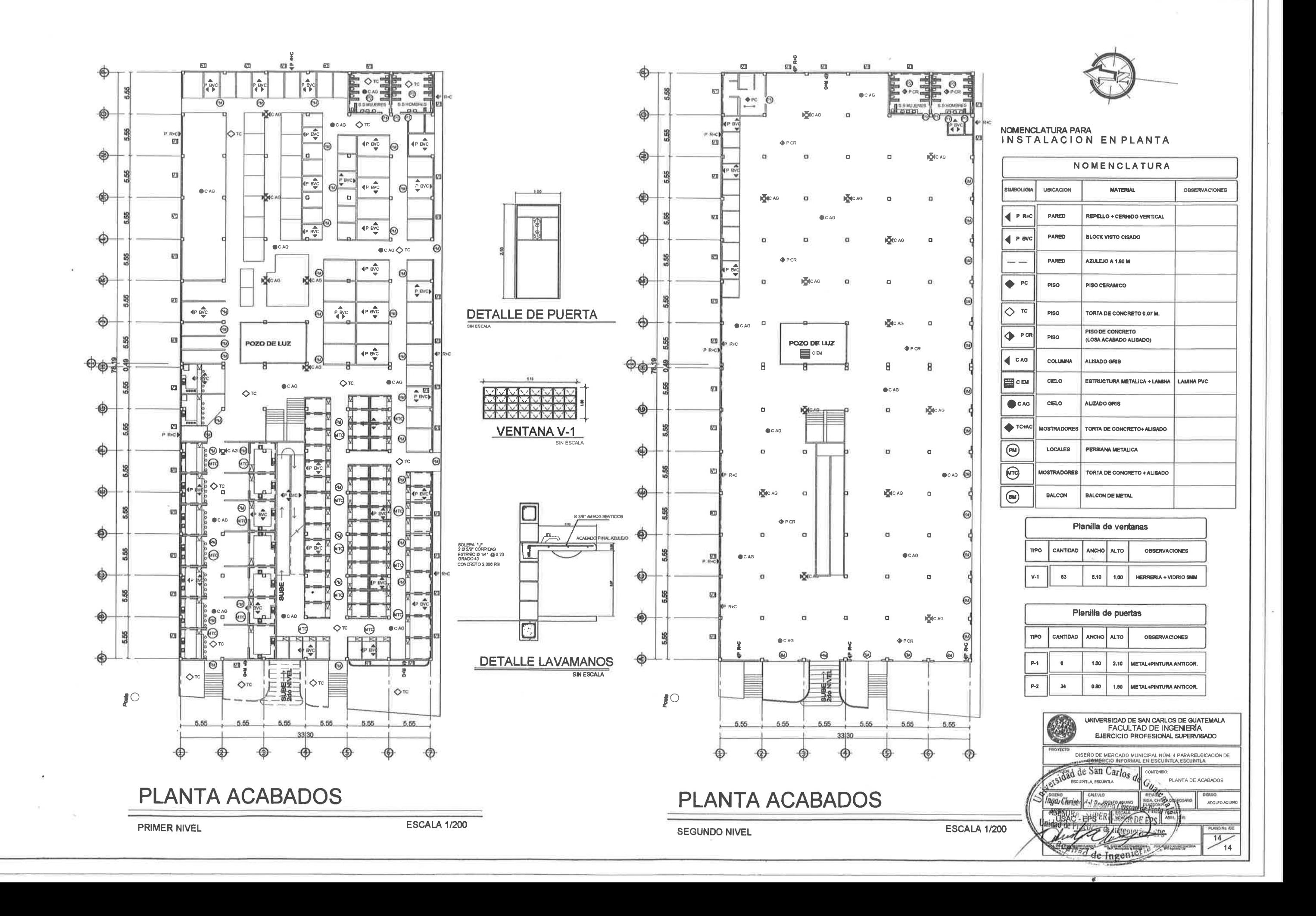

- ANEXO 1: Plano topográfico
- ANEXO 2: Modelo de módulo en ETABS
- ANEXO 3: Diagrama de carga viva obtenido por medio de ETABS
- ANEXO 4: Diagrama de carga muerta obtenido por medio de ETABS
- ANEXO 5: Diagrama de carga sísmica obtenido por medio de ETABS
- ANEXO 6: Tabla comparativa ETABS vrs. Kanni. (Carga viva)
- ANEXO 7: Tabla comparativa ETABS vrs. Kanni. (Carga muerta)
- ANEXO 8: Tabla comparativa ETABS vrs. Kanni. (Carga sísmica)
- ANEXO 9: Valor soporte sugeridos para diferentes tipos de suelos

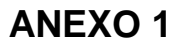

**Plano topográfico**

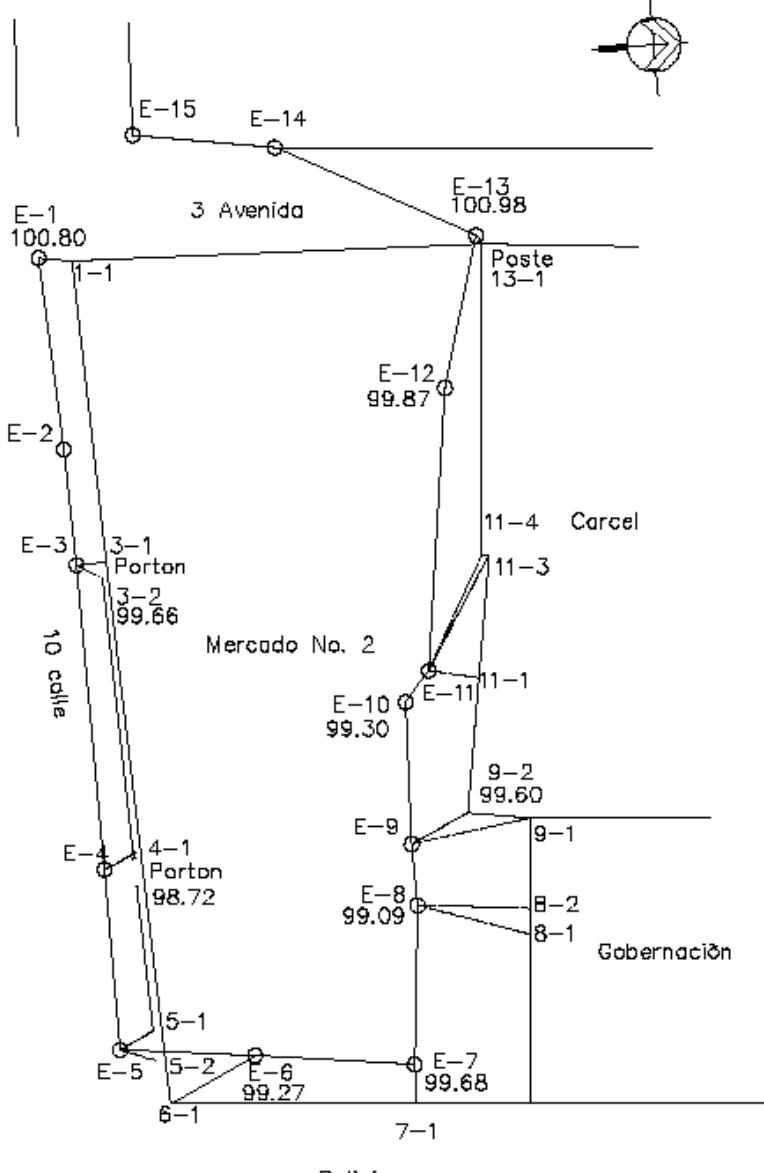

Policía

## Modelo de modulo en ETABS

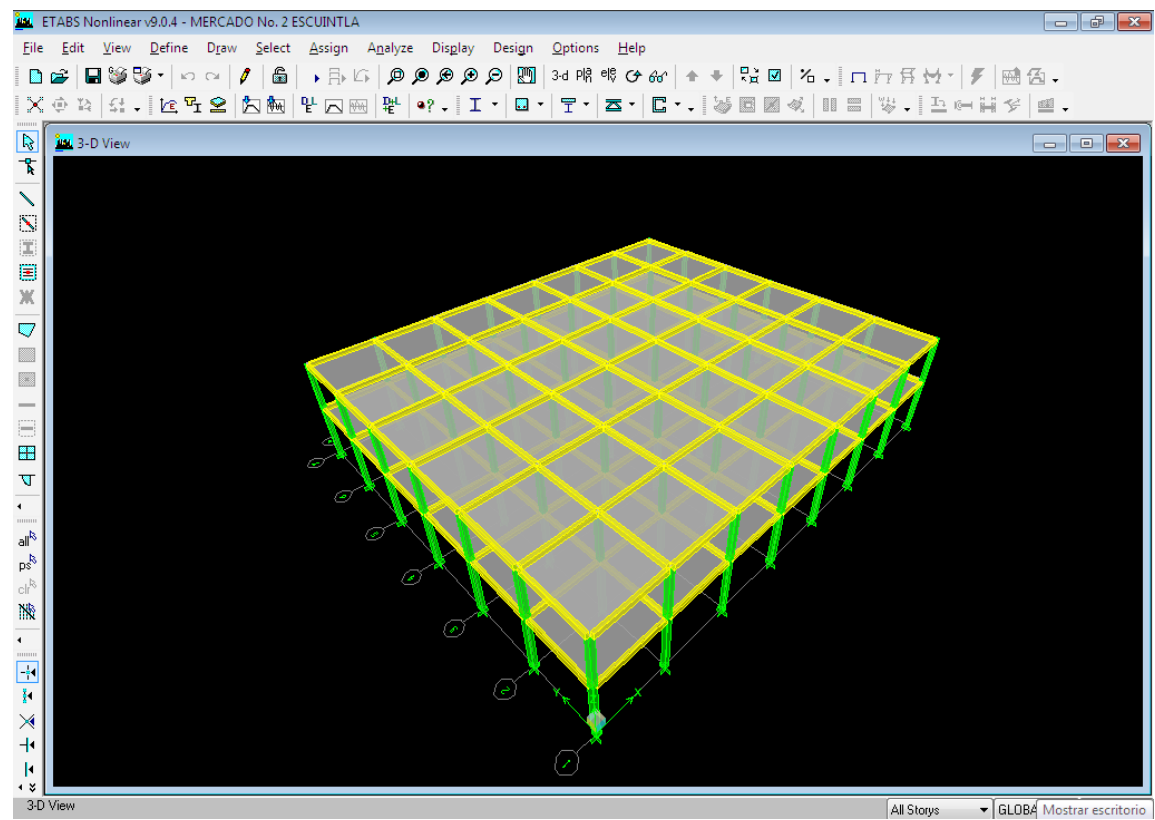

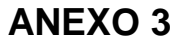

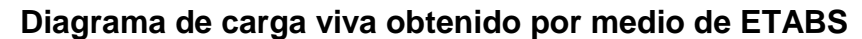

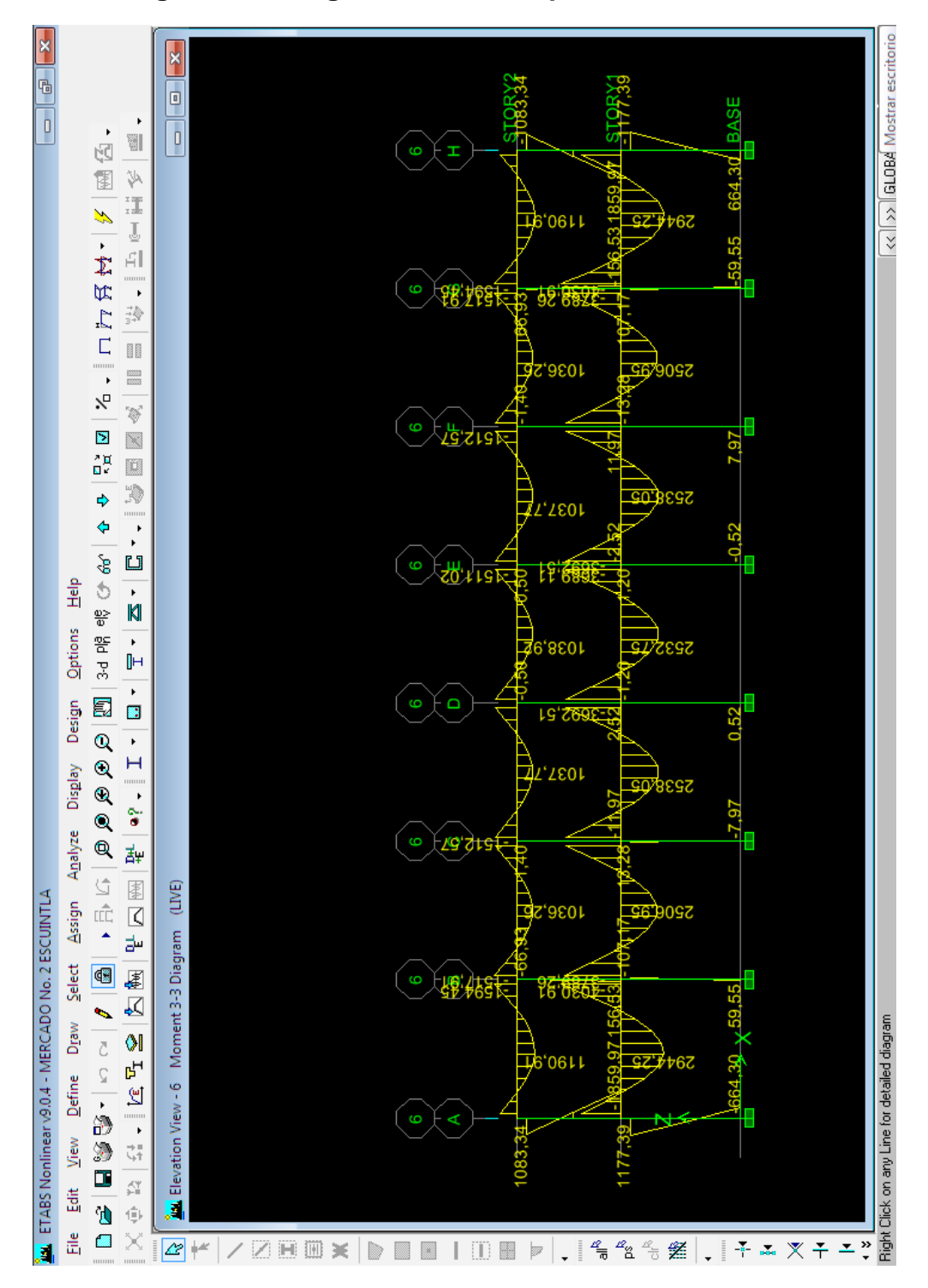

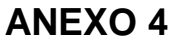

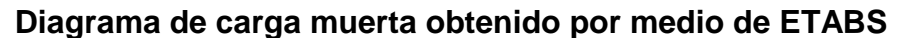

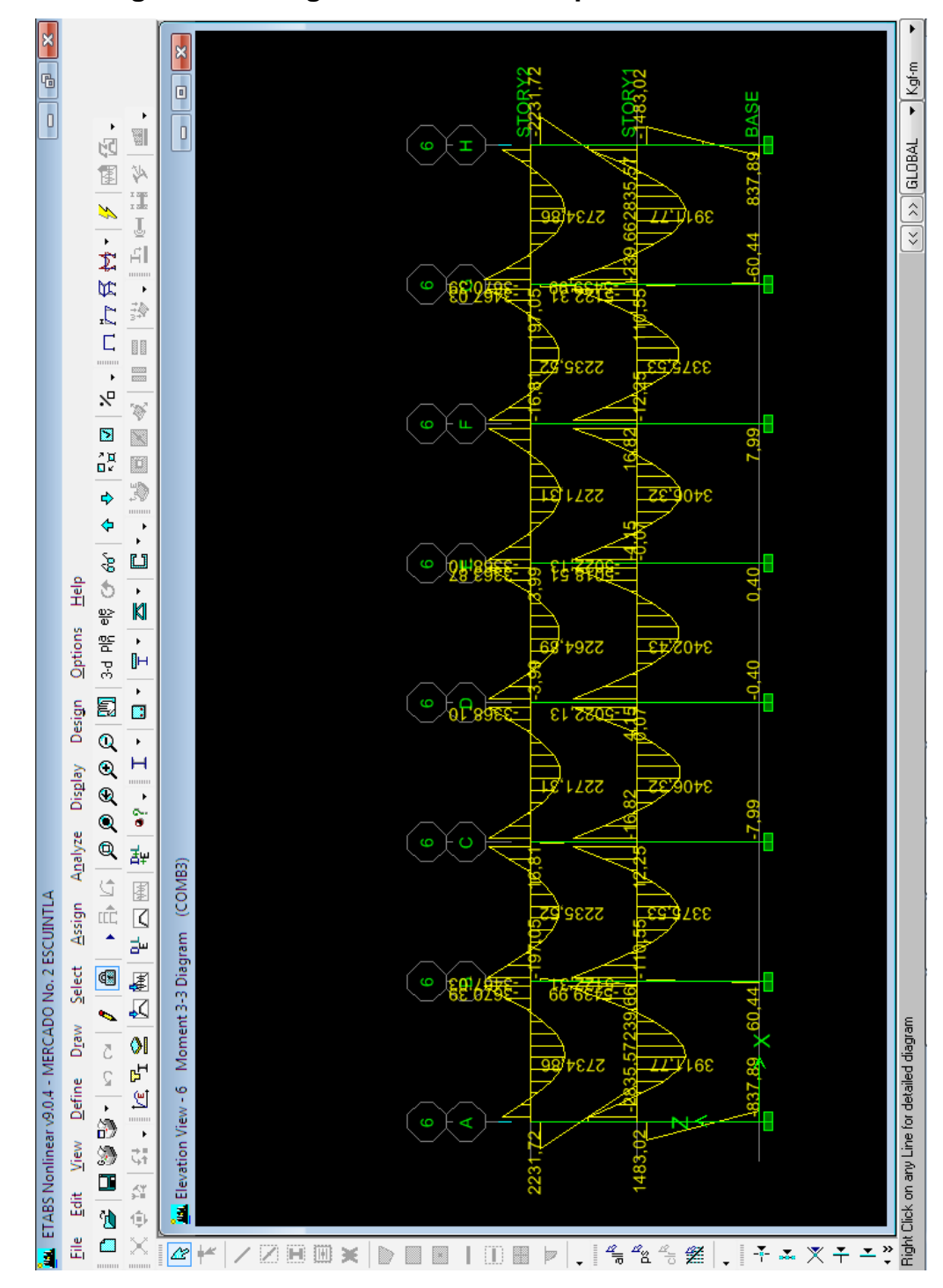

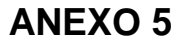

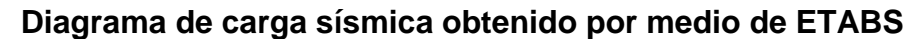

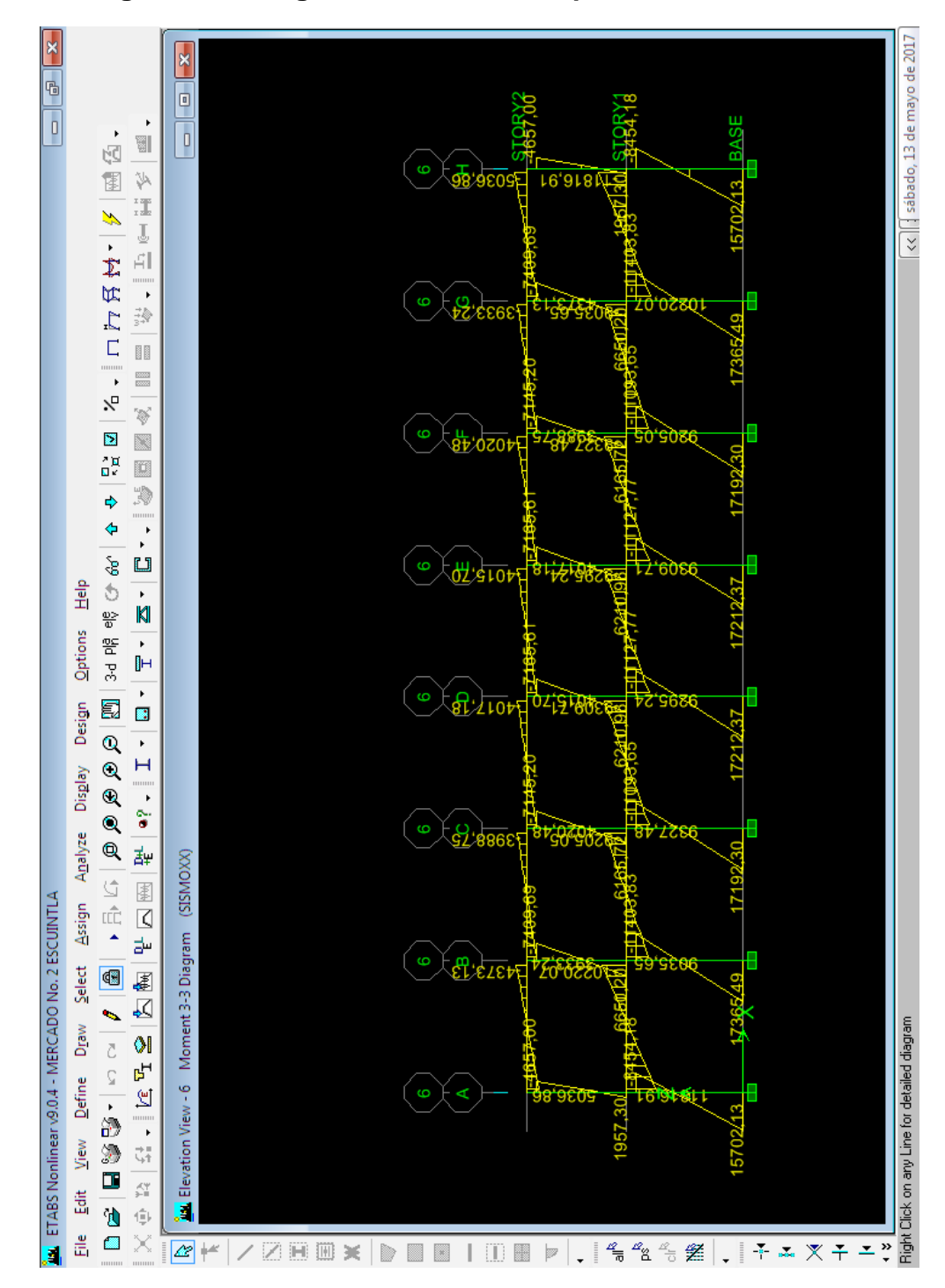

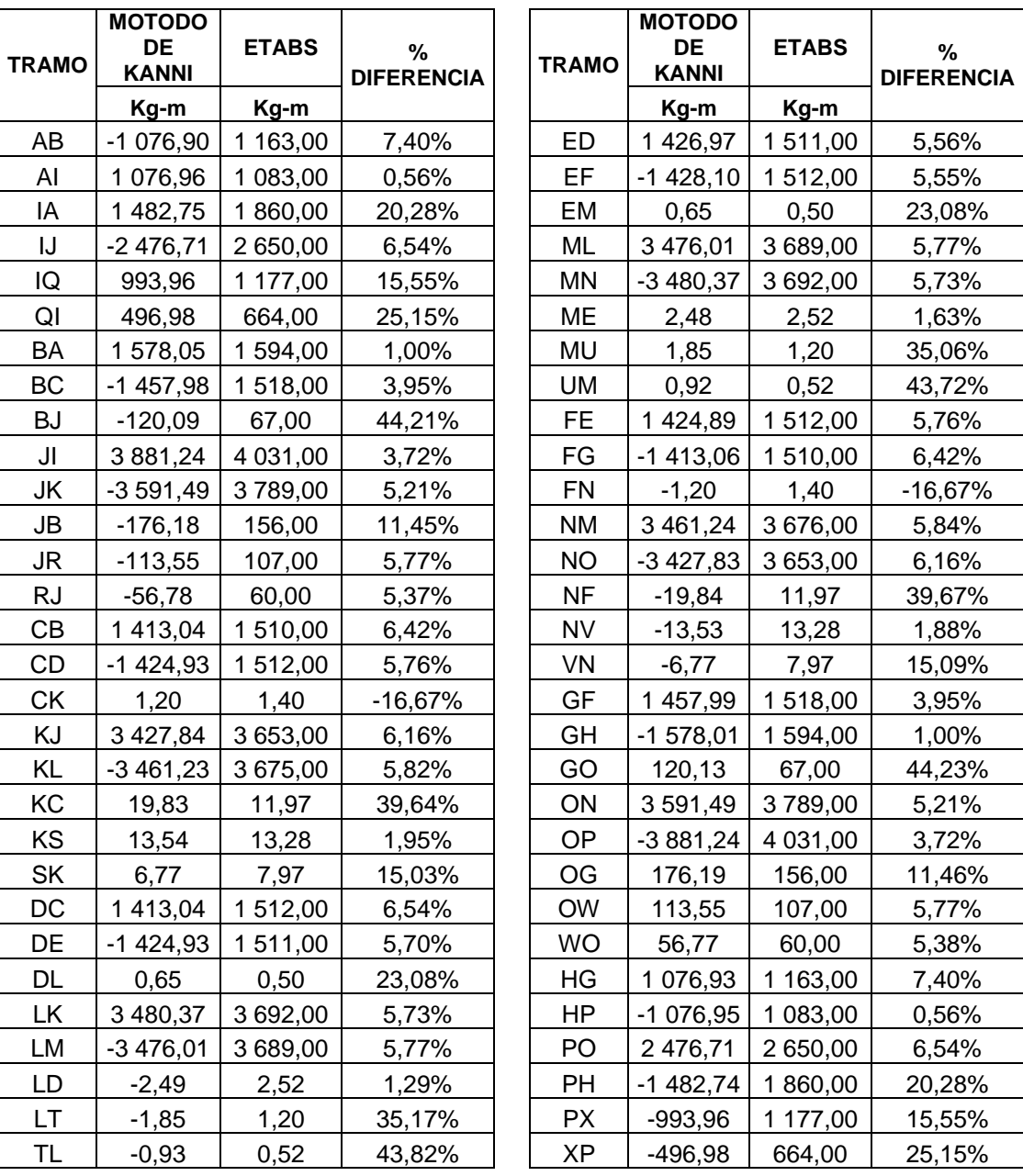

**Tabla comparativa ETABS vrs. Kanni (carga viva)**

223

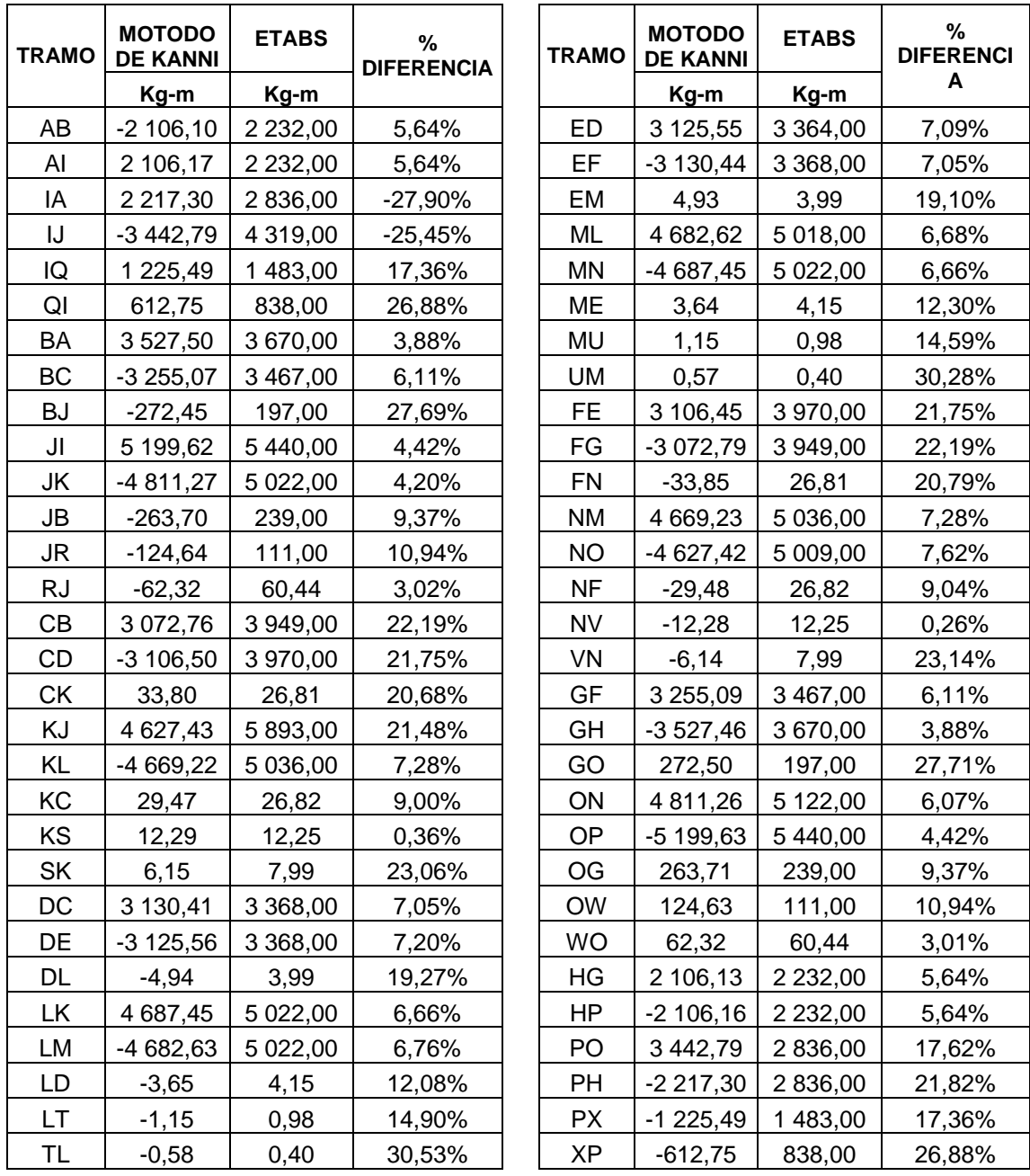

**Tabla comparativa ETABS vrs. Kanni (carga muerta)**

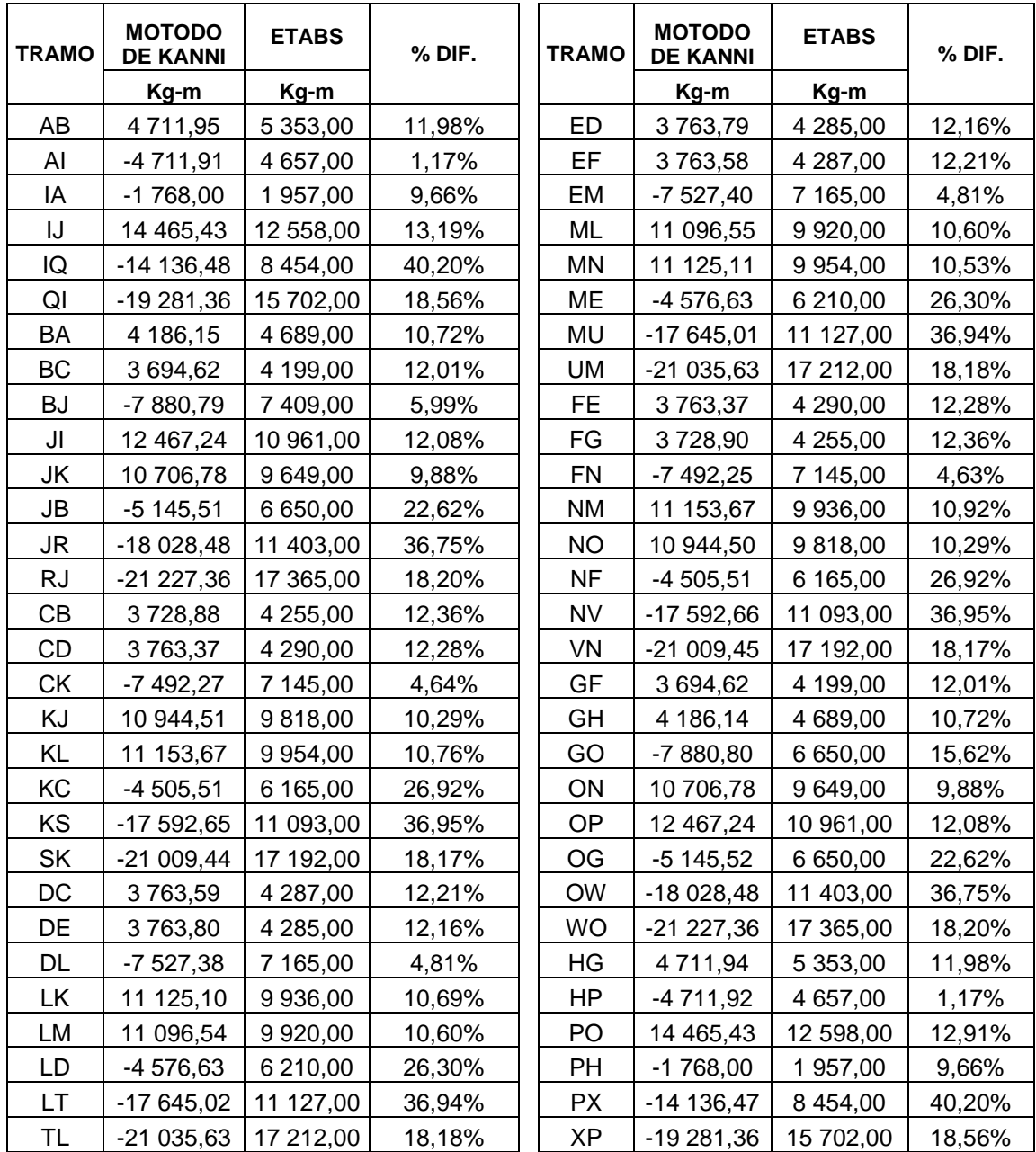

**Tabla comparativa ETABS vrs. Kanni (carga sísmica)**

## **Valor soporte sugeridos para diferentes tipos de suelos**

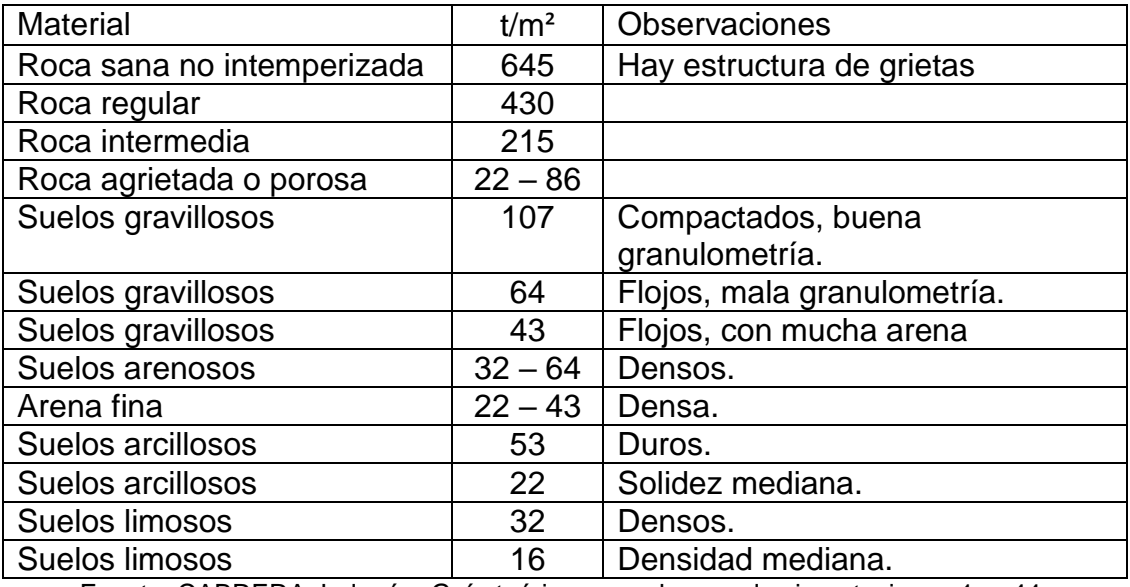

Fuente: CABRERA Jadenón. Guía teórica para el curso de cimentaciones 1 p. 44.